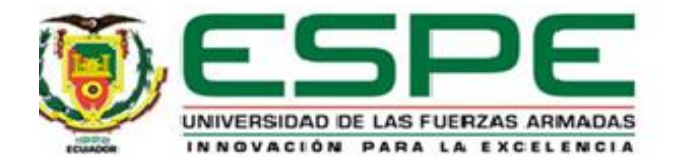

# **Aplicación del método de análisis incremental dinámico para evaluar el desempeño sísmico entre tipologías OMF y OMF+SSW para determinar costos de reparación**

Chicaiza Fuentes, Juan Patricio

Vicerrectorado de Investigación, Innovación y Transferencia de Tecnología

Centro de Posgrados

Maestría de Investigación en Ingeniería Civil

Trabajo de titulación, previo a la obtención del título de Magíster en Ingeniería Civil con

Mención en Estructuras

Ing. Haro Báez, Ana Gabriela Ph.D.

16 de junio de 2023

# **Copyleaks**

<span id="page-1-0"></span>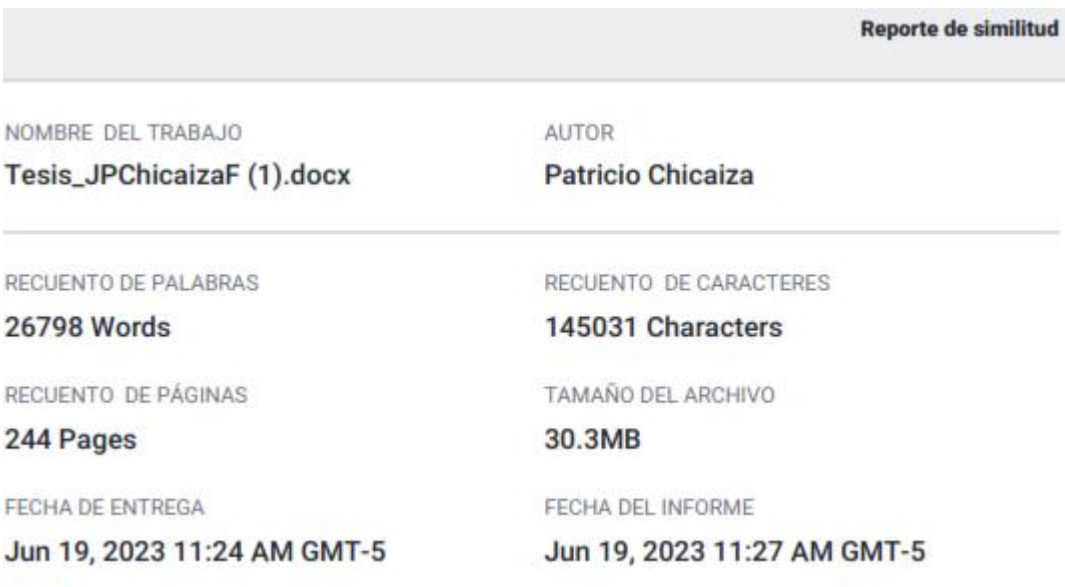

### ● 6% de similitud general

El total combinado de todas las coincidencias, incluidas las fuentes superpuestas, para cada bas

- · 5% Base de datos de Internet
- · Base de datos de Crossref
- · 4% Base de datos de trabajos entregados

## · Excluir del Reporte de Similitud

- · Material bibliográfico
- · Material citado
- · Bloques de texto excluidos manualmente
- · 3% Base de datos de publicaciones
- · Base de datos de contenido publicado de Cros
- · Material citado
- · Coincidencia baja (menos de 10 palabras)

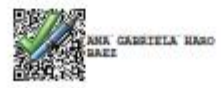

<span id="page-2-0"></span>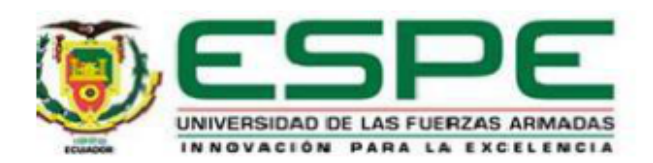

### Vicerrectorado de Investigación, Innovación y Transferencia de Tecnología

### **Centro de Posgrados**

### **Certificación**

Certifico que el trabajo de titulación, "Aplicación del método de análisis incremental dinámico para evaluar el desempeño sísmico entre tipologías OMF Y OMF+SSW para determinar costos de reparación" fue realizado por el señor Chicaiza Fuentes, Juan Patricio, el mismo que cumple con los requisitos legales, teóricos, científicos, técnicos y metodológicos establecidos por la Universidad de las Fuerzas Armadas ESPE, además fue revisado y analizado en su totalidad por la herramienta de prevención y/o verificación de similitud de contenidos; razón por la cual me permito acreditar y autorizar para que se lo sustente públicamente.

Sangolquí, 21 de junio del 2023

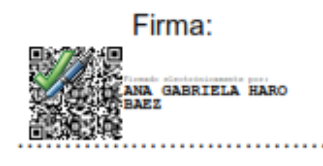

Ana Gabriela Haro, Ph.D. **Director** C.C.: 1713500302

<span id="page-3-0"></span>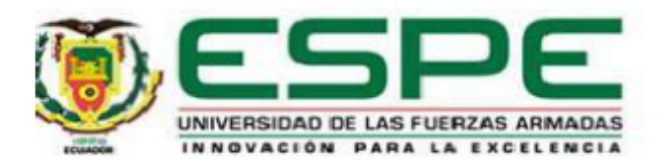

### Vicerrectorado de Investigación, Innovación y Transferencia de Tecnología

### **Centro de Posgrados**

### Responsabilidad de Autoría

Yo Chicaiza Fuentes, Juan Patricio, con cédula de ciudadanía n°1715967905, declaro que el contenido, ideas y criterios del trabajo de titulación: "Aplicación del método de análisis incremental dinámico para evaluar el desempeño sísmico entre tipologías OMF y OMF+SSW para determinar costos de reparación" es de mí autoría y responsabilidad, cumpliendo con los requisitos legales, teóricos, científicos, técnicos y metodológicos establecidos por la Universidad de las Fuerzas Armadas ESPE, respetando los derechos intelectuales de terceros y referenciando las citas bibliográficas.

Sangolquí, 21 de junio del 2023

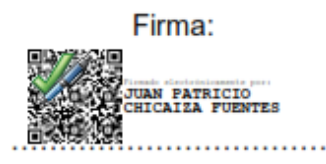

**Chicaiza Fuentes, Juan Patricio** 

C.C.: 1715967905

<span id="page-4-0"></span>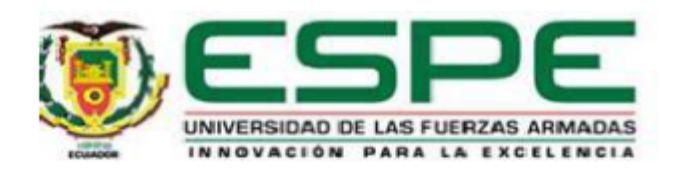

### Vicerrectorado de Investigación, Innovación y Transferencia de Tecnología

## **Centro de Posgrados**

## Autorización de Publicación

Yo Chicaiza Fuentes, Juan Patricio, con cédula de ciudadanía n°1715967905, autorizo a la Universidad de las Fuerzas Armadas ESPE publicar el trabajo de titulación: "Aplicación del método de análisis incremental dinámico para evaluar el desempeño sísmico entre tipologías OMF y OMF+SSW para determinar costos de reparación" en el Repositorio Institucional, cuyo contenido, ideas y criterios son de mi responsabilidad.

Sangolquí, 21 de junio del 2023

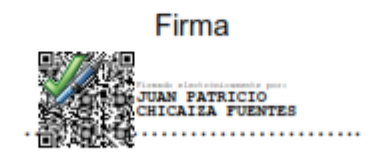

**Chicaiza Fuentes, Juan Patricio** 

C.C.: 1715967905

<span id="page-5-0"></span>A mis padres y hermanos por su apoyo a lo largo de trayectoria académica. A mis tesoros Jenniffer y Juan Sebastián, los amo.

Juan Patricio

<span id="page-6-0"></span>Agradezco a todas las personas que han sido parte de este proyecto de investigación especialmente a:

A la Ing. Ana Gabriela Haro Báez Ph.D., por su guía para el desarrollo del proyecto de investigación, agradezco su paciencia y motivación para culminar exitosamente esta meta, por las horas invertidas, por todas las gestiones realizadas para que este proyecto se realice de la mejor manera posible.

A mis amigos, Ing. Luis Soria MDO e Ing. Mauricio Guamán M.Sc., por su constante apoyo y ayuda a lo largo de esta etapa académica y profesional.

# Índice de contenido

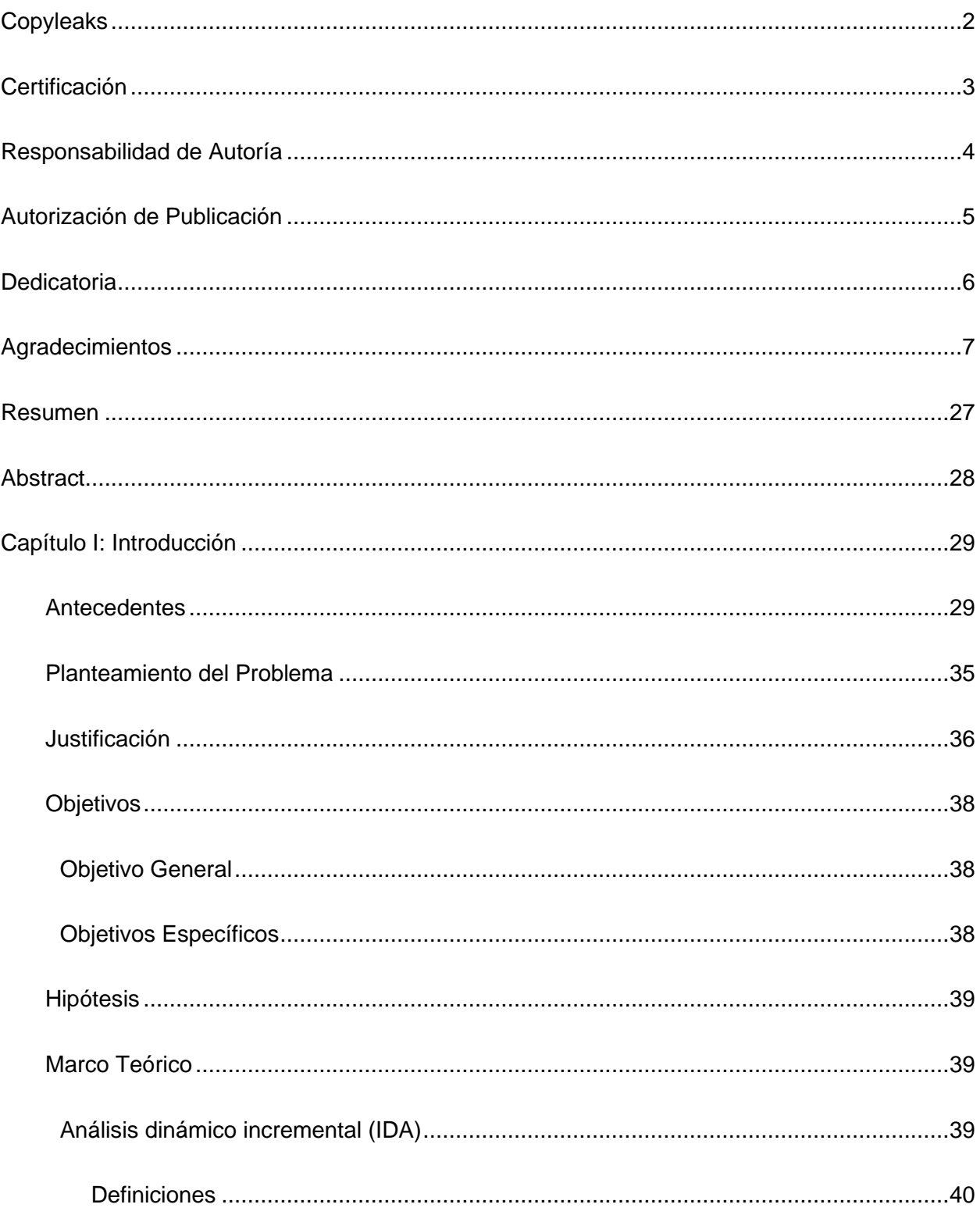

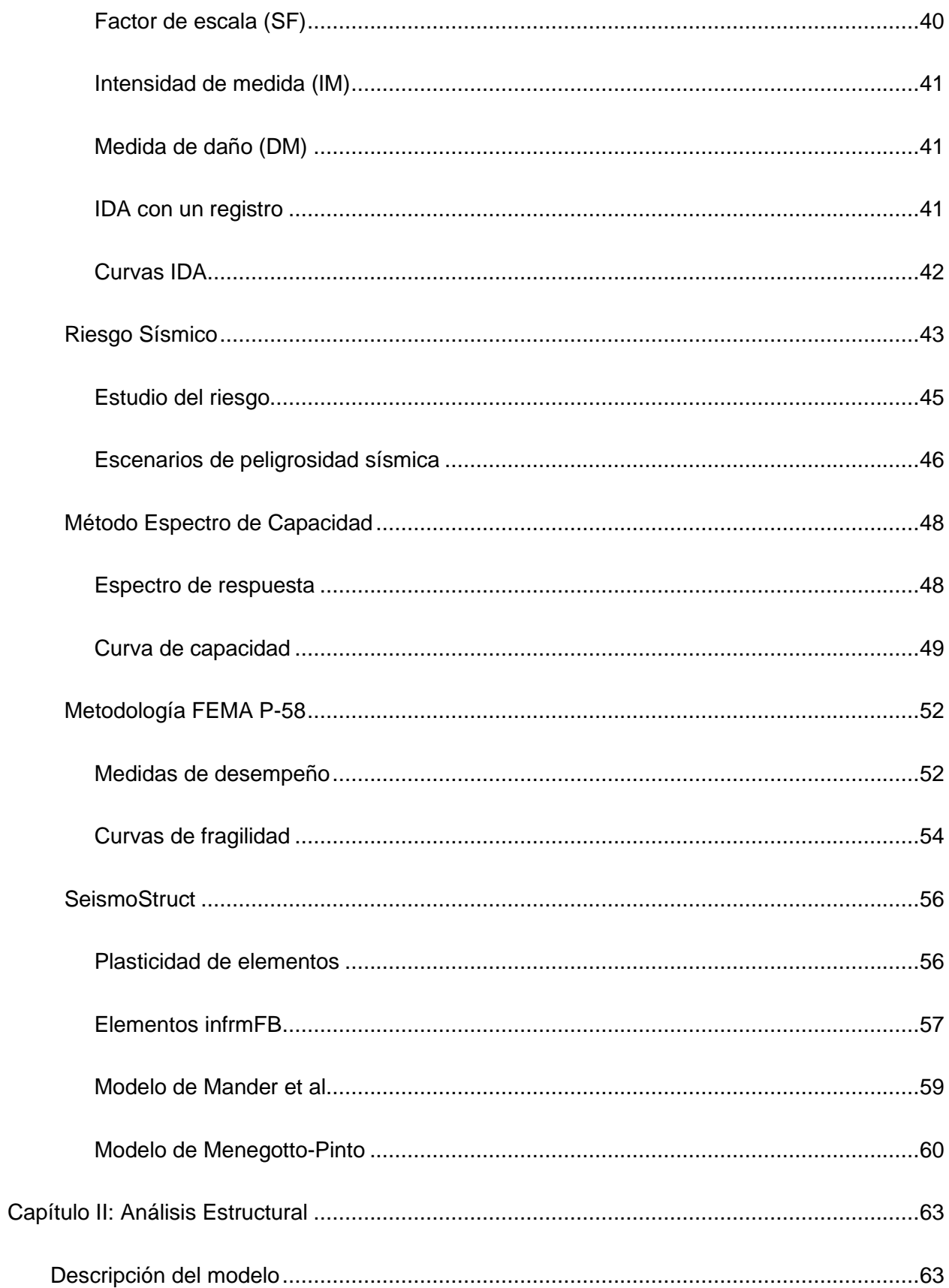

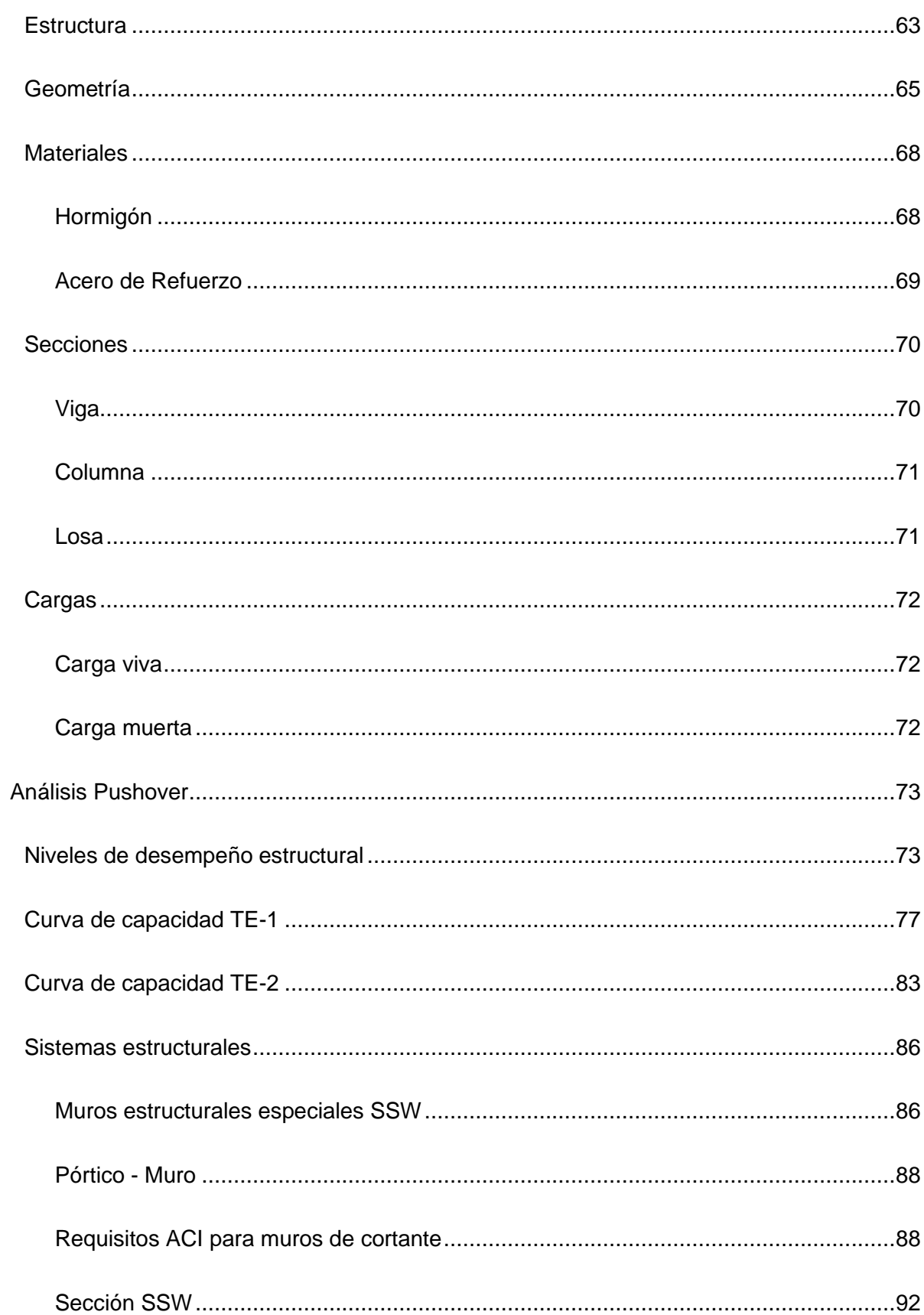

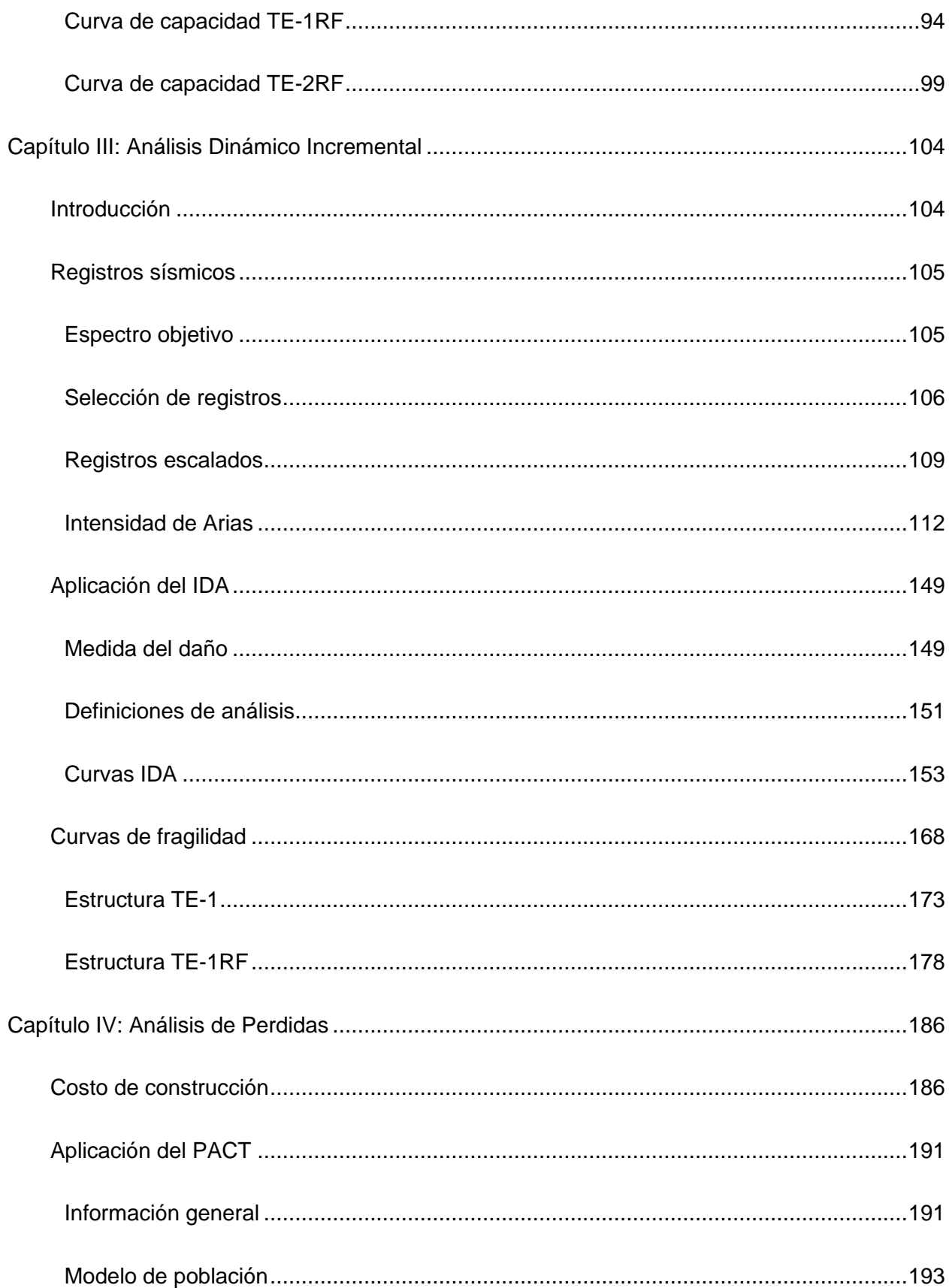

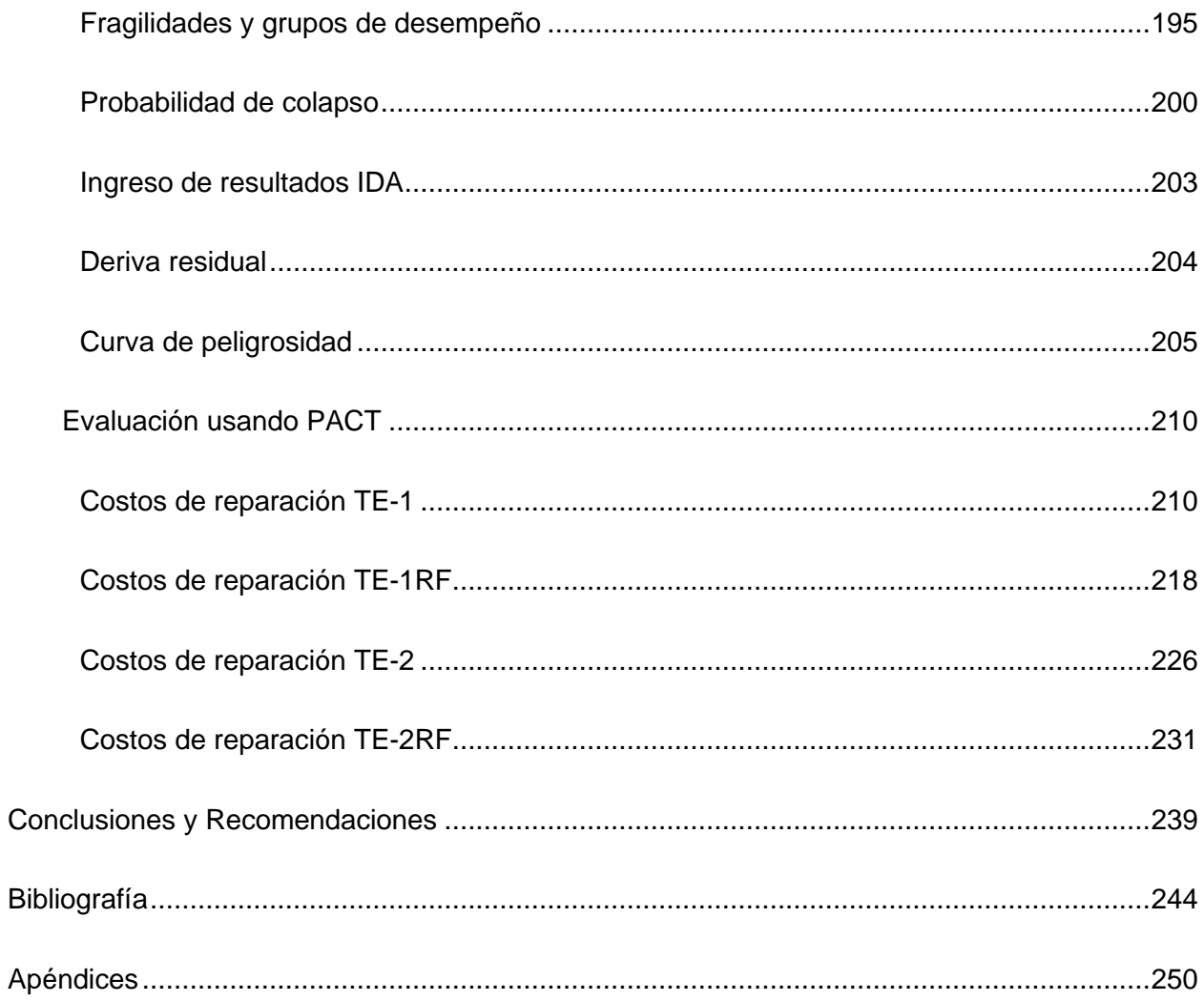

# **Índice de Tablas**

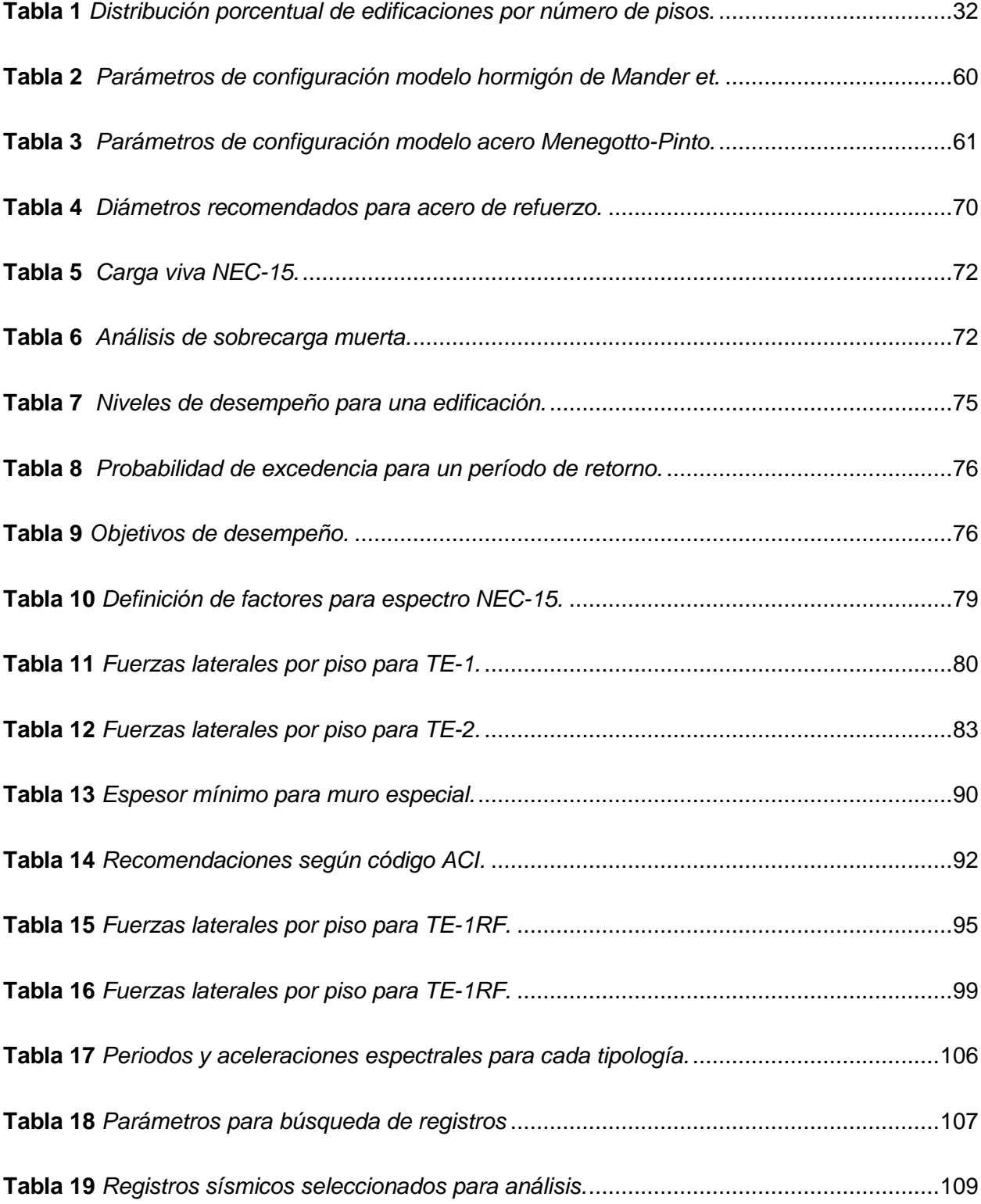

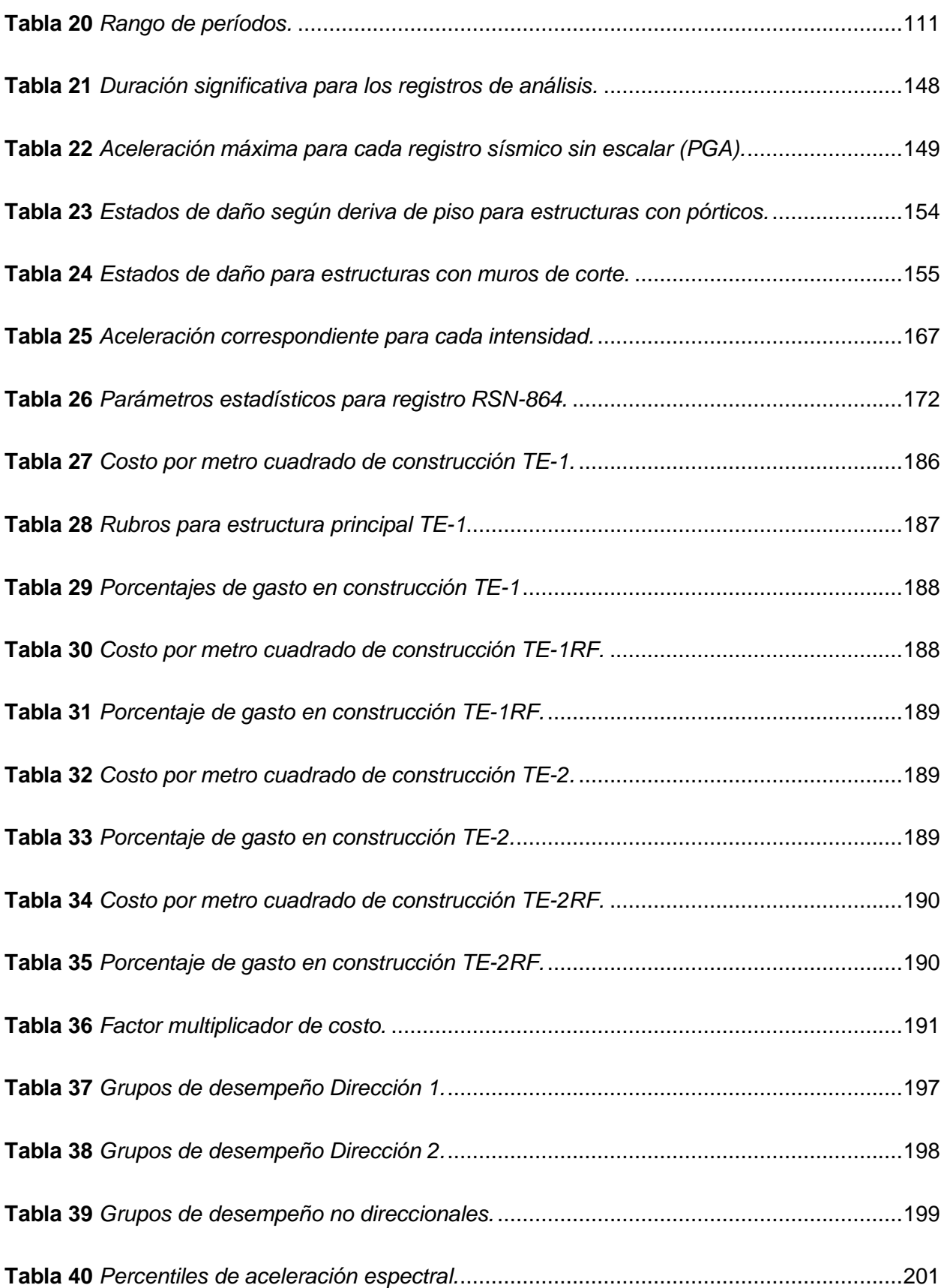

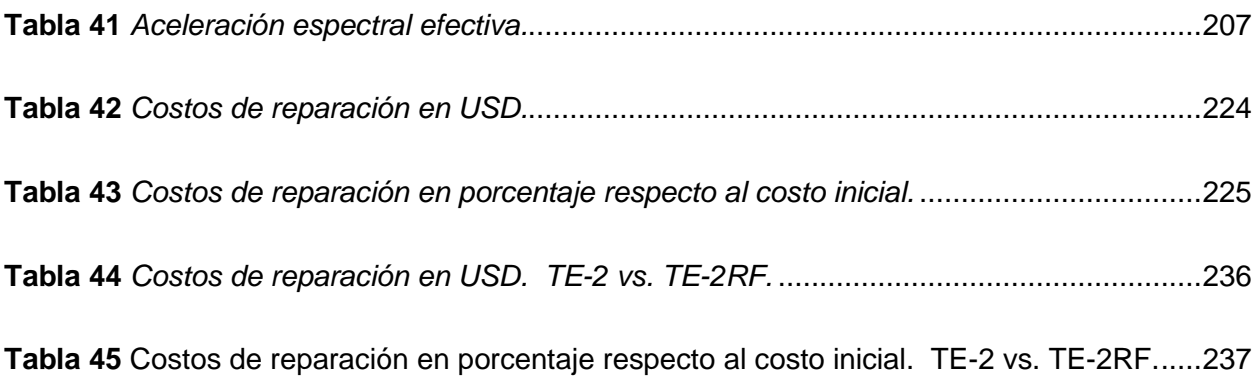

# **Índice de Figuras**

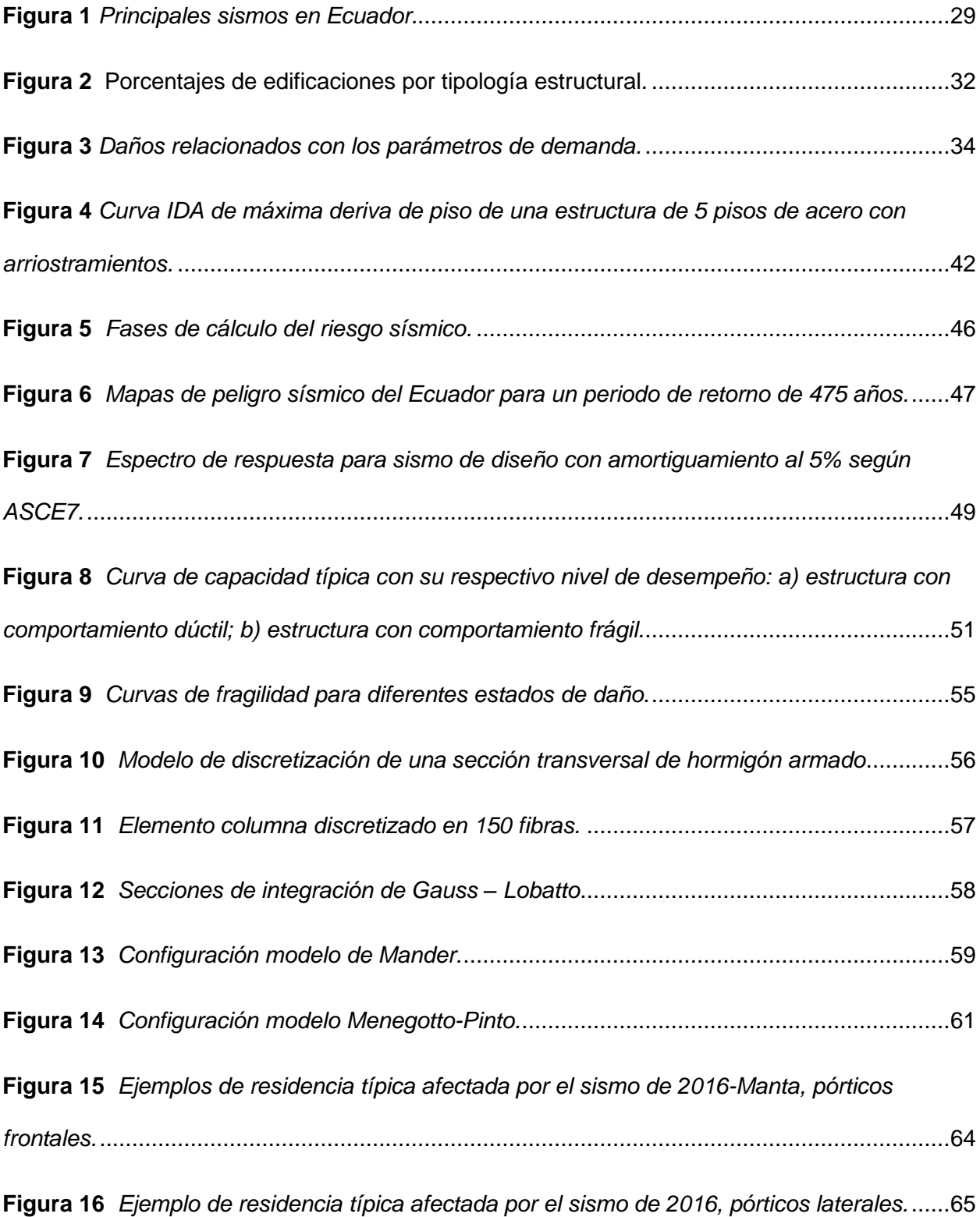

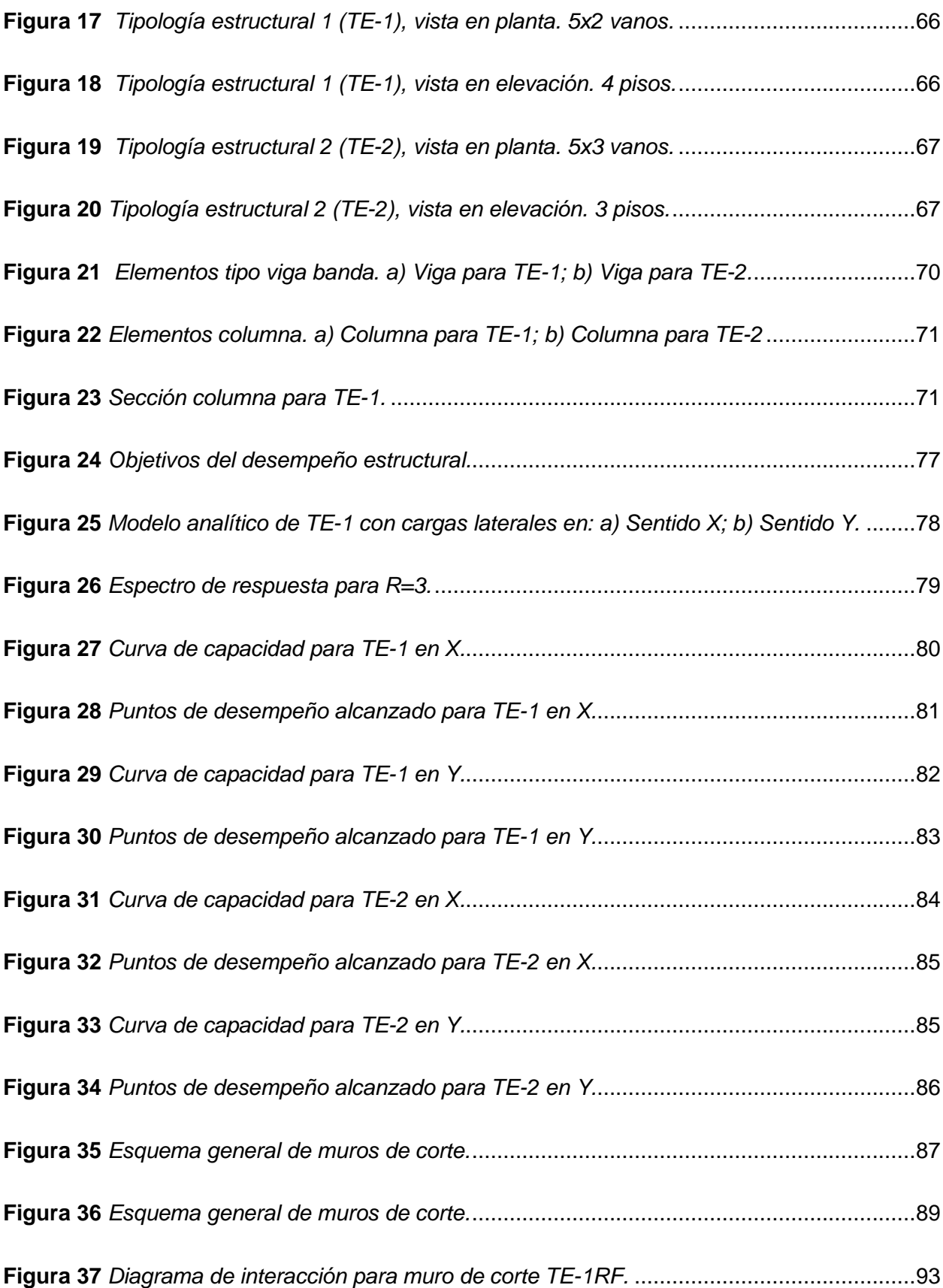

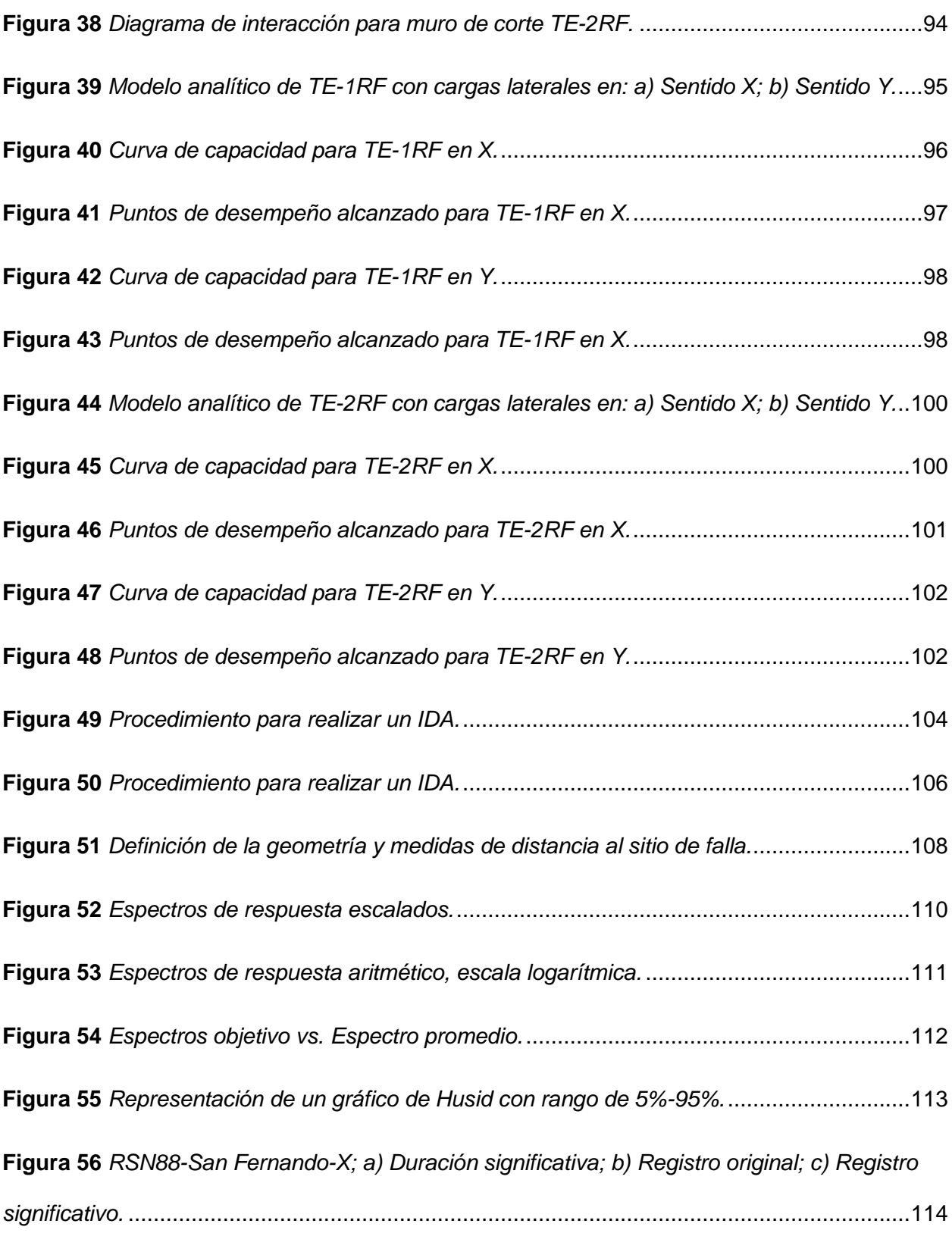

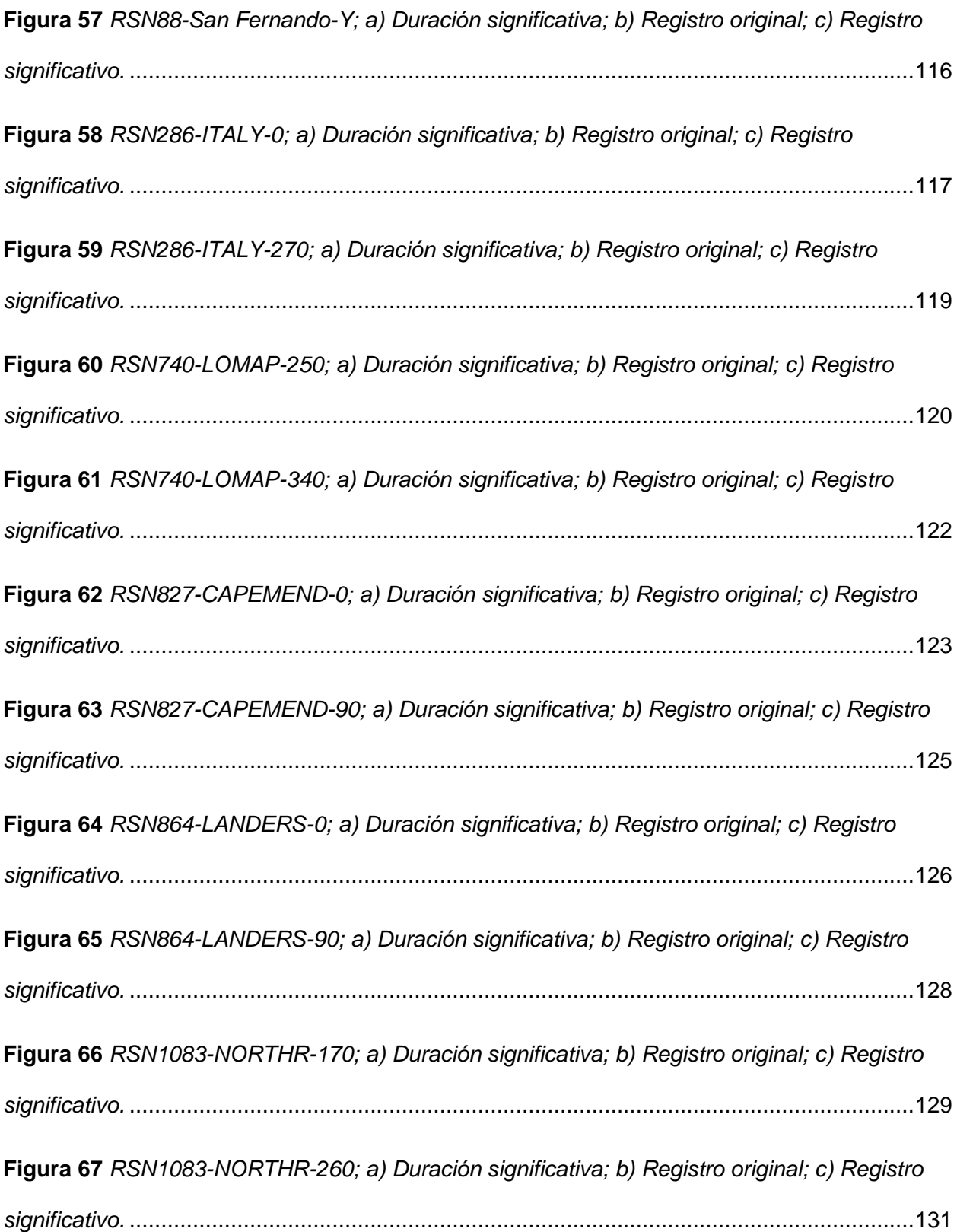

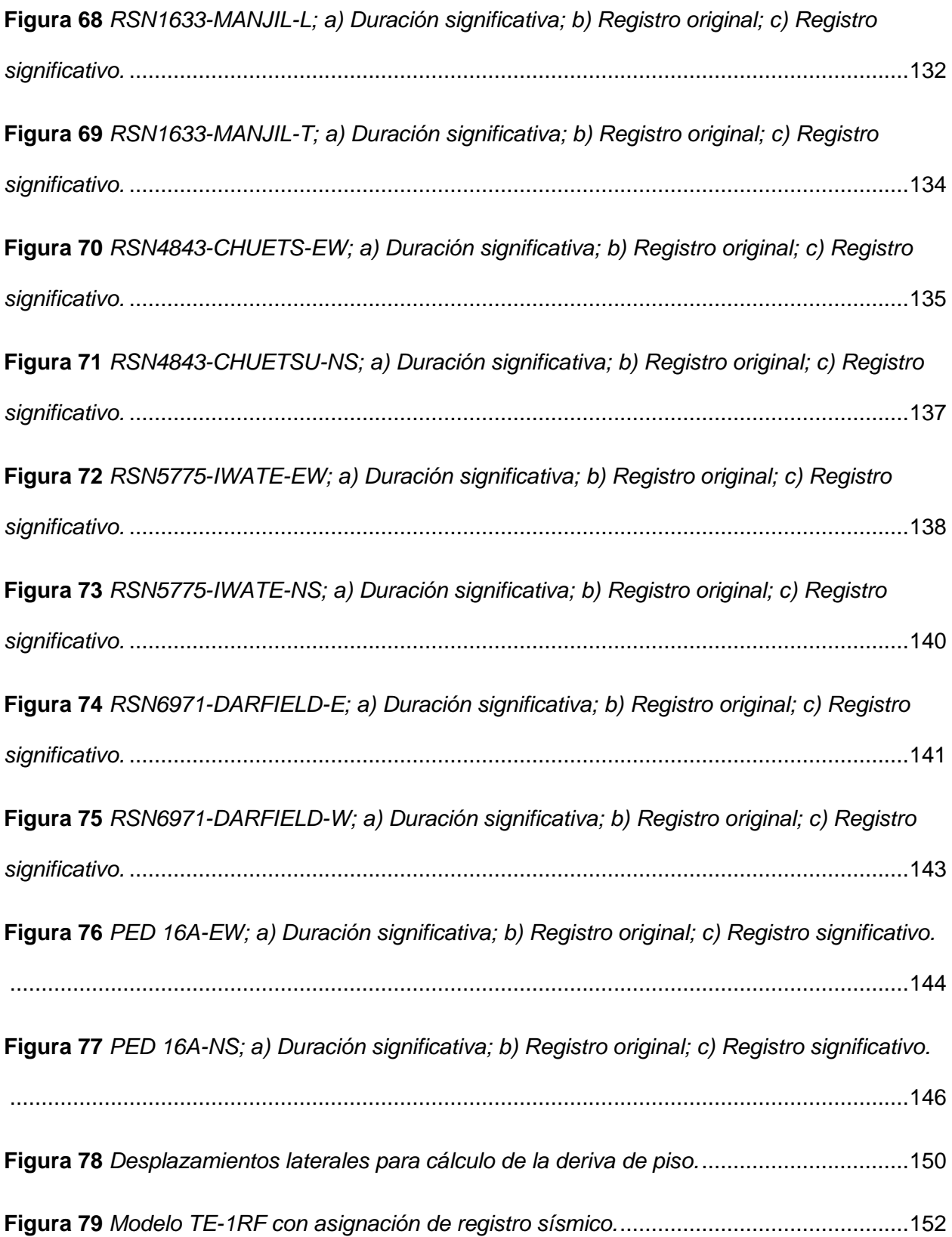

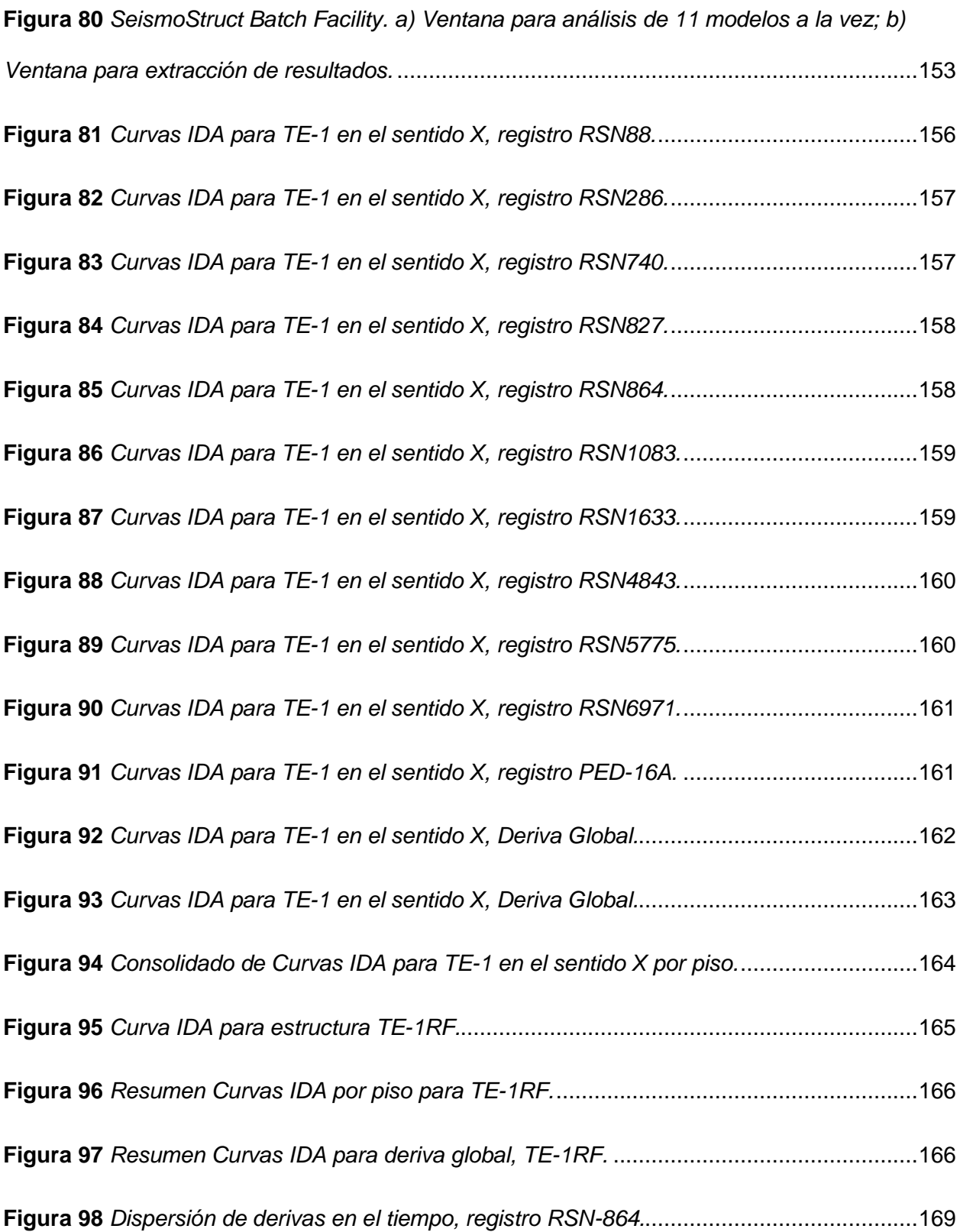

**Figura 99** *[Curva de fragilidad para estado de daño DS4 registro RSN-864 por deriva global de](#page-170-0)  la estructura TE-1.* [..................................................................................................................171](#page-170-0) **Figura 100** *[Curva de fragilidad por deriva global de la estructura TE-1, registro RSN-88.](#page-172-1)* ......173 **Figura 101** *[Curva de fragilidad por deriva global de la estructura TE-1, registro RSN-1083.](#page-172-2)* ..173 **Figura 102** *[Curva de fragilidad por deriva global de la estructura TE-1, registro RSN-1633.](#page-173-0)* ..174 **Figura 103** *[Curva de fragilidad por deriva global de la estructura TE-1, registro RSN-286.](#page-173-1)* ....174 **Figura 104** *[Curva de fragilidad por deriva global de la estructura TE-1, registro RSN-4843.](#page-174-0)* ..175 **Figura 105** *[Curva de fragilidad por deriva global de la estructura TE-1, registro RSN-5775.](#page-174-1)* ..175 **Figura 106** *[Curva de fragilidad por deriva global de la estructura TE-1, registro RSN-6971.](#page-175-0)* ..176 **Figura 107** *[Curva de fragilidad por deriva global de la estructura TE-1, registro RSN-740.](#page-175-1)* ....176 **Figura 108** *[Curva de fragilidad por deriva global de la estructura TE-1, registro RSN-827.](#page-176-0)* ....177 **Figura 109** *[Curva de fragilidad por deriva global de la estructura TE-1, registro RSN-864.](#page-176-1)* ....177 **Figura 110** *[Curva de fragilidad por deriva global de la estructura TE-1, registro PED-16A.](#page-177-1)*....178 **Figura 111** *[Dispersión de derivas en el tiempo, registro RSN-864 para TE-1RF.](#page-178-0)* ...................179 **Figura 112** *[Curva de fragilidad por deriva global de la estructura TE-1RF, registro RSN-864.](#page-179-0)*180 **Figura 113** *[Curva de fragilidad por deriva global de la estructura TE-1RF, registro RSN-1633.](#page-179-1)* [...............................................................................................................................................180](#page-179-1) **Figura 114** *[Curva de fragilidad por deriva global de la estructura TE-1RF, registro RSN-286.](#page-180-0)*181 **Figura 115** *[Curva de fragilidad por deriva global de la estructura TE-1RF, registro RSN-4843.](#page-180-1)* [...............................................................................................................................................181](#page-180-1) **Figura 116** *[Curva de fragilidad por deriva global de la estructura TE-1RF, registro RSN-5775.](#page-181-0)* [...............................................................................................................................................182](#page-181-0)

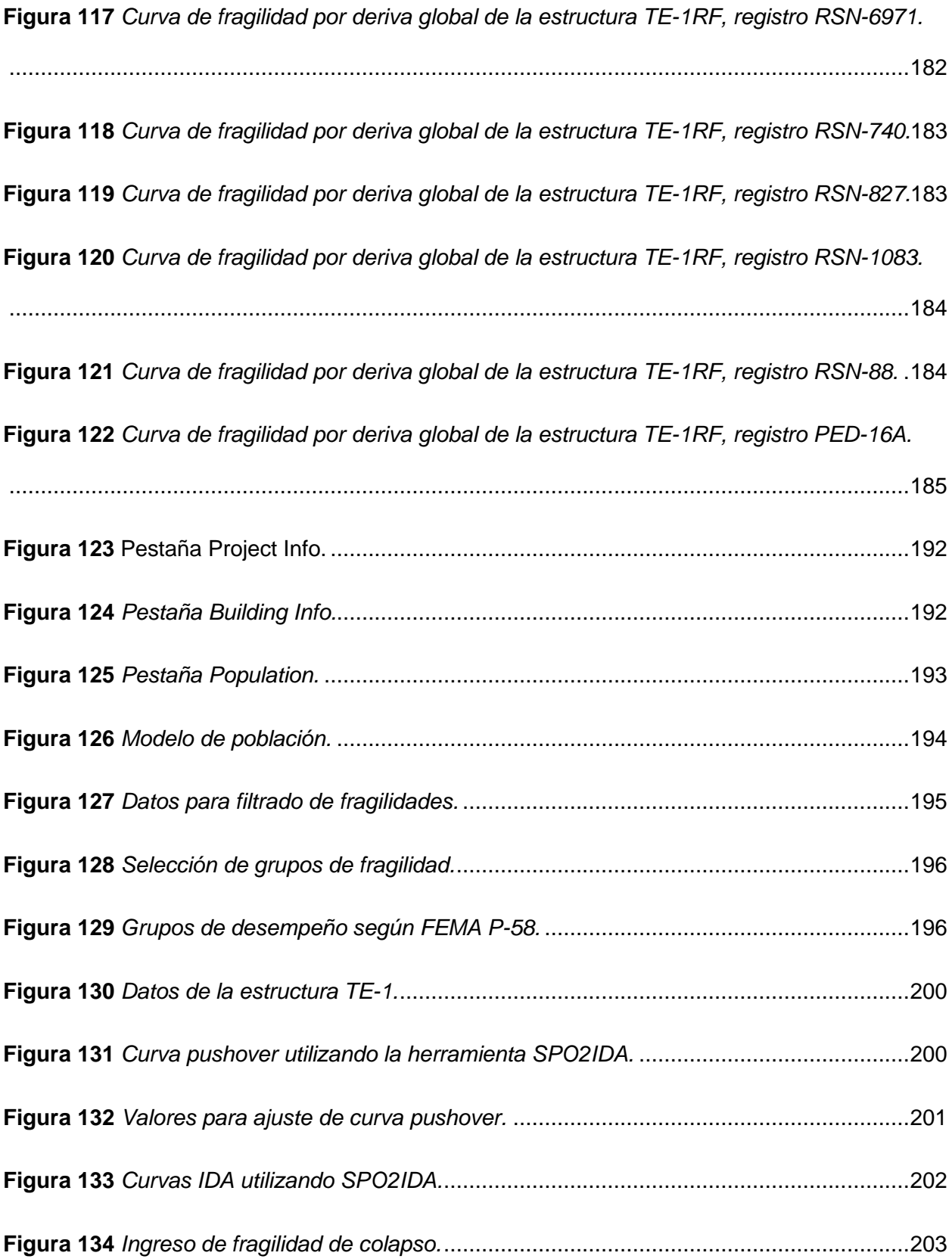

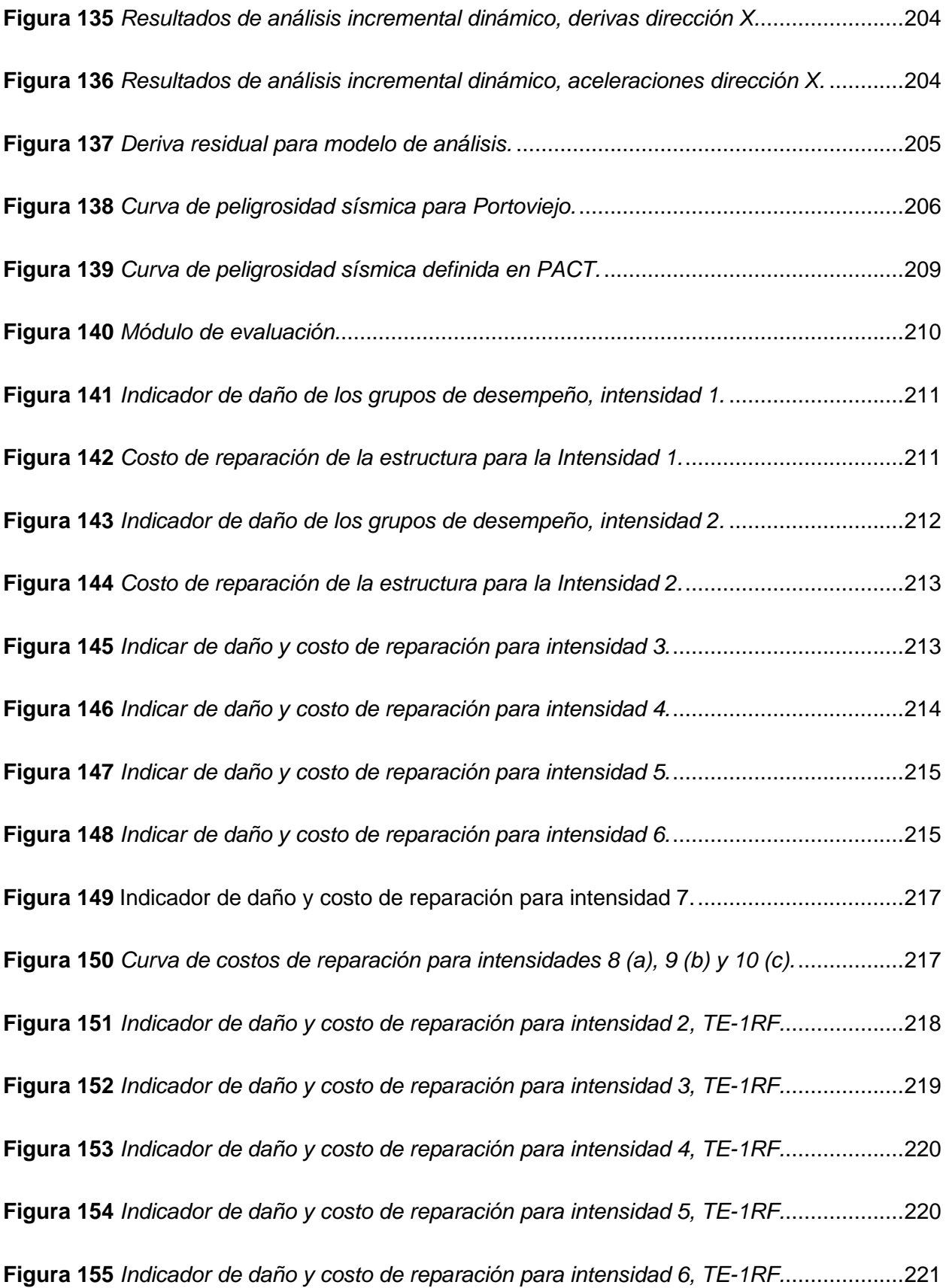

**Figura 156** *[Indicador de daño y costo de reparación para intensidad 7, TE-1RF.](#page-221-0)*...................222 **Figura 157** *[Indicador de daño y costo de reparación para intensidad 8, TE-1RF.](#page-221-1)*...................222 **Figura 158** *[Indicador de daño y costo de reparación para intensidad 9, TE-1RF.](#page-222-0)*...................223 **Figura 159** *[Indicador de daño y costo de reparación para intensidad 10, TE-1RF.](#page-222-1)*.................223 **Figura 160** *[Comparación de costos de reparación entre tipologías TE-1 y TE-1RF.](#page-224-1)* ..............225 **Figura 161** *[Indicador de daño y costo de reparación para intensidad 1, TE-2.](#page-225-1)* .......................226 **Figura 162** *[Indicador de daño y costo de reparación para intensidad 2, TE-2.](#page-226-0)* .......................227 **Figura 163** *[Indicador de daño y costo de reparación para intensidad 3, TE-2.](#page-226-1)* .......................227 **Figura 164** *[Indicador de daño y costo de reparación para intensidad 4, TE-2.](#page-227-0)* .......................228 **Figura 165** *[Indicador de daño y costo de reparación para intensidad 5, TE-2.](#page-227-1)* .......................228 **Figura 166** *[Indicador de daño y costo de reparación para intensidad 6, TE-2.](#page-228-0)* .......................229 **Figura 167** *[Indicador de daño y costo de reparación para intensidad 7, TE-2.](#page-229-0)* .......................230 **Figura 168** *[Indicador de daño y costo de reparación para intensidad 8, TE-2.](#page-229-1)* .......................230 **Figura 169** *[Costo de reparación para intensidad 9 \(a\) y 10 \(b\), TE-2.](#page-230-1)* ....................................231 **Figura 170** *[Indicador de daño para intensidad 3, TE-2RF.](#page-230-2)* .....................................................231 **Figura 171** *[Costo de reparación para intensidad 8, TE-2.](#page-231-0)* ......................................................232 **Figura 172** *[Indicador de daño y costo de reparación para intensidad 4, TE-2RF.](#page-231-1)*...................232 **Figura 173** *[Indicador de daño y costo de reparación para intensidad 5, TE-2RF.](#page-232-0)*...................233 **Figura 174** *[Indicador de daño y costo de reparación para intensidad 6, TE-2RF.](#page-232-1)*...................233 **Figura 175** *[Indicador de daño y costo de reparación para intensidad 7, TE-2RF.](#page-233-0)*...................234 **Figura 176** [Indicador de daño y costo de reparación para intensidad 8, TE-2RF....................234](#page-233-1)

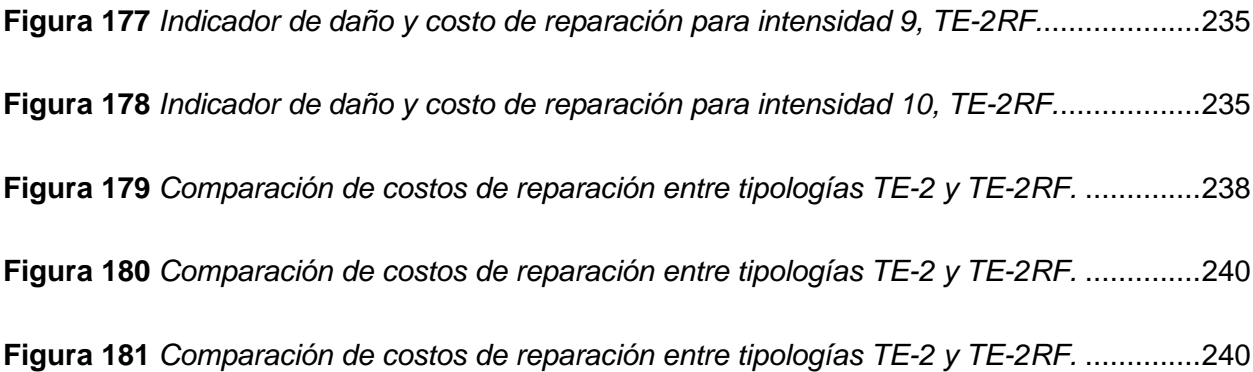

#### **Resumen**

<span id="page-26-0"></span>Esta investigación aborda la evaluación sísmica basada en desempeño, enfocada en determinar costos de reparación en arquetipos de hormigón armado conformadas por marcos ordinarios resistentes a momento, los cuales tienen un comportamiento frágil ante las fuerzas sísmicas, y sistemas duales de marcos ordinarios con muros estructurales como un mecanismo de reforzamiento. Mediante el análisis estático no lineal, pushover, se definen los parámetros de desempeño objetivo según las fuerzas y desplazamientos máximos calculados, posteriormente aplicando los conceptos fundamentales del análisis dinámico incremental, se realiza un estudio de los niveles de daño esperados para cada uno de los registros sísmicos seleccionados a través de las curvas de fragilidad, definidas por la probabilidad de alcanzar un valor de deriva global máxima en algún instante de la duración significativa del registro sísmico. Para lo cual, se realizaron dos modelos analíticos con marcos ordinarios resistentes a momento y dos de configuración similar, donde se incluyeron muros estructurales, definiendo un modelo de pérdidas con el cual se define las probabilidades de colapso anual, tomando a la deriva residual como límite de pérdida total. Finalmente, se describe como el uso de sistemas con muros estructurales reducen significativamente los costos de reparación y previenen el colapso, a diferencia de los sistemas con marcos ordinarios donde las pérdidas económicas fueron totales y su uso debe ser limitado en zonas de alto riesgo sísmico.

*Palabras clave:* evaluación basada en desempeño, análisis dinámico incremental, vulnerabilidad, curvas de fragilidad, costos de reparación.

#### **Abstract**

<span id="page-27-0"></span>This research deals with performance-based seismic evaluation, focused on determining repair costs in archetypes of reinforced concrete made up of moment-resistant ordinary frames, which have a brittle behavior in the face of seismic forces, and dual systems of ordinary frames with structural walls such as a reinforcement mechanism. Through the non-linear static analysis, pushover, the objective performance parameters are defined according to the forces and maximum displacements calculated, later applying the fundamental concepts of the incremental dynamic analysis, a study of the expected damage levels is carried out for each one of the records. seismic data selected through the fragility curves, defined by the probability of reaching a maximum global drift value at some instant of the significant duration of the seismic record. For which, two analytical models were made with ordinary moment-resistant frames and two of similar configuration, where structural walls were included, defining a loss model with which the probabilities of annual collapse are defined, taking the residual drift as a limit. of total loss. Finally, it is described how the use of systems with structural walls significantly reduce repair costs and prevent collapse, unlike systems with ordinary frames where the economic losses were total and their use should be limited in areas of high seismic risk.

*Keywords:* performance-based assessment, incremental dynamic analysis, vulnerability, fragility curves, repair costs.

## **Capítulo I: Introducción**

### <span id="page-28-1"></span><span id="page-28-0"></span>**Antecedentes**

El Ecuador es una zona de alta amenaza sísmica, en sus costas la placa de Nazca se desplaza bajo la placa continental sudamericana, produciendo el fenómeno de subducción, donde han ocurrido eventos sísmicos de varias magnitudes y diferentes profundidades. Así mismo, existen fallas geológicas superficiales que atraviesan las principales ciudades donde ya han ocurrido sismos de considerable magnitud. Se tiene registros donde se indica que en el Ecuador se han producido 13 sismos (Figura 1) de magnitud entre 7.0Mw y 8.3Mw (SENPLADES, 2016).

### <span id="page-28-2"></span>**Figura 1**

*Principales sismos en Ecuador.*

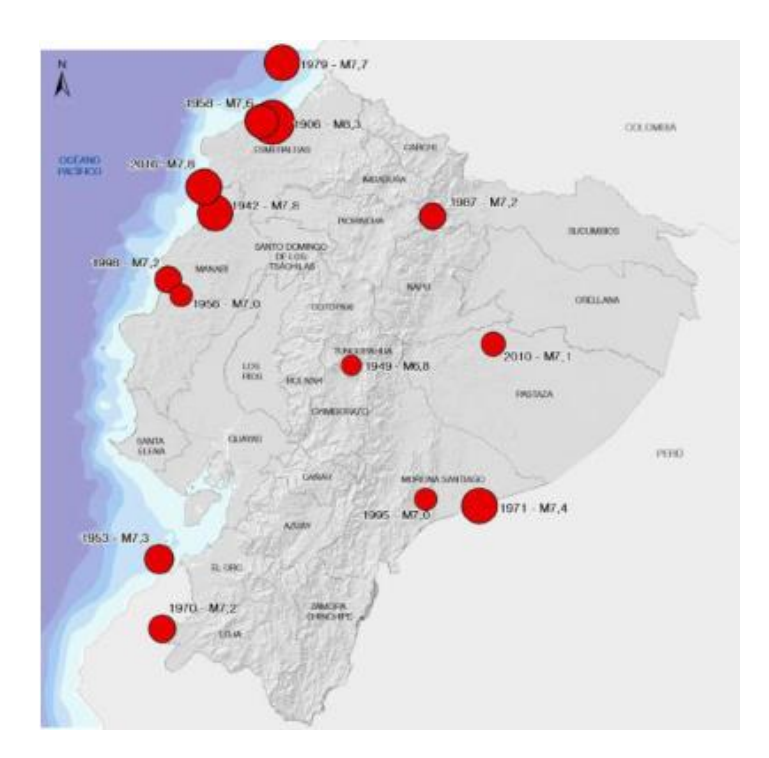

*Nota.* Recuperado de SENPLADES (2016). Evaluación de los Costos de Reconstrucción. Ecuador www.planificacion.gob.ec

De los sismos representativos mostrados en la Figura 1, se pude destacar los siguientes:

- *Terremoto de Ecuador-Colombia (31 de enero 1906)*, a una profundidad de 25 km. cerca de las costas de Esmeraldas con una magnitud de 8.6, los daños principalmente fueron producidos por el tsunami que origino que destruyo el pueblo Río Verde, los registros estiman las víctimas mortales entre 1000 y 1500 (IGEPN, 2012).
- *Terremoto de Ambato (5 de agosto 1949),* tuvo una magnitud de 6.8Mw. con un hipocentro a 40 km bajo la superficie. Los daños más severes estuvieron en ciudades como Ambato, Patate, Pillaro y Pelileo, las redes de agua potable y comunicaciones fueron destruidas. El conteo final de víctimas por el Servicio Geológico de los Estados Unidos arrogo la cantidad de 5050 muertos (Ortiz, 2017).
- *Terremoto Ecuador-Colombia (19 enero 1958),* la magnitud registrada varía entre Mw. 7.8 y 8.0, ocasiono daños en diferentes comunidades y se estima que murieron alrededor de 111 personas. En Esmeraldas se registró el colapso del 30% de las edificaciones de la época, varios edificios agrietados y se produjo un tsunami que agravo la situación (IGEPN, 2012).
- *Terremoto El Reventador (5 de marzo 1987),* en esa fecha ocurrieron dos sismos, el primero tuvo una magnitud de Mw.6.1 y el segundo Mw.6.9. El resultado fue aproximadamente 1000 víctimas mortales y pérdidas económicas por 1000 millones de dólares. Cabe destacar que las víctimas y los daños no se produjeron directamente por el sismo sino por deslizamientos de laderas cerca de la zona del epicentro.
- *Terremoto de Bahía de Caráquez (4 de agosto 1998),* tuvo una magnitud de 7.1 en la escala de Richter con una profundidad de 77 km. Dejo un total de 3 muertos, 69 heridos, 2909 personas afectadas y 274 familias damnificadas. Los reportes indican graves afectaciones a estructuras esenciales como hospitales y centros de salud. En general se

estima la afectación al 60% de las estructuras de Bahía, San Vicente, Canoa y San Jacinto (PAHO, 2000).

- *Terremoto de Manabí – Esmeraldas (16 de abril 2016),* evento que tuvo una magnitud de 7.8 Mw, el epicentro fue a 27 km de Muisne y duro 48 segundos. Las víctimas mortales se contabilizan en 673 fallecidos, según las entidades de gobierno las pérdidas económicas ascienden a los 3000 millones de dólares (Ortiz, 2017).

Según información del IGEPN (Instituto Geofísico de la Escuela Politécnica Nacional), en el Ecuador se registran un promedio de 1900 sismos al año. En este sentido lo que actualmente se busca es catalogar y conocer la vulnerabilidad de las diferentes tipologías estructurales, existen ya investigaciones que se desarrollan en colaboración con las universidades del país, entre ellos el proyecto GEM-SARA.

El South America Risk Assessment (SARA) es un proyecto que busca calcular la amenaza y riesgo sísmico que existen en la región, con la ayuda de la Escuela Politécnica Nacional el enfoque principal del estudio se centra en la ciudad de Quito. El levantamiento de información realizado por Global Earthquake Model (GEM) de las tipologías estructurales encontradas determinaron que un 77% corresponde a la tipología CR+CIP/LFLSINF+DNO (Figura 2) que significa: estructura de pórticos no dúctiles, con losa plana maciza o alivianada de hormigón mezclado en sitio. De la tipología antes mencionada el proyecto SARA cuantificó el número de pisos que en promedio tienen las edificaciones tal como se muestra en la Tabla 1 (Chicaiza, 2017).

### <span id="page-31-0"></span>**Tabla 1**

*Distribución porcentual de edificaciones por número de pisos.*

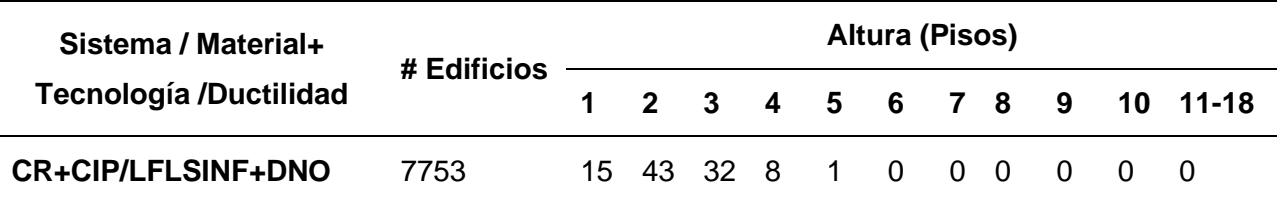

*Nota.* Recuperado de Chicaiza (2017). Modelo de exposición y mapa de vulnerabilidad del Distrito

Metropolitano de Quito. Escuela Politécnica Nacional, Quito.

### <span id="page-31-1"></span>*Figura 2*

*Porcentajes de edificaciones por tipología estructural.*

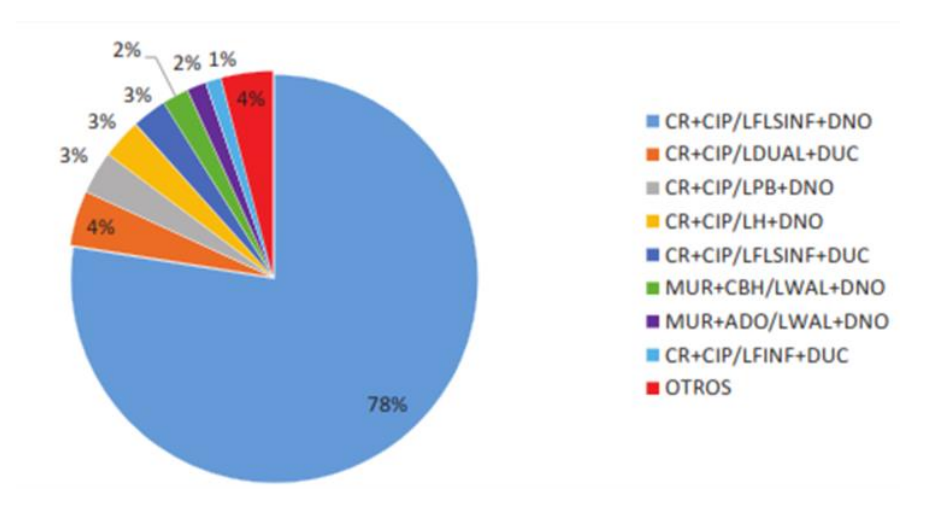

*Nota.* Recuperado de Chicaiza (2017). Modelo de exposición y mapa de vulnerabilidad del Distrito Metropolitano de Quito. Escuela Politécnica Nacional, Quito.

Las investigaciones presentan información que fácilmente puede ser interpolada para la realidad de las estructuras en el país, donde las afectaciones esperadas después del sismo de diseño, 475 años de periodo de retorno, dejarán pérdidas considerables. La investigación de Yepes-Estrada et al. (2017) indica que en el Ecuador el costo por reemplazo de las viviendas

podría llegar a 56 billones de dólares en el área urbana y 20 billones de dólares en el área rural.

Con este antecedente se marca la urgencia de emitir criterios técnicos que ayuden a prevenir catástrofes como las ocurridas en el sismo de Northridge en 1994, donde, aunque las estructuras estaban diseñadas con los códigos de la época y no colapsaron, los propietarios no estuvieron conformes con tiempo y costos que se produjeron hasta que las viviendas pudieron repararse y ocuparse nuevamente (FEMA-P-58-7, 2018).

Utilizar el análisis dinámico incremental proporciona una poderosa herramienta que permite evaluar la vulnerabilidad y el riesgo sísmico en edificaciones, entre sus beneficios permite calcular los estados de daño global para diferentes intensidades de aceleraciones del terreno y representar este resultado por medio de curvas de daño. Dichas curvas se utilizan para evaluar el riesgo sísmico a nivel urbano (Barbat, Vargas, Pujades, & Hurtado, 2016).

Sin embargo, conocer el desempeño permite cuantificar las consecuencias derivadas de la respuesta de una edificación ante los movimientos sísmicos en términos que sean significativos para los promotores de proyectos inmobiliarios. Generalmente, los responsables de tomar decisiones utilizan una serie de medidas de desempeño diferentes que no siempre van relacionados con el comportamiento sísmico de la edificación sino por los costos de inversión para ejecutar el proyecto.

Reducir los daños estructurales que ocasionan los sismos es el principal objetivo de todas las normas y reglamentos existentes, por lo cual se vuelve necesario que los modelos analíticos de la estructura asemejen su comportamiento frente a la excitación esperada en el sitio. Identificar la fuente de amenaza sísmica es otro de los factores primordiales al momento de analizar una estructura, en el Ecuador, según la región, se pueden tener sismos

provenientes de distintos tipos de falla, lo que muestra que el riesgo sísmico es alto y debe ser considerado al momento de realizar un diseño para obtener los niveles de desempeño esperados (Tavárez, 2016).

Basándose en el ASCE 41-17 se puede definir los estados de desempeño de la estructura (Figura 3), los límites se los clasifica en: Operacional (OP), Inmediatamente Ocupacional (IO), Seguridad de Vida (LS) y Prevención de Colapso (CP) durante el tiempo que dure el registro.

### <span id="page-33-0"></span>**Figura 3**

*Daños relacionados con los parámetros de demanda.*

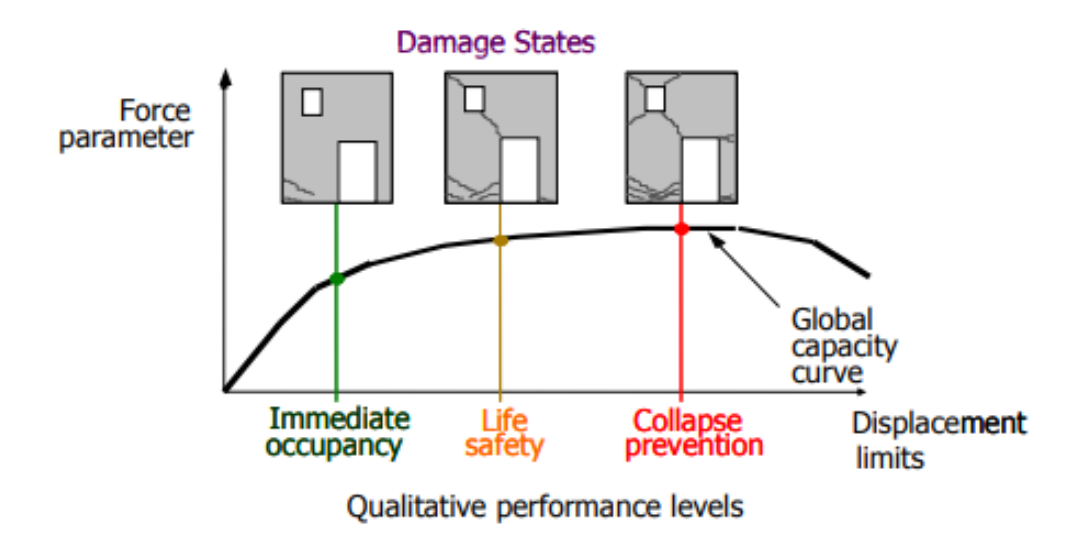

*Nota.* Recuperado de Whittaker et al. (2003). Performance-Based Engineering of Buildings and Infrastructure for Extreme Loadings ATC Applied Technology Council.

Tomar un nivel de desempeño adecuado es muy importante al momento de predecir cómo se va a comportar la estructura y determinar el nivel de daño que se puede admitir en los elementos estructurales y no estructurales, además, estimar adecuadamente el riesgo sísmico

es fundamental para reducir la pérdida de vidas, daños materiales, afectación social y económica después de un evento sísmico.

### <span id="page-34-0"></span>**Planteamiento del Problema**

En el Ecuador un alto porcentaje de las edificaciones son de construcción informal, en las cuales prácticamente el asesoramiento técnico es nulo y por ende no cumplen con los requerimientos mínimos de la Norma Ecuatoriana de la Construcción. Según varias investigaciones desarrolladas por universidades y entidades de control se estima que ante un evento sísmico las pérdidas humanas y económicas serían considerables.

La vulnerabilidad de las estructuras actualmente es considera alta, debido a algunos factores nacionales como: tipologías estructurales inadecuadas (pisos blandos, columnas cortas, irregularidad en planta y elevación); detalle sismorresistente de bajo nivel en el diseño estructural e insuficiente aplicación de normas constructivas vigentes; materiales constructivos inadecuados de baja calidad; poca supervisión técnica en la construcción.

Después del sismo del 2016 en la ciudad de Pedernales, el elevado número de estructuras que colapsaron o quedaron fuera de servicio resalto los bajos niveles de diseño y el precario nivel de construcción en las construcciones informales, según datos del SENPLADES para la demolición y retiro de escombros de las edificaciones colapsadas se invirtió cerca de 4.6 millones de dólares, además, el precio por reconstruir las viviendas tendría un costo de 652.8 millones de dólares. En su gran mayoría las estructuras que colapsaron son aporticadas de hormigón armado, formadas por columnas, vigas banda o descolgadas y losas alivianadas. Otro factor influyente fue que las mamposterías de bloque no se encontraban aisladas de los componentes estructurales por lo que modifican la respuesta de los pórticos.

35

Las deficientes construcciones son producto de la poca participación de las entidades de control municipales dentro de cada ciudad, la incipiente cultura de exigencias de protección sísmica y la falta de estudios de riesgo sísmico que estén abiertos al público. Existe mucha flexibilidad en la normativa nacional actual, se debe seguir el ejemplo de otros países de la región donde ya no se permiten tipologías que no sean sismorresistentes con todos los requisitos que esto conlleva.

El diseño y las evaluaciones sísmicas basadas en el desempeño permiten a los desarrolladores, propietarios, inquilinos e inversionistas predecir y visualizar qué niveles de daños y pérdidas por terremotos son aceptables, factibles y asequibles para ellos (FEMA-P-58- 7, 2018).

El desconocimiento social del riesgo sísmico en el país provoca que la mayor parte de las edificaciones sean concebidas desde un inicio de manera informal, es decir, no cuentan con asesoramiento de un profesional calificado. Si se pudiese mostrar al propietario o promotor las ventajas de invertir inicialmente en un diseño adecuado de su estructura podríamos cambiar la forma en que se desarrollan los proyectos residenciales actualmente en el país, pasando a sistemas estructurales más seguros que reducirá el tiempo-costo de reparación y protegerán la vida de sus ocupantes.

### <span id="page-35-0"></span>**Justificación**

La presente investigación pretende dar a conocer la aplicación del Método de Análisis Dinámico Incremental (IDA, por sus siglas en inglés Incremental Dynamic Analysis), siguiendo como guía metodológica descrita en el FEMA P-58 para determinar el desempeño estructural de las edificaciones, específicamente obtener costos de reparación después de que ocurran un sismo. Las estructuras que se propone analizar son dos del tipo OMF, diseñadas según las
recomendaciones de la norma ACI 318-19, posteriormente a las mismas estructuras incorporar muros estructurales SSW para tener un punto de comparación entre sistemas.

Siguiendo el ejemplo de otros países donde los códigos locales están más avanzados y han tenido buenos comportamientos estructurales después de sismos fuertes, se busca concienciar a los propietarios y promotores de proyectos de edificaciones destinados especialmente a vivienda, donde el número de pisos generalmente va de 3 a 5, sobre la importancia y factibilidad de reducir los costos de reparación e incluso prevenir daños graves a las estructuras mediante la aplicación de metodologías existentes y probadas.

Esta investigación se centra en reducir las consecuencias del daño estructural después del sismo en términos de costos de reparación de la edificación. Para realizar un análisis especifico se utilizara el registro del sismo del 16-A-2016 que ocurrió en las costas ecuatorianas cerca de Muisne, este será el registro objetivo para de esta manera crear modelos probabilísticos que ayuden a predecir el comportamiento de las estructuras (FEMA-P-58-7, 2018).

Los registros se seleccionaran de tal forma que la dispersión en la curva espectral coincida con el espectro objetivo, esto permite realizar un análisis simplificado, al hacerlo así se puede utilizar siete pares de registros para el respectivo escalamiento y análisis (FEMA-P-58-1, 2018).

Como alcance del proyecto se inicia realizando un modelo analítico, diseñando completamente las estructuras propuestas por los métodos tradicionales dados por las normas NEC-15 y ACI 318 para estructuras OMF y SSW, para posteriormente evaluar explícitamente cada uno de los factores que afectan el desempeño estructural mediante el método IDA,

obteniendo las curvas de fragilidad para cada estructura mediante el uso de la metodología FEMA P-58 y el programa PACT.

En consulta con arquitectos, ingenieros y otros profesionales expertos en diseño estructural, los análisis basados en el desempeño pueden ayudar a reducir la posibilidad de lesiones, minimizar la incertidumbre y el tiempo de inactividad, y reducir las pérdidas financieras futuras (FEMA-P-58-7, 2018).

## **Objetivos**

### *Objetivo General*

Evaluar la vulnerabilidad sísmica entre tipologías estructurales OMF y OMF+SSW de hormigón armado mediante la aplicación del método de análisis dinámico incremental para determinar valores de costo por reparación después de un evento sísmico.

### *Objetivos Específicos*

Analizar y diseñar las estructuras de hormigón armado de pórticos OMF con y sin muros estructurales de corte aplicando la norma ACI 318-19 y el método del espectro de capacidad.

Seleccionar los registros sísmicos compatibles mediante el uso de la herramienta del PEER utilizando los datos del sismo 16A-2016.

- Escalar adecuadamente las señales sísmicas obtenidas tomando como registro objetivo el sismo del 16A-2016.
- Realizar el Análisis Dinámico Incremental (IDA) en las estructuras OMF y OMF+SSW utilizando el software SeismoStruct 2021.
- Obtener las curvas de fragilidad representativas para cada tipología estructural.

- Evaluar el daño sísmico esperado en la estructura según cada tipología estructural aplicando las curvas de fragilidad.

#### **Hipótesis**

El principal uso ocupacional para las edificaciones en el Ecuador es para vivienda, y esta no siempre es diseñada por un profesional, por el contrario se recurren a conocimientos empíricos y tradicionales por personal no capacitado, entonces, uno de los propósitos de la nueva Normativa Ecuatoriana de la Construcción es motivar a los propietarios a escoger sistemas estructurales más confiables, mostrando las ventajas de realizar una buena ingeniería inicial frente a los costos que debería asumir en caso de un evento sísmico.

Este estudio está diseñado para evaluar la hipótesis de que los costos de reparación de una estructura de tipología OMF son significativamente mayores que en estructuras OMF+SSW, utilizando el análisis dinámico incremental para evaluar ambas tipologías se puede dar argumentos positivos para la decisión final de los propietarios o promotores del proyecto, acerca de la importancia y beneficio de desarrollar estructuras más seguras.

#### **Marco Teórico**

## *Análisis dinámico incremental (IDA)*

Un análisis adecuado del desempeño estructural de una edificación bajo la acción de cargas laterales, es uno de los puntos más importantes para la ingeniería sísmica. En general, lo que interesa estimar son los parámetros de demanda como deriva, aceleración, momento o corte, estos parámetros representan la distribución probabilística de la respuesta estructural para una intensidad sísmica dada, generalmente un escalar, que se conoce como medida de intensidad (IM). El análisis dinámico incremental se desarrolló para obtener información mediante cálculos no lineales, sometiendo a los modelos estructurales a un grupo de registros

sísmicos compatibles, cada uno escalado a diferentes niveles de intensidad de tal forma que la estructura tiene un comportamiento global desde el rango elástico hasta la inestabilidad o colapso (Vamvatsikos & Cornell, 2002).

### **Definiciones**

Es importante conocer los términos que se van a utilizar a lo largo del desarrollo del IDA, empezando por definir el concepto fundamental de escalar un registro tiempo historia de aceleraciones. Se asume que se tiene un registro tiempo historia de aceleraciones, el cual fue cuidadosamente seleccionado de una base de datos sísmica, además de que fue preprocesado por corrección de línea base, filtrado y rotado, a este registro se lo identificara como acelerograma sin escalar  $a_1$ , donde se almacena el valor de la aceleración para cada instante de tiempo t a manera de vector. Cuando se tiene registros más severos o más leves, se debe uniformizar el acelerograma mediante un factor de escala, que es un escalar denominado  $\lambda \in$  $[0, +\infty[ : a_{\lambda} = \lambda \cdot a_1$  (Vamvatsikos & Cornell, 2002).

## **Factor de escala (SF)**

Es un valor escalar no negativo  $\lambda \in [0, +\infty[$  que produce un acelerograma  $a_{\lambda}$ , cuando se realiza la multiplicación del acelerograma natural  $a_1$  por el factor  $\lambda$ .

Mediante el factor de escala se logra que un acelerograma incremente su respuesta desde un valor leve, donde el comportamiento es elástico-lineal, hasta un valor severo donde se pueda observar el comportamiento no lineal del modelo estudiado. Un factor de escala menor que 1 indica que el acelerograma se está reduciendo, cuando el factor es mayor a 1 el acelerograma se amplifica, mientras que si el factor es igual a 1 corresponde al acelerograma original (Vargas, 2013).

#### **Intensidad de medida (IM)**

Se obtiene del acelerograma escalado  $a_{\lambda}$ , es un valor no negativo  $IM \in [0, +\infty[$  tal que forma la función / $M = f_{a1}(\lambda)$ , la cual depende el acelerograma sin escalar  $a_1$  y es incrementado monótonamente por el factor de escala  $\lambda$ .

Algunas variables del registro sísmico no pueden ser escaladas, por ejemplo, la magnitud de momento, duración o intensidad, mientras que entre las escalables se considera la aceleración máxima del suelo PGA, velocidad máxima del suelo, aceleración espectral amortiguada ξ=5% para el primer modo de vibración de la estructura y el factor normalizado R (Vamvatsikos & Cornell, 2002).

#### **Medida de daño (DM)**

Es un valor escalar positivo  $DM \in [0, +\infty[$  que representa la respuesta del modelo estructural debido a una fuerza sísmica definida.

En el IDA este parámetro se puede definir entre: el cortante de base máximo, la rotación de los nodos, la ductilidad máxima en cada planta, el índice de daño (energía de histéresis, estabilidad), deriva máxima de piso. La elección de la medida de daño depende de la tipología estructural y el método de análisis estructural, al seleccionar dos o más medidas de daño se puede evaluar diferentes características del desempeño. Se recomienda utilizar la deriva máxima y las rotaciones para medir los daños estructurales (Vamvatsikos & Cornell, 2002).

#### **IDA con un registro**

Es una serie de análisis dinámico no lineales que estudia un modelo estructural parametrizado con factores de escala dados para un determinado acelerograma. También se lo conoce como Pushover Dinámico, donde la IM se selecciona para que se comience en el rango elástico a inelástico y finalmente al colapso de la estructura. El objetivo de este análisis es registrar los DM de cada nivel de IM del acelerograma escalado, el resultado se grafica versus la medida de intensidad y esto se conoce como curvas IDA (Vargas, 2013).

## **Curvas IDA**

Es la gráfica de un estado variable de la DM que se registra en el análisis IDA versus una o más intensidades sísmicas que representan los registros escalados. En otras palabras, la curva IDA representa la fuerza impuesta a la estructura en función de diferentes intensidades del suelo. Generalmente la curva tiene forma de S, esto se debe a que mediante el IDA se puede modelar la acumulación de las deformaciones plásticas y que para varios valores de desplazamiento no se tiene un solo valor de PG; concluyendo que no estrictamente un incremento en la intensidad de medida (IM) produce un aumento de medida de daño (DM) (Vamvatsikos & Cornell, 2002).

#### **Figura 4**

*Curva IDA de máxima deriva de piso de una estructura de 5 pisos de acero con arriostramientos.*

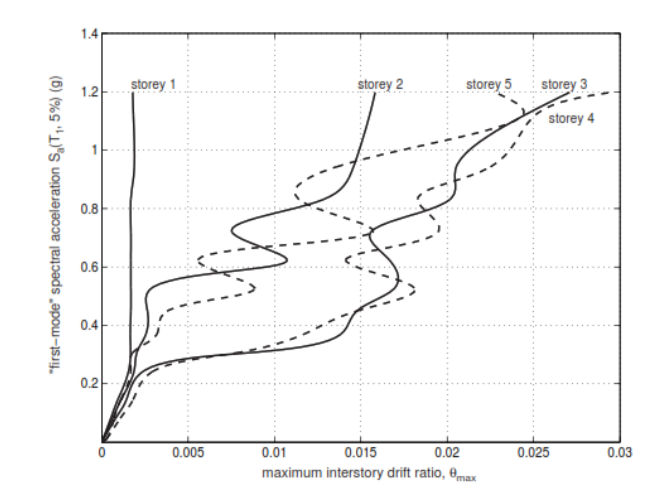

*Nota.* Recuperado de Vamvatsikos and Cornell (2002). Incremental Dynamic Analysis. Earthquake Engineering & Structural Dynamics, 31, 491-514. doi:10.1002/eqe.141.

#### *Riesgo Sísmico*

La definición de Riesgo según la Real Academia Española es, ¨Contingencia o proximidad de algún daño¨, mientras que Riesgo Símico se puede definir como los efectos económico-sociales que potencialmente pueden ser provocados por un terremoto, cuando este excede a la capacidad resistente de una estructura (Pujades Beneit, 2002).

Para entender de mejor manera al Riesgo Sísmico se debe definir otros términos importantes como son la Peligrosidad y la Vulnerabilidad, existen varios entes comités internacionales que han trabajado en las definiciones adecuadas involucrando áreas como la ingeniería sísmica y la sismología. Entre los varios grupos de investigación existente se resalta los trabajos y publicaciones del Earthquake Engineering Research Institute (EERI), U.S. Geological Survey (USGS), la Comisión de Seguridad Sísmica de California (CSSC) (Pujades Beneit, 2002).

- Peligrosidad Sísmica, se la conoce como la probabilidad de que un fenómeno físico a causa de un evento sísmico, que provoca afectaciones a las actividades sociales. Los fenómenos pueden ser provocados también por fallas del terreno, la deformación de placas tectónicas, licuefacción del suelo, tsunamis, inundaciones, etc.
- *Vulnerabilidad Sísmica,* permite asignar un valor único a las estructuras según su capacidad estructural especifica de cada una, definiéndolas como No Vulnerables hasta Muy Vulnerables frente a la acción de un sismo.
- *Nivel de exposición o densidad poblacional,* se refiere a la cantidad de personas o infraestructura que se verían afectadas por el fenómeno sísmico, por ejemplo, una zona rural tendría un nivel de exposición bajo frente una zona urbana donde la densidad poblacional es alta.

- *Costo de reparación,* trata de asignar un valor económico de cuánto costaría reparar una o varias estructuras para que vuelvan a estar en funcionamiento después de un evento sísmico.

Basándose en las definiciones anteriores el Riesgo sísmico (R) para una cierta población se define como:

$$
R = H * V * E * C \tag{1}
$$

Donde:

- H: Peligrosidad sísmica.
- V: Vulnerabilidad estructural.
- E: Nivel de exposición o densidad poblacional.
- C: Costo de reparación o pérdidas.

Basándose en las definiciones mostradas, el riesgo sísmico se expresaría en términos económicos, significa que representa el costo de reparación por perdidas ante el terremoto esperado según la peligrosidad (Parra Cárdenas, 2016).

Existen variantes que buscan expresar el riesgo con otros términos, un ejemplo de ello es el número de viviendas inhabitables, número de víctimas y heridos, entre otros. El índice de riesgo es subjetivo, y depende de la aplicación objetiva del estudio, pero en todos los casos para estimar el riesgo se debe conocer la zona inmobiliaria, es conveniente caracterizar las estructuras según su tipología o niveles de vulnerabilidad, de la misma manera se debe conocer la relación entre el sismo y los daños esperados. Para conocer estas relaciones se procede mediante las curvas de fragilidad o matrices de probabilidad de daño, que no son más que la expresión del porcentaje del grado de daño en cada tipo de vulnerabilidad, en diferentes intensidades del movimiento del suelo (Parra Cárdenas, 2016).

#### **Estudio del riesgo**

Para los estudios de riesgo en primera instancia se debe definir escenarios de peligrosidad, al que estarán expuestos los componentes de análisis para posteriormente determinar el nivel de daño que se espera.

Los escenarios propuestos pueden ser probabilistas o deterministas, generalmente se inicia por un espectro de repuesta en roca, en el cual se aplicará la amplificación local según los estratos de suelo en cada sitio del estudio. Con este espectro se determina la curva de demanda que posteriormente servirá para estimar el daño (Parra Cárdenas, 2016).

Identificar las tipologías constructivas y asignar el tipo de vulnerabilidad se lo realiza mediante un análisis de capacidad, con lo que se determina las curvas de capacidad de cada modelo de análisis. El cálculo del riesgo viene dado por el desplazamiento global máximo frente a un evento sísmico, esto se representa mediante la curva de demanda para cada tipología estructural.

Un punto clave para definir el riesgo es obtener las curvas de fragilidad para cada tipología estructural de análisis, las curvas de fragilidad se obtendrán mediante el procedimiento del FEMA P-58. En la Figura 5 se muestra un esquema de las fases a seguir para calcular el riesgo sísmico.

*Fases de cálculo del riesgo sísmico.*

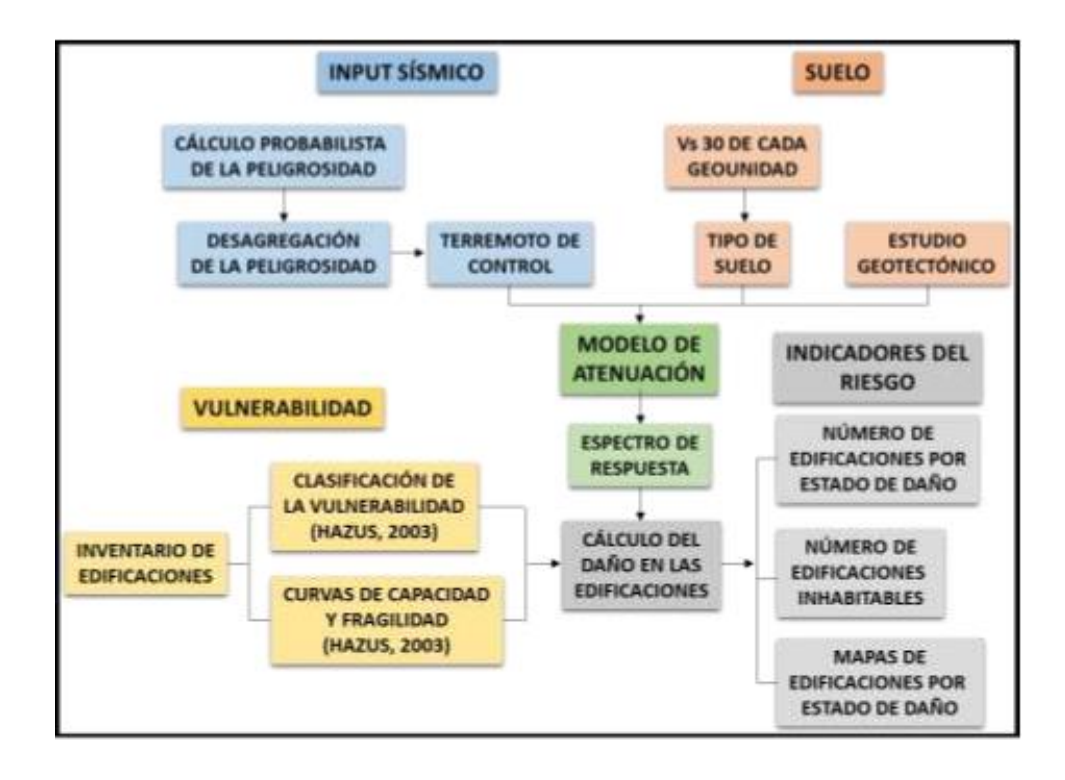

*Nota.* Recuperado de Parra Cárdenas (2016). Desarrollos metodológicos y aplicaciones hacia el cálculo de la peligrosidad sísmica en el Ecuador Continental y estudio de riesgo sísmico en la Cuidad de Quito. (Doctor), Universidad Politécnica de Madrid, Madrid.

## **Escenarios de peligrosidad sísmica**

Al realizar los estudios de riesgo sísmico en zonas urbanas o de alta densidad poblacional, el evento sísmico debe estar asociado a un determinado escenario concreto y no a varias fuentes que contribuyan a la peligrosidad ya que esto impide identificar adecuadamente el sismo especifico que provoca el riesgo que se espera determinar (Parra Cárdenas, 2016).

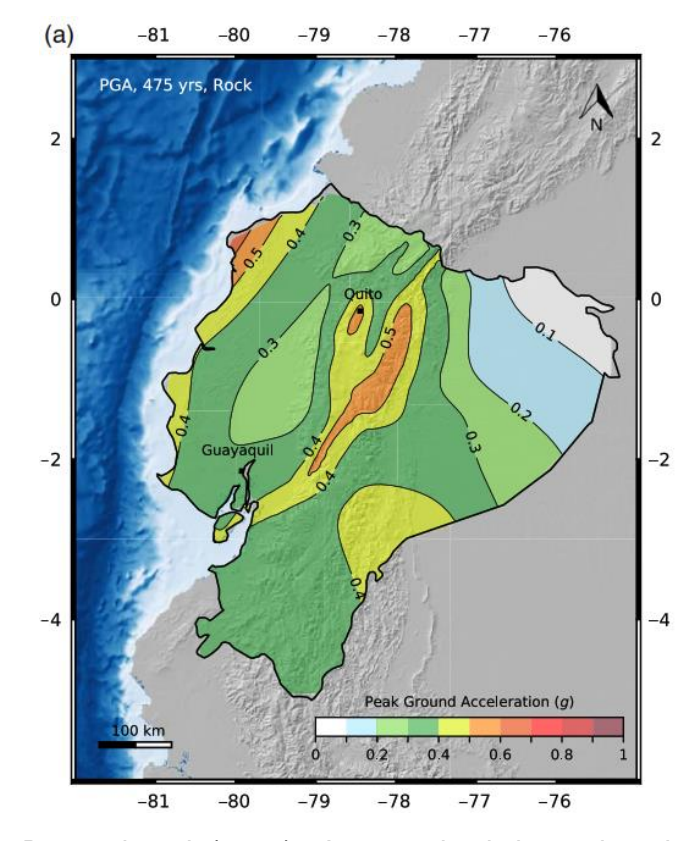

*Mapas de peligro sísmico del Ecuador para un periodo de retorno de 475 años.*

*Nota.* Recuperado de Beauval et al. (2018) . A new seismic hazard model for Ecuador. 108(3A), 1443-1464. doi:10.1785/0120170259.

Los escenarios de peligrosidad probabilistas se determinan mediante la recolección de información de los mapas regionales de intensidad sísmica esperada en el lugar de estudio, para un periodo de retorno de 500 años, mientras que la intensidad que corresponde a un escenario determinista se obtiene a partir del mayor sismo registrado históricamente, cercano al punto de estudio (Guardiola-Víllora & Basset-Salom, 2015).

La investigación de Beauval et al. (2018) obtuvo mapas de peligro sísmico para 475 años como periodo de retorno, considerando un sitio genérico con Vs<sub>30</sub> 760 m/s. En la Figura 6 se muestra el mapa de la amenaza para los diferentes valores de PGA.

#### *Método Espectro de Capacidad*

El rendimiento del edificio se puede expresar de múltiples formas. En la práctica actual del diseño de edificios, el enfoque más común es definir una serie de objetivos de desempeño estructural, uno de estos objetivos es declarar el rendimiento esperado del edificio condicionado a que haya sido sometido a una carga particular (Moehle, 2015).

El movimiento del suelo es el enfoque principal en prácticamente todos los diseños de edificios sismorresistentes. Las fallas geológicas asociadas con la ruptura de fallas superficiales, deslizamientos de tierra y licuefacción del suelo también pueden ser motivo de preocupación. Estos últimos efectos pueden mitigarse mediante la ubicación del edificio, la mejora del terreno o una base diseñada para soportar la estructura a pesar de la falla del terreno. En casos excepcionales, también se pueden considerar otros efectos secundarios como tsunamis e incendios (Moehle, 2015).

#### **Espectro de respuesta**

El espectro de respuesta es una representación suavizada de movimiento del suelo, teniendo ordenadas espectrales iguales a dos-tercios del Sismo Máximo Considerado (MCE, por sus siglas en inglés), y funciona como base para el diseño de edificaciones. Según el libro de Moehle (2015), se puede calcular una aproximación del periodo de vibración de una estructura utilizando la relación T=0.1N, donde N es el número de pisos, tal como se muestra en la Figura 8, para una estructura de 5 pisos tendríamos un periodo aproximado de 0.50 s, mientras que para una de 10 pisos el periodo aproximadamente seria de 1s. Las aceleraciones espectrales de cada estructura serían 1.6g y 0.9g respectivamente. Entonces, con esta información se puede calcular fácilmente el cortante de base, asumiendo una respuesta elástica-lineal, que aproximadamente será 1.6W y 0.9W, donde W es el peso de la estructura.

*Espectro de respuesta para sismo de diseño con amortiguamiento al 5% según ASCE7.*

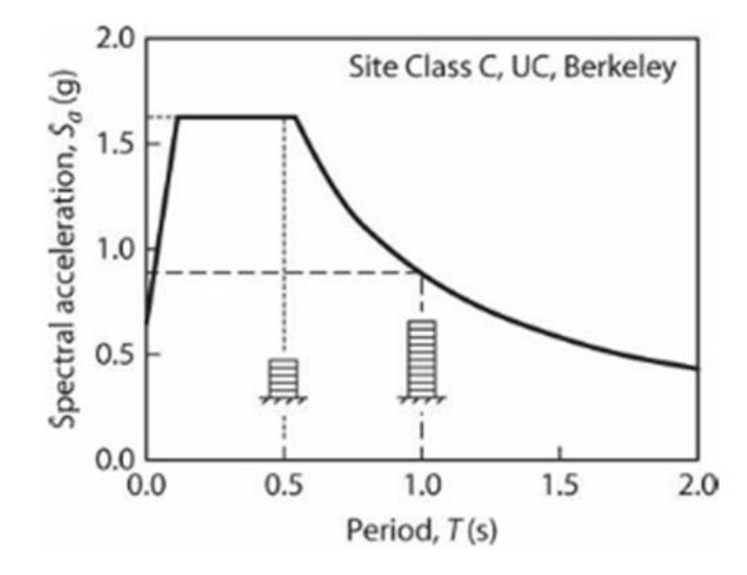

*Nota.* Recuperado de Moehle (2015). Seismic Design of Reinforced Concrete Buildings. New York: Mc Graw Hill Education.

### **Curva de capacidad**

Cada tipología constructiva tiene su propia curva de capacidad, estas se obtienen a través de la técnica del Pushover, donde a la estructura se le aplica una o varios patrones de carga lateral para generar la relación entre la fuerza y la deformación en el rango inelástico. La curva de capacidad representa gráficamente la resistencia a la deformación de los componentes estructurales (Parra Cárdenas, 2016).

En la curva de capacidad de puede identificar dos puntos importantes para determinar el desempeño estructural, estos son:

Punto de fluencia, es donde se marca el límite de comportamiento lineal de la estructura, es decir, la deformación ya no es elástica y se convierte en deformación plástica.

- Punto de última capacidad, cuando la edificación ha alcanzado el máximo valor de resistencia, varios elementos o toda la estructura han alcanzado un comportamiento plástico, es decir se formaron rotulas plásticas.

Una estructura con buena calidad y resistencia de materiales tendrá una respuesta dúctil ante el sismo de diseño, caso contrario, por la falta de supervisión de calidad tanto en materiales y procesos constructivos pueden generar que la estructura tenga un comportamiento frágil, pudiendo colapsar en el rango lineal.

La capacidad de desempeño esperada del edificio se puede determinar por el grado de respuesta inelástica anticipada y por cómo esa respuesta inelástica se manifiesta en daños al sistema estructural. Es importante destacar que los niveles de desempeño pueden basarse en pérdidas socioeconómicas o daños a edificios no estructurales o estructurales (Penelis & Penelis, 2019).

Nivel 1: Totalmente operativo (OP): el edificio continúa funcionando con daños insignificantes.

Nivel 2: Ocupación inmediata (IO): el daño es relativamente limitado. La estructura conserva una parte significativa de su rigidez original y la mayor parte o la totalidad de su resistencia original.

Nivel 3: Seguridad de la vida (LS): el daño es sustancial en la estructura y es probable que se haya reducido significativamente su rigidez original. Sin embargo, queda un margen sustancial para la deformación lateral adicional antes de que se produzca el colapso. En este sentido, la vida está protegida.

Nivel 4: Prevención de colapso (CP): el edificio ha sufrido daños extremos. La vida corre peligro. Si se deforma lateralmente más allá de este punto debido a la acción posterior al terremoto, la estructura puede experimentar inestabilidad y colapso.

Es obvio que la definición descriptiva anterior de los niveles de desempeño debe darse en forma de ingeniería para que puedan expresarse cuantitativamente. La Figura 8a presenta una curva de capacidad típica de un edificio dúctil, donde se han representado los niveles de desempeño, mientras que la Figura 8b presenta la misma curva para un edificio "frágil" (Penelis & Penelis, 2019).

#### **Figura 8**

*Curva de capacidad típica con su respectivo nivel de desempeño: a) estructura con comportamiento dúctil; b) estructura con comportamiento frágil.*

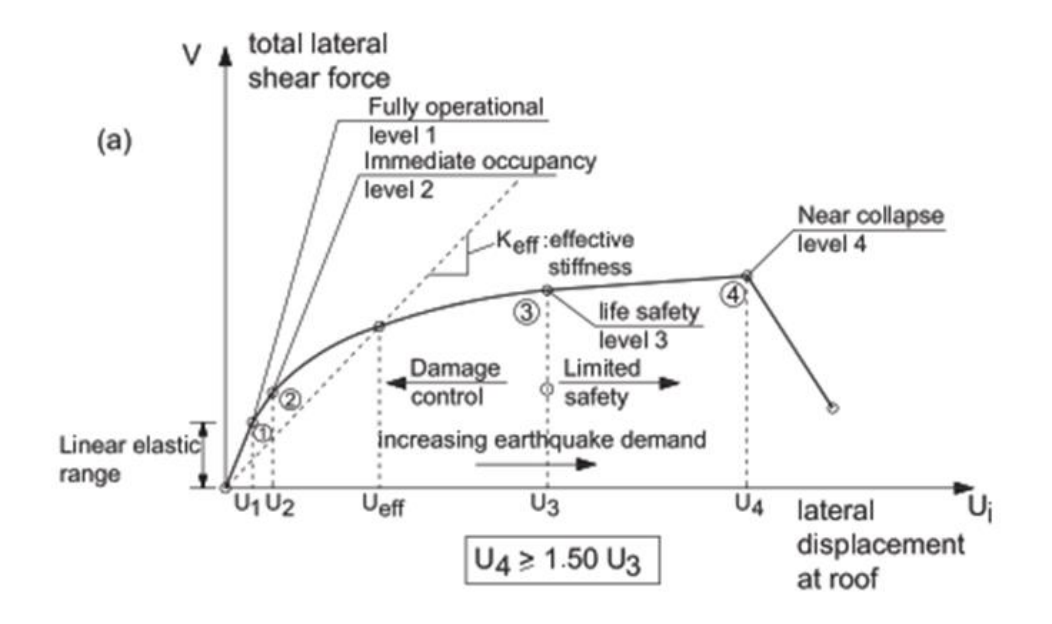

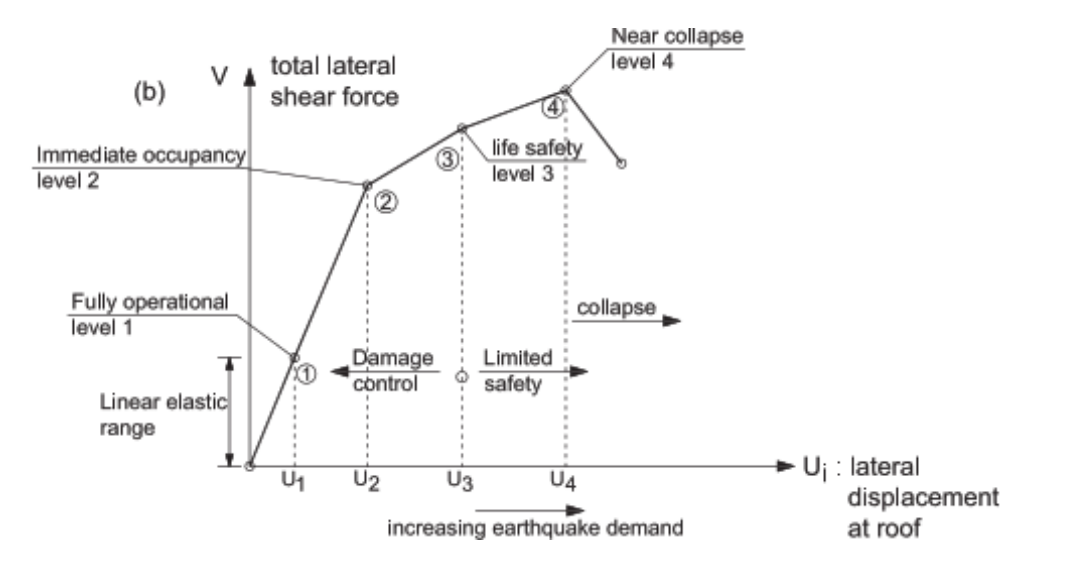

*Nota.* Recuperado de (Penelis & Penelis, 2019). Concrete Buildings in Seismic Regions (2nd ed.). Boca Raton.

#### *Metodología FEMA P-58*

Esta metodología permite cuantificar el desempeño calculando la probabilidad de sufrir accidentes, costos de reparación y reemplazo, tiempo de reparación, impactos ambientales y elementos no estructurales inseguros. La evaluación del desempeño se realiza para un escenario o intensidad del sismo en particular, o también se considera todos los sismos que pueden suceder y la probabilidad de cada uno, durante un periodo de tiempo específico (FEMA-P-58-1, 2018).

### **Medidas de desempeño**

La medida del desempeño es una las técnicas que permite cuantificar las consecuencias asociadas a la respuesta estructural frente a un sismo, el objetivo general es expresar estos resultados en términos que sean significativos para los propietario o promotores inmobiliarios.

Con la publicación de los diferentes reglamentos para la evaluación y rehabilitación de estructuras existentes, como el ASCE/SEI 31-03, Seismic Evaluation of Existing Buildings y ASCE/SEI 41-06, Seismic Rehabilitation of Existing Buildings, las entidades de control y los ingenieros especialistas utilizan comúnmente varios niveles de desempeño para caracterizar una estructura, los niveles se identifican como Operacional, Inmediatamente Ocupacional, Seguridad de Vida y Prevención de Colapso.

Resulta importante conocer el nivel de desempeño de una estructura, debido a que muchas instituciones financieras, donde se incluye inversionistas, prestamistas y aseguradoras, utilizan la Pérdida Máxima Probable (PML, Probable Maximum Loss), la Pérdida Esperada del Escenario (SEL, Scenario Expected Loss) y la Pérdida Máxima del Escenario (SUL, Scenario Upper Loss) como medida para tomar decisiones de futuras inversiones, costos de reparación del edificio o como un porcentaje del valor de reemplazo de la edificación (FEMA-P-58-1, 2018).

La metodología FEMA P-58 expresa el desempeño como un daño probable y las consecuencias resultantes que se asocian al sismo, utilizando los siguientes parámetros de diseño:

- Damnificados: fallecidos, o lesiones severas que requieran atención médica, ocurridas dentro de la edificación.
- Costos de reparación: El precio, a dinero presente, que se necesita para reparar la construcción a su condición original, o en el caso de colapso total de la estructura, el precio de reemplazar la estructura por una nueva de características similares.
- Tiempo de reparación: El tiempo, en semanas, que se necesita para reparar los daños de la estructura a su condición antes del sismo.
- Impactos ambientales: Efectos sobre el ambiente en términos de la huella de carbono y energía incorporados para restaurar un edificio a su condición inicial.
- Letreros inseguros: Después de un sismo se inspecciona el edificio para determinar si la estructura o una parte de este, representan un riesgo inmediato para la seguridad.

Por varios factores, no es posible predecir el comportamiento que se tendrá ante un evento sísmico, por ende, se dificulta el medir el daño y las consecuencias. La metodología FEMA expresa la cuantificación del desempeño en términos de impactos probables, considerando varias incertidumbres. La toma de decisiones para los promotores de proyectos es más factible cuando se los expresa en términos de víctimas, costos de reparación, tiempo de reparación y letreros inseguros que cuando se muestran los niveles de desempeño estándar explicados en la sección 1.6.2.2 (FEMA-P-58-1, 2018).

#### **Curvas de fragilidad**

Las curvas de fragilidad son distribuciones que indican la probabilidad de incurrir en un estado de daño bajo un valor de demanda. Una única función de fragilidad es necesaria para cada secuencia de daño, y para cada grupo de estados de daño mutuamente excluyentes o simultáneos (FEMA-P-58-1, 2018).

Utilizando las curvas de fragilidad se puede caracterizar la relación que existe entre la medida de intensidad y el daño de la estructura. Las curvas de fragilidad también muestran la probabilidad condicional de que se alcance o supere un nivel de daño particular en función del desplazamiento espectral, la aceleración del suelo o la aceleración espectral (Sik Yang, 2009). En la Figura 9 se representa las curvas de fragilidad para los estados típicos de daño de una estructura de cuatro niveles formada por pórticos de hormigón armado.

*Curvas de fragilidad para diferentes estados de daño.*

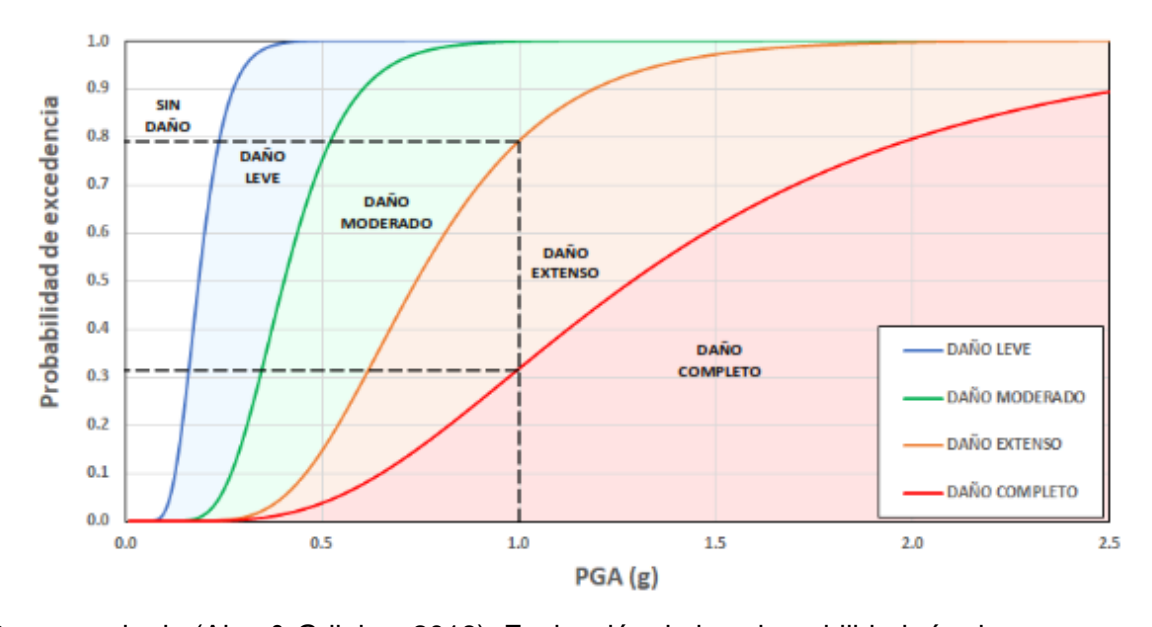

*Nota.* Recuperado de (Alas & Grijalva, 2018). Evaluación de la vulnerabilidad sísmica, por medio de curvas de fragilidad, utilizando el análisis dinámico no lineal incremental. (Maestro en Estructuras), Universidad de El Salvador, Ciudad Universitaria.

En la figura anterior se detalla la medida de intensidad seleccionada que para este caso es la aceleración máxima del suelo identificada como PGA (Peak Ground Acceleration), que se mide como aceleración de la gravedad (g). Las curvas de fragilidad que se forman representan el límite de daño que se espera la estructura alcance dependiendo el valor de PGA. Para comprender como interpretar estas curvas tenemos, por ejemplo, para un sismo que produzca un PGA de 1.0 g, existe una probabilidad del 79% de alcanzar un daño extenso, por otro lado, para una misma intensidad de PGA existe un 32% de probabilidad de alcanzar un nivel de daño completo (Alas & Grijalva, 2018).

## *SeismoStruct*

La herramienta para ejecutar los análisis de los modelos estructurales es el programa SeismoStruct en su versión 2021, al ser un programa basado en elementos finitos se puede considerar los efectos de la no linealidad geométrica en los elementos y permite predecir el comportamiento inelástico de los pórticos sometidos a cargas estáticas y dinámicas.

#### **Figura 10**

*Modelo de discretización de una sección transversal de hormigón armado*

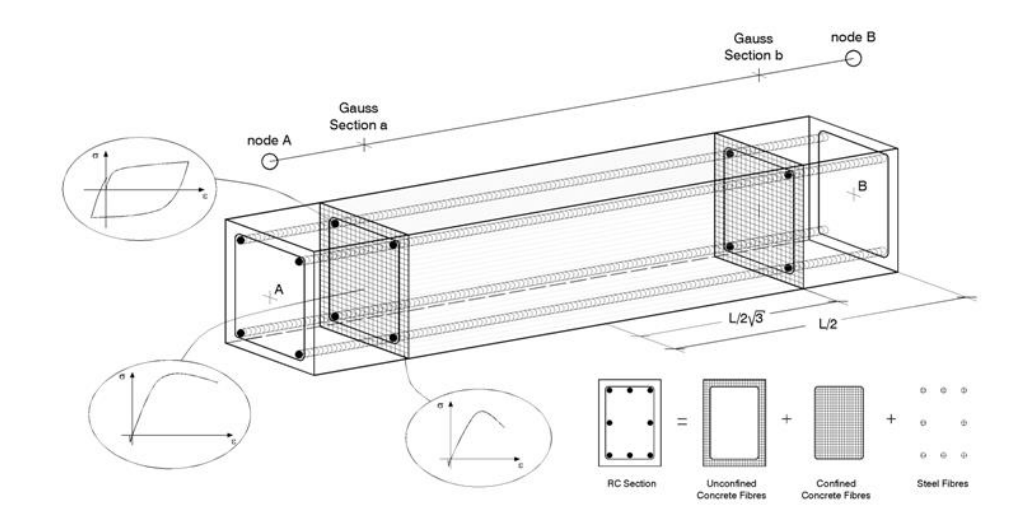

*Nota.* Recuperado de SeismoSoft (2021).

Para discretizar los elementos el programa utiliza el enfoque de las fibras, donde cada fibra se asocia a una relación uniaxial esfuerzo-deformación. En la Figura 10 se esquematiza la discretización de una sección transversal de hormigón armado típica (Reyes, Mikhail, Mendoza, & Ugel, 2016).

## **Plasticidad de elementos**

SeismoStruct define la no-linealidad mediante elementos de plasticidad distribuida, las secciones transversales son definidas mediante una discretización por fibras en los elementos para pórticos, en la Figura 11 se muestra una discretización típica donde a cada fibra se establece una relación uniaxial de esfuerzo-deformación.

## **Figura 11**

*Elemento columna discretizado en 150 fibras.*

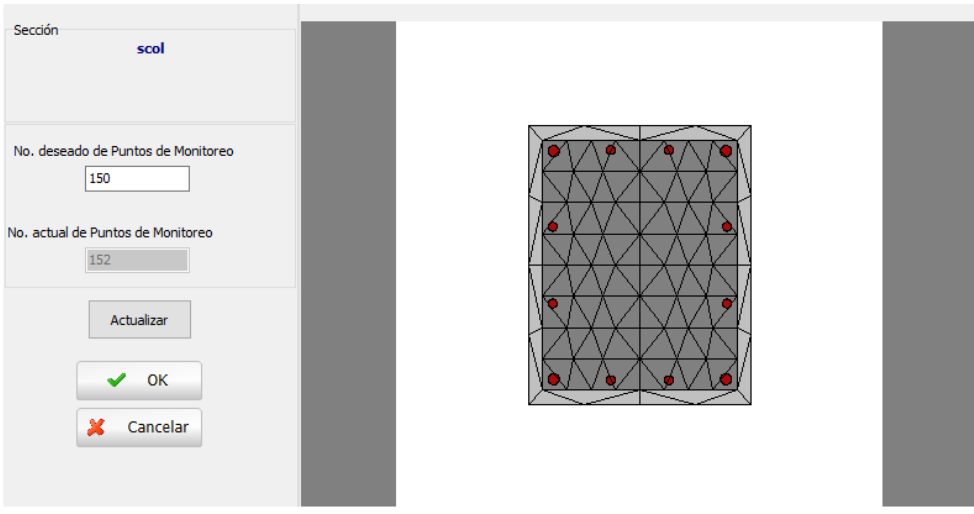

La integración de la respuesta uniaxial no lineal del material para cada una de las fibras da como resultado el esfuerzo-deformación de la sección del elemento viga-columna, de esta manera se considera la propagación de la inelasticidad en toda la longitud del miembro y la altura de la sección (Alas & Grijalva, 2018).

## **Elementos infrmFB**

Los elementos viga – columna se modelan con el elemento clase Inelastic force-based frame element type – infrmFB, este modelo 3D se basa en fuerzas que permite modelar marcos espaciales con sus no linealidades geométricas, la respuesta del material uniaxial no lineal se obtiene a partir de cada fibra en las que se divide la sección.

### *Secciones de integración de Gauss – Lobatto*

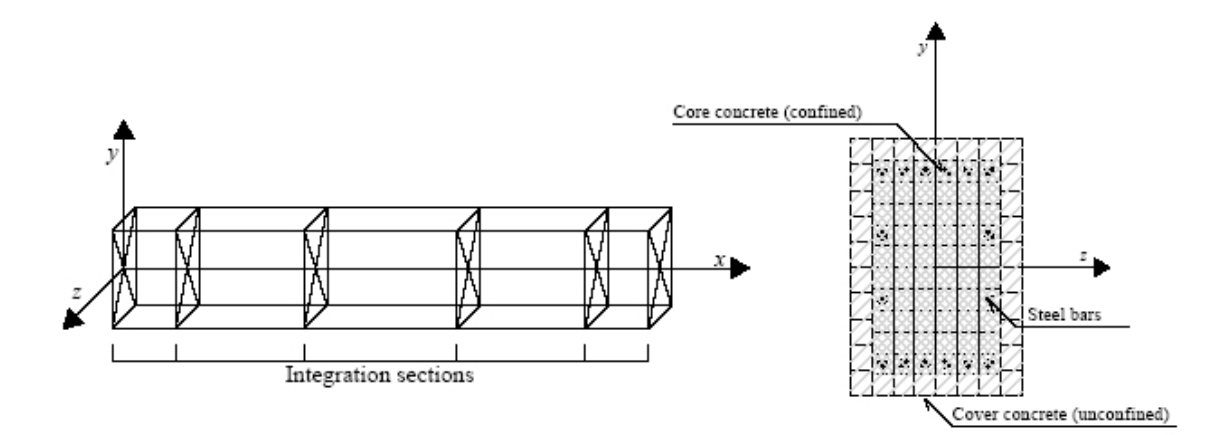

*Nota.* Recuperado de SeismoSoft (2021).

El elemento infrmFB es el más preciso entre los cuatro tipos de elementos de marco de SeismoStruct, ya que es capaz de capturar el comportamiento inelástico en toda la longitud de un miembro estructural, incluso cuando se emplea un solo elemento por miembro (SeismoSoft, 2021).

En los elementos de pórtico con inelasticidad distribuida la formulación basada en fuerzas (FB, force-based) siempre es exacta, dado que la sección no depende del comportamiento constitutivo asumido. El número sugerido de puntos de integración (IP) de Gauss-Lobatto es de 4, aunque generalmente se utilizan 5 y 7 como se muestra en la Figura 12. Definiendo el número IP adecuado se puede modelar diferentes valores de cuantías de acero de refuerzo a lo largo del mismo elemento, así se permite que exista una correlación biunívoca entre los miembros estructurales (SeismoSoft, 2021).

## **Modelo de Mander et al.**

Se trata de un modelo de confinamiento constante no lineal uniaxial, inicialmente programado por Madas, que sigue la relación constitutiva propuesta por (Mander, Priestley, & Park, 1988). [1988] y las reglas cíclicas propuestas por Martínez-Rueda y Elnashai [1997]. Los efectos de confinamiento que proporciona el refuerzo transversal lateral se incorporan a través de las reglas propuestas por Mander et al. en el cual se supone una presión de confinamiento constante en todo el rango de tensión-deformación, en la Figura 13 se representa la curva constitutiva del material (SeismoSoft, 2021).

## **Figura 13**

*Configuración modelo de Mander.*

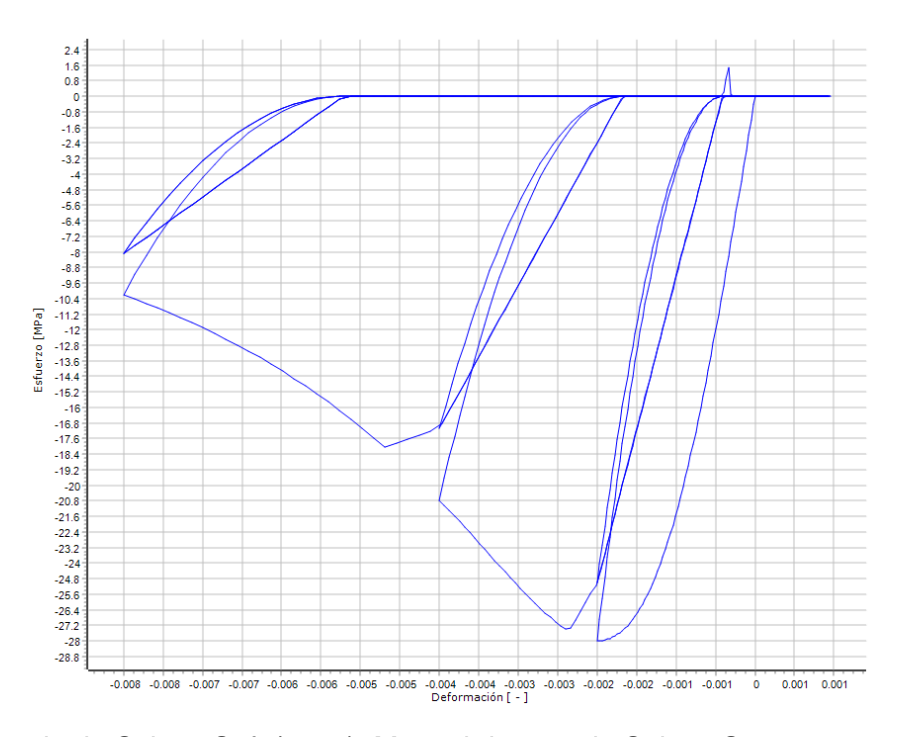

*Nota.* Recuperado de SeismoSoft (2021). Manual de usuario SeismoStruct 2021.

## **Tabla 2**

*Parámetros de configuración modelo hormigón de Mander et.*

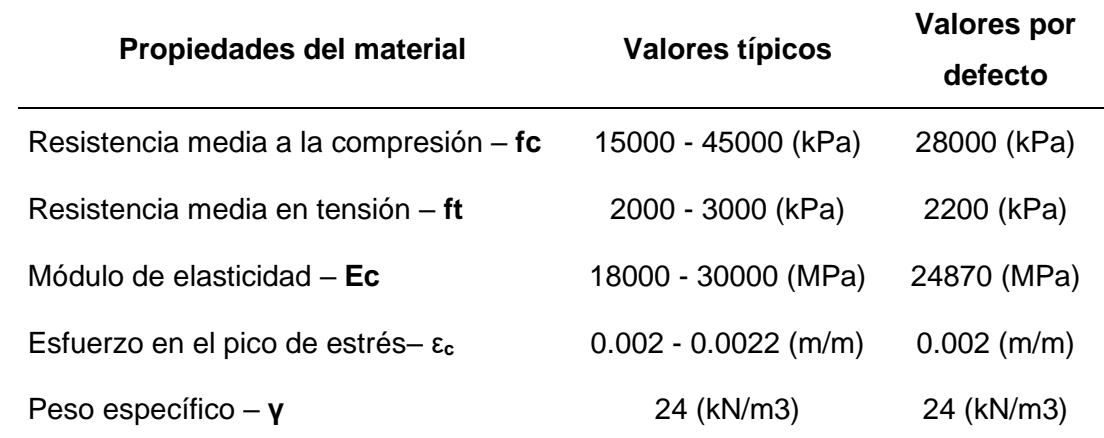

*Nota.* Recuperado de SeismoSoft (2021). Manual de usuario SeismoStruct 2021.

## **Modelo de Menegotto-Pinto**

Este modelo de acero uniaxial fue programado por Yassin en 1994 basado en una relación tensión-deformación simple pero eficiente que fue propuesta por Menegotto y Pinto en 1973, junto con las reglas de endurecimiento isotrópico propuestas por Filippou et al. 10 años después. Su empleo debe limitarse al modelado de estructuras de hormigón armado, particularmente aquellas sujetas a historias de carga complejas, donde pueden ocurrir inversiones de carga significativas (Figura 14). Como discutieron Prota et al. en 2009, con la calibración correcta, este modelo, desarrollado inicialmente con barras de refuerzo nervadas, también se puede emplear para el modelado de armaduras lisas, que a menudo se encuentran en estructuras existentes (SeismoSoft, 2021).

# *Configuración modelo Menegotto-Pinto.*

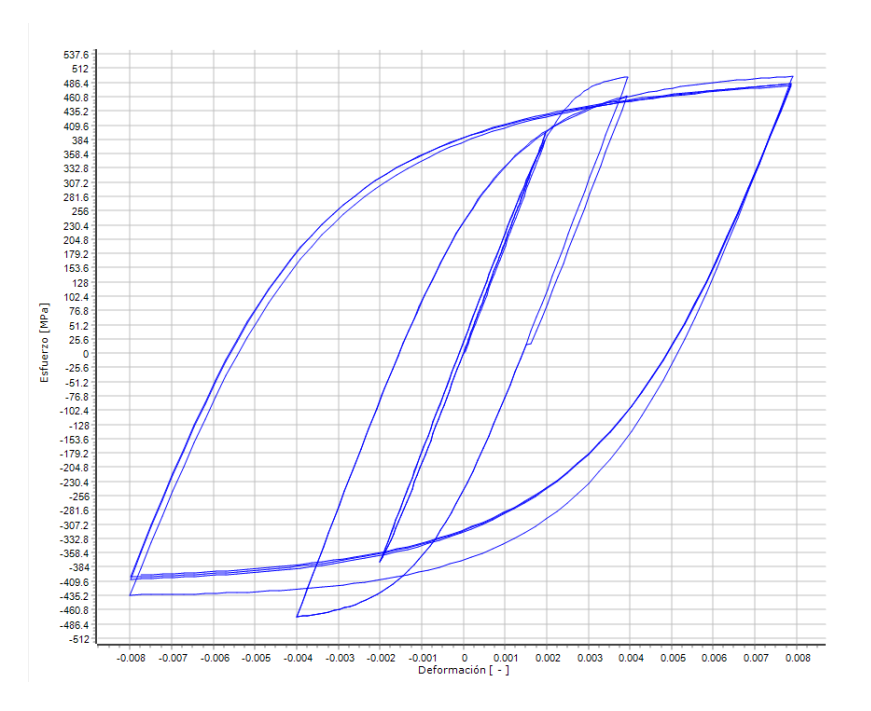

*Nota.* Recuperado de SeismoSoft (2021). Manual de usuario SeismoStruct 2021.

# **Tabla 3**

*Parámetros de configuración modelo acero Menegotto-Pinto.*

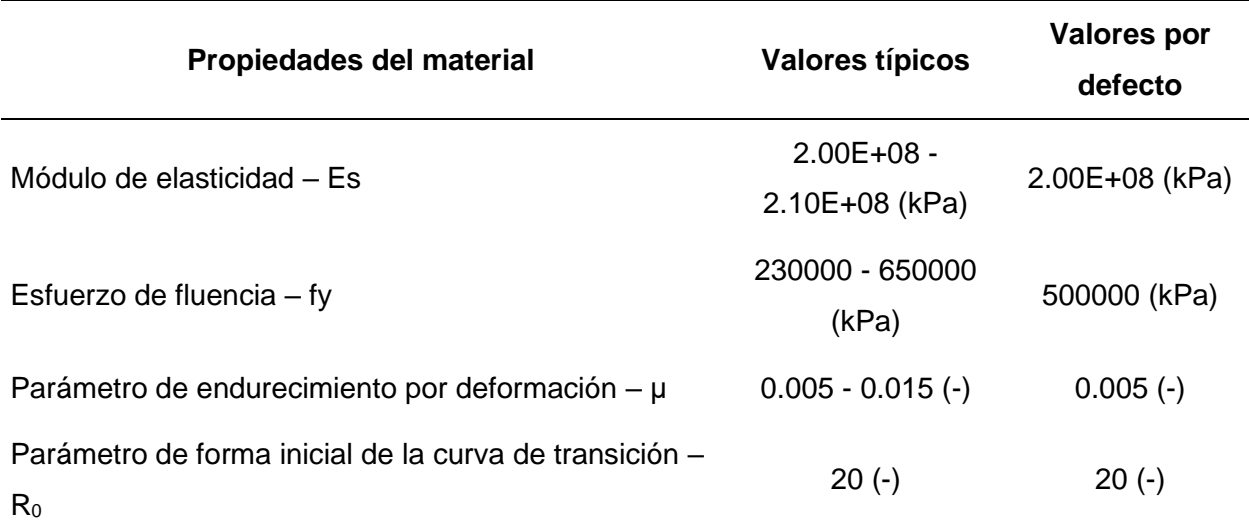

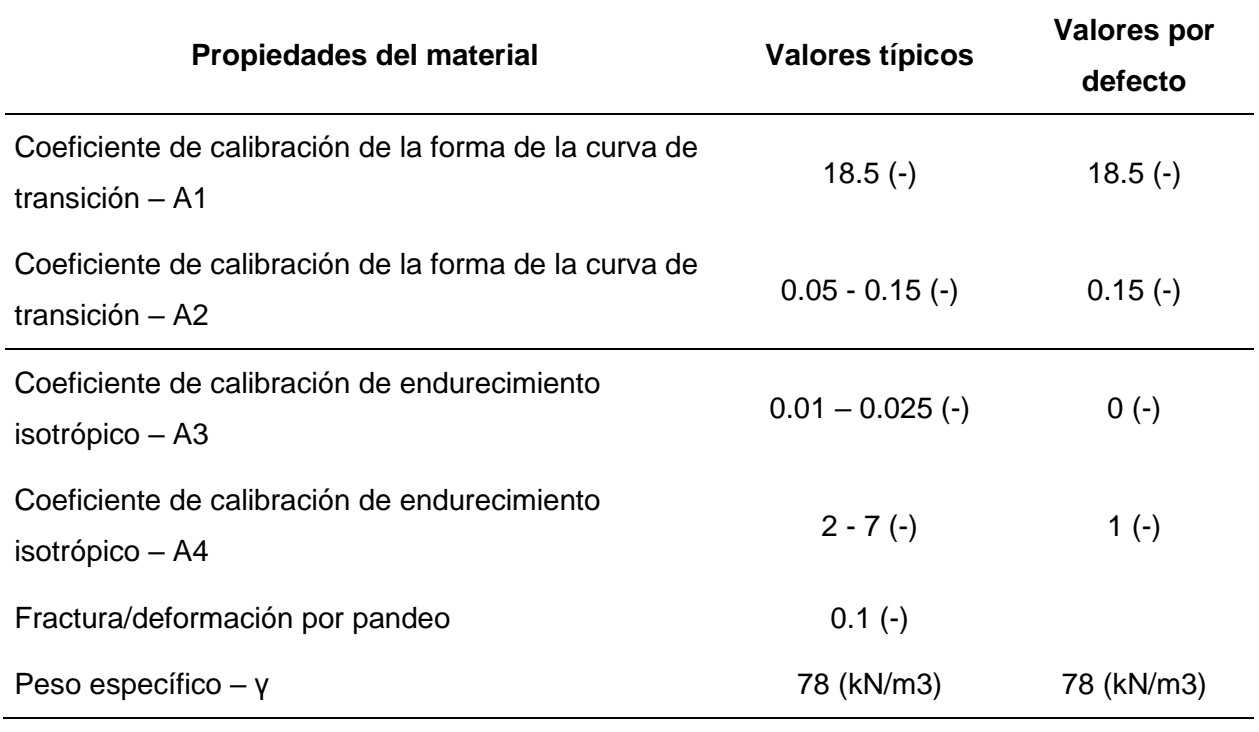

*Nota.* Recuperado de SeismoSoft (2021). Manual de usuario SeismoStruct 2021.

#### **Capítulo II: Análisis Estructural**

#### **Descripción del modelo**

Cuando se va a realizar una investigación probabilística del comportamiento que puede tener una determinada estructura ante evento sísmico especifico, es necesario puntualizar los objetivos del análisis y la manera en que se van a ir completando.

La investigación parte por definir tipologías estructurales de características geométricas y estructurales populares típicas en ciudades como Manta y Pedernales, las cuales durante el sismo del 2016 fueron gravemente afectadas y tuvieron que ser reemplazadas.

#### *Estructura*

La información levantada después del sismo del 2016 mostró que las propiedades residenciales típicas, dentro de la zona urbana en cuidades como Manta y Pedernales, consisten en edificios de hormigón armado de poca altura, entre 2 o 3 pisos; el primer piso normalmente tiene uso comercial. Estas estructuras originalmente se construyen como una vivienda de 2 pisos y con el tiempo se agrega un piso adicional, en algunos casos incluso posterior a esta ampliación se incrementa otro piso con losa deck u otro material. Los volados comunes están en el rango de 1.50 m en casi todos los pisos y otra patología común es la presencia de columnas muy delgadas, como se indica en la Figura 15 (Nikolaou et al., 2017).

Las alteraciones estructurales en las construcciones de hormigón armado pueden producir vulnerabilidad, principalmente por el incremento la carga de gravedad también se aumenta su carga lateral cuando ocurre un sismo, lo que lleva a la conclusión que las estructuras enfrentan fuerzas que no se consideraron en el diseño inicial. En la Figura 16 se observa otro ejemplo de una estructura afectada por el sismo, su configuración inicial indica 4 plantas en la cual se agregó otra planta con estructura metálica como cubierta (EERI, 2016).

*Ejemplos de residencia típica afectada por el sismo de 2016-Manta, pórticos frontales.*

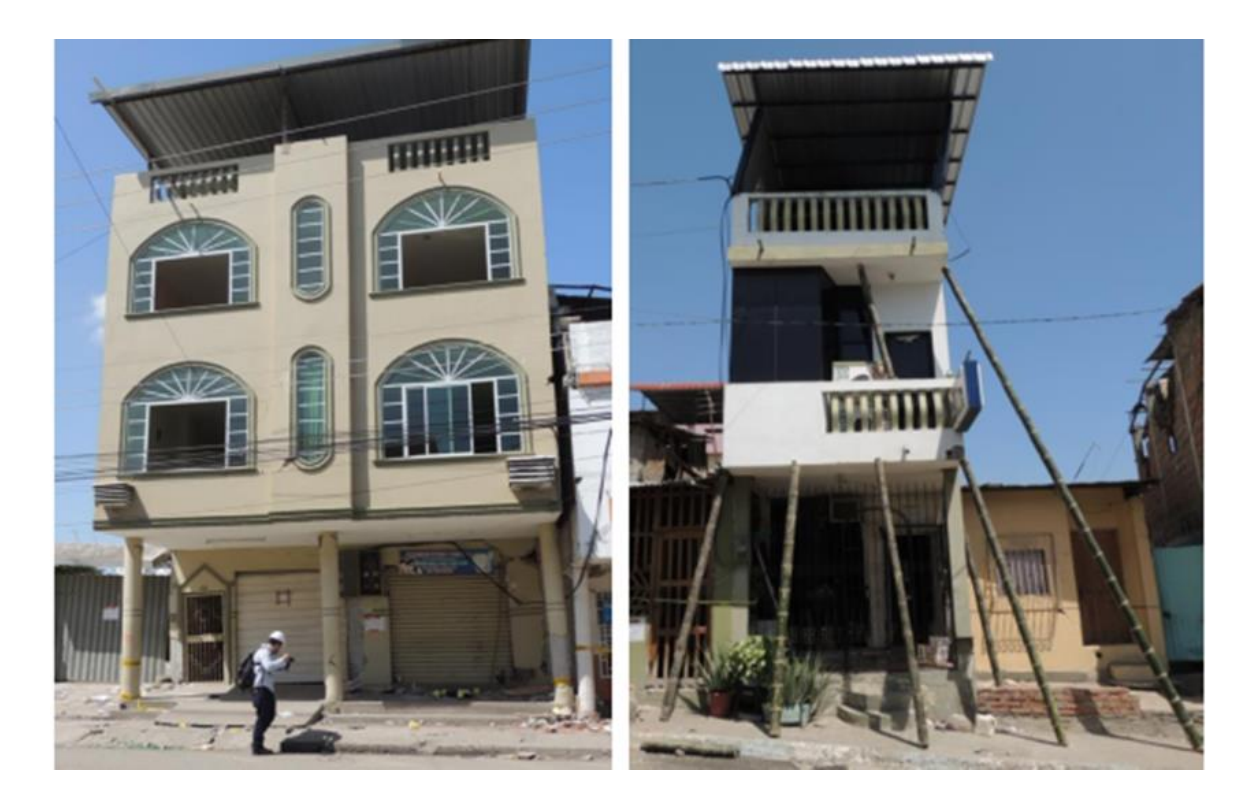

*Nota.* Recuperado de Nikolaou et al. (2017) . Geer-atc Mw7.8 Ecuador 4/16/16 earthquake reconnaissance part I: Seismological & ground motion aspects.

En las Figuras 15 y 16 se muestra estructuras residenciales típicas que sirven de ejemplo para constatar la tipología con la que se construye en una zona de peligrosidad sísmica alta, se puede distinguir claramente el sistema de pórticos en ambos sentidos, así como sus elementos esbeltos y losas planas. Las principales razones del colapso de estas estructuras fueron pisos blandos o flexibles. En la Figura 16, tomando como referencia la mampostería visible se deduce que la distancia entre pórticos va en promedio de 2.40 a 3.00 m, con una altura de piso promedio de 2.40 m (ERN, 2016).

*Ejemplo de residencia típica afectada por el sismo de 2016, pórticos laterales.*

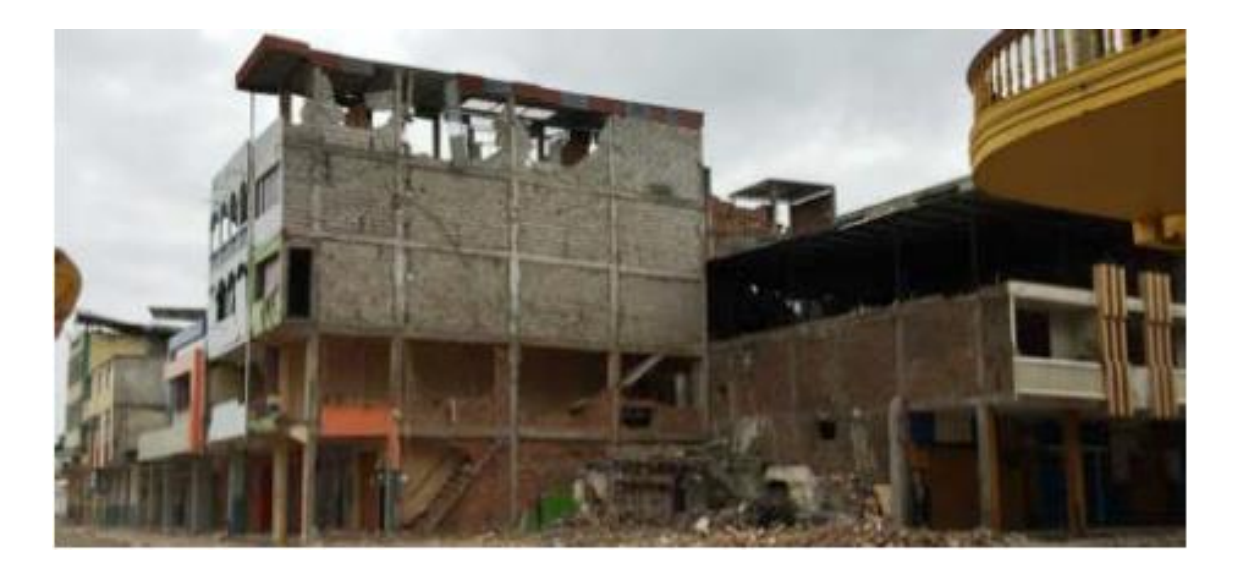

*Nota.* Recuperado de EERI (2016). M7.8 Muisne, Ecuador Earthquake on April 16, 2016. ERI Earthquake Reconnaissance Team Report.

## *Geometría*

Es importante enmarcar a las estructuras dentro de alguna normativa característica, así pues, se diseñarán bajo la norma ACI 318 que en su capítulo 18 presenta los requerimientos mínimos que deben cumplir las estructuras para ser catalogadas como OMF.

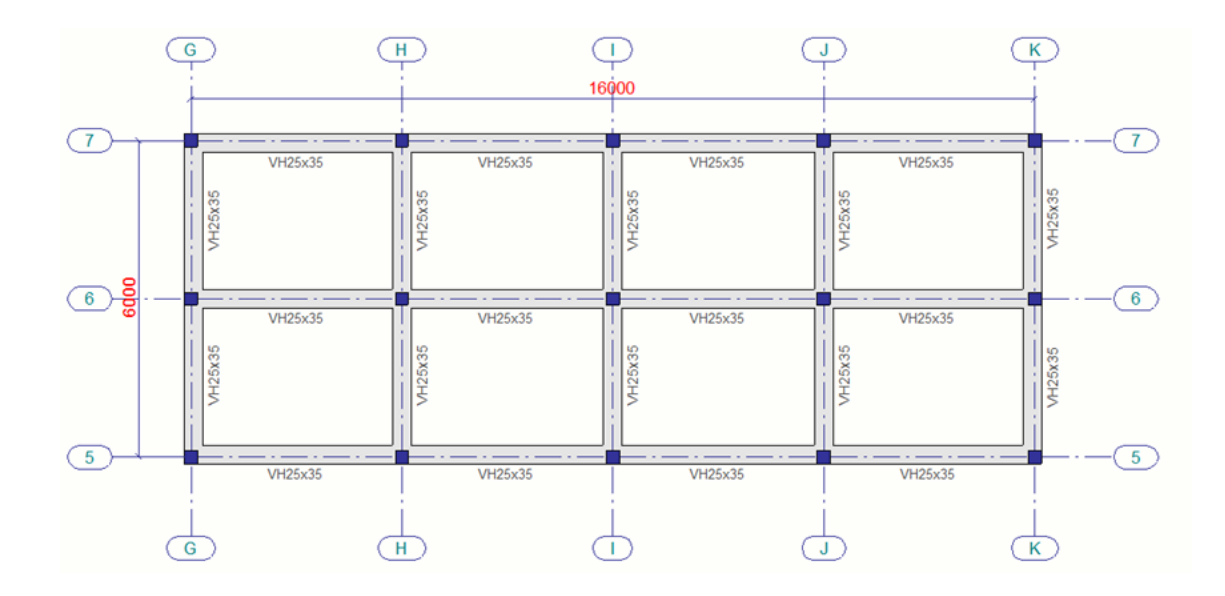

*Tipología estructural 1 (TE-1), vista en planta. 5x2 vanos.*

# **Figura 18**

*Tipología estructural 1 (TE-1), vista en elevación. 4 pisos.*

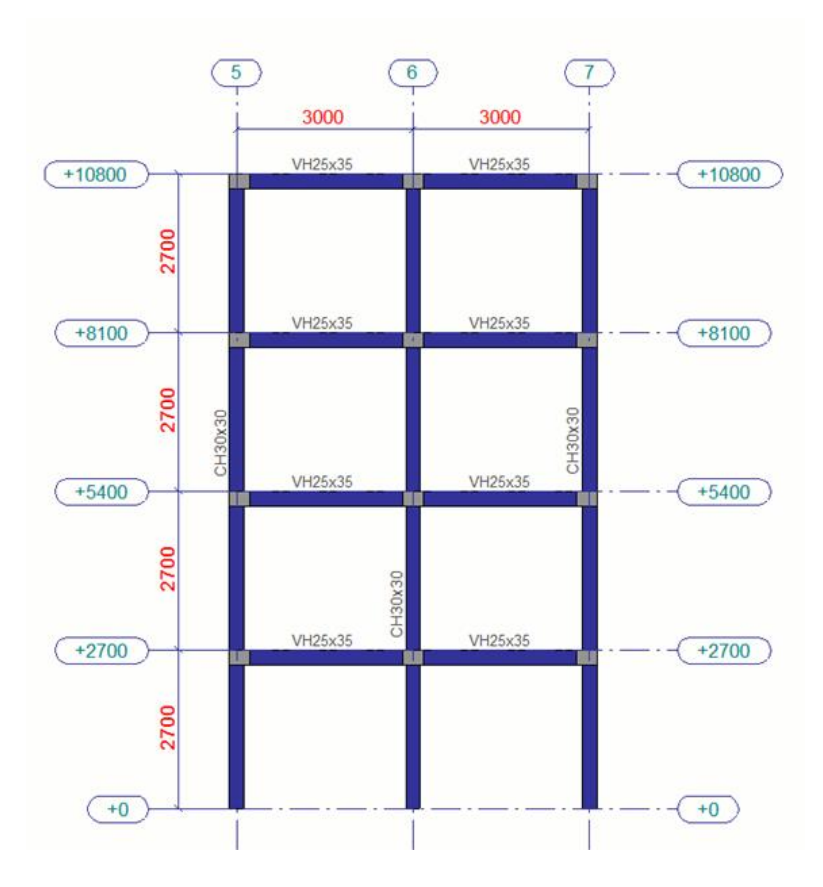

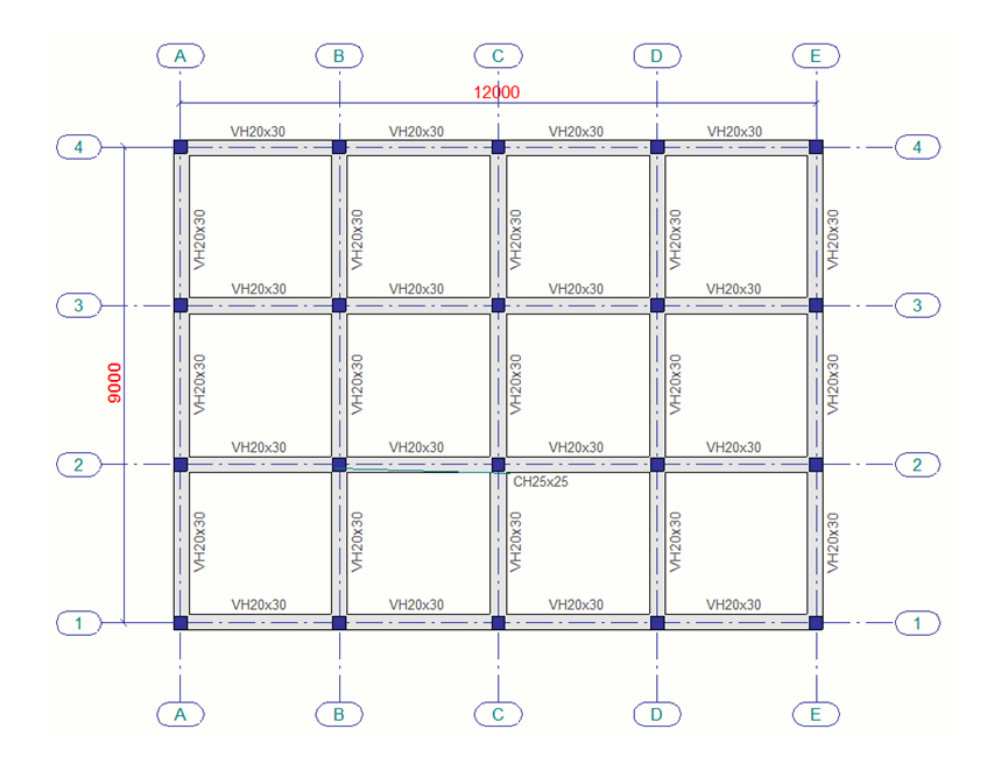

*Tipología estructural 2 (TE-2), vista en planta. 5x3 vanos.*

# **Figura 20**

*Tipología estructural 2 (TE-2), vista en elevación. 3 pisos.*

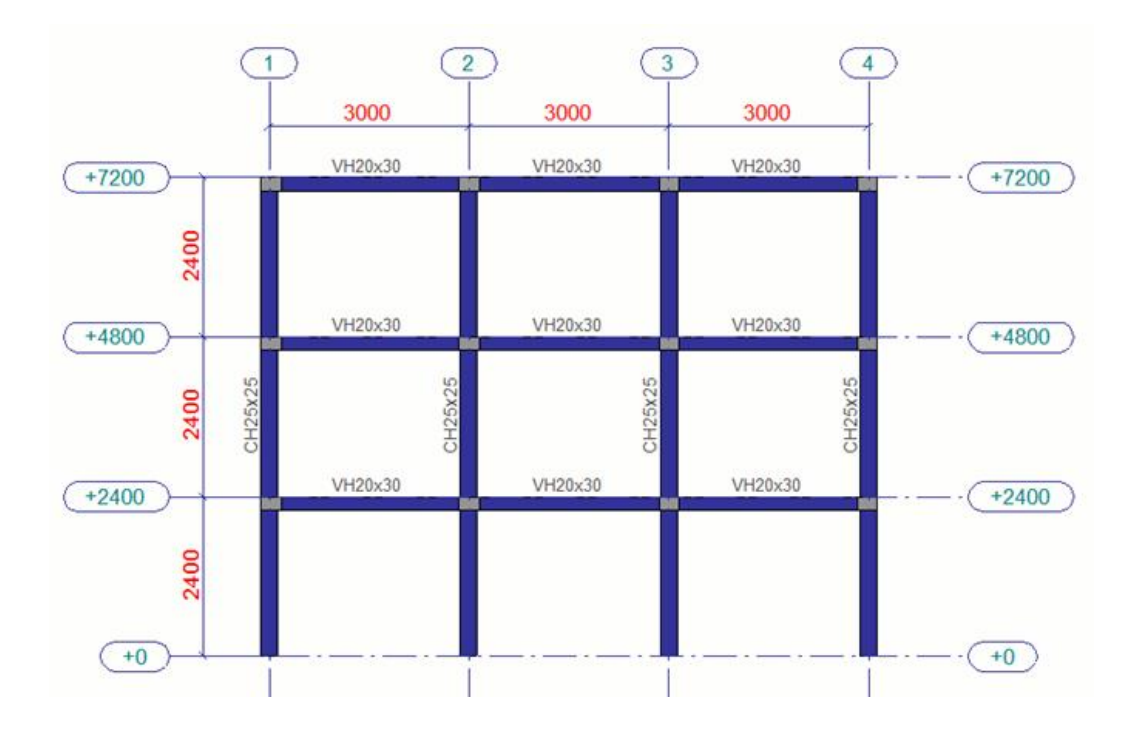

En las figuras 17, 18, 19 y 20 se presentan las estructuras seleccionadas para desarrollar la investigación, fácilmente podemos caracterizar estas tipologías ya que están construidas mediante losas planas alivianadas con vigas banda, y generalmente el hormigón que se utiliza es elaborado en sitio. Las características antes mencionadas son comunes en las viviendas populares y se enmarcan en el sistema CR+CIP/LFLSINF+DNO del proyecto SARA (Chicaiza, 2017).

A partir de esta sección se nombrará a las tipologías seleccionadas únicamente con las siguientes abreviaturas:

- Tipología estructural 1 Sin reforzamiento -> TE-1
- Tipología estructural 2 Sin reforzamiento -> TE-2
- Tipología estructural 1 Con reforzamiento -> TE-1RF
- Tipología estructural 2 Con reforzamiento -> TE-2RF

### *Materiales*

#### **Hormigón**

En la Norma Ecuatoriana de la Construcción explican los requisitos que debe cumplir el hormigón para condiciones de exposición ambiental y de resistencia. Para que pueda ser definido como hormigón estructural debe tener una resistencia a la compresión mínima de f'c=21 MPa (NEC-SE-HM, 2015).

Para definir el módulo de elasticidad para hormigones con una densidad normal se toma la guia de la NEC-15, mediante la formulación:

$$
Ec = 4700 * \sqrt{f'c} \, [MPa] \tag{2}
$$

$$
Ec = 4700 * \sqrt{21} [MPa]
$$
  

$$
Ec = 21,538.105 [MPa]
$$

Se tiene un valor típico del coeficiente de Poisson para el hormigón de 0.3, con el cual aplicando la ecuación 3 se puede calcular el módulo de corte:

$$
G = \frac{Ec}{2(1+v)} \left[ MPa \right] \tag{3}
$$

$$
G = \frac{21,538.105}{2(1+0.3)} [MPa]
$$

$$
G = 8,283.88 [MPa]
$$

## **Acero de Refuerzo**

El acero para armaduras de refuerzo debe ser corrugado, no se permite la utilización de acero liso salvo en casos espirales o para postensado. Para que pueda usarse en estructuras debe tener las siguientes características (NEC-SE-HM, 2015):

- Módulo de elasticidad, Es: 200,000 MPa.
- Resistencia a la fluencia,  $f_y$ : 420 MPa.
- Resistencia mínima a tracción, fu: 550 MPa.

Los diámetros de acero de refuerzo a utilizarse deben estar acordes lo mostrado en la siguiente tabla:

## **Tabla 4**

*Diámetros recomendados para acero de refuerzo.*

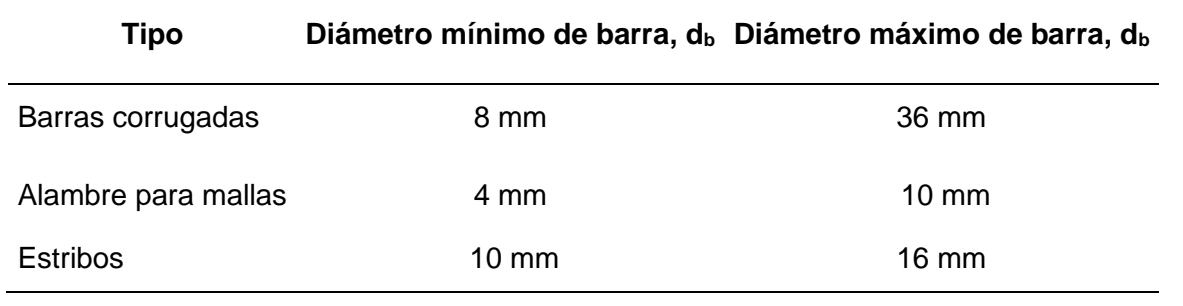

*Nota.* Recuperado de NEC-SE-HM (2015). Norma Ecuatoriana de Construcción 2015. Estructuras de Hormigón Armado.

## *Secciones*

## **Viga**

Se definen dos tipos de elementos viga, uno para cada tipología. Para la TE-1 se tiene vigas de 25x35 cm, con acero de refuerzo longitudinal 6 varillas ø14mm y estribos ø10mm distribuidos cada 150mm, mientras que para la TE-2 la sección transversal es de 30x20cm manteniendo el mismo armado de acero de refuerzo, graficadas en la Figura 21.

## **Figura 21**

*Elementos tipo viga banda. a) Viga para TE-1; b) Viga para TE-2.*

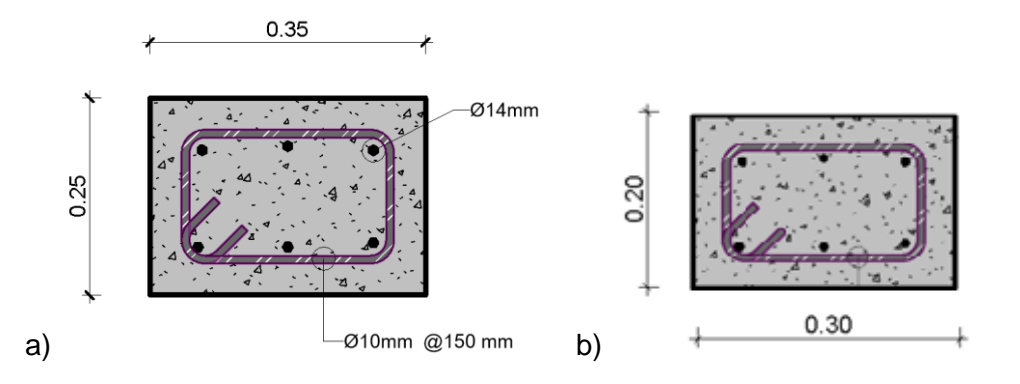

## **Columna**

En la Figura 22 se muestra la sección transversal para la columna de TE-1 y TE-2 que tienen como dimensiones de 30x30cm y 25x25cm respectivamente, el armado longitudinal corresponde a 8 varillas ø14mm y estribos ø10mm espaciados cada 150mm. Esta distribución del acero de refuerzo corresponde a lo que típicamente se presenta en la construcción informal.

## **Figura 22**

*Elementos columna. a) Columna para TE-1; b) Columna para TE-2*

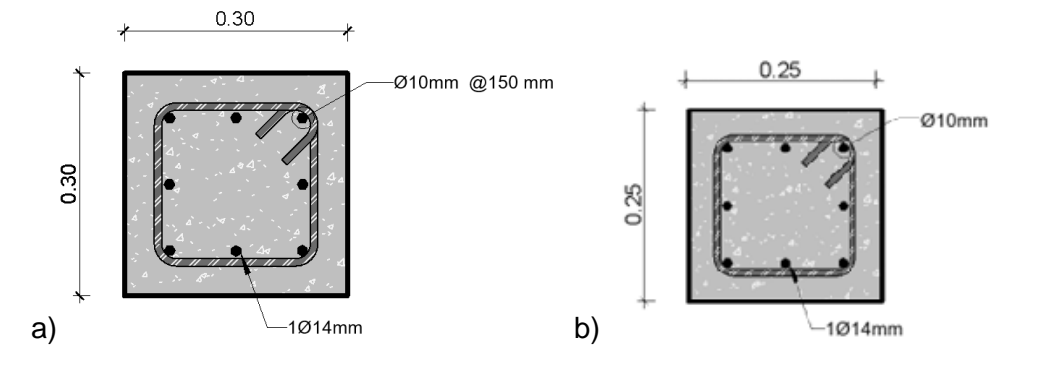

## **Losa**

En general la losa está conformada por una sección de compresión de 5 cm, nervios de 10 cm, alivianamientos de bloque de 15 y 20 cm de espesor según la altura de la viga banda asignada a cada modelo de análisis. En el Figura 23 se muestra un corte típico para una losa alivianada.

## **Figura 23**

*Sección columna para TE-1.*

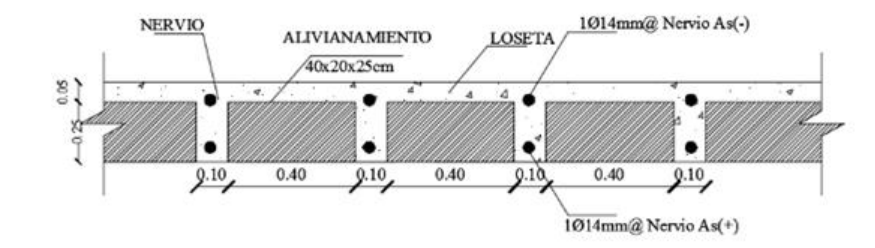

# *Cargas*

## **Carga viva**

El valor de la carga viva viene dado por la ocupación a la que estará sujeta la estructura durante vida útil, en este caso se aplicara una carga uniformemente distribuida según lo recomendado en la Norma Ecuatoriana de la Construcción que se muestra en la Tabla 5 (NEC-SE-CG, 2015).

## **Tabla 5**

*Carga viva NEC-15.*

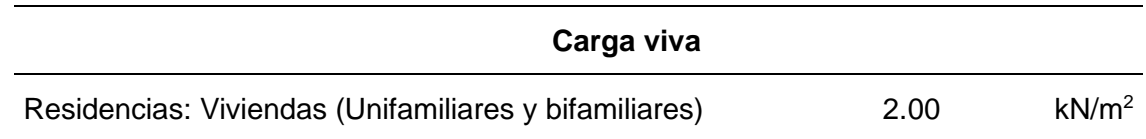

# **Carga muerta**

Se considera un valor de sobrecarga muerta donde incluye varios elementos no estructurales que se detallan en la Tabla 6.

## **Tabla 6**

*Análisis de sobrecarga muerta.*

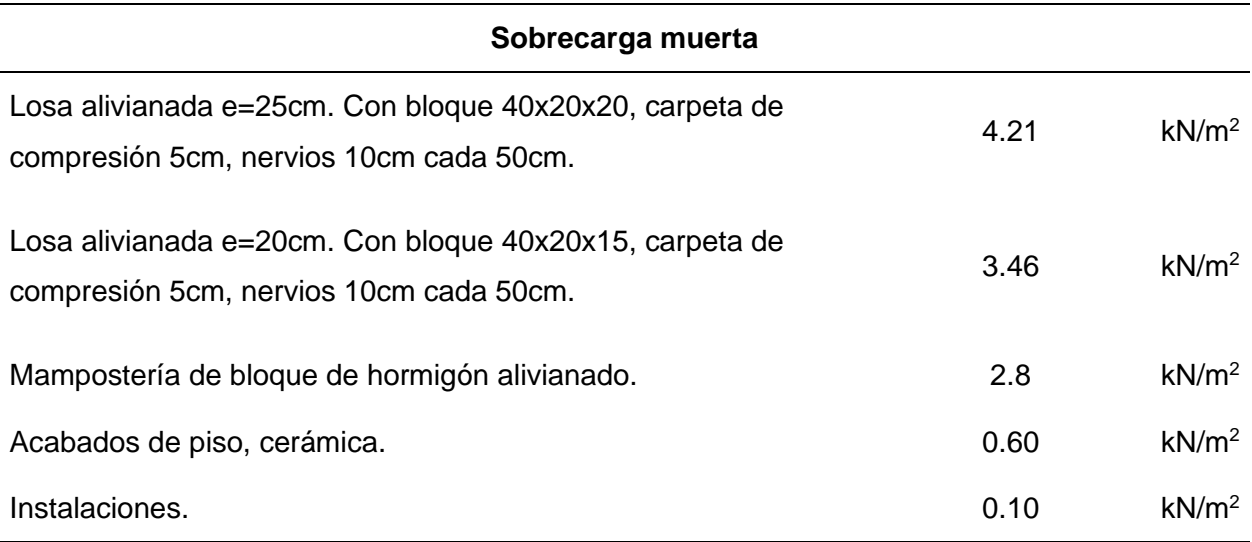
El peso propio de los elementos viga y columna se calcularán automáticamente mediante el programa Seismo Struct.

#### **Análisis Pushover**

En la ingeniería moderna existen varios métodos de diseño estructural, el que tiene mayor difusión es el método de las fuerzas, el cual utiliza factores de reducción para evaluar la amenaza sísmica y determinar una respuesta ante las fuerzas laterales. El método de las fuerzas generalmente se utiliza en edificaciones que no son de ocupación especial, sin embargo, si se desea conocer a profundidad el comportamiento real de una estructura este método ya no es de utilidad, puesto que no considera la no linealidad de los materiales y el desempeño de los elementos fuera del rango lineal.

Entonces para tener estructuras más seguras es muy importante dar el siguiente paso en el diseño estructural, no solo las edificaciones de ocupación especial deben cumplir un mínimo nivel de desempeño, sino que a todas deberían estar preparadas a tener una determina ductilidad que permita salvaguardar la vida de los ocupantes durante el sismo.

### *Niveles de desempeño estructural*

Según el ASCE 41-17, se definen cinco niveles de rendimiento estructural, mediante los cuales se evalúa el estado de daño en cada incremento de la carga lateral asociado a un desplazamiento correspondiente. A continuación, se describe brevemente cuales son los niveles de desempeño estructural para componentes no estructurales como aire acondicionado, equipo tecnológico, sistemas contraincendios, equipos de oficina, entre otros (ASCE/SEI\_41, 2017).

- Nivel Operacional. – Toda la estructura se encuentra en buen estado después del sismo y continua con su funcionamiento.

- Nivel Ocupación Inmediata. Se puede aceptar daño menor en elementos no estructurales, la estructura principal se encuentra en buen estado y operacional.
- Nivel Seguridad de vida. Se observa daños reparables en los elementos no estructurales, sin embargo, la estructura principal no tienes fallas que comprometan la vida de los ocupantes.
- Nivel Daño reducido. Podría existir rotura o caída de objetos pesados de todos los elementos que conforman la estructura, la seguridad de los ocupantes está comprometida.
- Nivel No considerado. En este nivel se evalúan elementos no estructurales que no llegan a comprometer la integridad de la estructura.

El nivel de desempeño de la edificación se define de la combinación de dos estados de desempeño, para los elementos no estructurales, descritos anteriormente, y para los elementos estructurales, estos estados de daño se seleccionan según lo descrito en la sección 2.3 del (ASCE/SEI\_41). La definición conceptual es similar a los estados de desempeño de elementos no estructurales y se definen como Ocupación Inmediata (S-1), Control de Daños (S-2), Seguridad de Vida (S-3), Seguridad Limitada (S-4) y Prevención de Colapso (S-5).

# **Tabla 7**

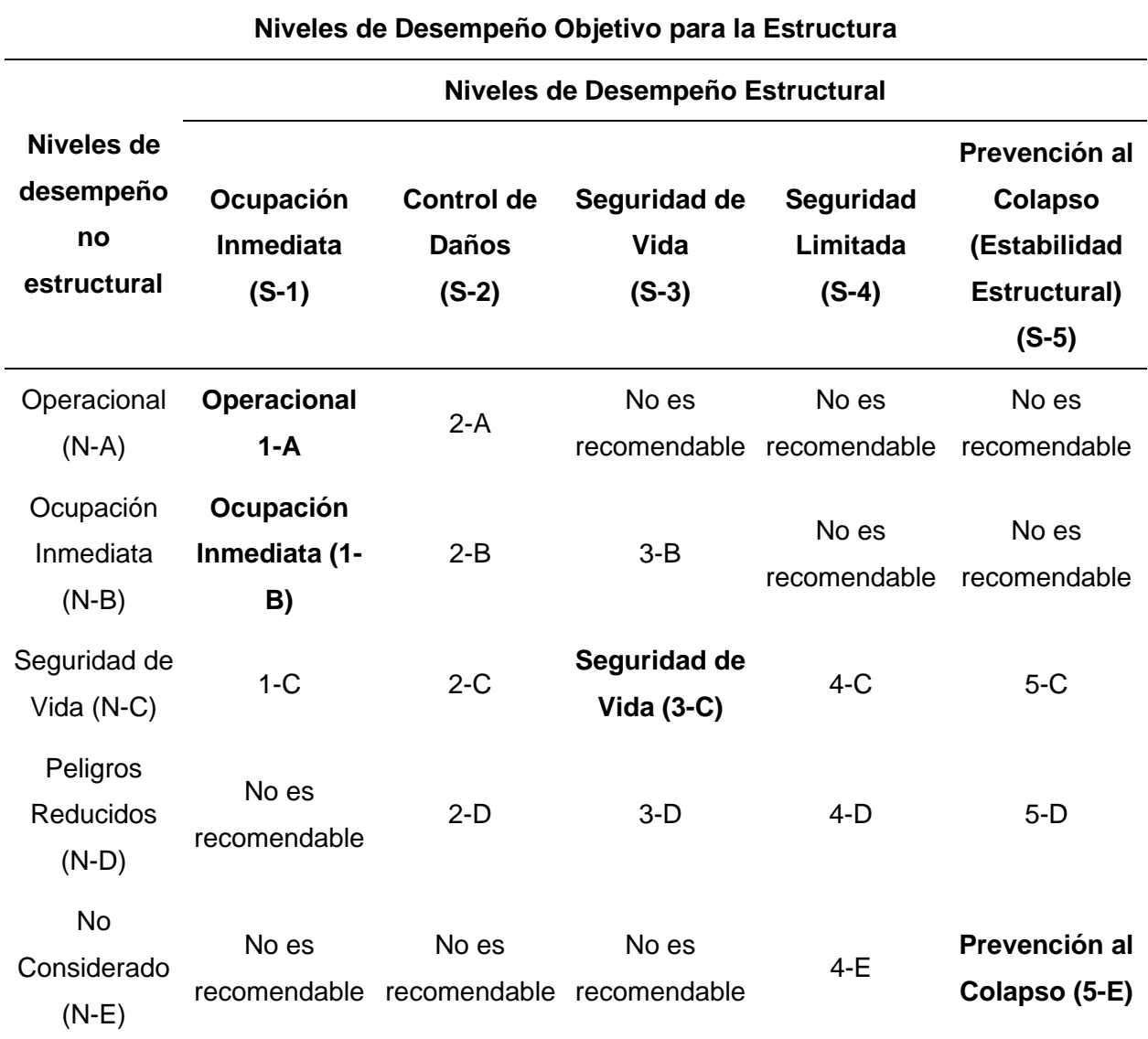

*Niveles de desempeño para una edificación.*

*Nota.* Recuperado de ASCE/SEI\_41 (2017). Seismic Evaluation and Retrofit of Existing Buildings.

Se debe también conocer la probabilidad de excedencia de la amenaza sísmica para un periodo de retorno dado, esto se nos indica en la Tabla 8.

# **Tabla 8**

*Probabilidad de excedencia para un período de retorno.*

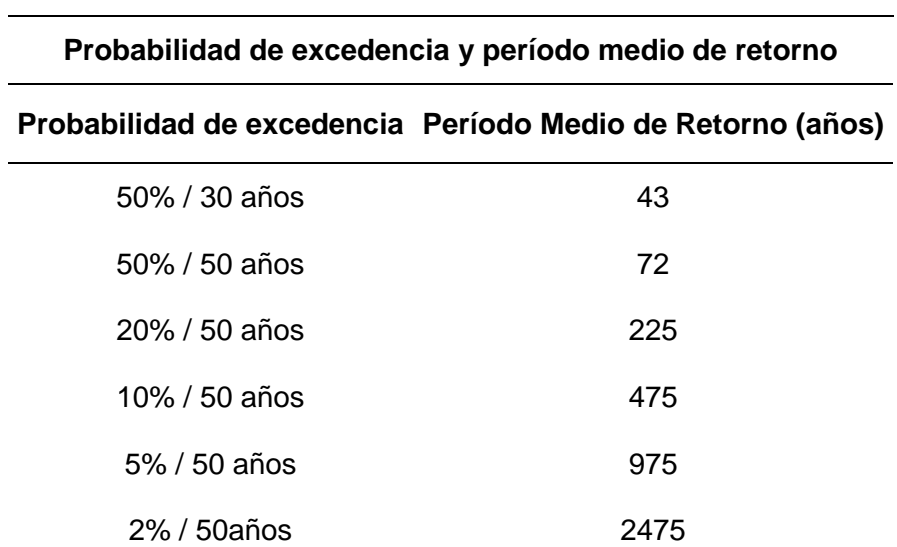

*Nota.* Recuperado de ASCE/SEI\_41 (2017). Seismic Evaluation and Retrofit of Existing Buildings.

De esta manera para evaluar estructuras existentes se debe escoger los objetivos de desempeño estructural según la siguiente tabla:

### **Tabla 9**

*Objetivos de desempeño.*

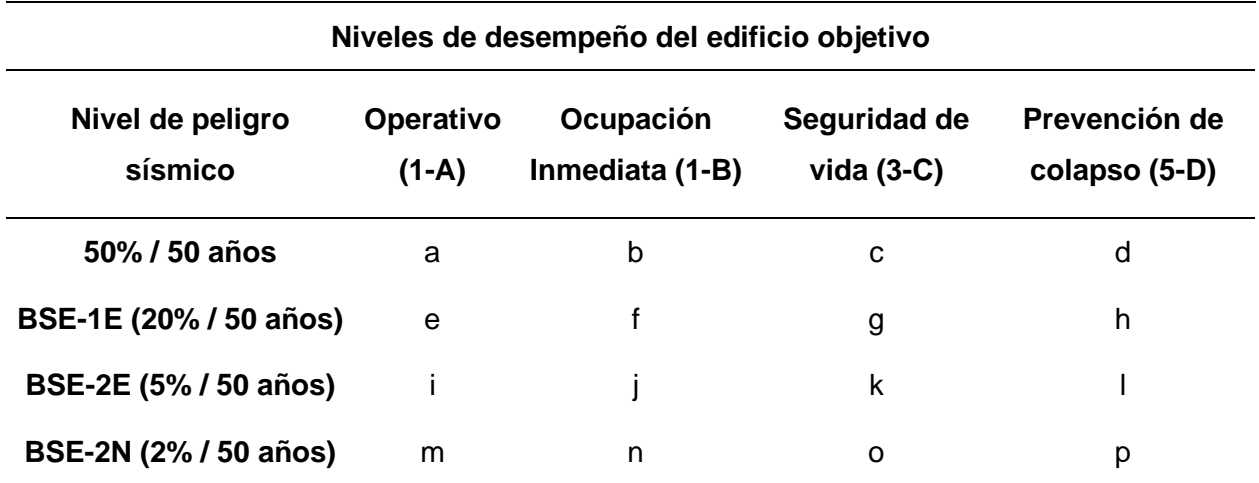

*Nota.* Recuperado de ASCE/SEI\_41 (2017). Seismic Evaluation and Retrofit of Existing Buildings.

Resumiendo, los objetivos de desempeño se definen de la combinación de varios rangos de rendimiento estructural con los niveles del peligro sísmico, basándose en la información obtenida de la Tabla 9 se asignar los objetivos de evaluación según el tipo de estructura, como se muestra en la Figura 24.

### **Figura 24**

*Objetivos del desempeño estructural.*

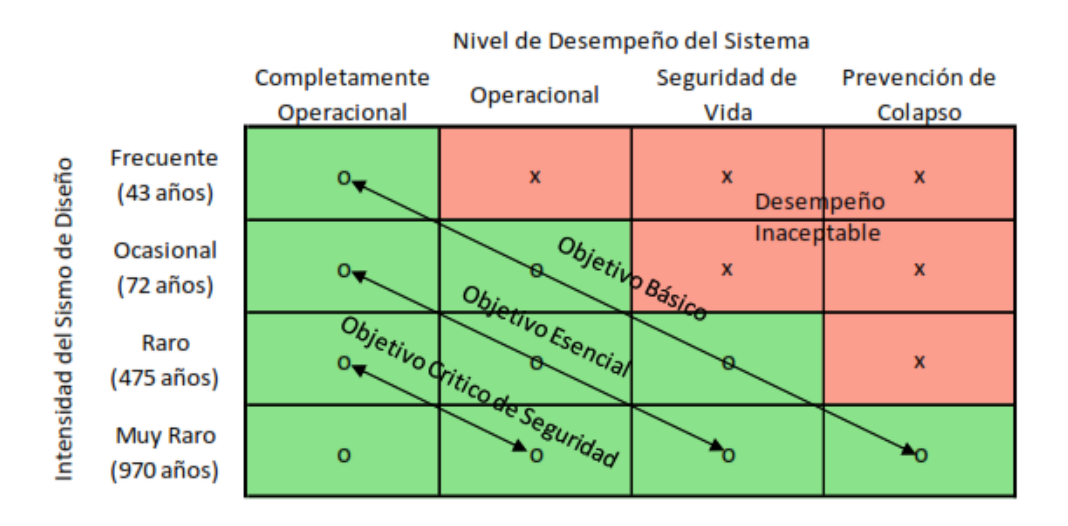

*Nota.* Recuperado de Marsed (2017). Estimation of the seismic demand and capacity of rc buildings through incremental dynamic analysis. (Master of Science).

Así pues, para las estructuras a analizar se propone un nivel objetivo de desempeño básico al no tratarse de estructuras esencial y por lo tanto se puede aceptar el daño en los elementos estructurales.

### *Curva de capacidad TE-1*

Definida la geometría y elementos que conforman las estructuras a analizar, se puede crear un modelo analítico que represente todo lo expuesto en la sección 2.1. Con la ayuda de programa para análisis estructural basado en fibras conocido como SeismoStruct se modela las estructuras aplicando las respectivas cargas laterales para realizar el análisis estático no lineal de carga incremental, comúnmente conocido como Pushover, donde principalmente se hará una evaluación de la estructura de manera cuantiaba midiendo el desplazamiento máximo del nivel más alto de estructura respecto al cortante basal correspondiente (Tavárez, 2016).

### **Figura 25**

*Modelo analítico de TE-1 con cargas laterales en: a) Sentido X; b) Sentido Y.*

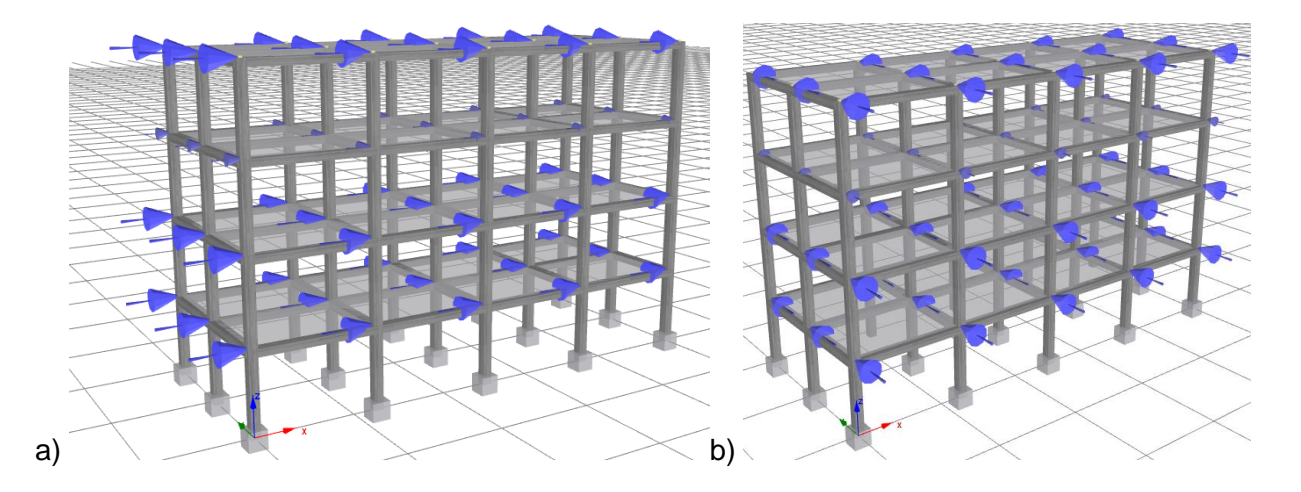

El patrón de cargas aplicadas obedece al cálculo del cortante basal distribuido para cada piso de la estructura, este método permite relacionar el valor del cortante de base con el desplazamiento del nodo de control en el techo de la estructura.

Lo conveniente es analizar la estructura hasta llegar al valor del desplazamiento objetivo o hasta que se genere una inestabilidad de convergencia, lo cual indica que la estructura perdió el equilibrio global y está en su punto de colapso.

El espectro para el diseño de estructuras OMF según el ASCE 7-16 es de R=3, los factores de sitio definidos corresponden a la región costa en un suelo tipo D. Estos parámetros serán los mismos que se utilizan más adelante para definir el espectro objetivo con el cual se seleccionarán los registros sísmicos para el análisis incremental dinámico.

# **Tabla 10**

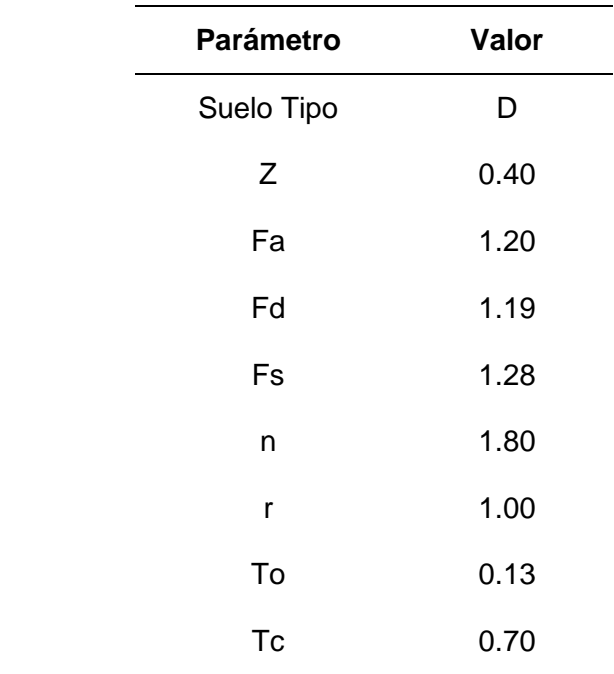

*Definición de factores para espectro NEC-15.*

### **Figura 26**

*Espectro de respuesta para R=3.*

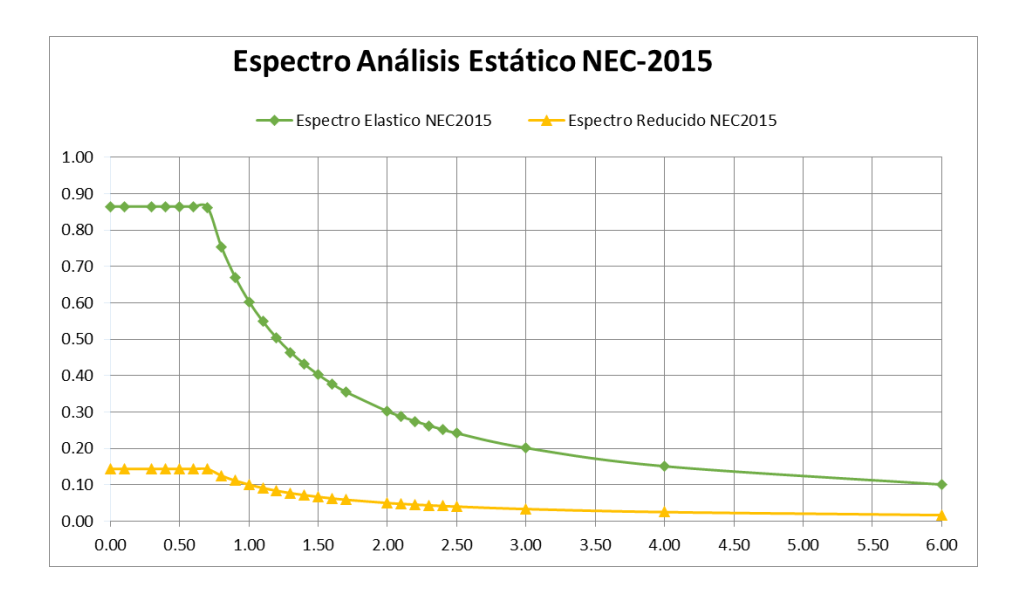

El peso total de los modelos se calcula en función de las cargas descritas en la sección 2.1.5 y el peso de los elementos que la conforman con la ayuda del software utilizado, obteniendo un peso estructural de 3060.19 kN.

# **Tabla 11**

*Fuerzas laterales por piso para TE-1.*

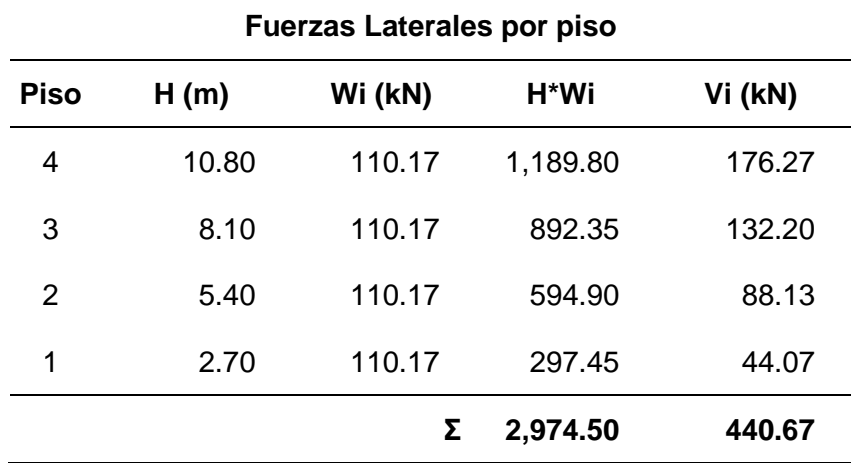

A continuación, mediante las Figuras 27 y 29 se puede apreciar las curvas de capacidad que se obtuvieron para el sentido X y Y, también se muestra un resumen de los valores obtenidos del cálculo.

## **Figura 27**

*Curva de capacidad para TE-1 en X.*

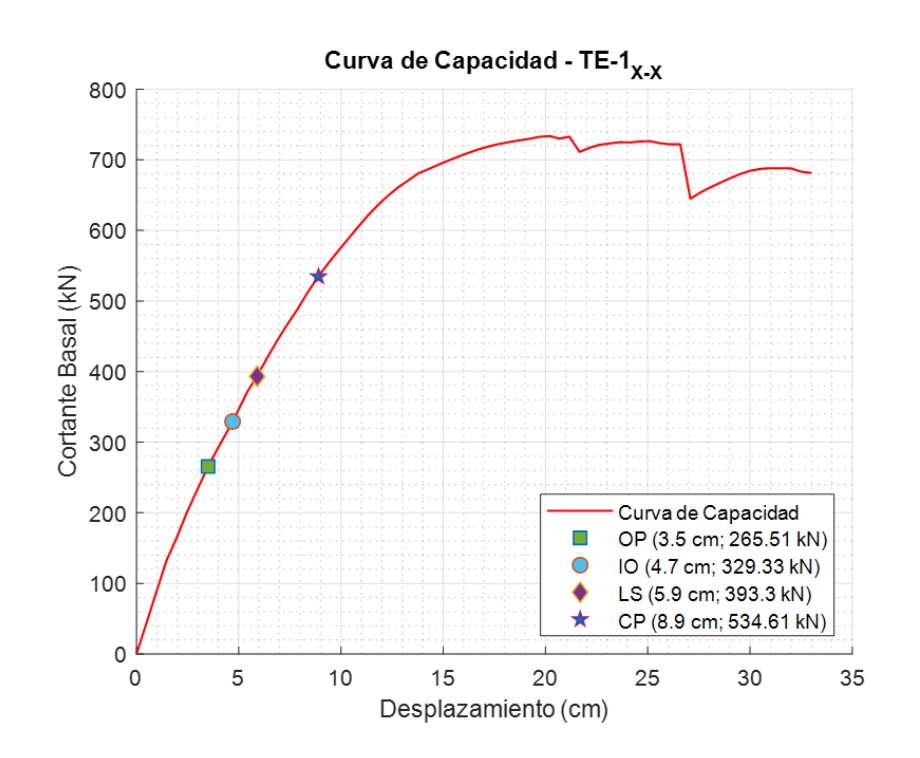

Los estados de daño obtenidos ocurren en el rango lineal, es decir que un elemento estructural alcanzo el punto de colapso y compromete la integridad de la estructura, después de superar el nivel de colapso (CP) se debe considerar que la edificación no es segura y podría causar serias afectaciones. Los valores de las curvas de capacidad corresponden a las mediciones en el instante que alcanzan cada punto de desempeño seleccionado. En la Figura 28 se muestra de forma gráfica cada uno de los puntos de desempeño y en que elemento se desarrolla la plasticidad del elemento.

### **Figura 28**

*Puntos de desempeño alcanzado para TE-1 en X.*

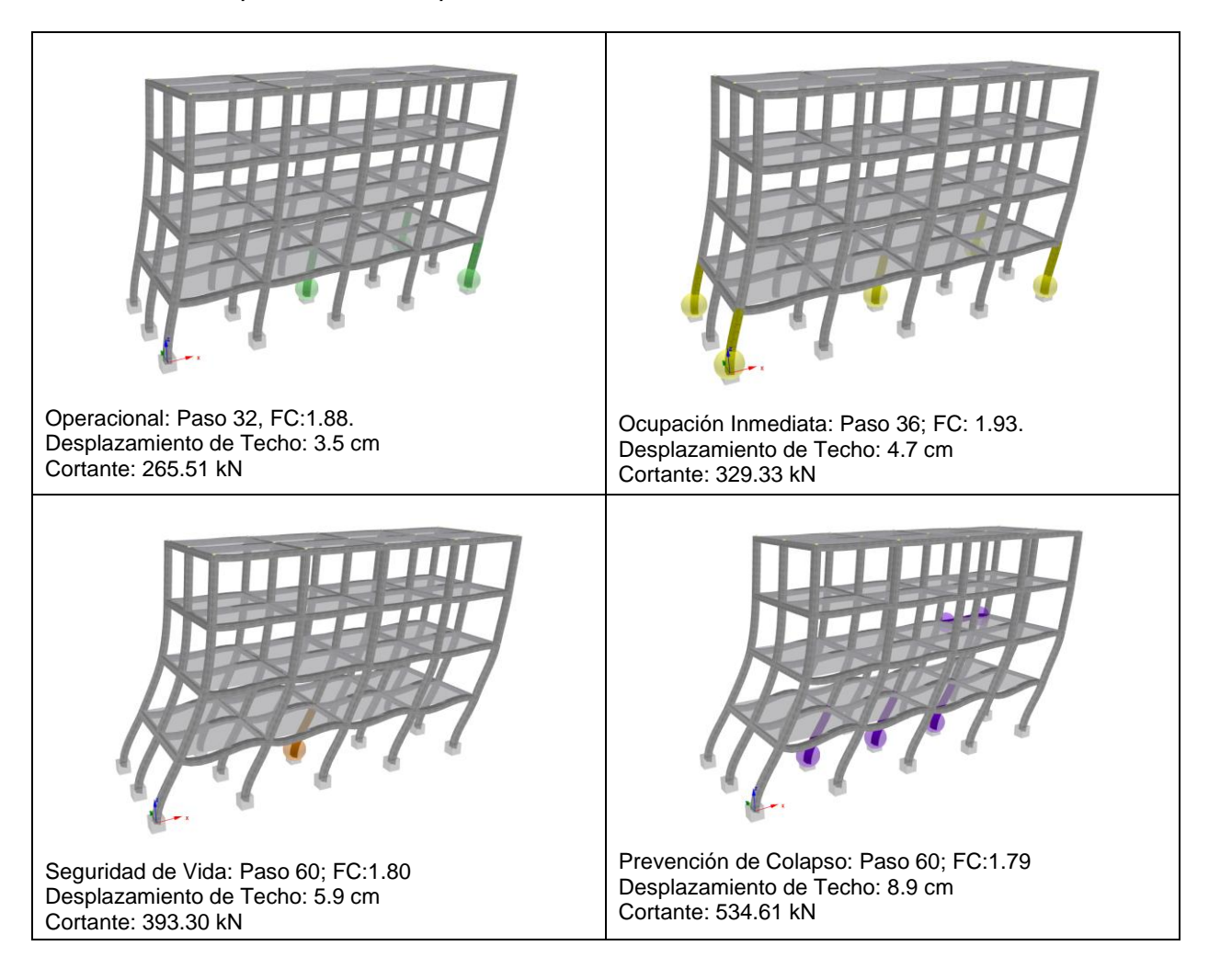

*Curva de capacidad para TE-1 en Y.*

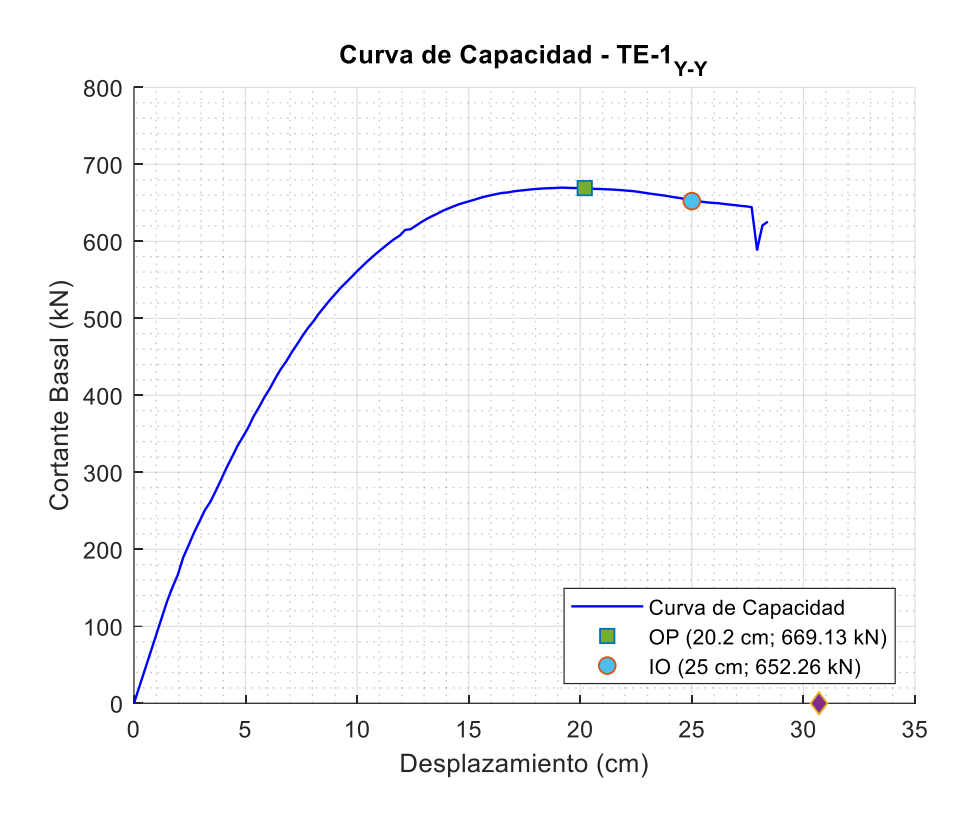

La curva de capacidad en sentido Y es similar a la obtenida en el sentido X, tiene un menor valor de cortante y desplazamiento debido a su configuración geométrica, se considera que este es el sentido débil, también se observa en la Figura 29 como solo se reporta los estados de daño operacional (OP) e inmediatamente ocupacional (IO), lo que significa que la estructura llega a colapsar después de sobrepasar el estado IO, lo que la convierte en una estructura vulnerable.

En la Figura 30 se representa gráficamente los datos de la curva de capacidad, al analizar el comportamiento estructural se evidencia como los primeros estados de daño ocurren en la parte baja de las columnas esquineras, esta es la razón por la cual se produce un punto de colapso tan temprano y repentino, el daño se concentra es estos elementos evitando la disipación de energía.

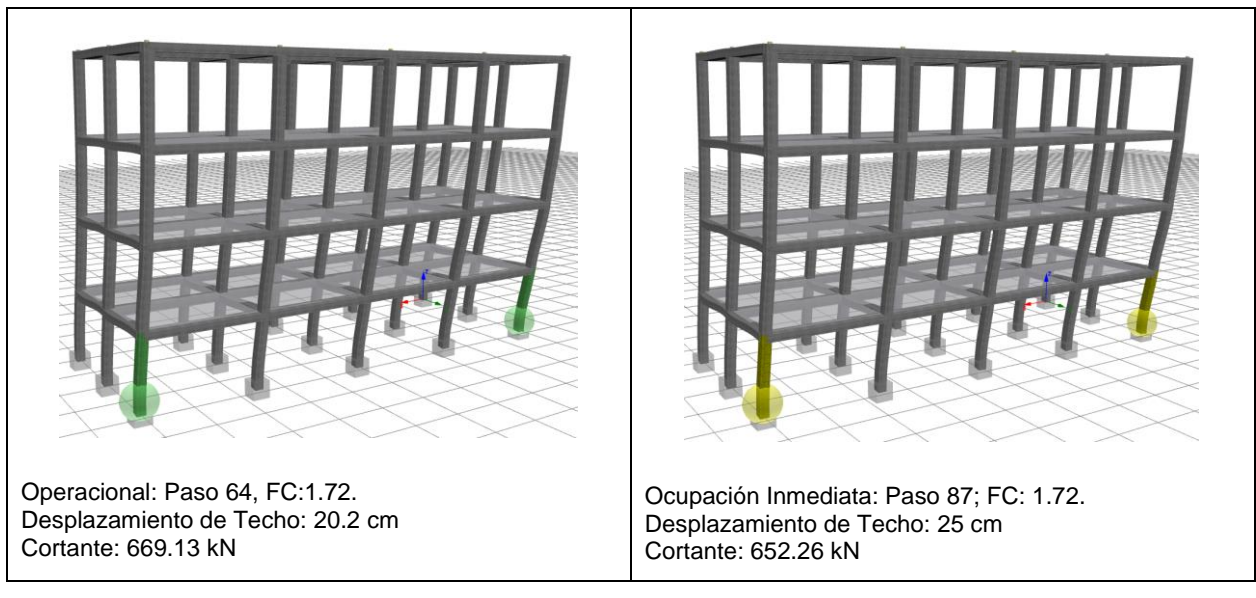

*Puntos de desempeño alcanzado para TE-1 en Y.*

### *Curva de capacidad TE-2*

Para la estructura TE-2 se sigue un procedimiento similar, en este caso el peso de

estructura es de 2342.23 kN.

## **Tabla 12**

*Fuerzas laterales por piso para TE-2.*

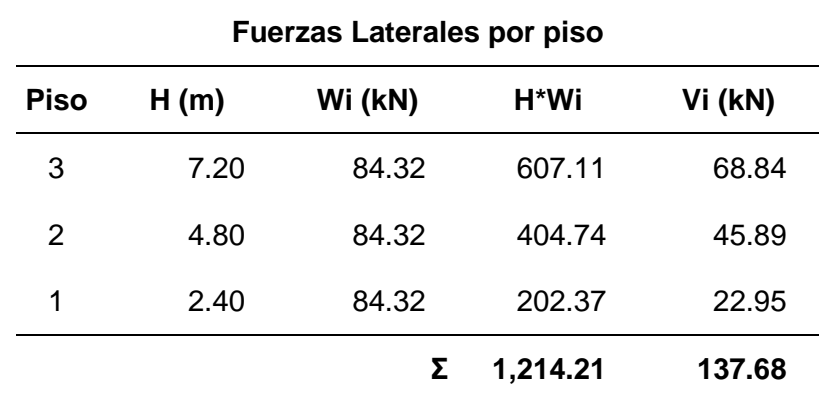

*Curva de capacidad para TE-2 en X.*

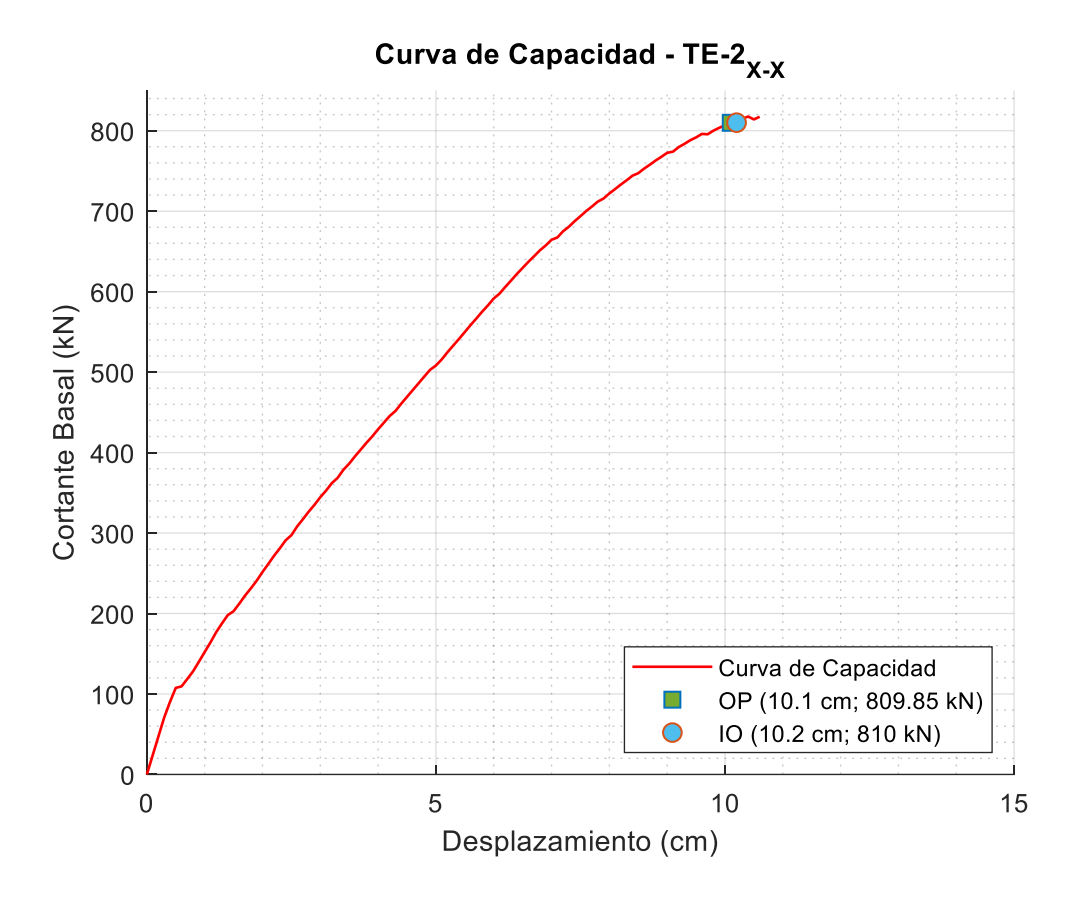

Para este caso, en la tipología TE-2 se visualiza un comportamiento prácticamente lineal, los estados de daño ocurran casi simultáneamente lo que indica una falla frágil y que prácticamente no disipa energía. El valor del cortante y desplazamiento máximo también es relativamente bajo, claramente se puede concluir que es una estructura vulnerable.

De forma gráfica en la Figura 32 se evidencia como el daño se concentra en la parte baja de una columna central, lo que ocasiona la temprana fractura del elemento.

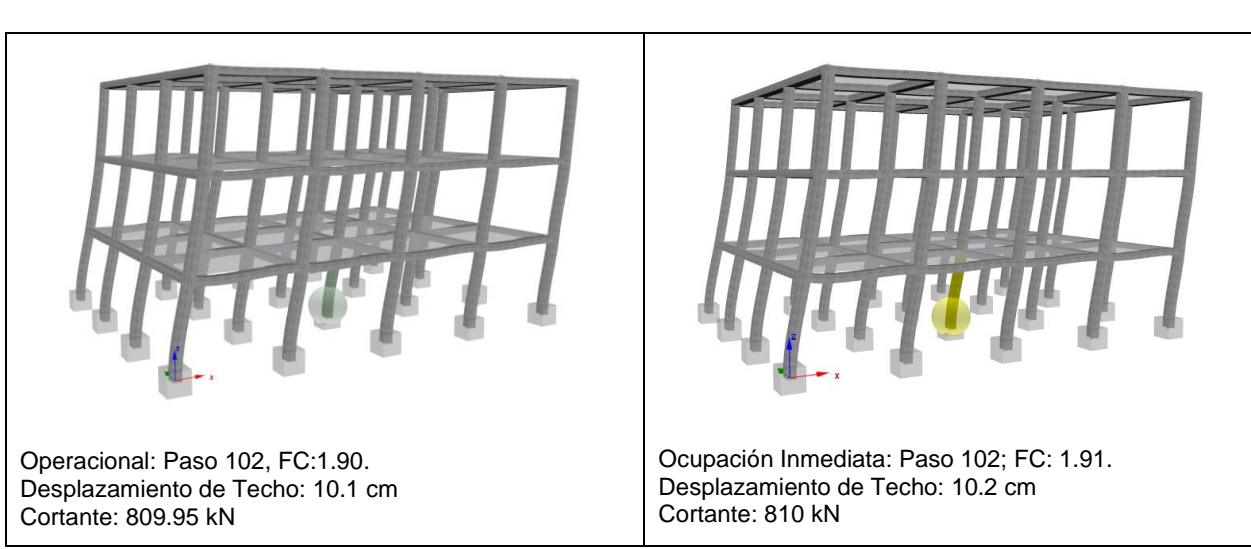

*Puntos de desempeño alcanzado para TE-2 en X.*

# **Figura 33**

*Curva de capacidad para TE-2 en Y.*

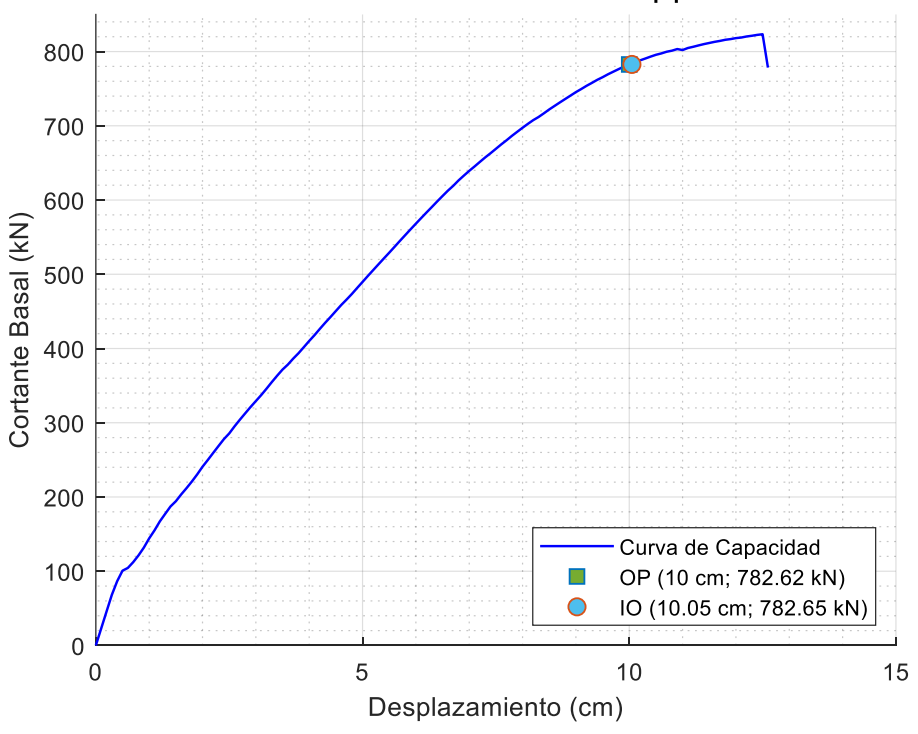

Curva de Capacidad - TE-2<sub>Y-Y</sub>

La curva de capacidad en el sentido Y representa prácticamente los mismos datos mostrados para el sentido X, un comportamiento lineal con casi nula disipación de energía y estados de daño simultáneos. En la Figura 34 se representa como el daño se concentra en la parte baja de una columna esquinera, lo que provoca colapso temprano.

### **Figura 34**

*Puntos de desempeño alcanzado para TE-2 en Y.*

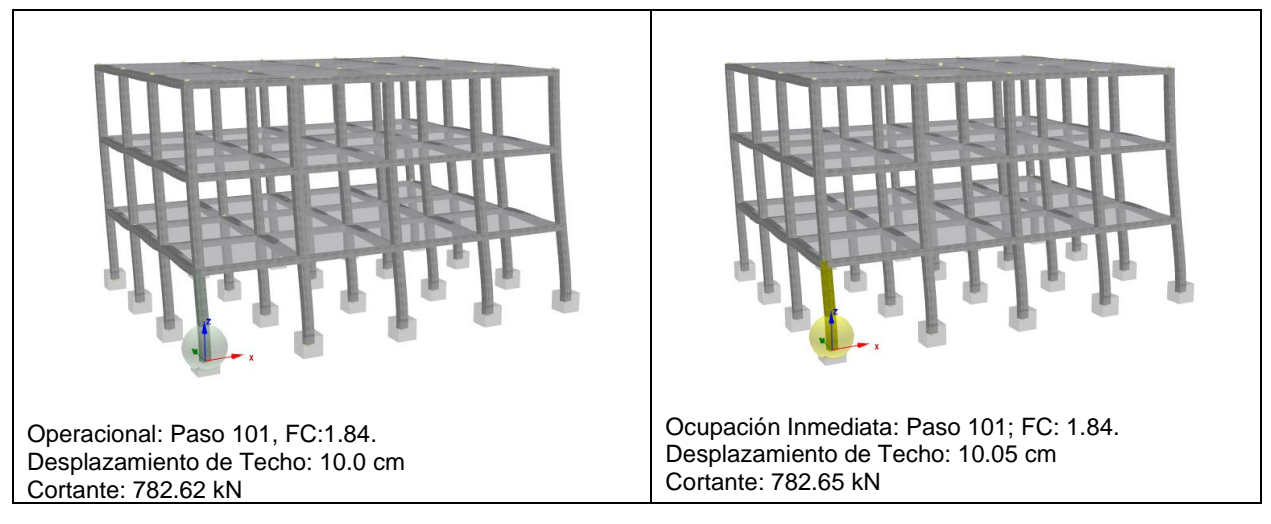

*Sistemas estructurales*

#### **Muros estructurales especiales SSW**

Para el reforzamiento de estructuras, es fundamental proporcionar una adecuada rigidez para soportar las fuerzas laterales que se producen por el viento y el sismo. Cuando las estructuras no se diseñan considerando este tipo de fuerzas, se pueden generar tensiones extremas, vibraciones y desplazamientos no deseados. A su vez las consecuencias de no aportar rigidez suficiente a una estructura van desde las etapas de servicio que puede resultar incómoda para los ocupantes y en casos graves danos severes a los elementos estructurales (Ahmed, 2018).

Los muros de corte aportan de mayor rigidez cuando son colocados en lugares específicos y simétricos de la estructura, además, generan ventaja económica al realizar un reforzamiento para mejorar la resistencia ante cargas laterales. Los muros estructurarles especiales están proporcionados y detallados para soportar combinaciones de fuerza cortante, momento y axial que se producen cuando la edificación se desplaza a través de múltiples ciclos durante fuertes eventos sísmicos (Ahmed, 2018).

Las estructuras TE-1 y TE-2 se reforzarán con muros estructurales diseñados para resistir las fuerzas laterales que se produzcan, en esta primera fase se podrá apreciar como mejora el comportamiento mediante el análisis pushover que se ha venido desarrollando, posteriormente y con toda la información previa obtenida se realizara el análisis IDA.

#### **Figura 35**

*Esquema general de muros de corte.*

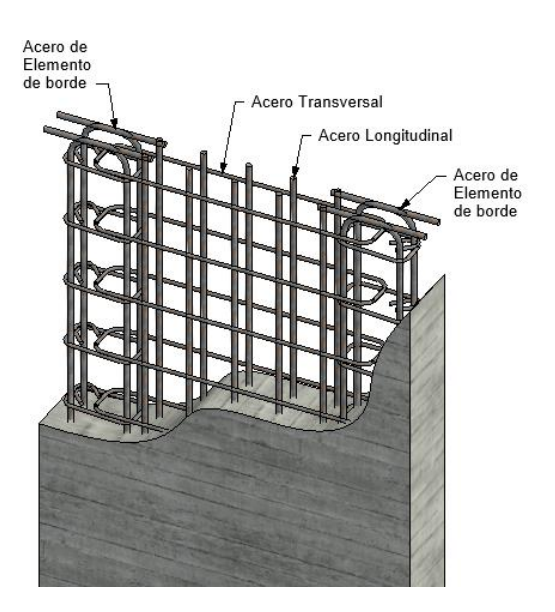

El armado típico del acero de refuerzo que lleva un muro estructural especial rectangular se muestra en la Figura 36. Como mínimo el acero de ir distribuido en el alma de elemento en ambas direcciones horizontal y vertical. Generalmente también se emplea de

armaduras en los bordes del muro para proveer una resistencia adicional a los momentos y fuerzas axiales (Moehle, 2015).

#### **Pórtico - Muro**

Los sistemas de pórticos-muro o también conocidos como sistemas híbridos, tienen la principal característica de que la resistencia viene dada por la combinación de resistencias, de los pórticos más los muros estructurales. Las investigaciones muestran que la interacción entre pórticos y muros tienen un aporte significativo en la disipación de energía sísmica, además, incrementa la resistencia del sistema estructural debido a la gran rigidez que tienen los muros y entre otros varios factores ayudan al control de las distorsiones de piso (Hernández, 2010).

Al reforzar las estructuras de hormigón con muros estructurales se reduce las deformaciones que se producen por la acción de fuerzas laterales, el muro por si solo se comporta como una viga en voladizo, por efecto de la flexión, lo que se necesita es que existan deformaciones compatibles entre el sistema de pórticos y los muros, para que simultáneamente tengan un desplazamiento lateral consistente (Hernández, 2010).

Las consideraciones e hipótesis que se generar para realizar el diseño de los muros estructurales, principalmente obtenidas de la norma ACI 318, deben ir junto con una correcta supervisión en el sitio de construcción, pues de poco servirá el detallado estructural por parte del diseñador sin que esto se traslade a los proyectos para reducir el nivel de incertidumbre propio de las hipótesis formuladas.

#### **Requisitos ACI para muros de cortante**

La que se utiliza como guía para el diseño de los muros especiales de hormigón armado es el ACI-318 (2019), a continuación, se describe los requerimientos generales que se deben

cumplir para que el muro estructural se consideró como especial y aporte la rigidez esperada a la estructura tomado del texto de McCormac and Brown (2017) :

### **Figura 36**

*Esquema general de muros de corte.*

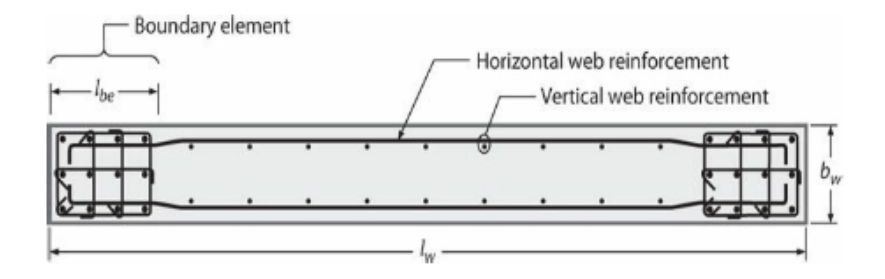

*Nota.* Recuperado de ACI-318 (2019). Requisitos de Reglamento para Concreto Estructural Farmington Hills, USA Retrieved from www.concrete.org

1) El cortante factorizado en la viga no debe superar a la resistencia cortante de diseño del muro.

$$
V_u \le V_n \tag{4}
$$

2) El cortante de diseño del muro es la suma de la resistencia de diseño del hormigón más el refuerzo por cortante.

$$
V_u \le \phi V_c + \phi V_s \tag{5}
$$

3) El valor de *d* para calcular las fuerzas horizontales en el muro, debe ser igual a 0.8  $l_w$ , donde  $l_w$ , es la longitud horizontal del muro entre sus apoyos, si se quiere utilizar un valor mayor el mismo debe justificarse por medio de un análisis de compatibilidad de deformaciones, como se indica en la sección 11.5.4.2 del ACI-318 (2019).

- 4) La cuantía mínima de acero para muros especiales es de 0.0025 en el sentido vertical  $\rho_l$  y en sentido horizontal  $\rho_t$ , que se distribuye en el alma del muro.
- 5) Es necesario colocar por lo menos dos capas de acero de refuerzo en el muro si se cumple una de las siguientes condiciones:

$$
V_u > 0.17 A_{cv} \lambda \sqrt{f_c'} \qquad \qquad \text{ó} \qquad \qquad h_w / l_w \ge 2.0 \qquad \qquad \text{[MPa]} \tag{6}
$$

6) De acuerdo la normativa el espesor del muro no se vincula con la demanda de ductilidad o la capacidad que se espera frente a un sismo, por lo tanto, se asumen espesores por condiciones de esbeltez, constructivas o requerimientos arquitectónicos. Sin embrago en la misma normativa se presenta los valores recomendados como mínimos a utilizar, los cuales deben ser tratados como informativos ya que el espesor de diseño del muro siempre será mayor.

### **Tabla 13**

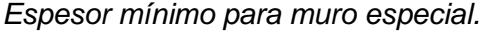

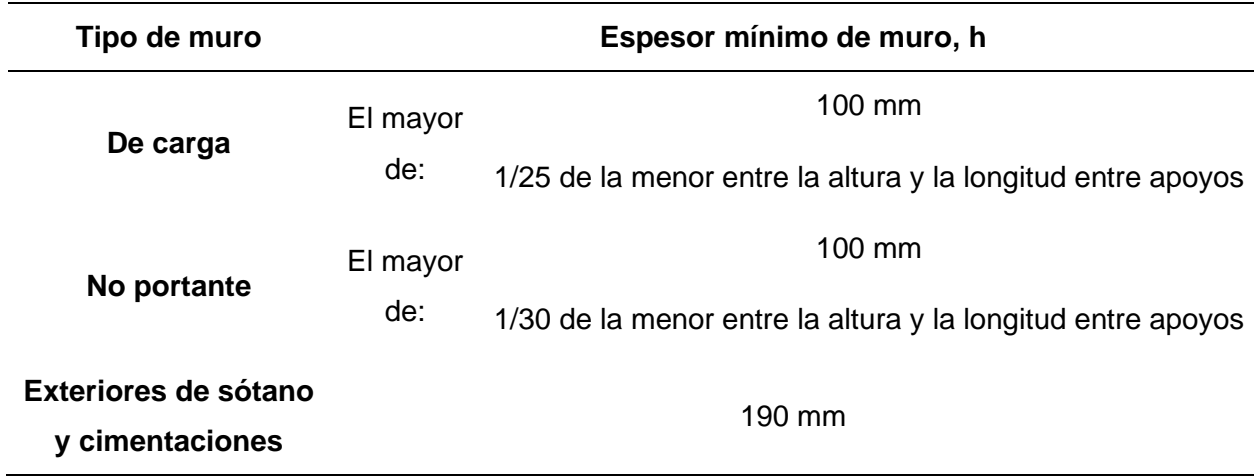

*Nota.* Recuperado de ACI-318 (2019). Requisitos de Reglamento para Concreto Estructural

Farmington Hills, USA Retrieved from www.concrete.org

- 7) Se debe realizar el diagrama de iteración del muro, considerando el acero de refuerzo colocado, para determinar su capacidad ante las fuerzas de flexión y axiales.
- 8) Los elementos de borde se deben colocar cuando el esfuerzo máximo a compresión de la fibra extrema bajo las combinaciones de carga mayoradas sea mayor a 0.2 $f_c^\prime$ . Considerando que la relación de desplazamiento de diseño vs. la altura del muro no debe ser menor a 0.005, se puede concluir que la menor longitud límite para el eje neutro es de,  $c \geq 0.22 l_{w}$ .
- 9) Para un elemento de borde se puede limitar su longitud mediante la siguiente expresión:

$$
0.12l_w \le l_{eb} \le 0.275l_w \tag{7}
$$

10) El ancho del elemento de borde,  $b_w$ , debe ser mayor o igual a:

$$
b_{eb} \ge \frac{h_u}{16} \qquad ; h_u, \text{ altura libre de entrepiso} \tag{8}
$$

En esta sección se ha presentado algunas recomendaciones normativas para definir la geometría inicial del muro de corte especial, en los anexos de cálculo se detalla el procedimiento completo con el cual se obtuvo las secciones y armado para continuar con el análisis de las estructuras reforzadas.

En ala Tabla 14 se resume algunas consideraciones para el cálculo de la fuerza cortante y dimensiones mínimas según los códigos.

## **Tabla 14**

*Recomendaciones según código ACI.*

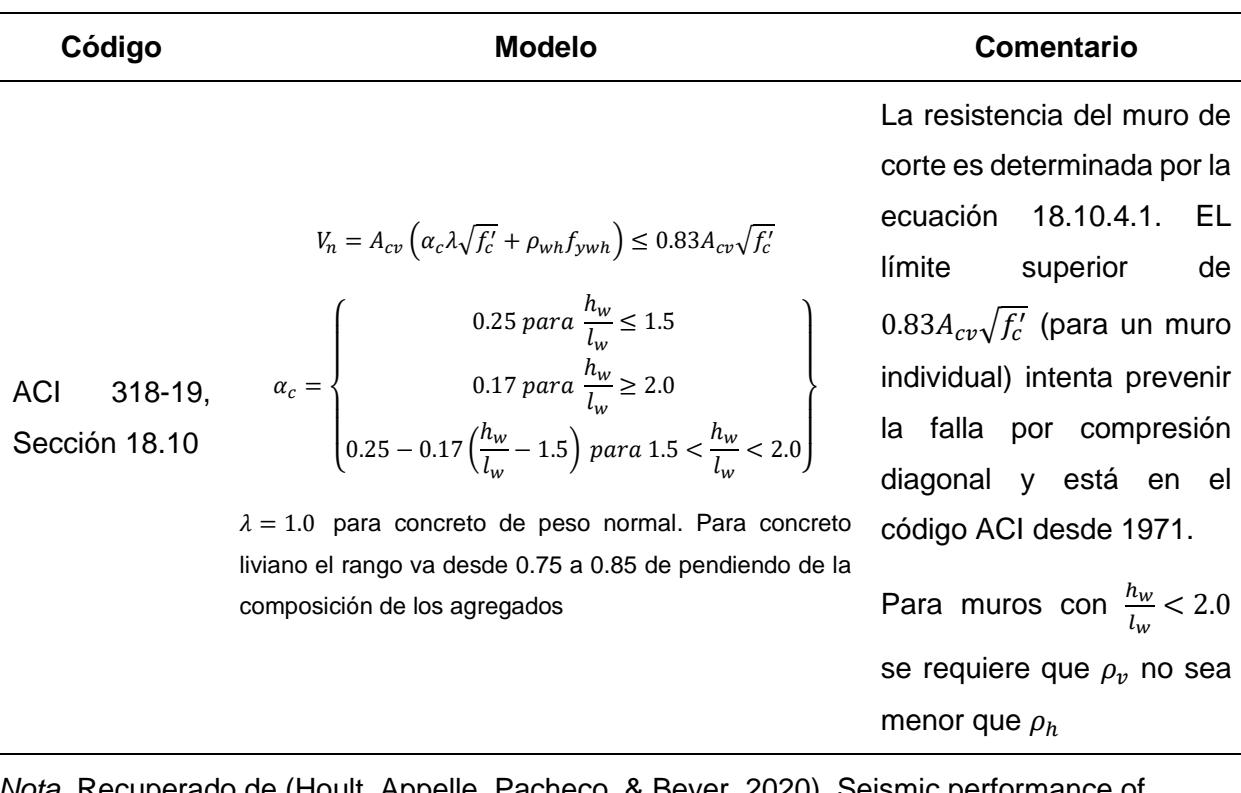

*Nota.* Recuperado de (Hoult, Appelle, Pacheco, & Beyer, 2020). Seismic performance of slender RC U-shaped walls with a single-layer of reinforcement. Engineering Structures, 225. doi: 10.1016/j.engstruct.2020.111257.

## **Sección SSW**

La sección que utilizara en los modelos de análisis reforzados se muestra en la Figura 37 y 38, junto con su respectivo diagrama de interacción donde se puede observar que el diseño obtenido para el muro satisface las solicitaciones esperadas.

## *Diagrama de interacción para muro de corte TE-1RF.*

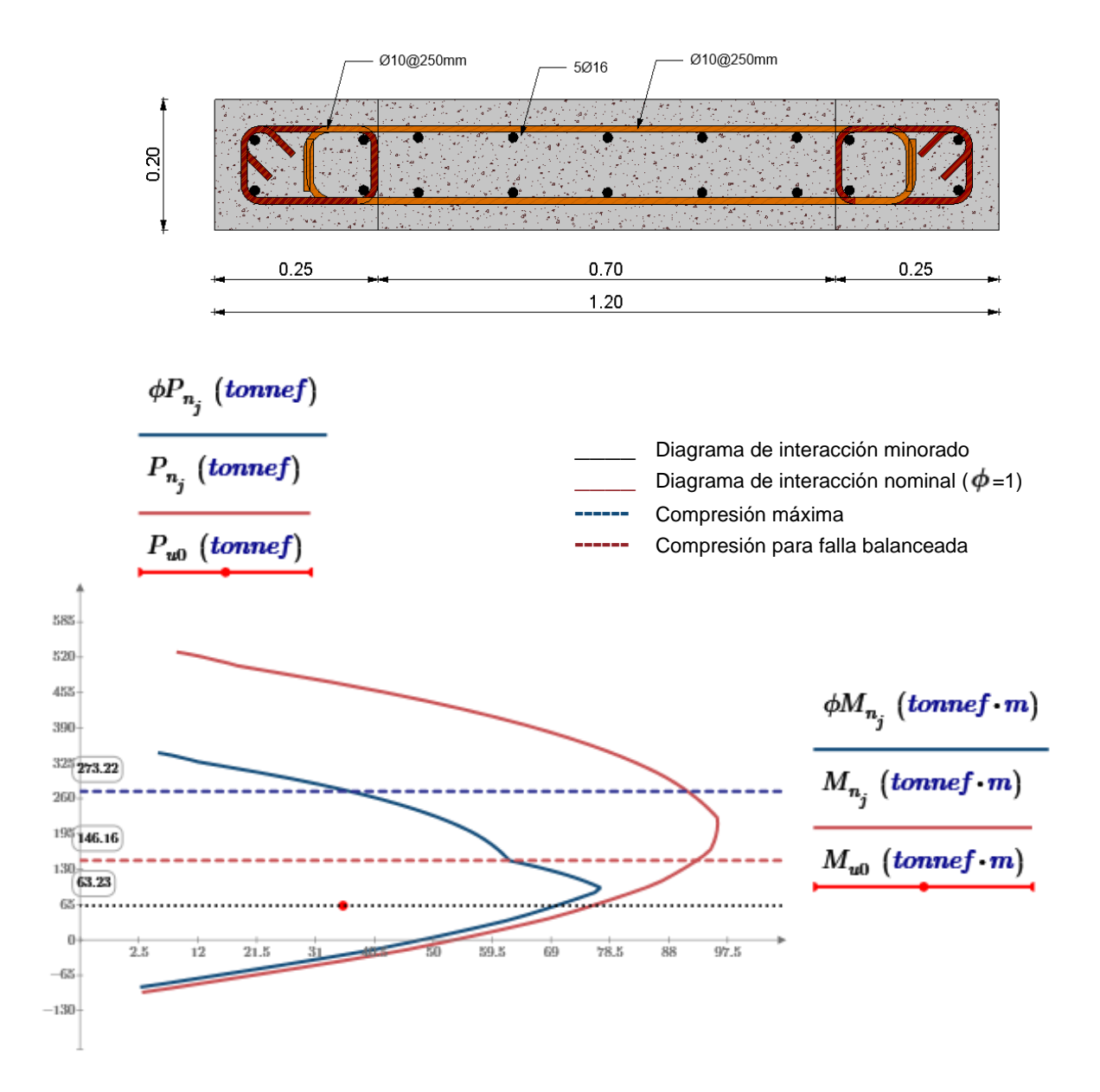

#### *Diagrama de interacción para muro de corte TE-2RF.*

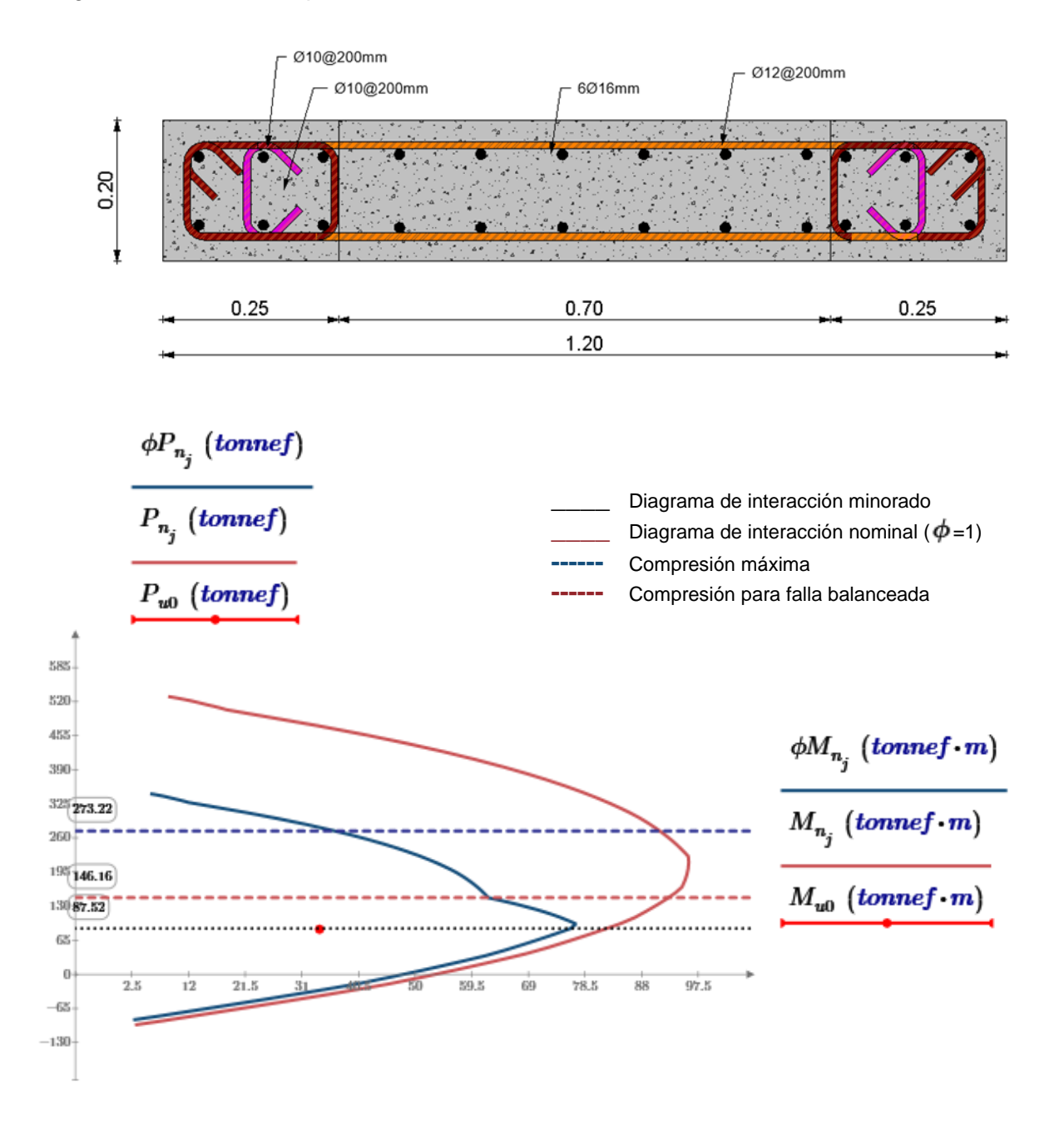

### *Curva de capacidad TE-1RF*

Similar a la sección 2.2.2, se realizó el modelo analítico incluyendo los muros estructurales para el reforzamiento de la estructura. En la Figura 39 se muestra una vista lateral del modelo junto con las cargas laterales que se incorporaron, se obtuvieron las curvas de

capacidad para cada tipología reforzada mostrando una mejora en el desempeño estructural de todos sus componentes.

# **Figura 39**

*Modelo analítico de TE-1RF con cargas laterales en: a) Sentido X; b) Sentido Y.*

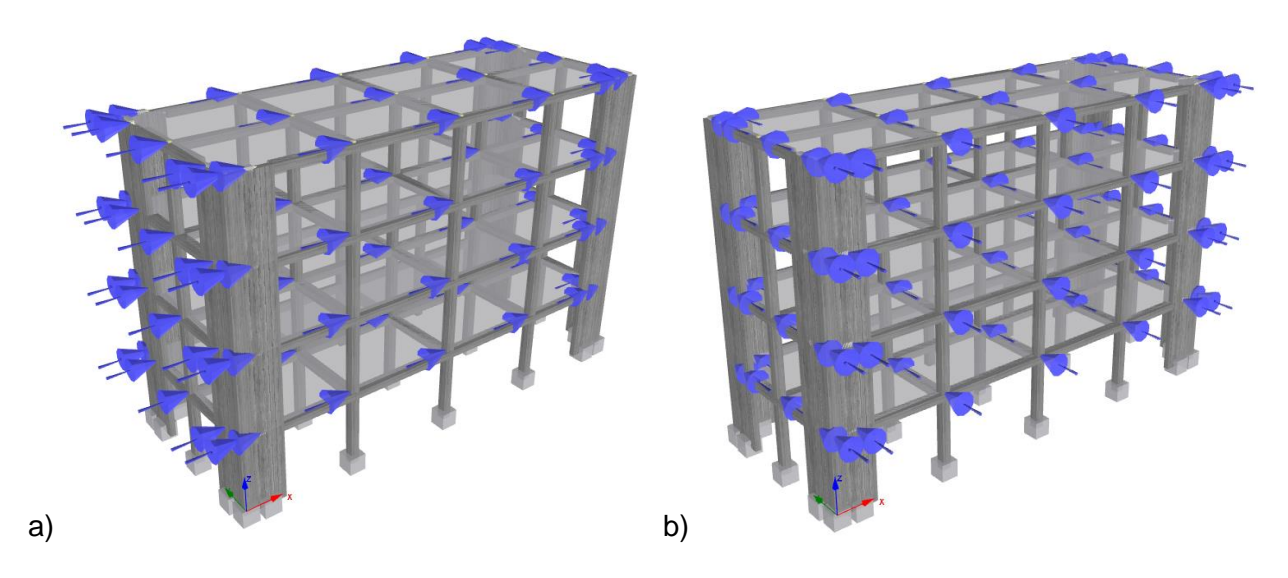

Las fuerzas laterales a distribuir en cada nodo se obtienen del cálculo del cortante basal, con lo cual se tienen los siguientes valores:

## **Tabla 15**

*Fuerzas laterales por piso para TE-1RF.*

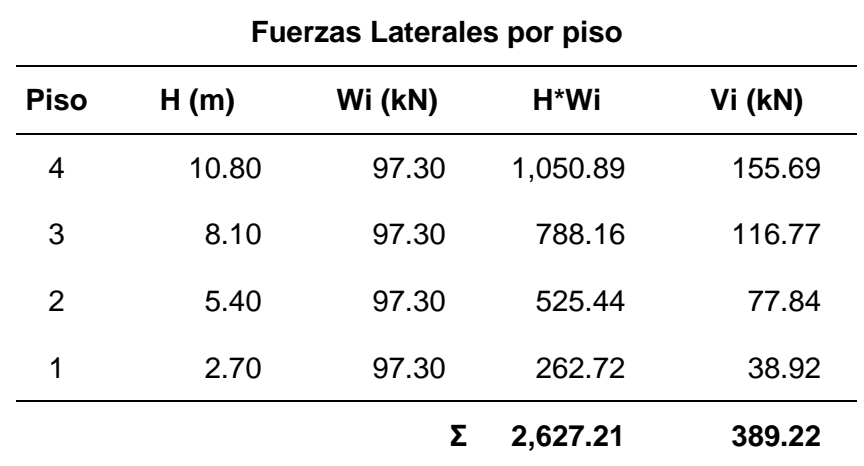

En las curvas de capacidad para cada sentido de análisis se observa un incremento significativo en la fuerza lateral, esto se muestra en las siguientes figuras.

### **Figura 40**

*Curva de capacidad para TE-1RF en X.*

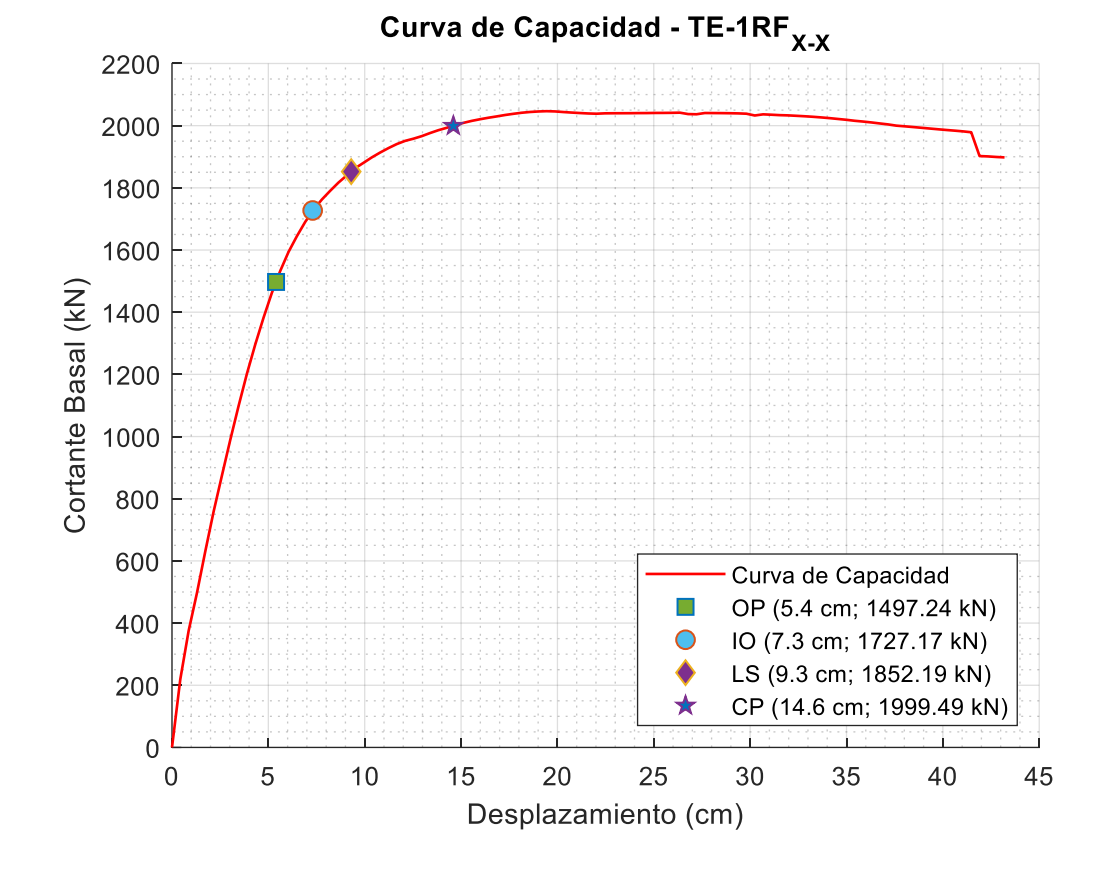

El objetivo del reforzamiento estructural es mejorar el desempeño frente a las cargas sísmicas que se pudiesen provocar, en los modelos analíticos realizados se observa como las rótulas plásticas se forman en los muros estructurales, este es el comportamiento esperado, de esta manera se protege a las vigas, columnas y elementos no estructurales de daños importantes que pueden comprometer la vida de los ocupantes, además de reducir el costo de una rehabilitación después del evento sísmico.

*Puntos de desempeño alcanzado para TE-1RF en X.*

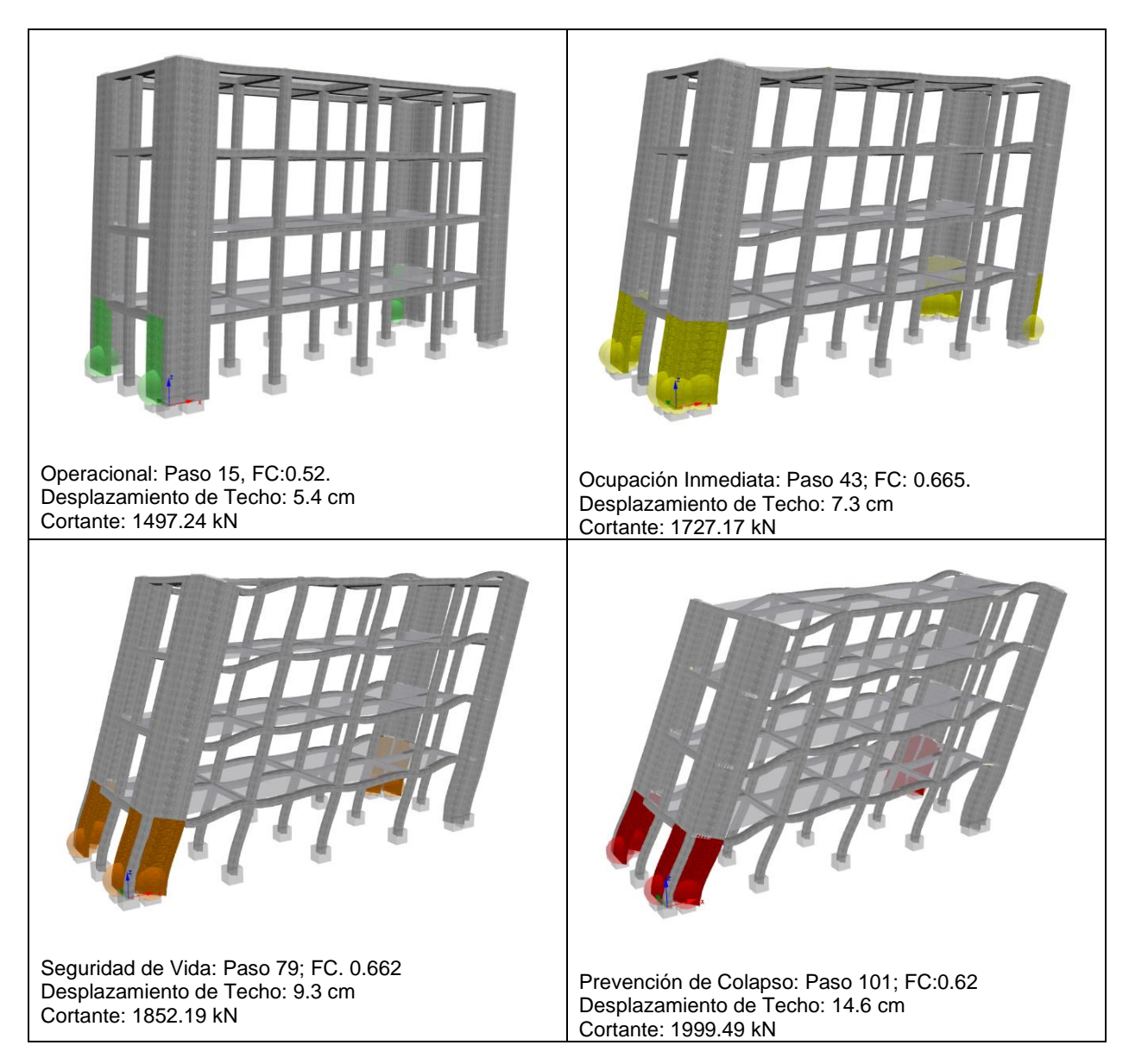

*Curva de capacidad para TE-1RF en Y.*

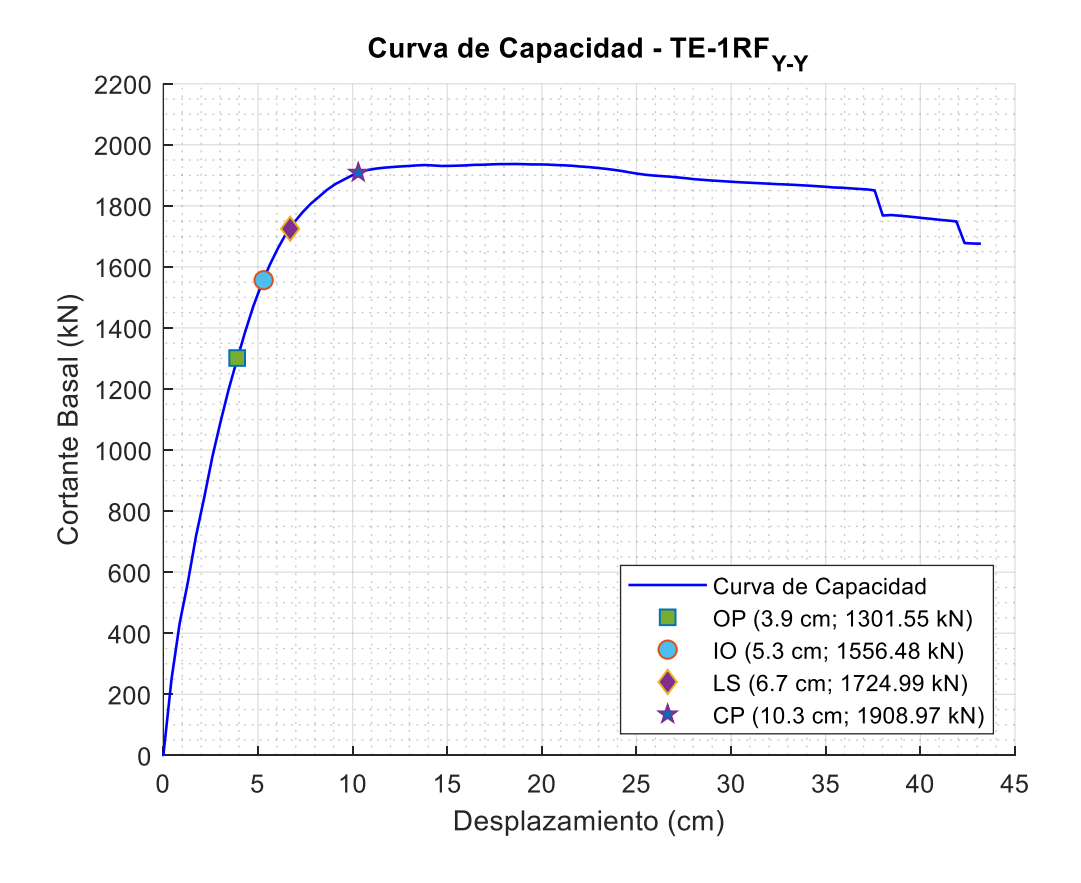

### **Figura 43**

*Puntos de desempeño alcanzado para TE-1RF en X.*

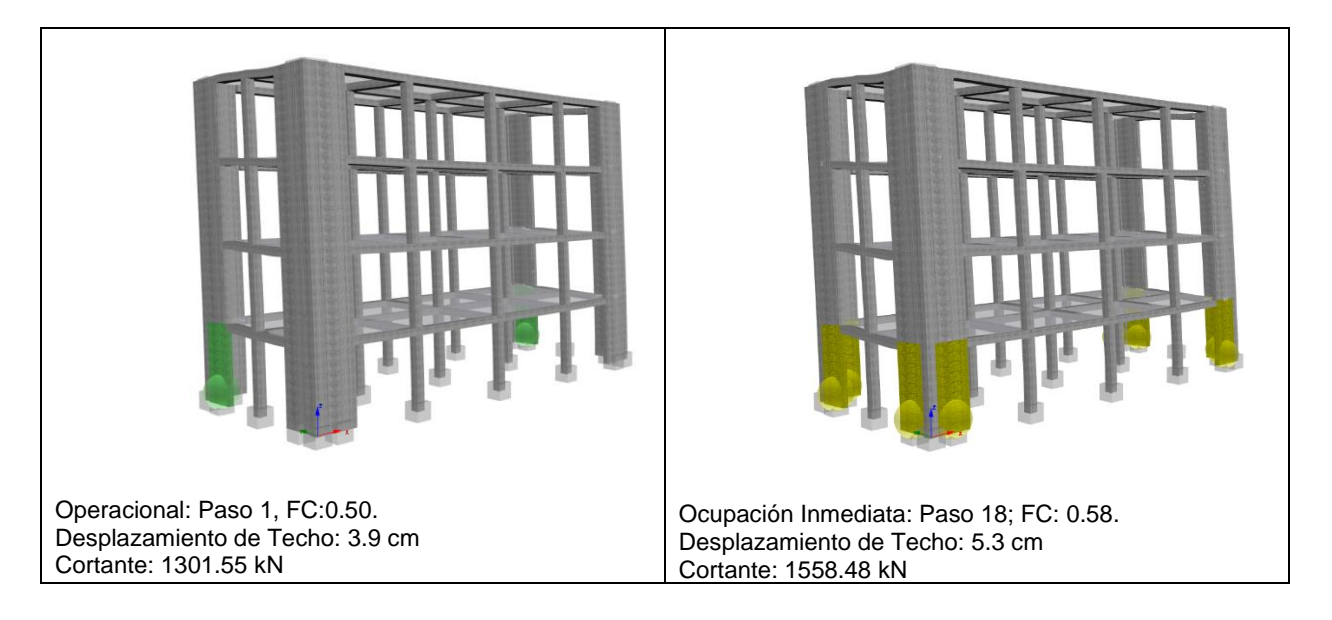

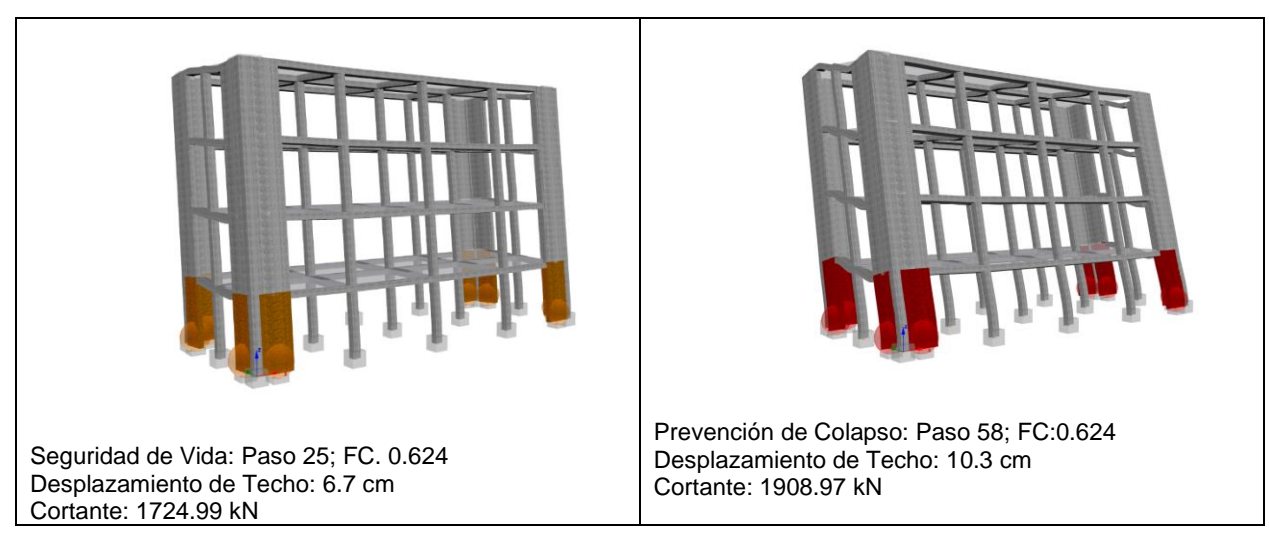

# *Curva de capacidad TE-2RF*

Para la estructura TE-2RF se calcularon las siguientes fuerzas laterales:

## **Tabla 16**

*Fuerzas laterales por piso para TE-1RF.*

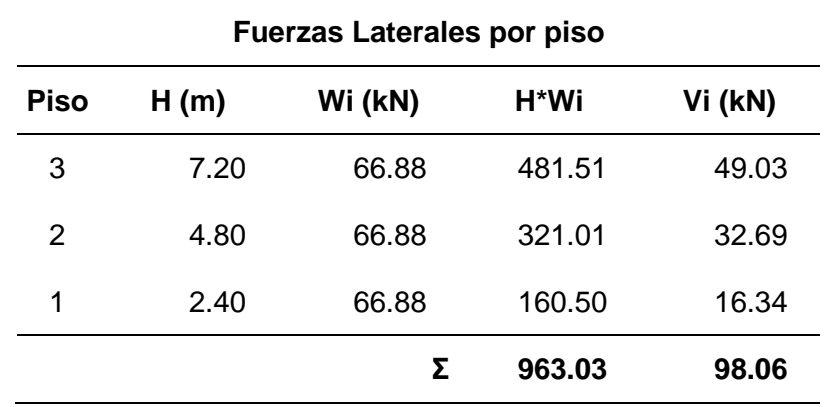

*Modelo analítico de TE-2RF con cargas laterales en: a) Sentido X; b) Sentido Y.*

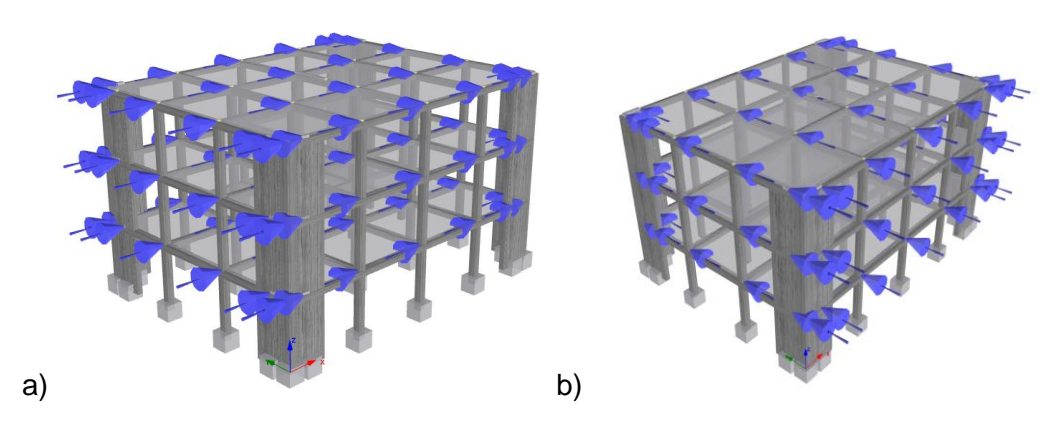

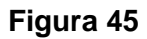

*Curva de capacidad para TE-2RF en X.*

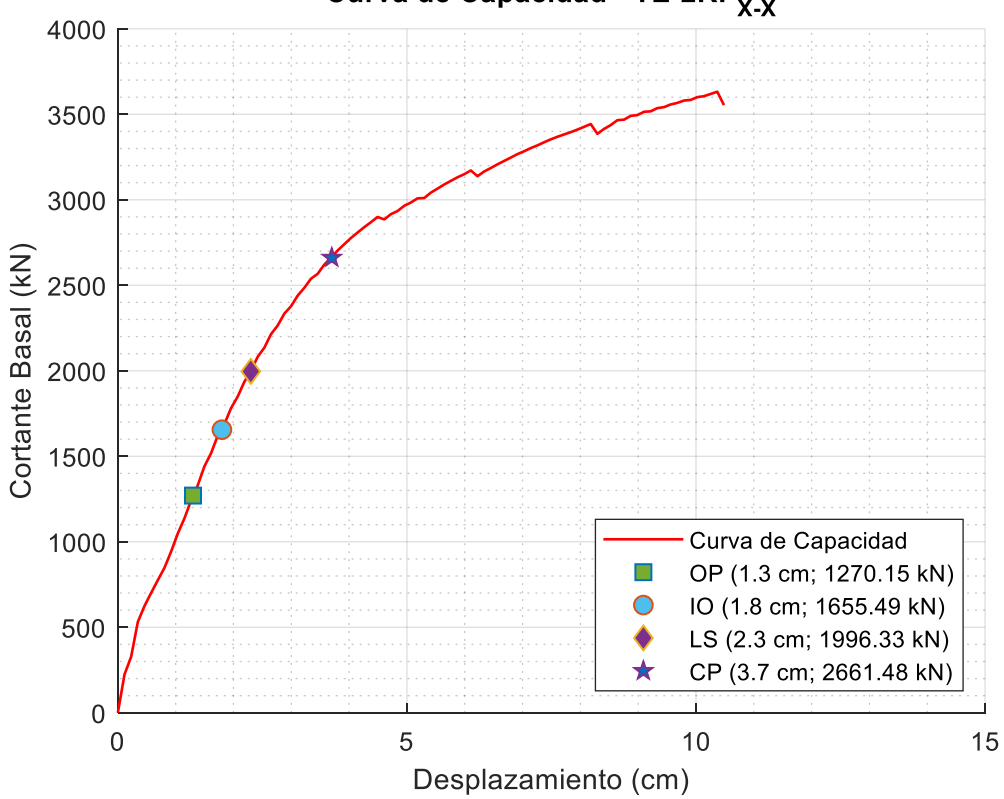

Curva de Capacidad - TE-2RF<sub>X-X</sub>

*Puntos de desempeño alcanzado para TE-2RF en X.*

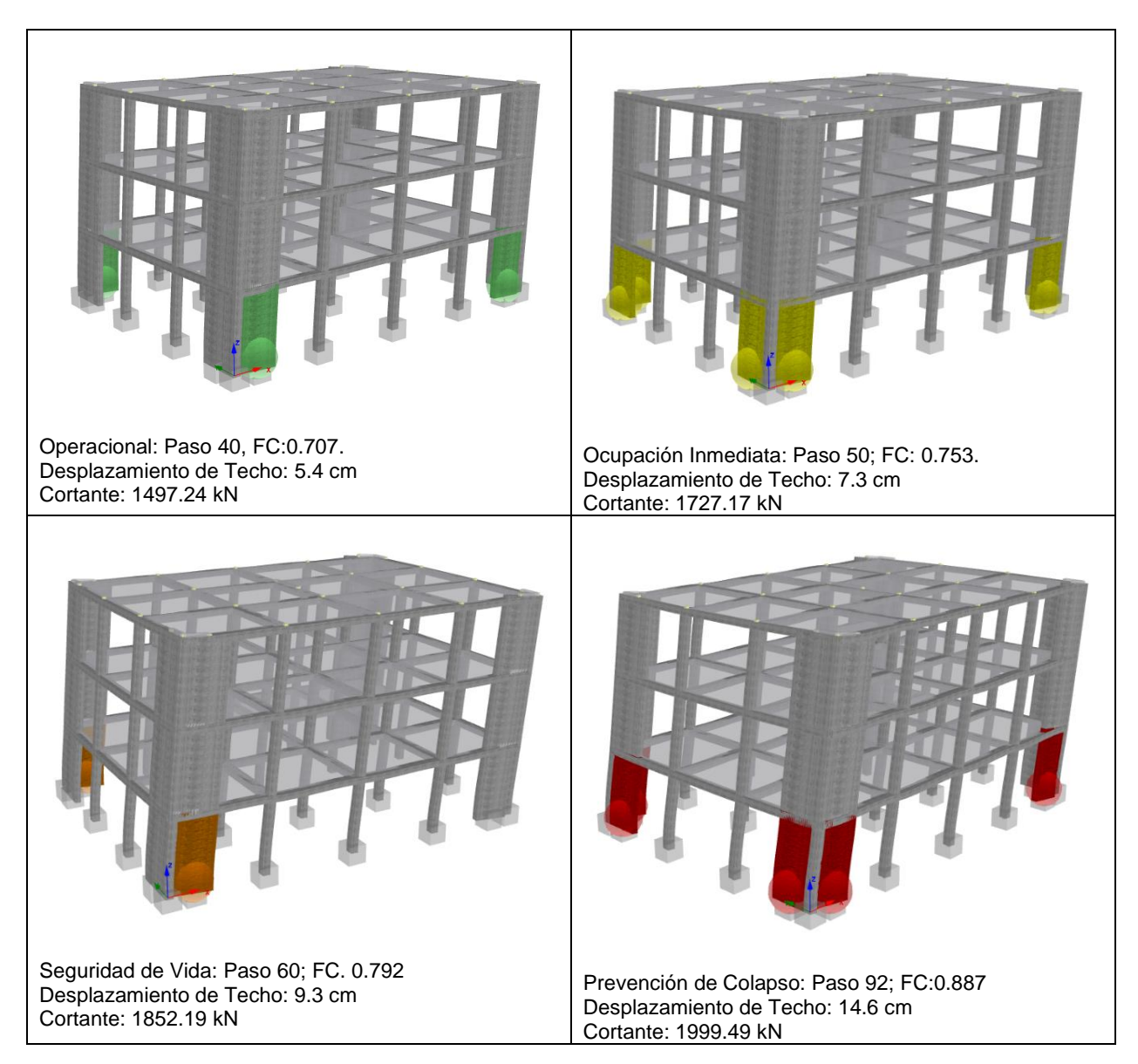

*Curva de capacidad para TE-2RF en Y.*

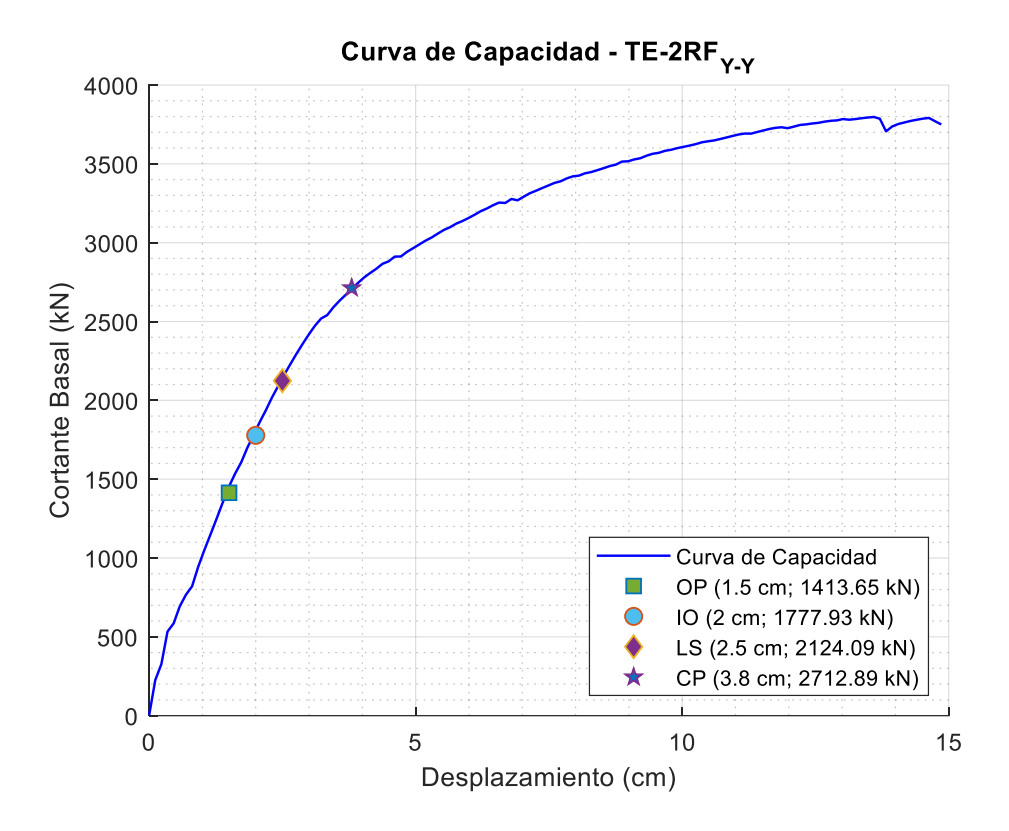

## **Figura 48**

*Puntos de desempeño alcanzado para TE-2RF en Y.*

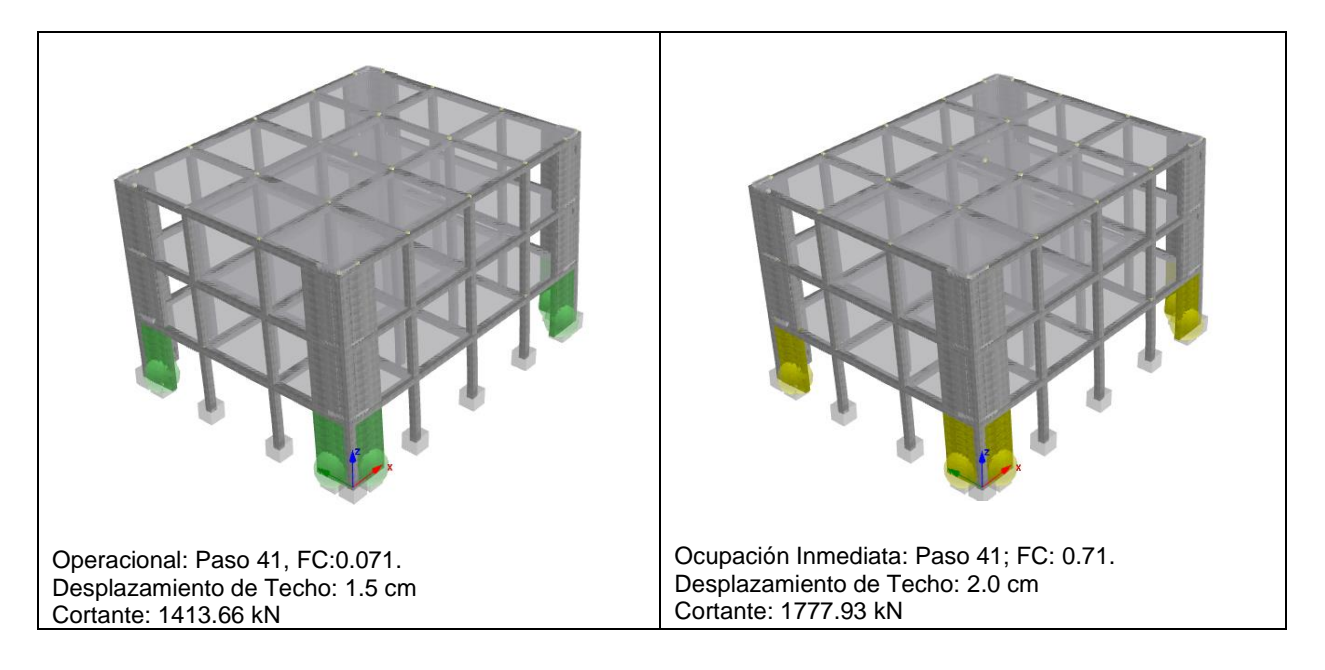

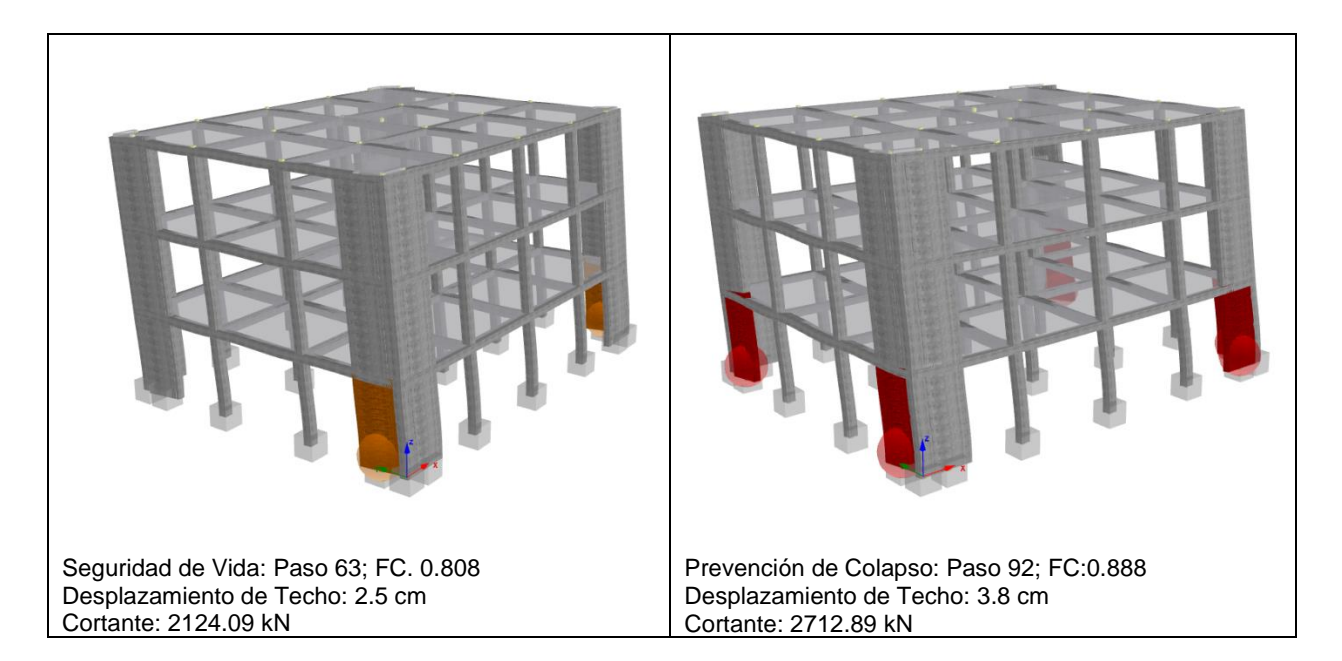

#### **Capítulo III: Análisis Dinámico Incremental**

#### **Introducción**

En la sección 1.6.1 se mostró una breve introducción de los conceptos básicos para desarrollar e interpretar un análisis incremental dinámico, en resumen, este método consiste en amplificar gradualmente la intensidad del acelerograma sísmico hasta alcanzar un punto limite definido, aunque según la investigación de (Vielma & Barrios, 2014), se recomienda realizar el análisis incremental dinámico hasta que la estructura llegue al punto de colapso para obtener la mayor información posible del comportamiento de la edificación en el rango no lineal ante una respuesta de historia en el tiempo.

En la Figura 49 se muestra un esquema de cuál es el procedimiento a seguir para realzar un IDA, todo parte desde definir el espectro objetivo para seleccionar los acelerogramas que posteriormente serán escalados para tener una respuesta acorde y congruente para todos los registros seleccionados.

### **Figura 49**

*Procedimiento para realizar un IDA.*

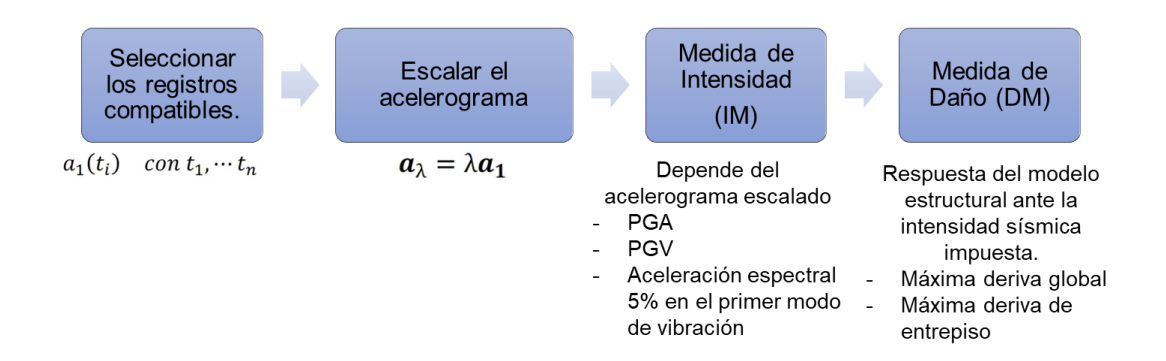

*Nota.* Recuperado de FEMA-P-58-1 (2018). Seismic Performance Assessment of Buildings. Volumen 1. Washington, D.C.

En la siguiente sección se describe cada uno de los pasos antes mencionados, mostrando el espectro objetivo, los registros sísmicos seleccionados, factores de escala calculados y los modelos analíticos realizados para cada registro e intensidad dada.

En total se seleccionaron 11 pares de registros sísmicos debidamente escalados, los análisis se realizaron para cada componente NS y EW, las intensidades varían desde 0.1 g hasta 1.0 g del PGA de cada registro, teniendo un total de 10 intensidades. Para cada estructura se ejecutaron 220 análisis con y sin reforzamiento, en total general para la investigación se 880 análisis fueron desarrollados. Un factor importante a considerar es el tiempo que toma realizar cada uno de estos análisis, afortunadamente dentro del paquete SeismoStruct existe una herramienta llamada Seismo Batch que permite la ejecución en paralelo de varios modelos a la vez.

### **Registros sísmicos**

#### *Espectro objetivo*

Para cada tipología estructural utilizada en el presente análisis, la base de datos de acelerogramas sísmicos debe ser cuidadosamente seleccionada respecto a la forma del espectro máximo considerado (MCE), la localización teórica de las estructuras es la ciudad de Pedernales, donde en abril del 2016 ocurrió un sismo de Mw 7.8 que produjo importantes pérdidas económicas y humanas en el sector (Rojas León, 2022).

Los factores para definir el espectro de respuesta según el sitio seleccionado son: Tipo de Suelo D, factor de zona V que representa una caracterización de peligro sísmico alta con un factor de 0.4 g, los factores de sitio Fa, Fd y Fs son 1.20, 1.19, 1.28 respectivamente, la razón entre la aclaración espectral y el PGA (ɳ) es 1.80 con r de 1.0 para cuidades de la costa. El espectro de respuesta se muestra en la Figura 50.

*Procedimiento para realizar un IDA.*

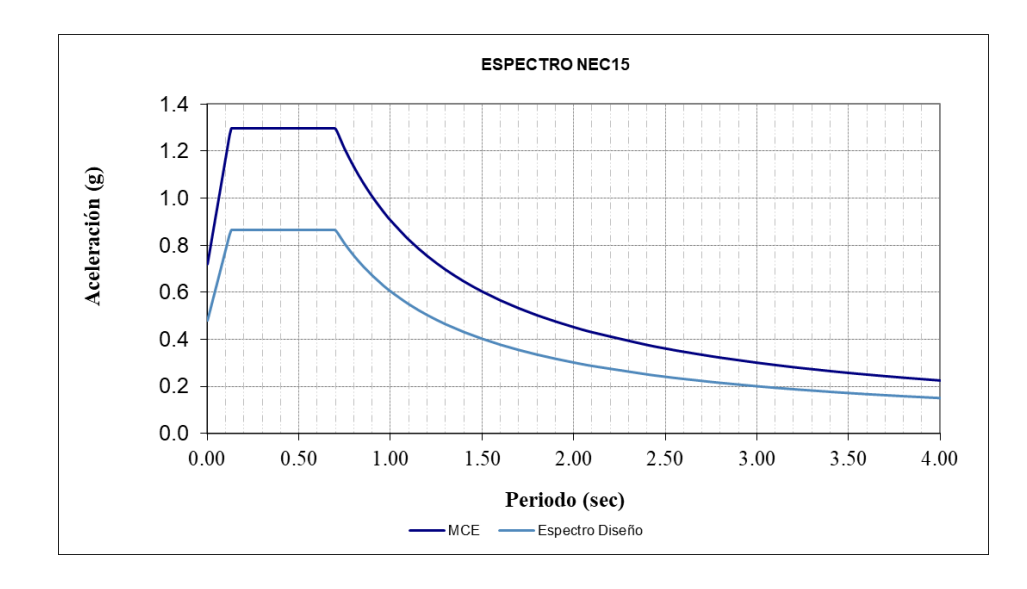

Dependiendo del periodo fundamental, obtenido de un análisis modal con la combinación de cargas D+0.25L, se puede obtener el valor de Sa para cada tipología. En la Tabla 17 se resume la información obtenida para el espectro objetivo.

### **Tabla 17**

*Periodos y aceleraciones espectrales para cada tipología.*

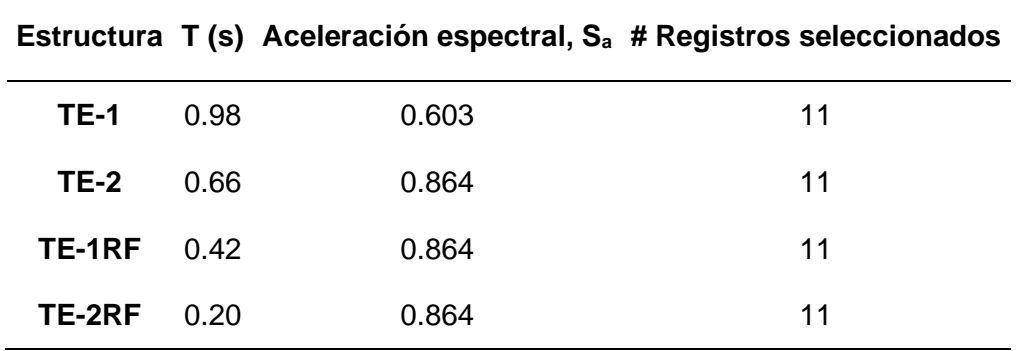

### *Selección de registros*

La base de datos sísmica utilizada para la selección de los registros sísmicos es la PEER Ground Motion de la Universidad de Berkeley, para poder utilizar esta base de datos

únicamente basta con definir el espectro objetivo, adicional en la Tabla 18 se muestra otros parámetros de búsqueda que se deben definir para obtener los registros adecuados a la zona y tipo de falla esperados.

### **Tabla 18**

*Parámetros para búsqueda de registros*

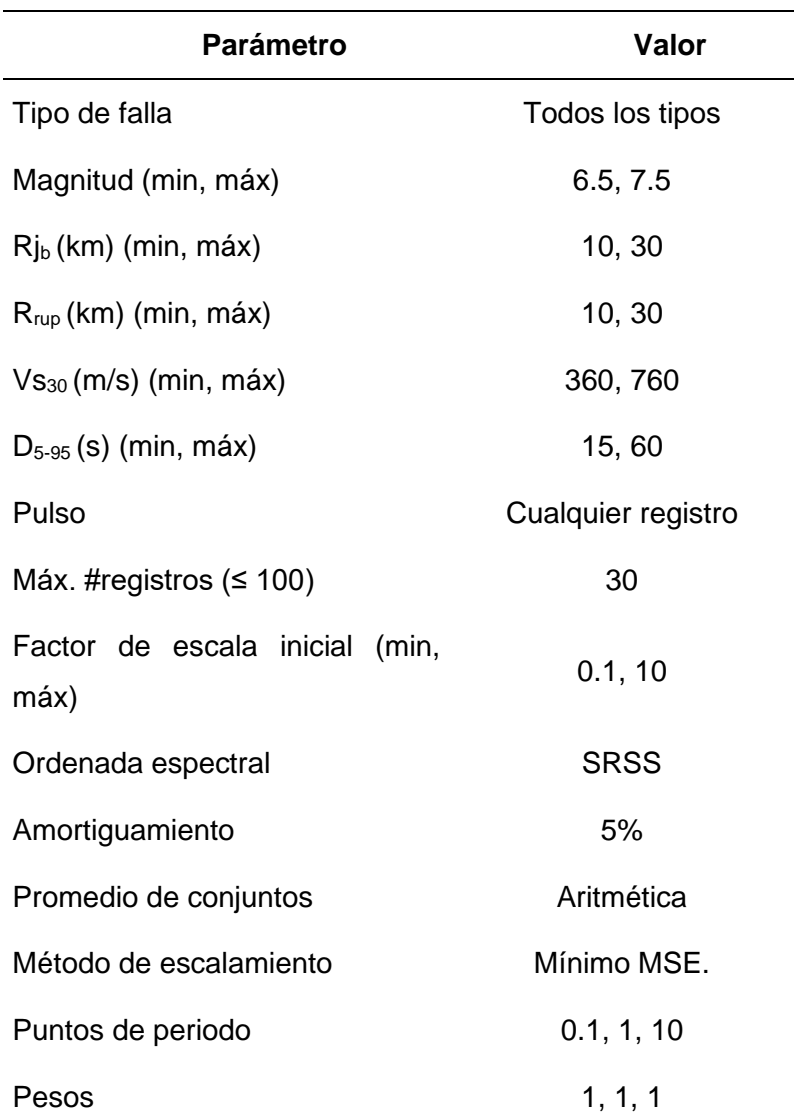

De la información ingresada el Tipo de falla y la magnitud son parámetros definidos por la fuente sísmica. Las distancias  $R_{jb}$  y  $R_{rup}$  definen diferentes medidas de distancia entre el sitio de análisis hasta el punto de ruptura de la falla. El Vs<sub>30</sub> es el valor de la velocidad de onda en

los primeros 30 metros del estrato de suelo, D<sub>5-35</sub> se refiere al rango representativo de la Intensidad de Arias donde ocurre la mayor aceleración del registro sísmico (Wang, Power, Youngs, & Li, 2009).

La definición práctica de  $R_{jb}$  se entiende como la distancia de Joyner-Boore medida de forma horizontal hasta la proyección vertical sobre la superficie de ruptura, mientras que Rrup es la distancia medida de forma perpendicular a la superficie de falla desde la superficie de análisis. Se debe considerar que las distancias  $R_{jb}$  y  $R_{rup}$  son siempre número positivos, a continuación se definen estos parámetros de manera gráfica en la Figura 51 (Wang et al., 2009).

### **Figura 51**

*Definición de la geometría y medidas de distancia al sitio de falla.*

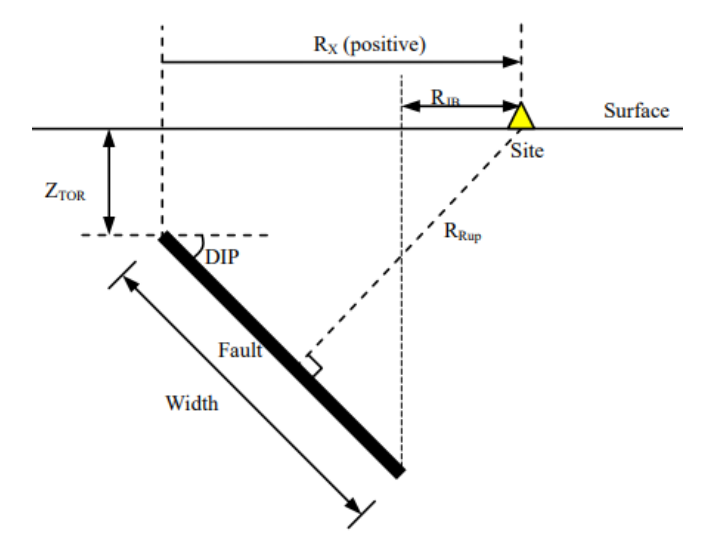

*Nota.* Recuperado de (Wang et al., 2009). Design Ground Motion Library. AMEC Geomatrix, Inc., Appendix A.
Los registros que se ajustan a los parámetros antes definidos fueron los seleccionados, quedando un total de 10 registros de la base de datos PEER Ground Motion y adicionalmente se incorporó al paquete de registros el acelerograma del sismo de Pedernales 16-A.

### **Tabla 19**

*Registros sísmicos seleccionados para análisis.*

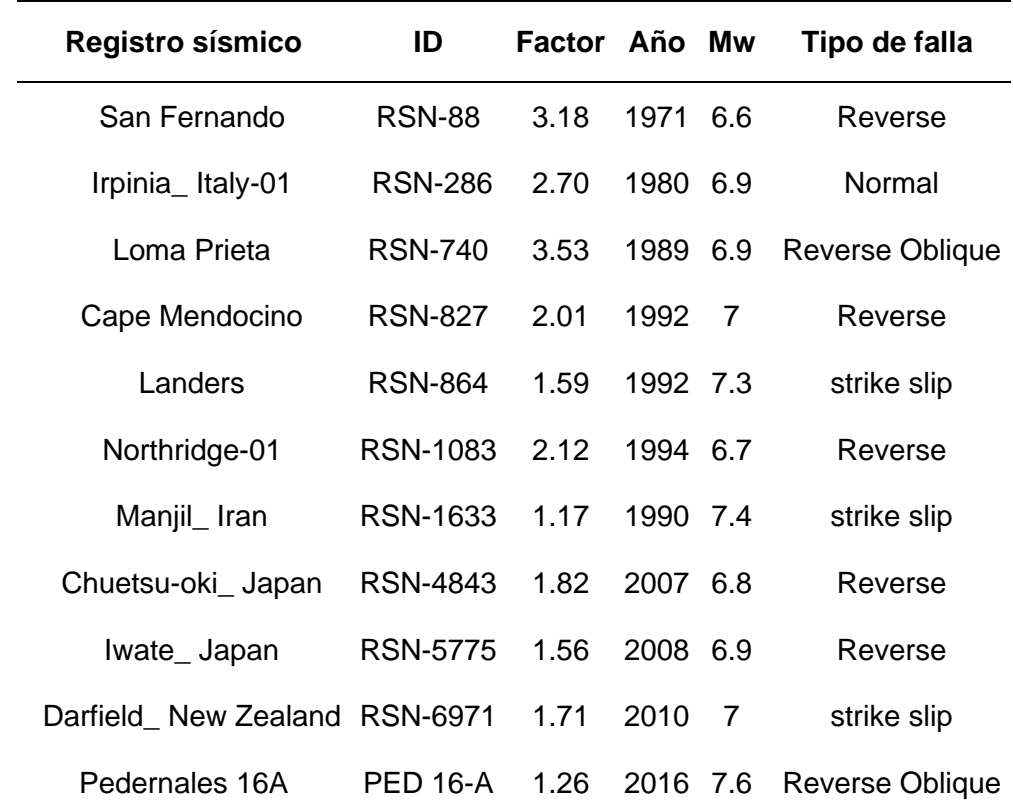

### *Registros escalados*

Existen varios procediditos para escalar registros sísmicos, uno de los métodos es el de "Espectro Objetivo" en el cual el registro es modificado en frecuencia y amplitud para hacerlo coincidir con el espectro objetivo, usualmente un rango de interés basado en el período fundamental y con un grado de precisión especificado.

En otro procedimiento únicamente se escala la amplitud del registro y se mantiene la frecuencia sin cambios, con este proceso se logra hacer coincidir el espectro de respuesta del registro con el espectro objetivo en un período en particular. Además, existe el método del promedio ponderado, donde se consideran varios períodos para calcular los factores de escala, este último procedimiento se utiliza en reporte "LRFD-based Analysis and Design Procedures for Bridge Bearings in Seismic Isolators".

En conclusión, se puede utilizar cualquier enfoque para obtener los factores de escala, al final lo único que se busca es que los registros cumplan los requisitos del ASCE-7-16. Después de obtener los factores de escala, Tabla 18, se debe construir los espectros de respuesta para la dirección máxima y verificar que los registros son representativos del espectro objetivo. En la Figura 52 se muestra los espectros de respuesta escalados conforme el espectro objetivo marcado.

#### **Figura 52**

*Espectros de respuesta escalados.*

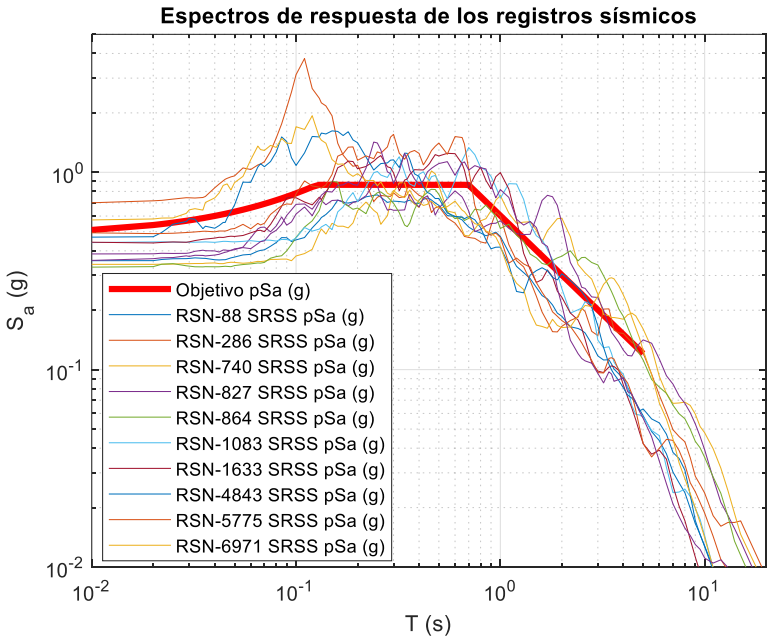

El método del promedio ponderado teóricamente debería dar como resultado un mejor ajuste al espectro objetivo, se debe también considerar que los valores de escala únicamente

afectan a la amplitud del registro base, esto quiere decir que no implica un cambio en la frecuencia de los registros originales.

La manera más simple de comprobar que los espectros escalados se ajustan al espectro objetivo es calcular el espectro promedio de los 11 registros, el mismo debe ajustarse en un rango de períodos de 0.5T a 1.50T, donde T es el período fundamental de la estructura.

### **Figura 53**

*Espectros de respuesta aritmético, escala logarítmica.*

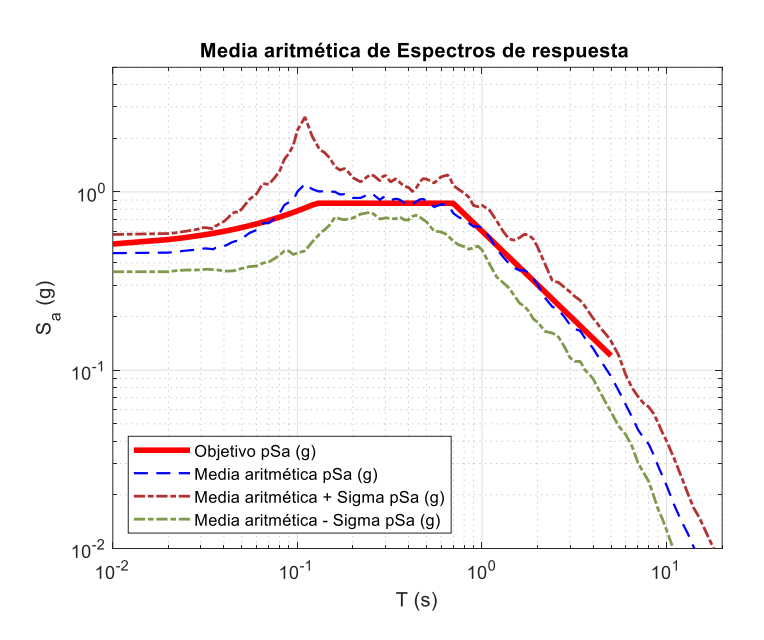

En las Figuras 53 y 54 se visualiza, en distantitas escalas de presentación, como el espectro promedio se ajusta correctamente dentro del rango de períodos calculados.

### **Tabla 20**

*Rango de períodos.*

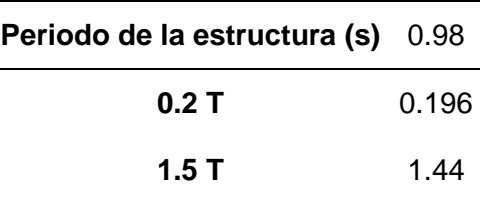

*Espectros objetivo vs. Espectro promedio.*

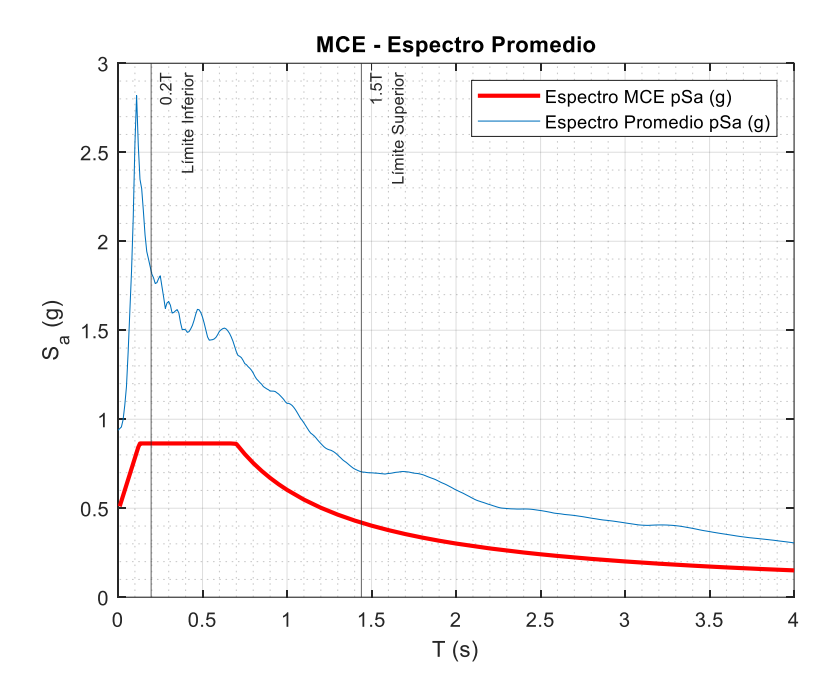

#### *Intensidad de Arias*

Los registros sísmicos seleccionados tienen duraciones relativamente largas para realizar el análisis IDA, aunque podrían ser utilizados tal como se obtienen de la base de datos, el tiempo de análisis seria excesivo y el costo computacional muy elevado, con este antecedente previamente se deben evaluar dos parámetros de los registros, la duración significativa en un intervalo dado y la intensidad de Arias con el fin de obtener un rango de tiempo donde las aceleraciones sísmicas tendrían afectaciones a las estructuras (Céspedes S., Boroschek R., & R., 2019). El método de Intensidad de Arias (IA), que fue propuesta por el profesor Arturo Arias en la U. de Chile en 1970, ayuda a definir la duración significativa de un registro sísmico mediante la relación de la duración original del registro con la fase en la que se libera la máxima energía, generalmente se representa por instantes de tiempo cuando se alcanza un rango entre el 5% y 95% del valor de la intensidad de Arias. Entonces para cuantificar la IA se puede utilizar la siguiente expresión (Céspedes S. et al., 2019):

$$
I_A = \frac{\pi}{2 g} \int_0^{t_f} a_{(t)}^2 dt
$$
 (9)

Donde:

- $a_{(t)}$ , registro tiempo-historia de aceleraciones.
- $-t_f$ , tiempo total del registro

De forma gráfica la intensidad de Arias se representa mediante los gráficos de Husid, que permiten visualizar su variación con respecto al tiempo. La curva que se grafica muestra valores acumulados porcentuales definiendo la energía liberada mientras sucede el sismo (Céspedes S. et al., 2019). Para fijar los registros con una duración significativa de utilizar el programa SeismoSignal, de los mismos desarrolladores de SeismoStruct, a través de la función integrada Ground Motion Parameters.

### **Figura 55**

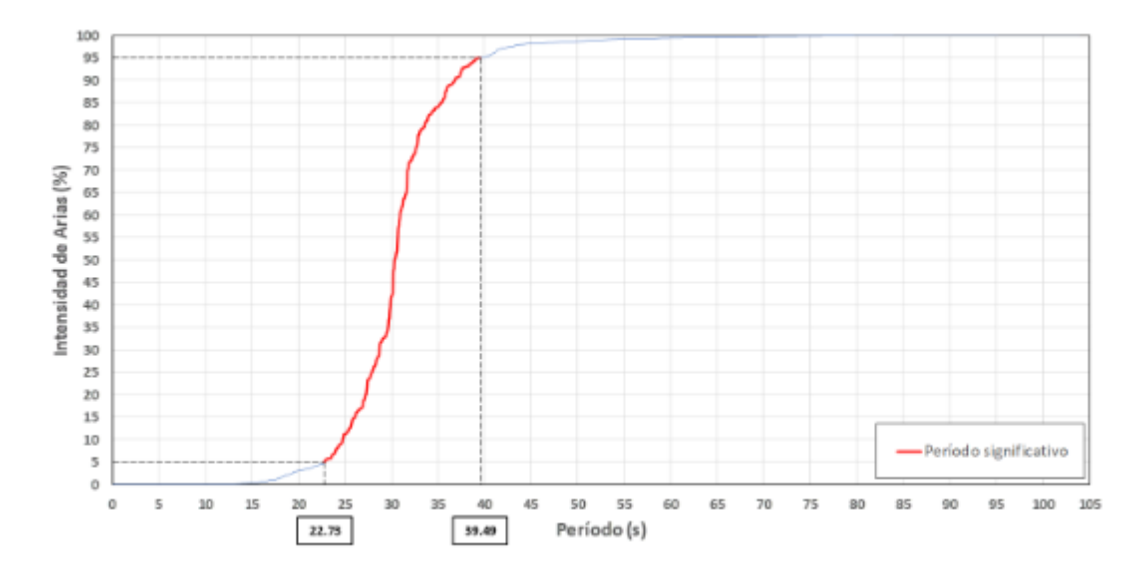

*Representación de un gráfico de Husid con rango de 5%-95%.*

*Nota.* Recuperado de Céspedes S. et al. (2019).

En la Figura 56.a, se observa que para la componente X del registro RSN88-San Fernando la duración significativa se encuentra de 0.525 s a 25.385 s, mientras que en la Figura 56.a, se muestra la duración significativa fue de 0.465 s a 16.225 s. En las siguientes figuras se muestra los resultados después de obtener el rango significante para cada registro.

### **Figura 56**

*RSN88-San Fernando-X; a) Duración significativa; b) Registro original; c) Registro significativo.*

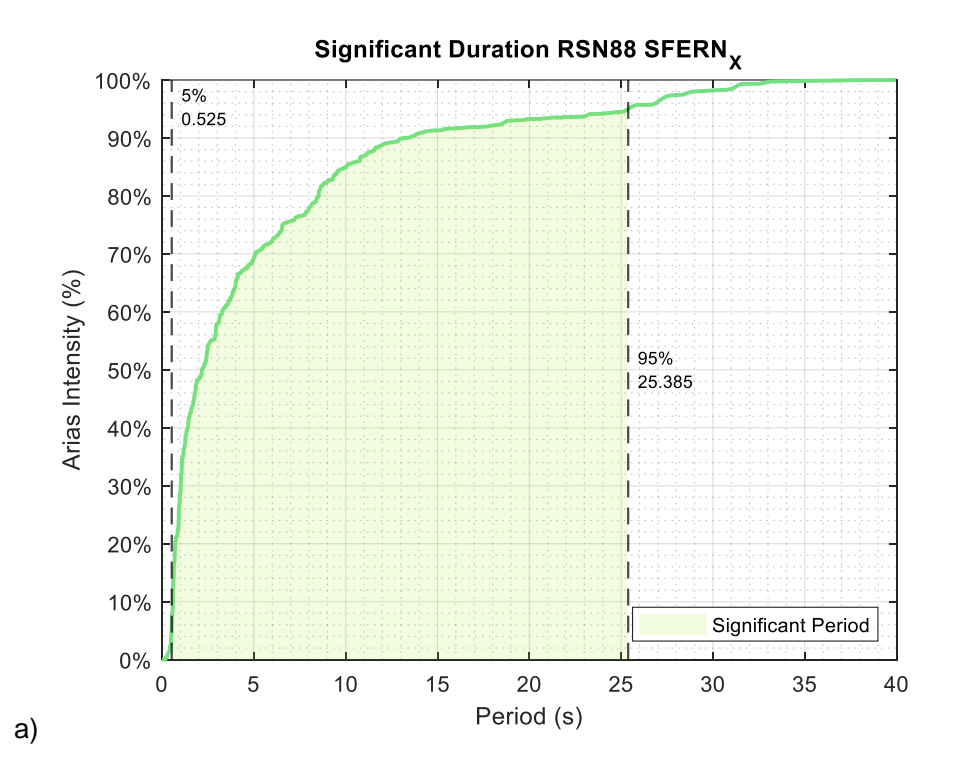

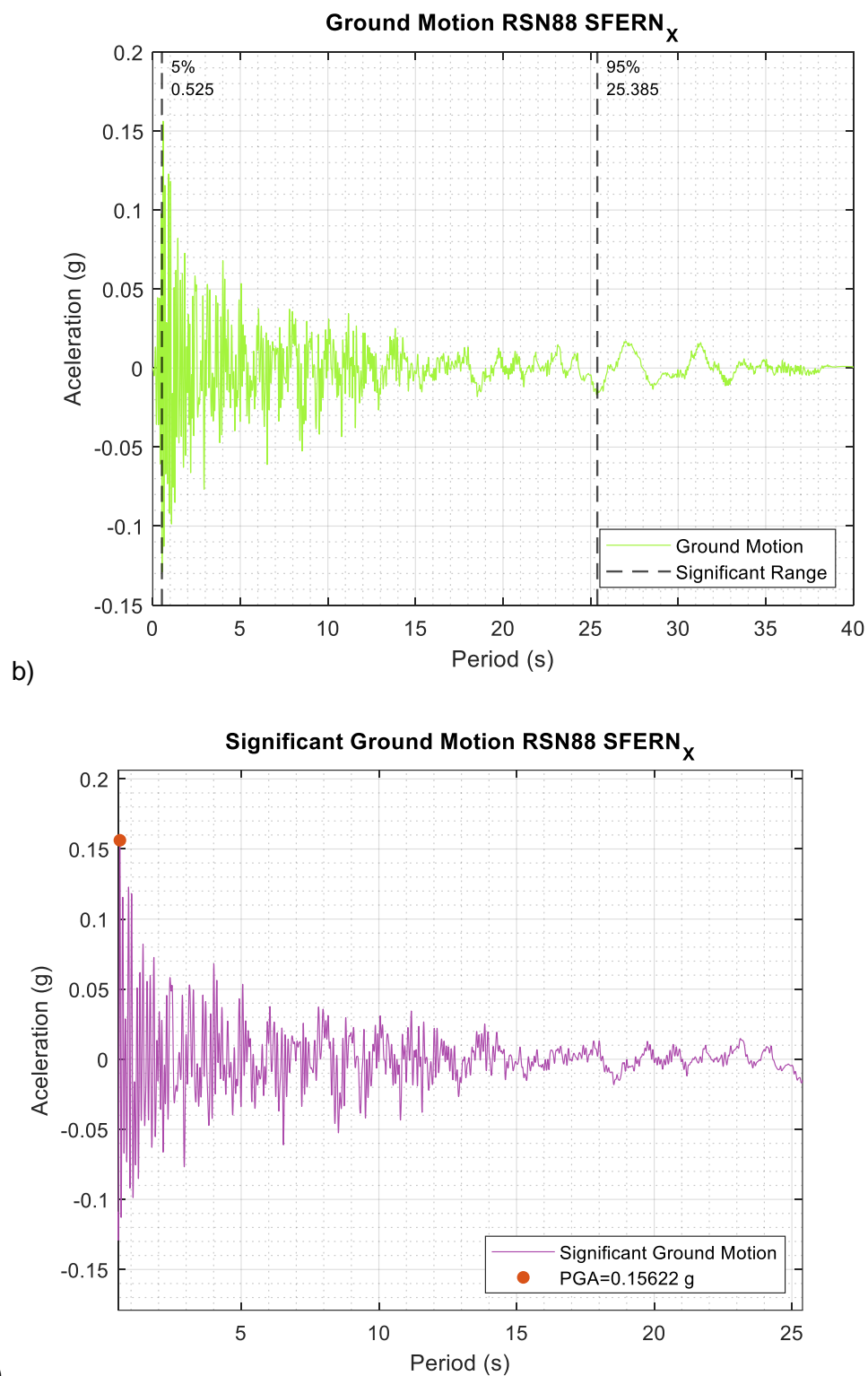

c)

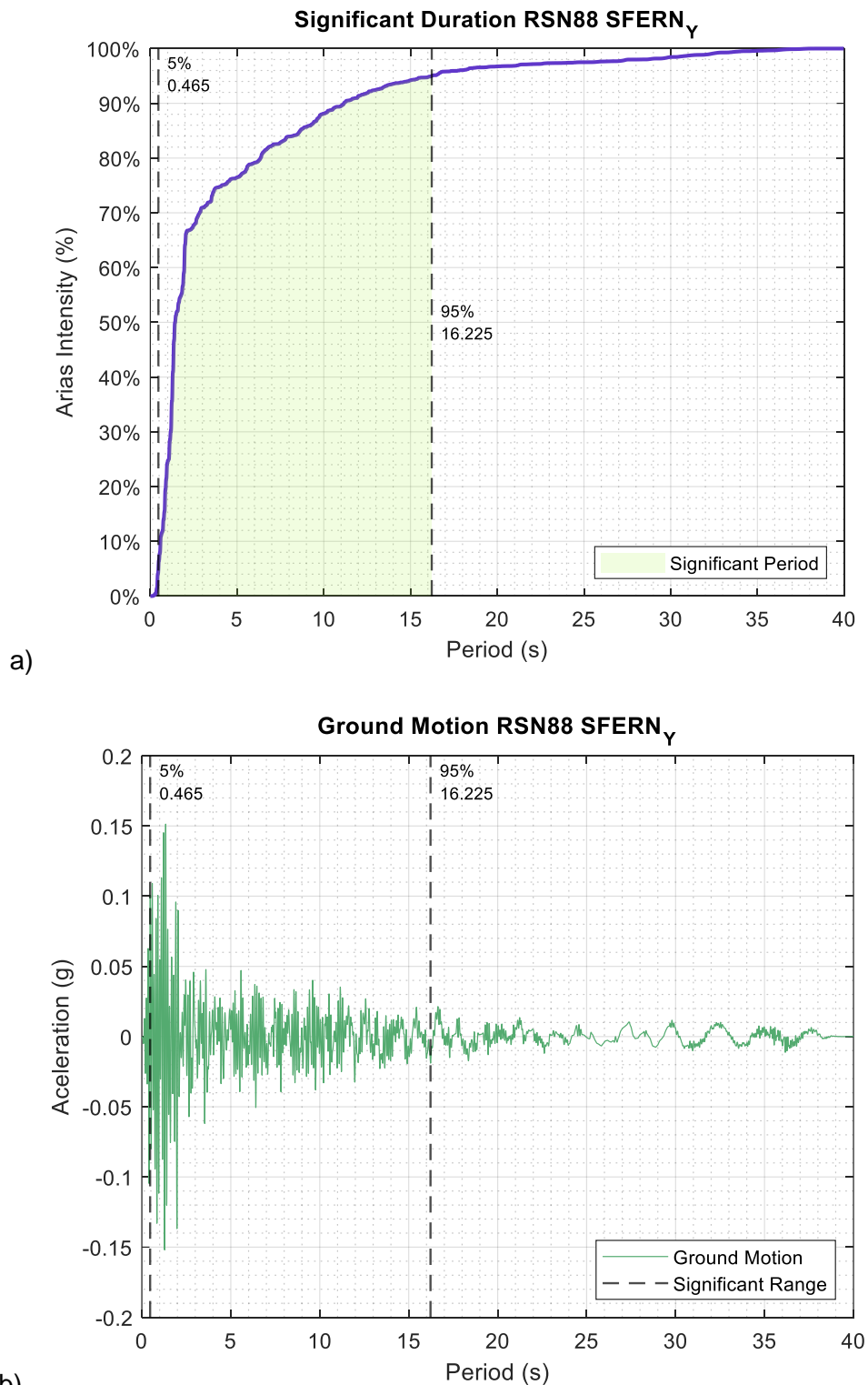

*RSN88-San Fernando-Y; a) Duración significativa; b) Registro original; c) Registro significativo.*

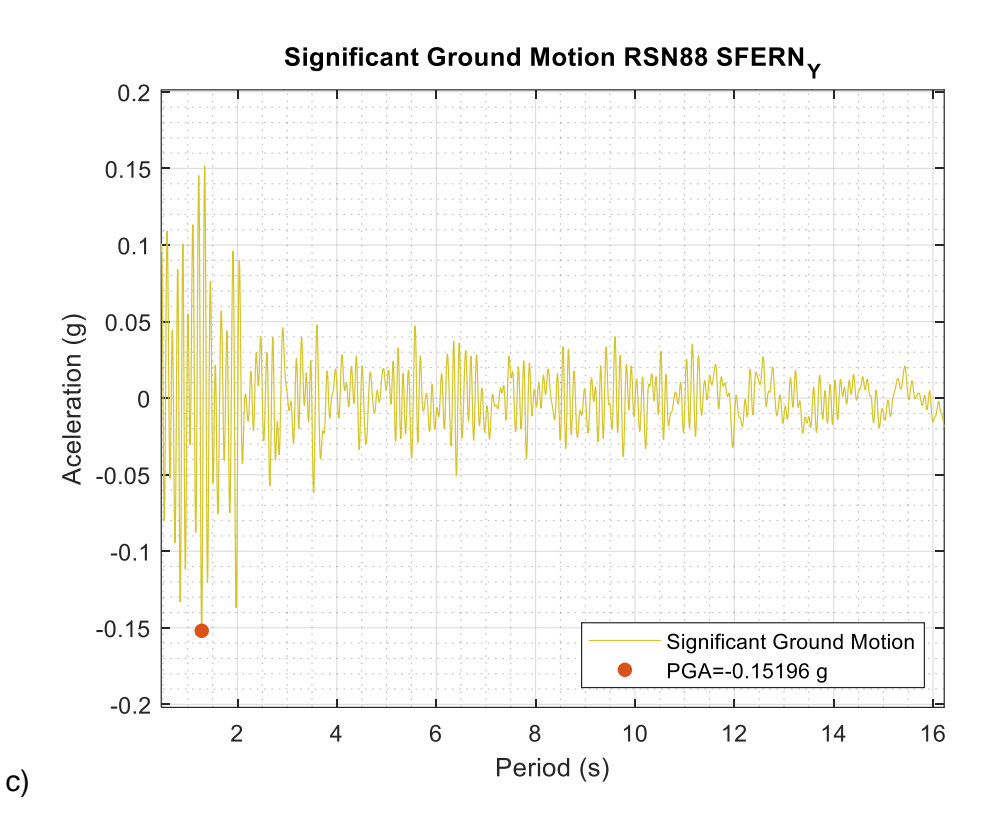

a)

*RSN286-ITALY-0; a) Duración significativa; b) Registro original; c) Registro significativo.*

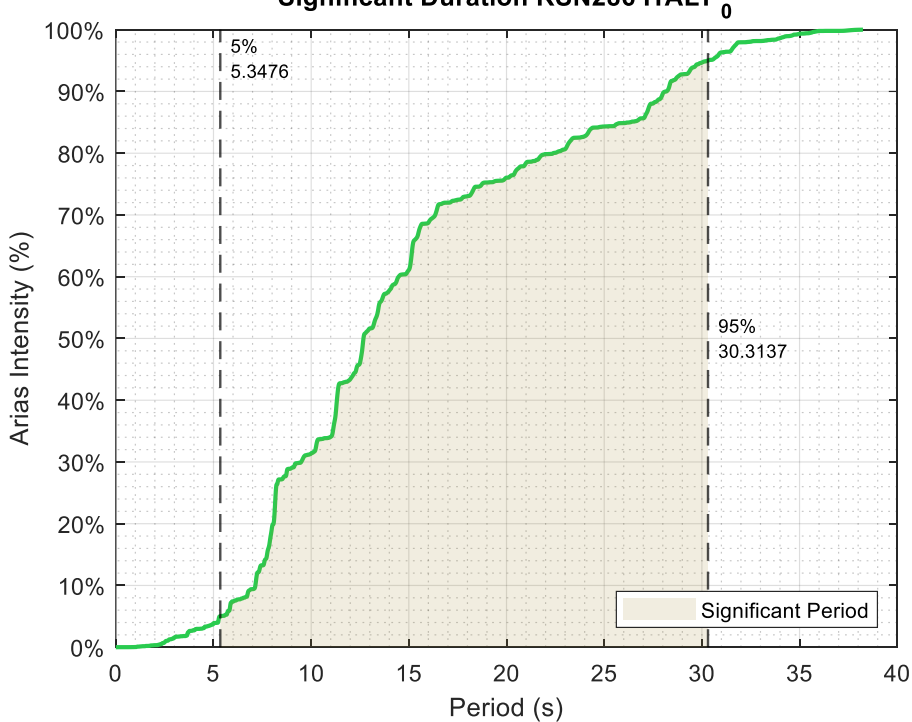

Significant Duration RSN286 ITALY<sub>0</sub>

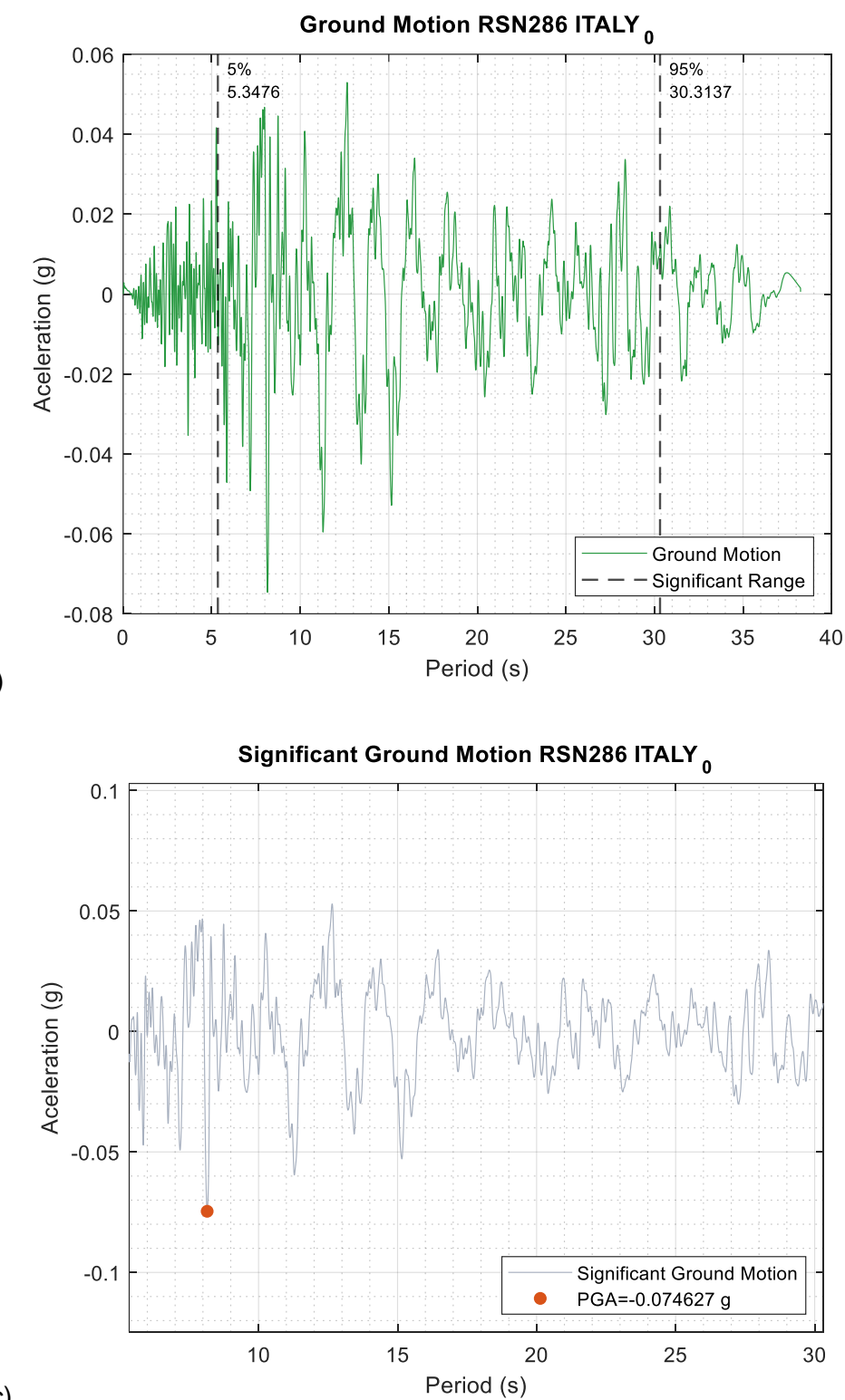

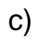

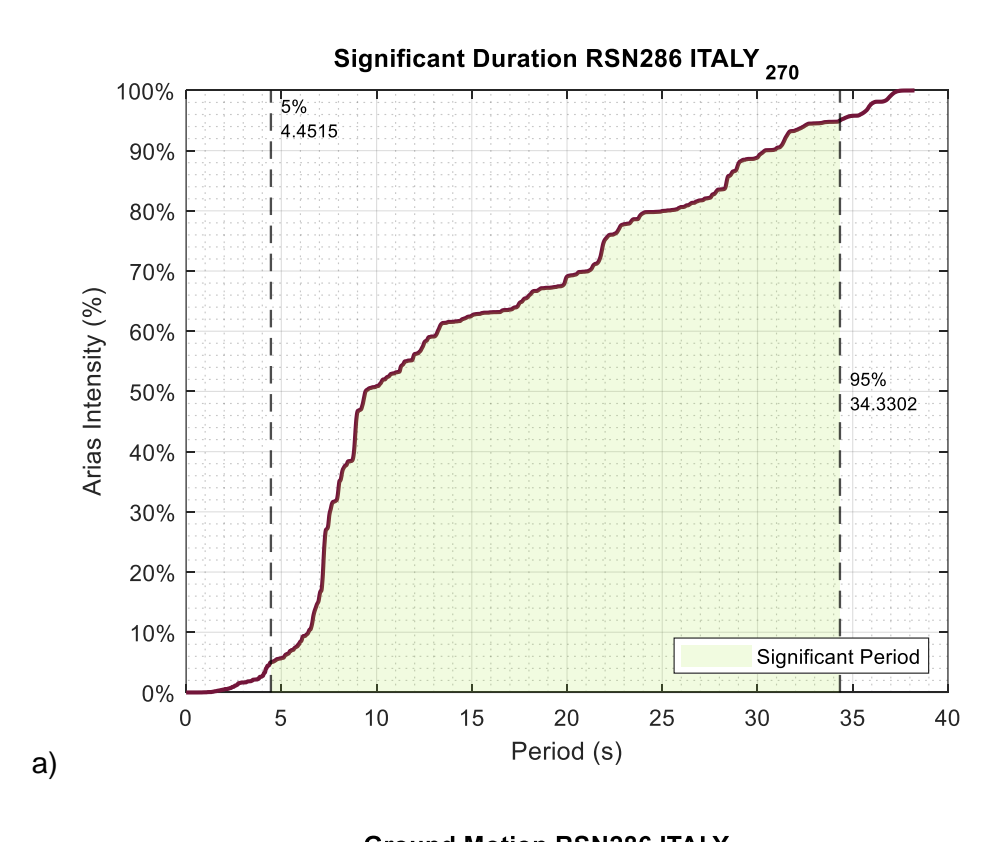

*RSN286-ITALY-270; a) Duración significativa; b) Registro original; c) Registro significativo.*

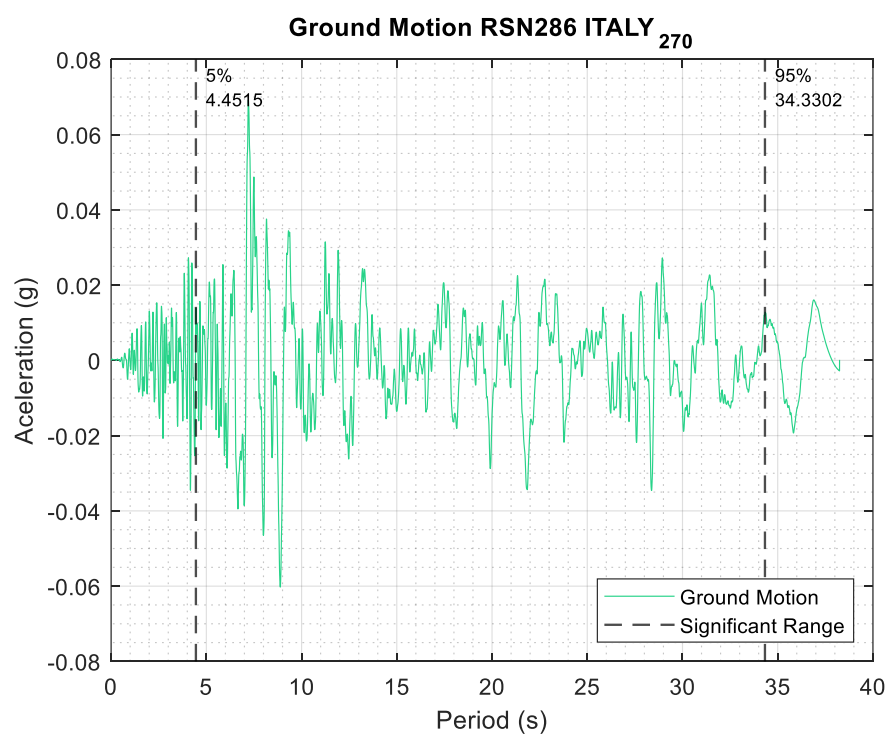

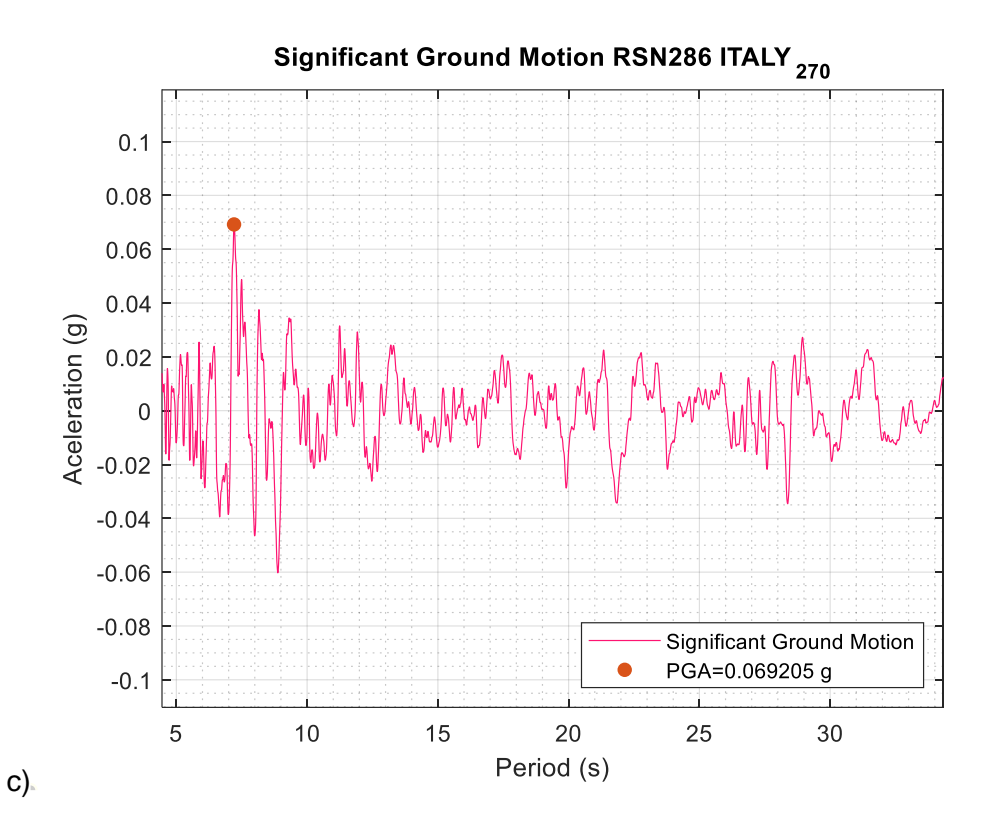

a)

*RSN740-LOMAP-250; a) Duración significativa; b) Registro original; c) Registro significativo.*

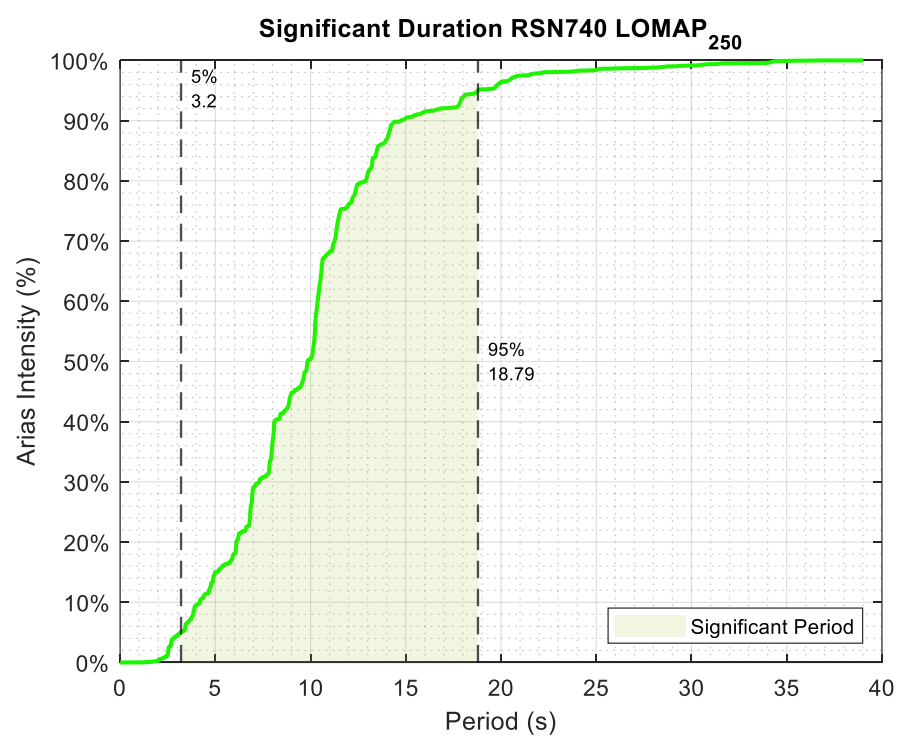

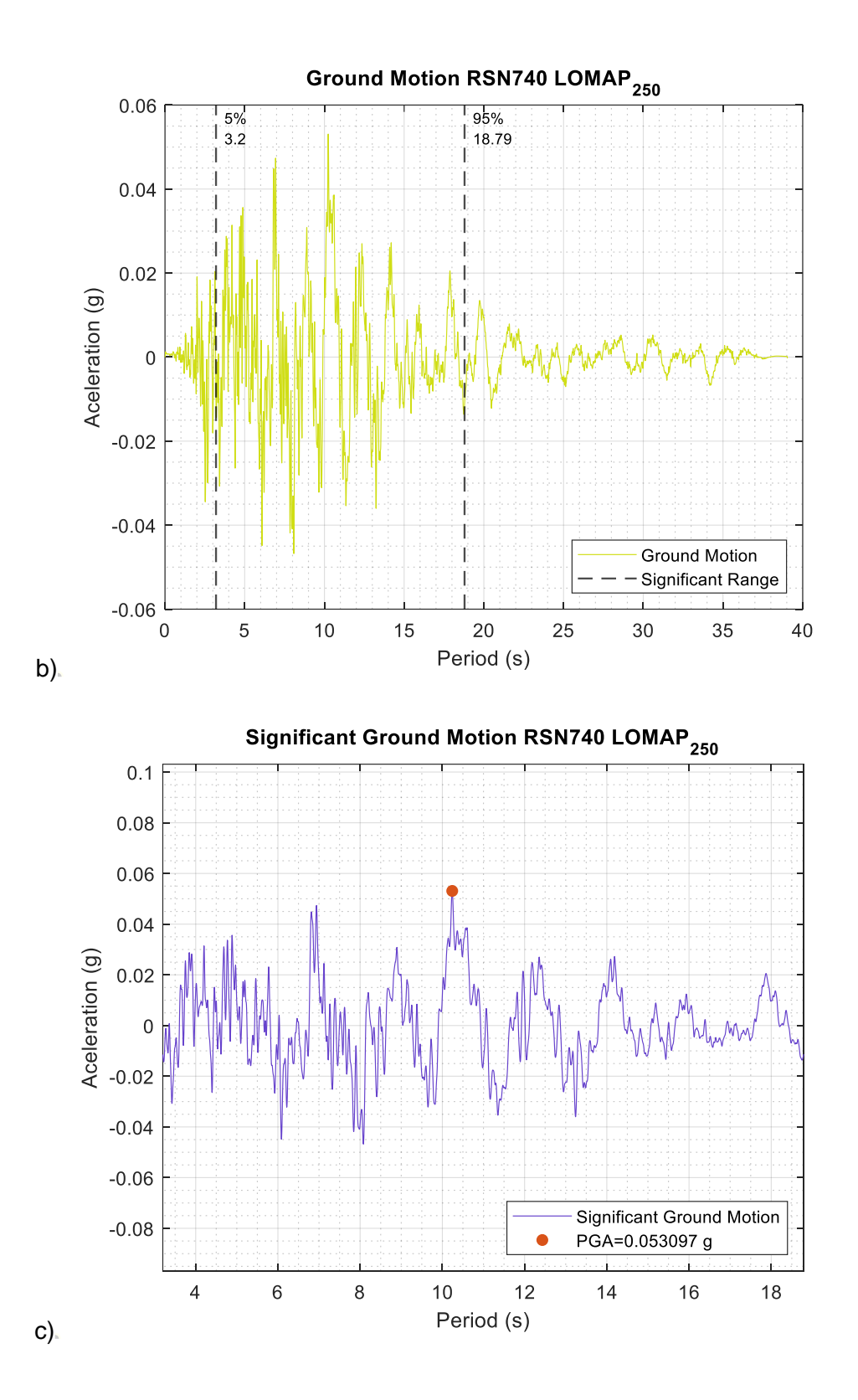

121

*RSN740-LOMAP-340; a) Duración significativa; b) Registro original; c) Registro significativo.*

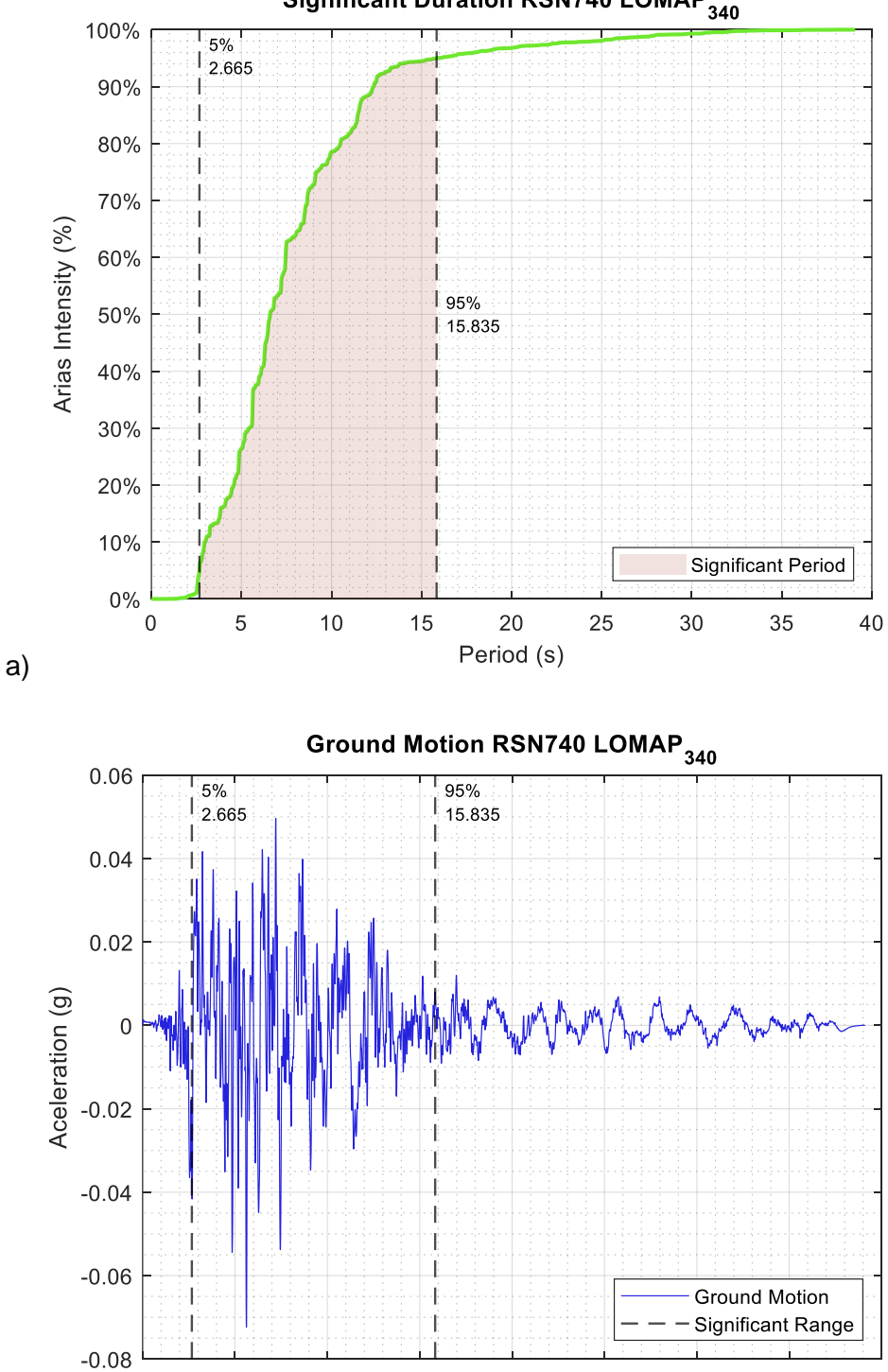

Significant Duration RSN740 LOMAP<sub>340</sub>

b)

 $\overline{0}$ 

 $\overline{5}$ 

 $10$ 

15

20

Period (s)

25

30

35

40

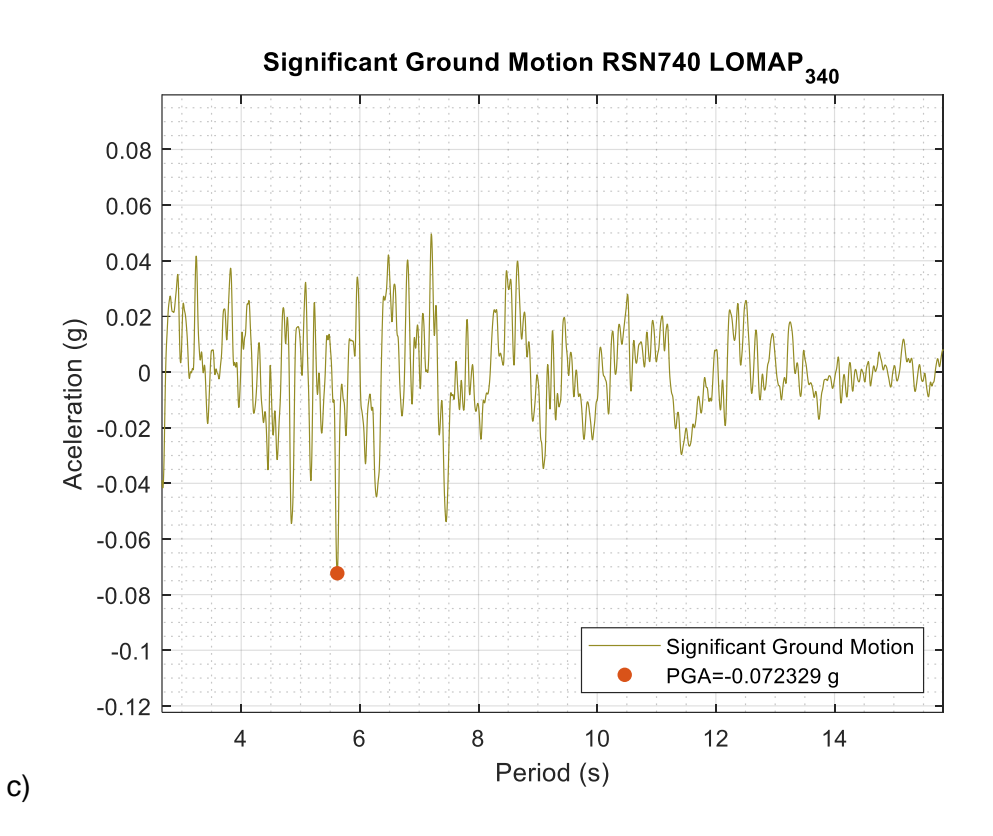

*RSN827-CAPEMEND-0; a) Duración significativa; b) Registro original; c) Registro significativo.*

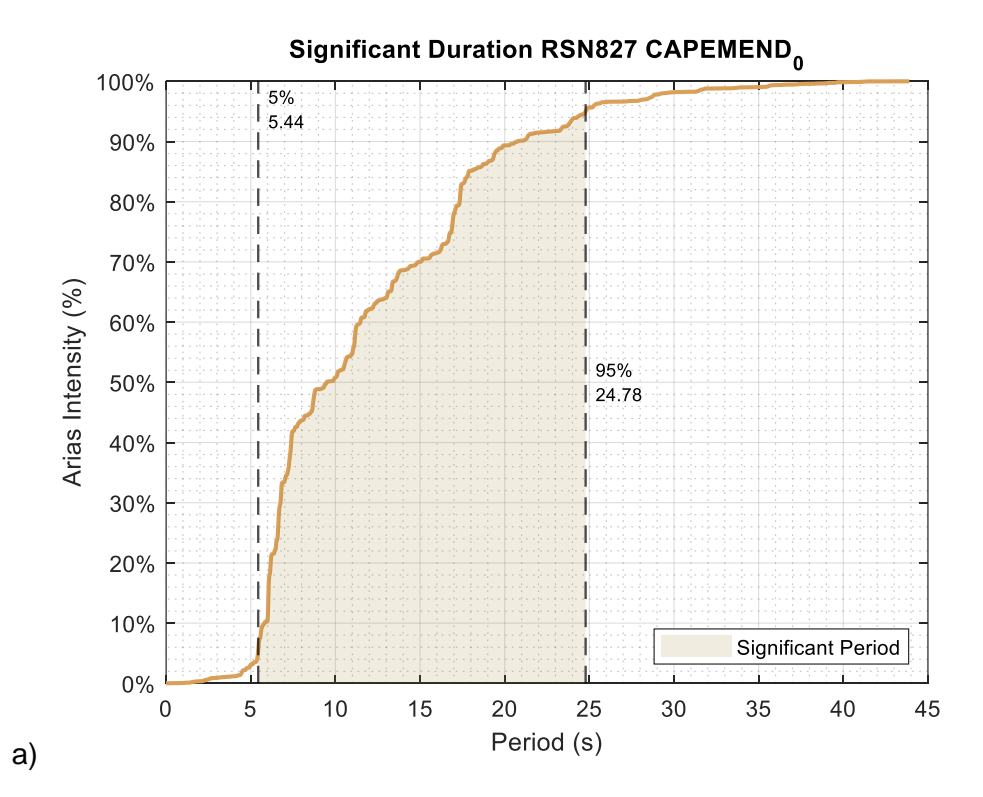

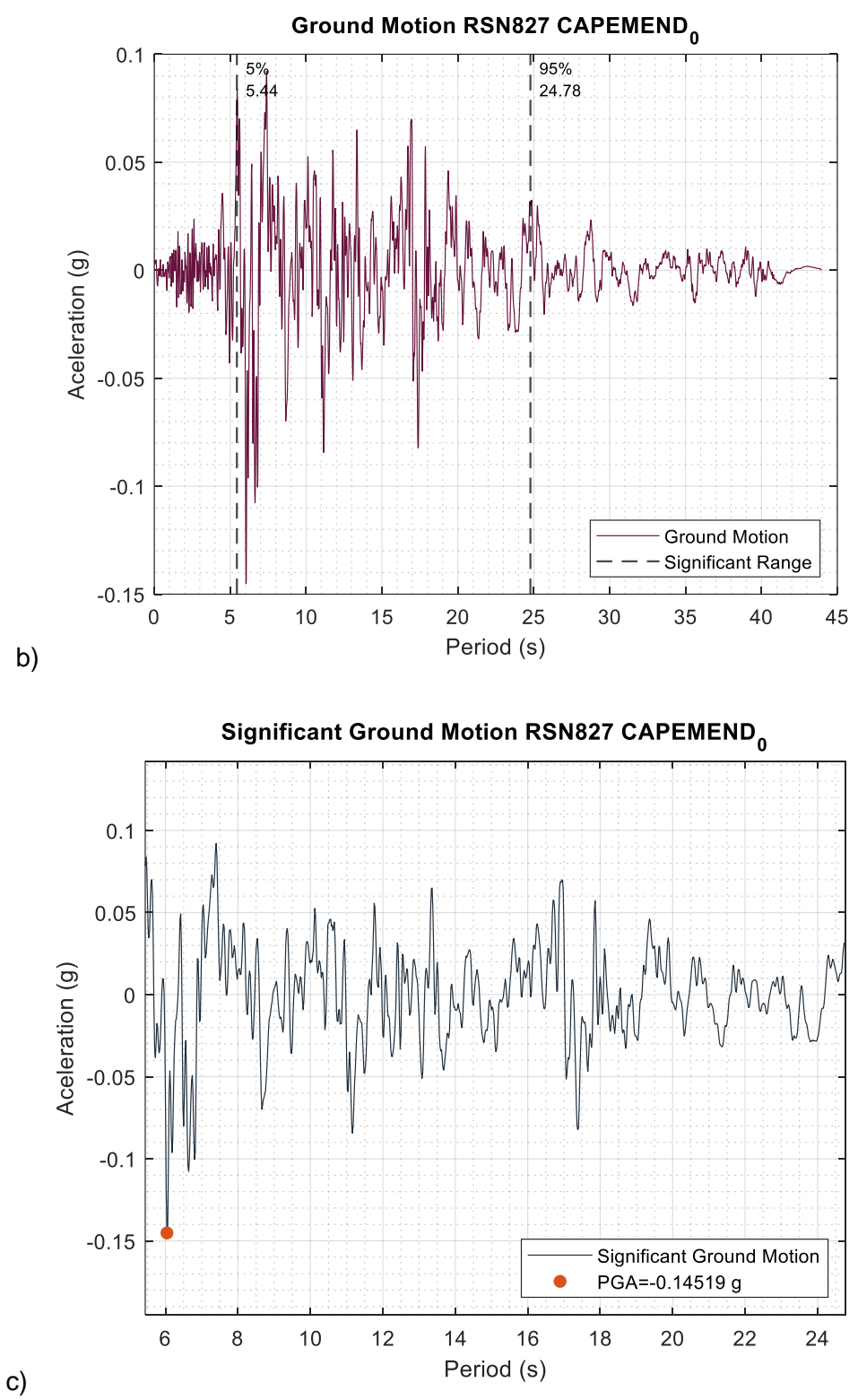

*RSN827-CAPEMEND-90; a) Duración significativa; b) Registro original; c) Registro significativo.*

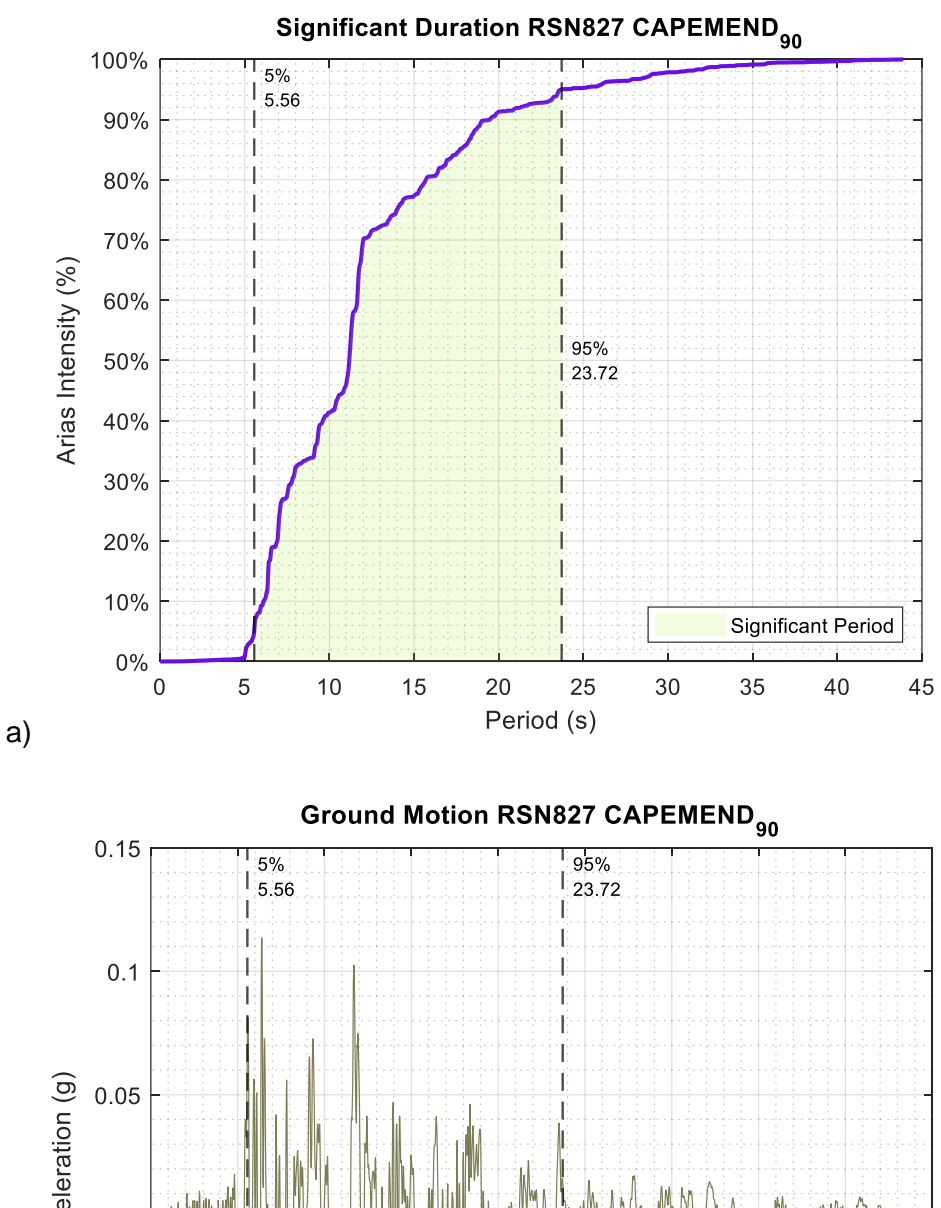

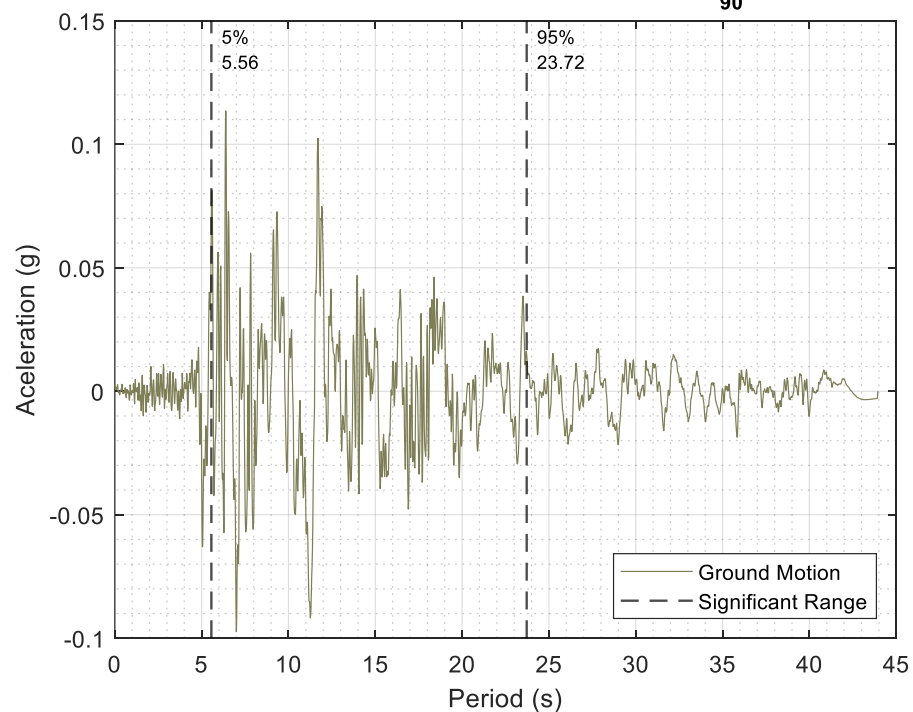

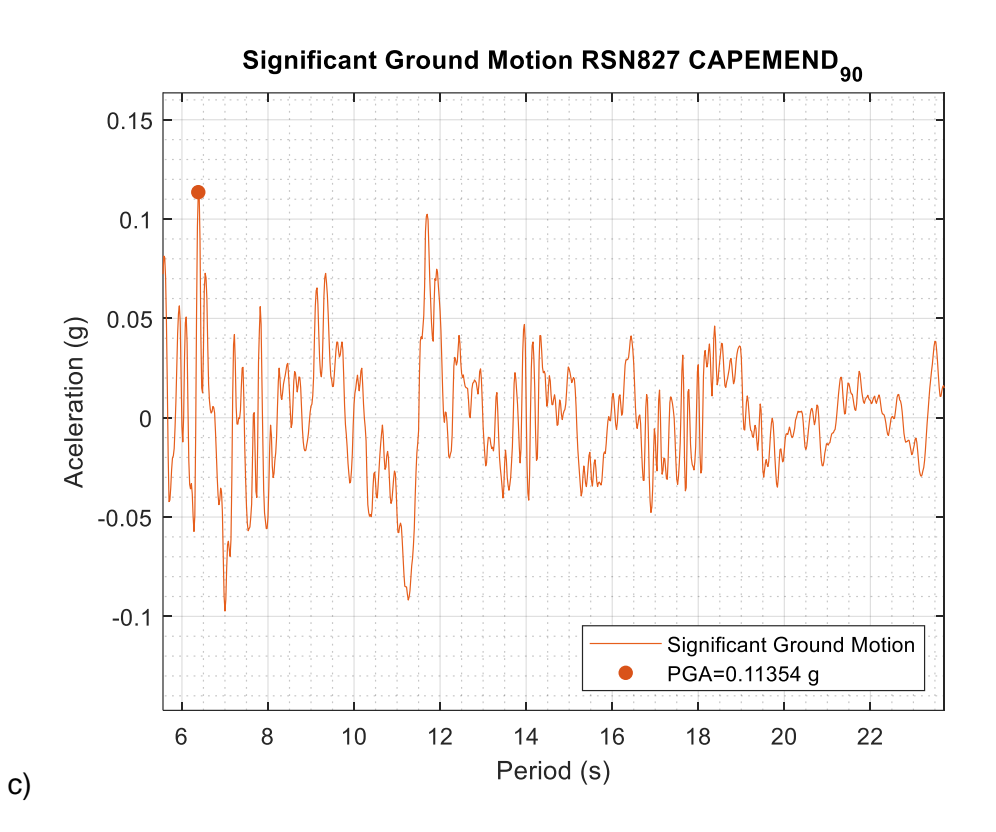

a)

*RSN864-LANDERS-0; a) Duración significativa; b) Registro original; c) Registro significativo.*

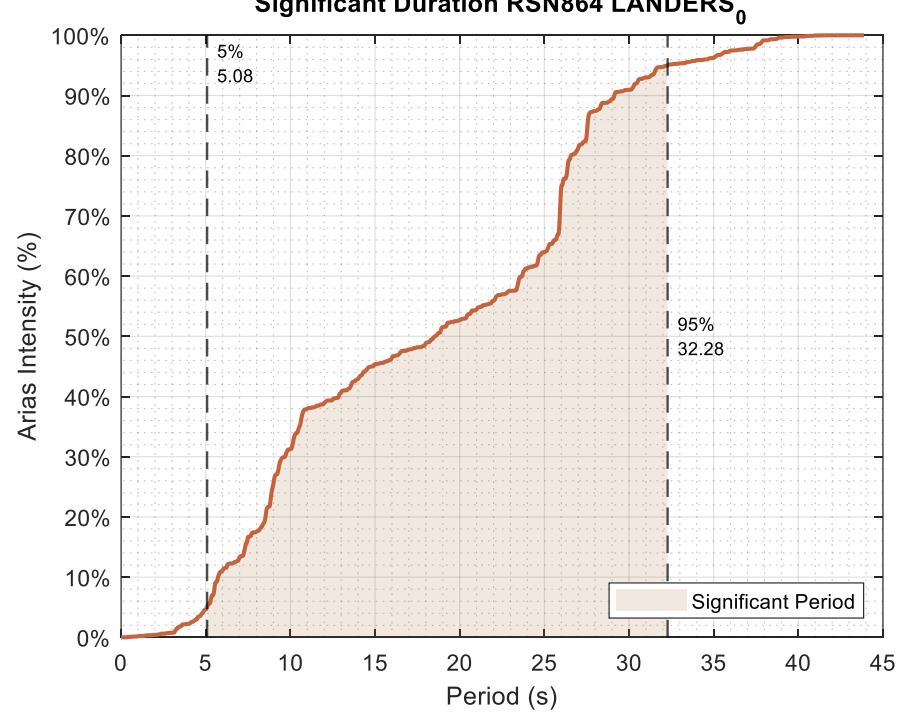

Significant Duration RSN864 LANDERS<sub>0</sub>

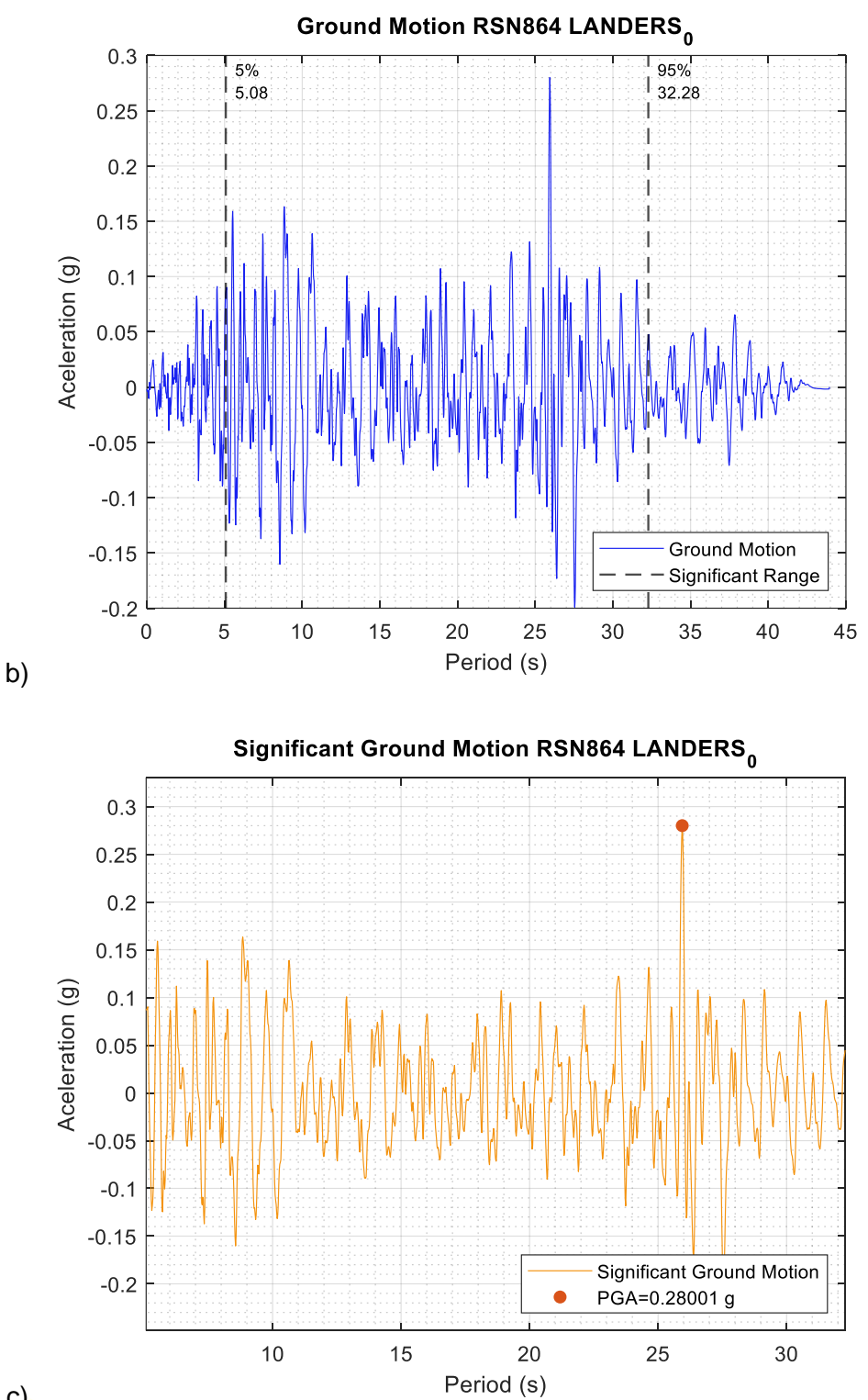

c)

*RSN864-LANDERS-90; a) Duración significativa; b) Registro original; c) Registro significativo.*

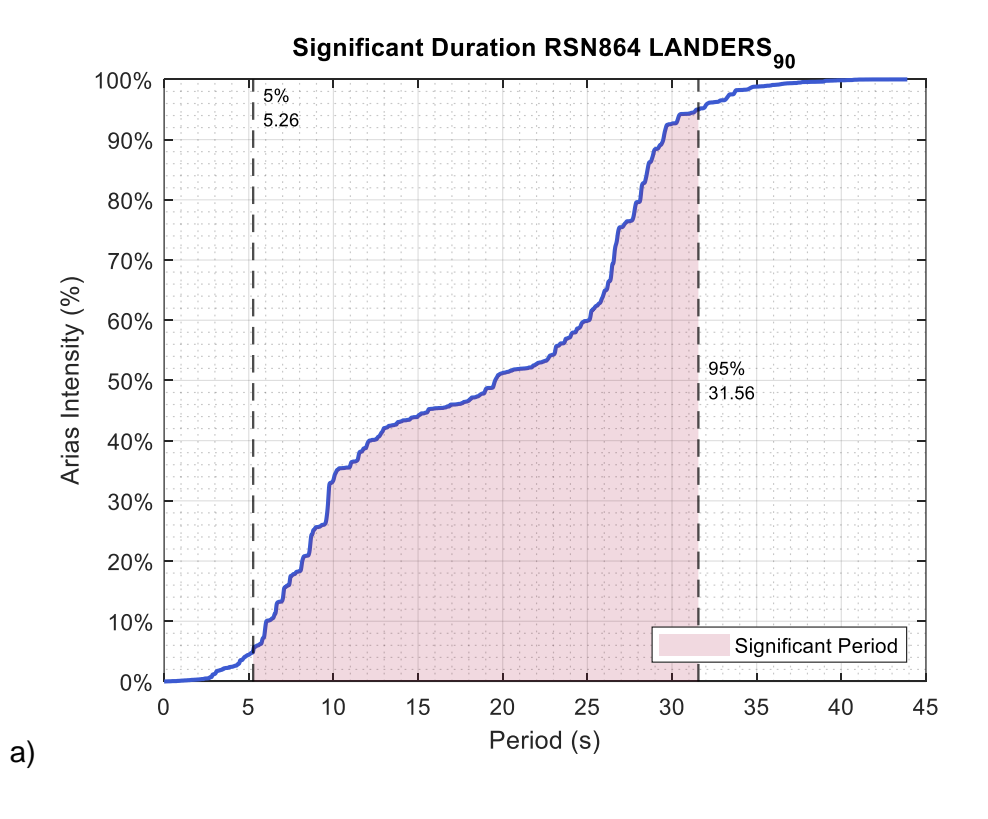

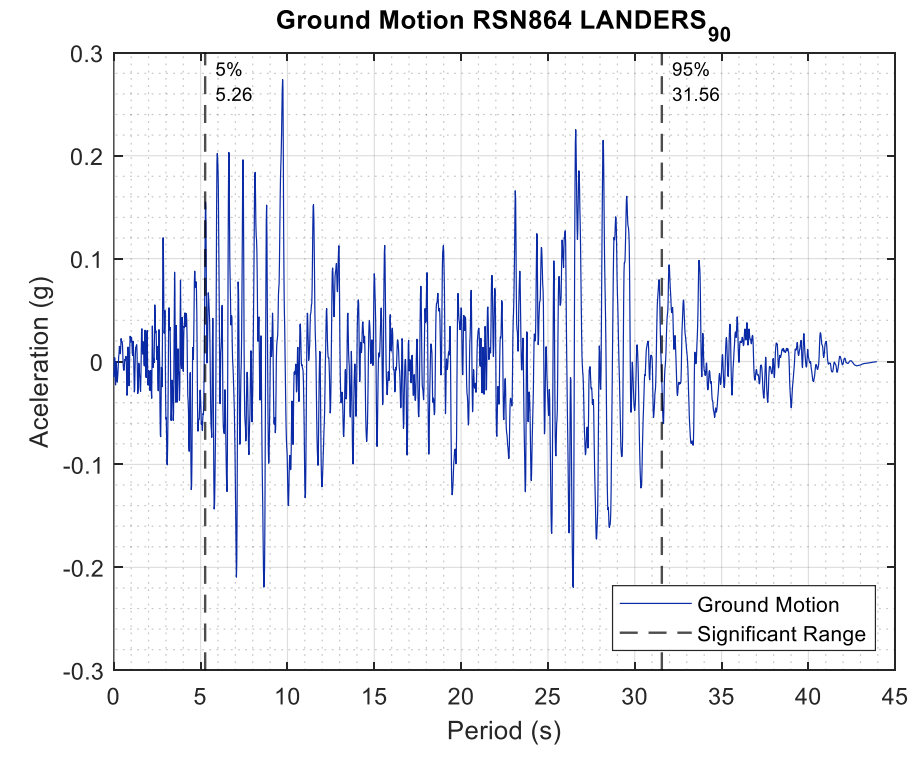

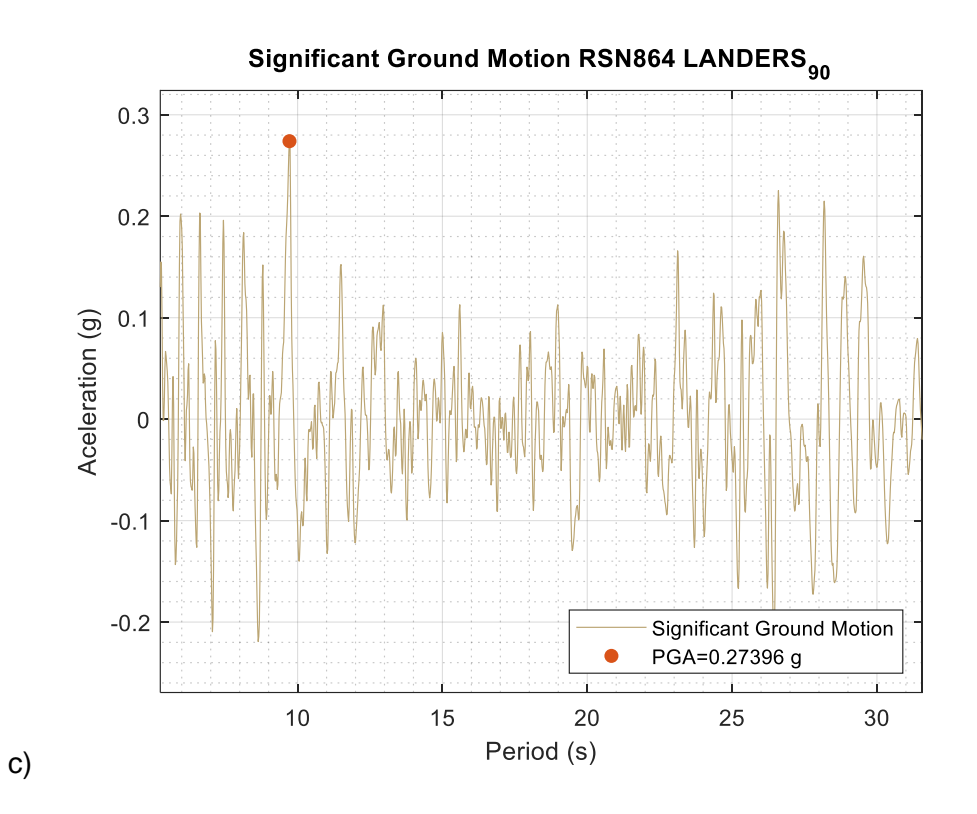

*RSN1083-NORTHR-170; a) Duración significativa; b) Registro original; c) Registro significativo.*

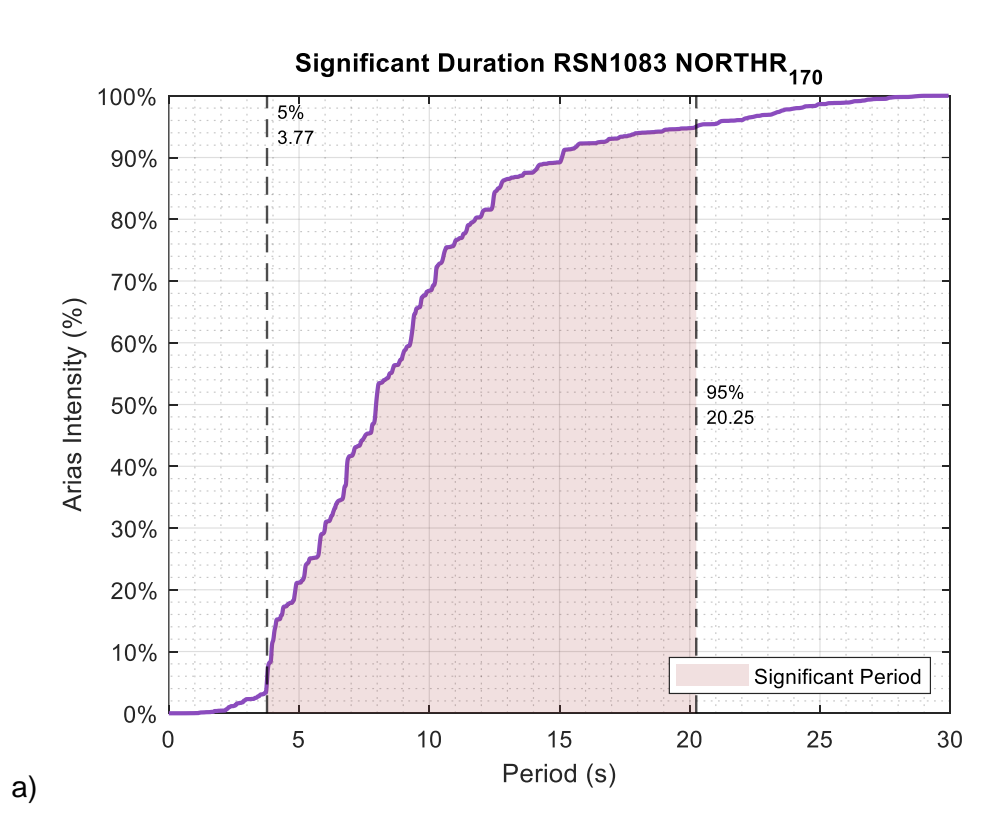

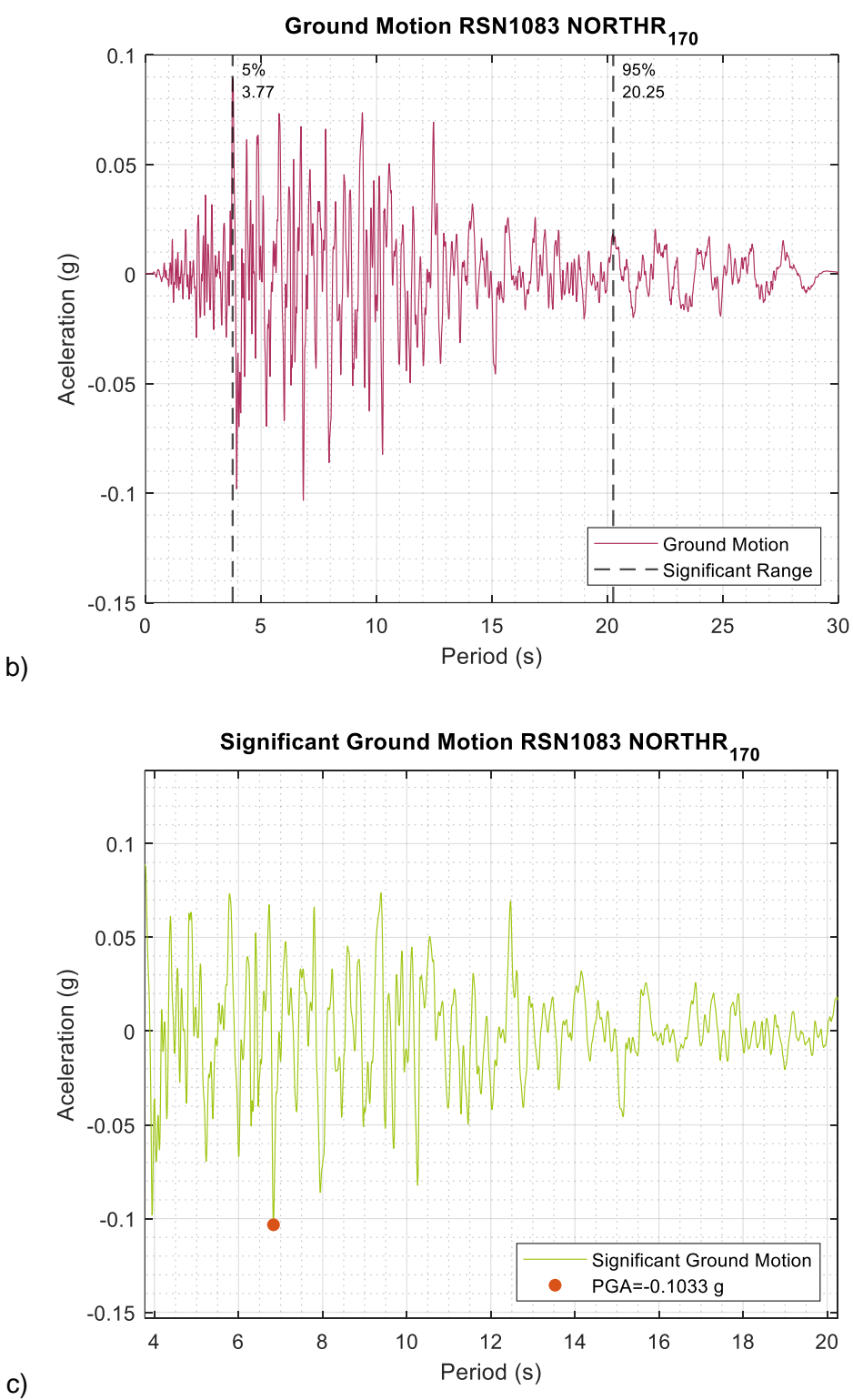

*RSN1083-NORTHR-260; a) Duración significativa; b) Registro original; c) Registro significativo.*

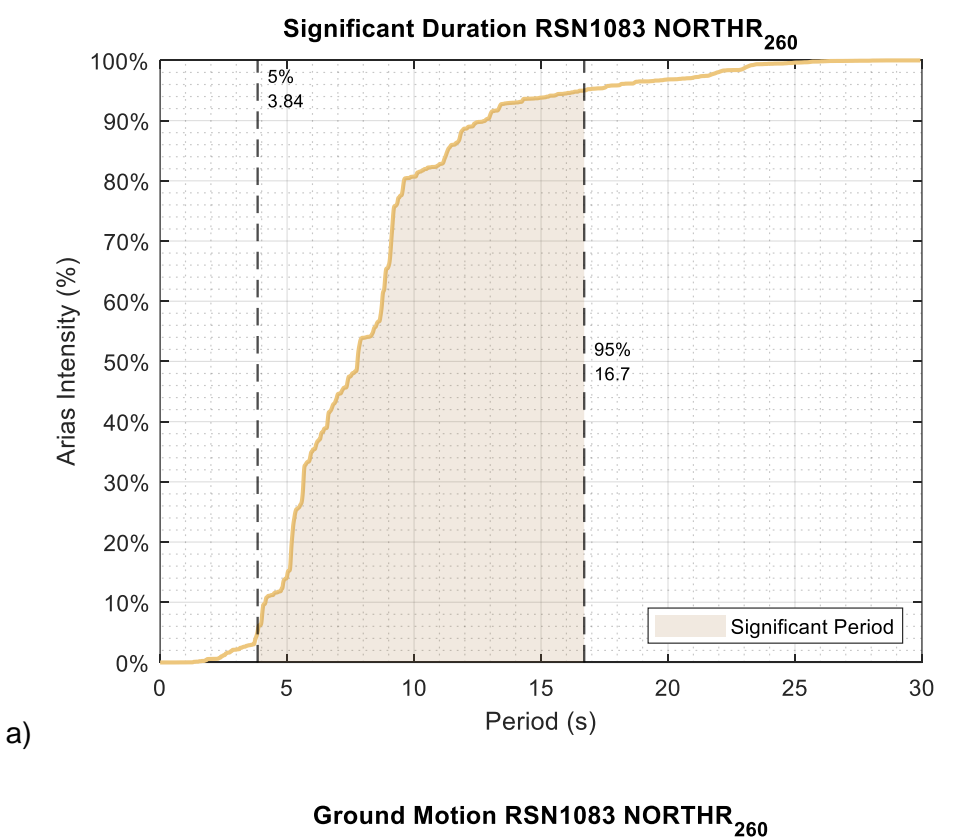

 $0.15$  $\frac{5}{6}$ <br>3.84 95% 16.7  $0.1$  $0.05$ Aceleration (g)  $\overline{0}$  $-0.05$  $-0.1$ **Ground Motion** Significant Range  $-0.15$  $\overline{5}$  $\mathbf 0$  $10$ 15 20 25 30 Period (s)

131

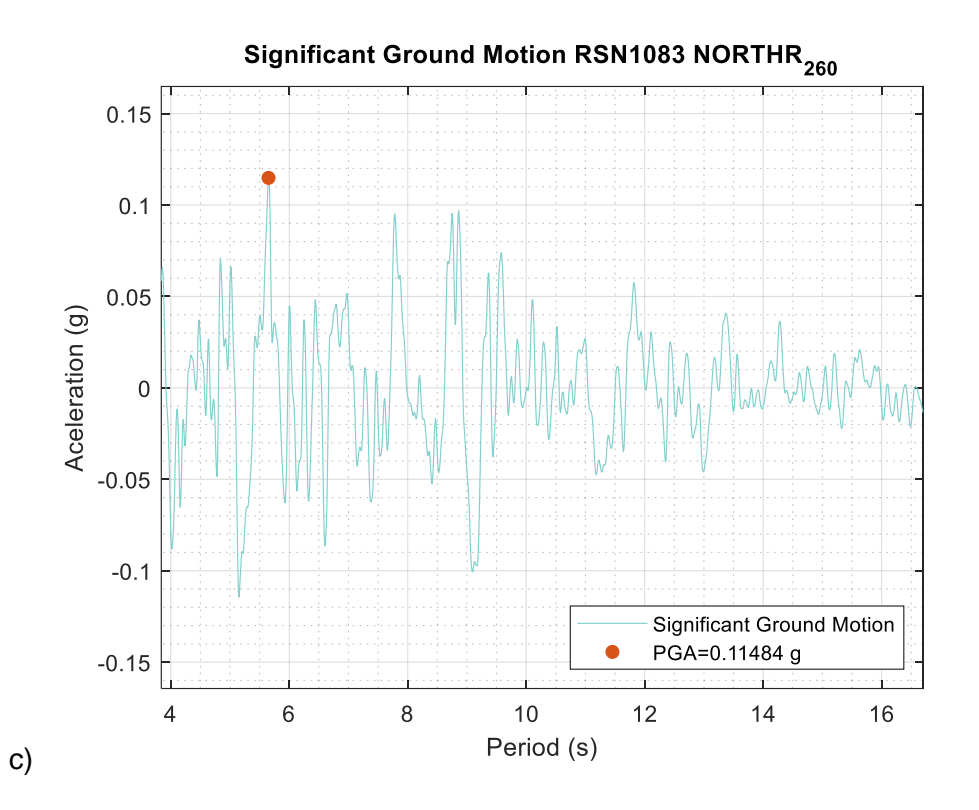

*RSN1633-MANJIL-L; a) Duración significativa; b) Registro original; c) Registro significativo.*

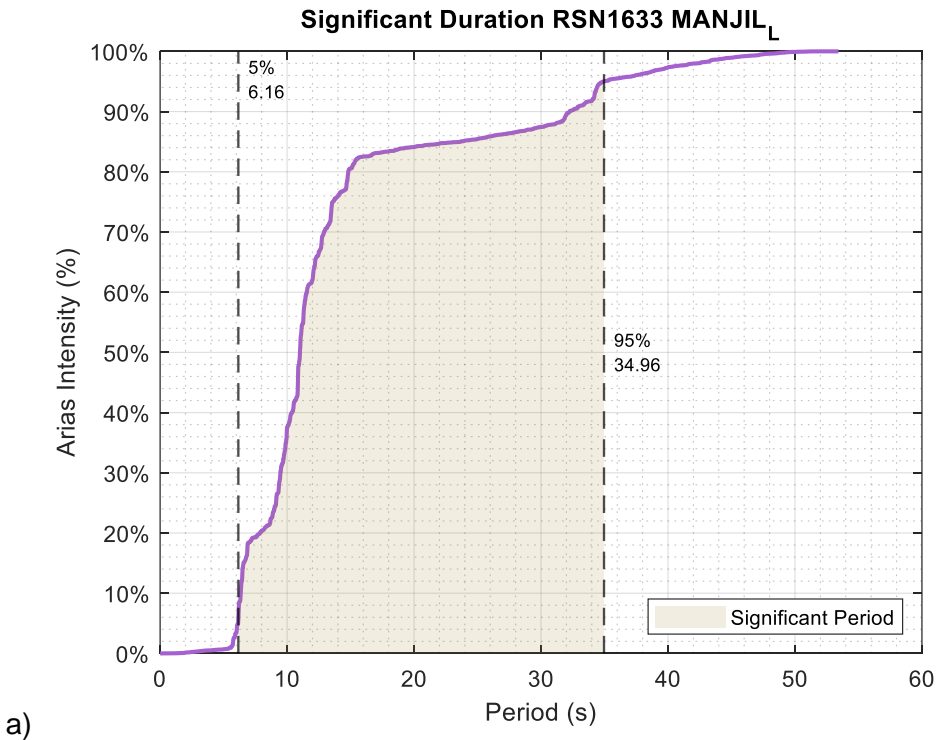

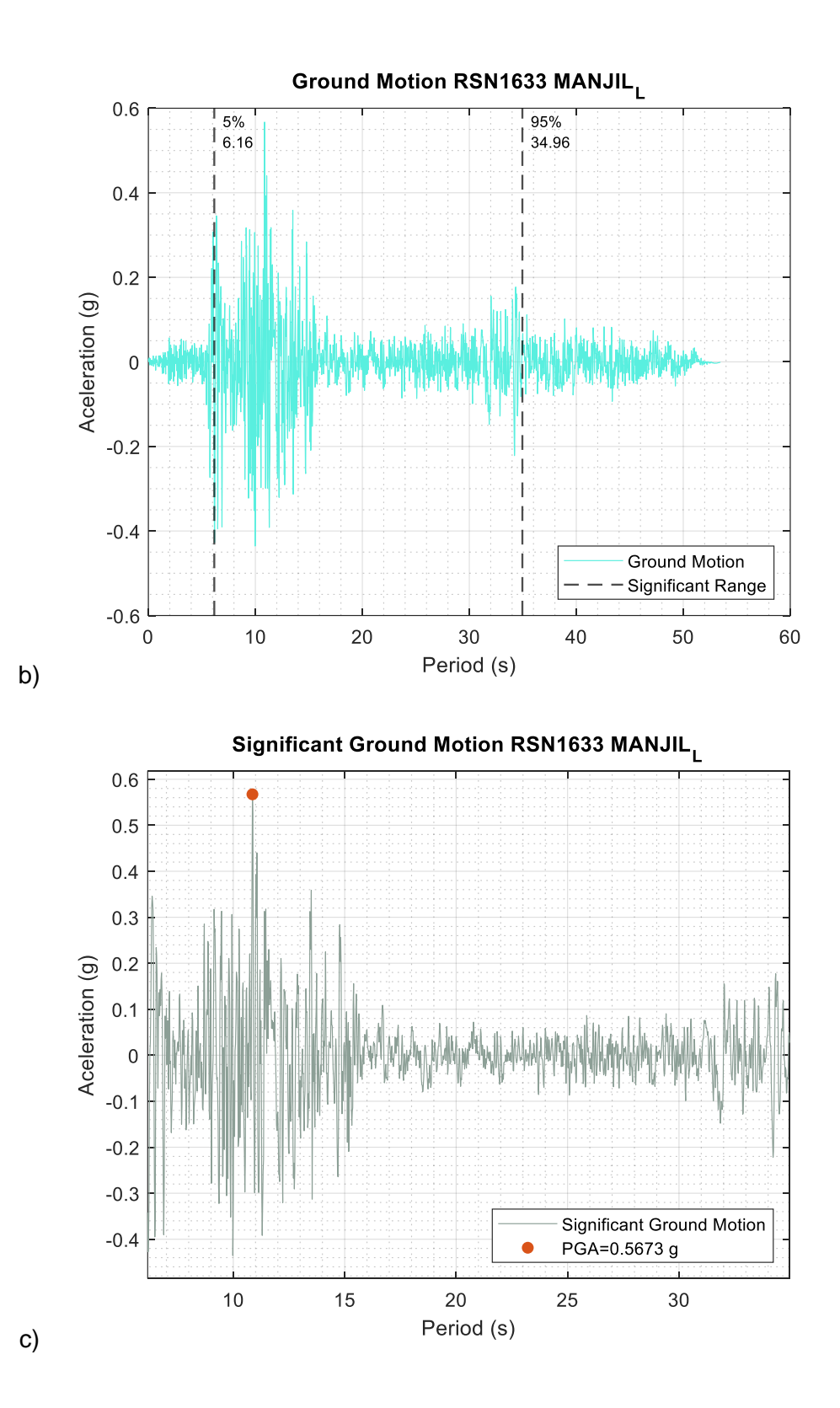

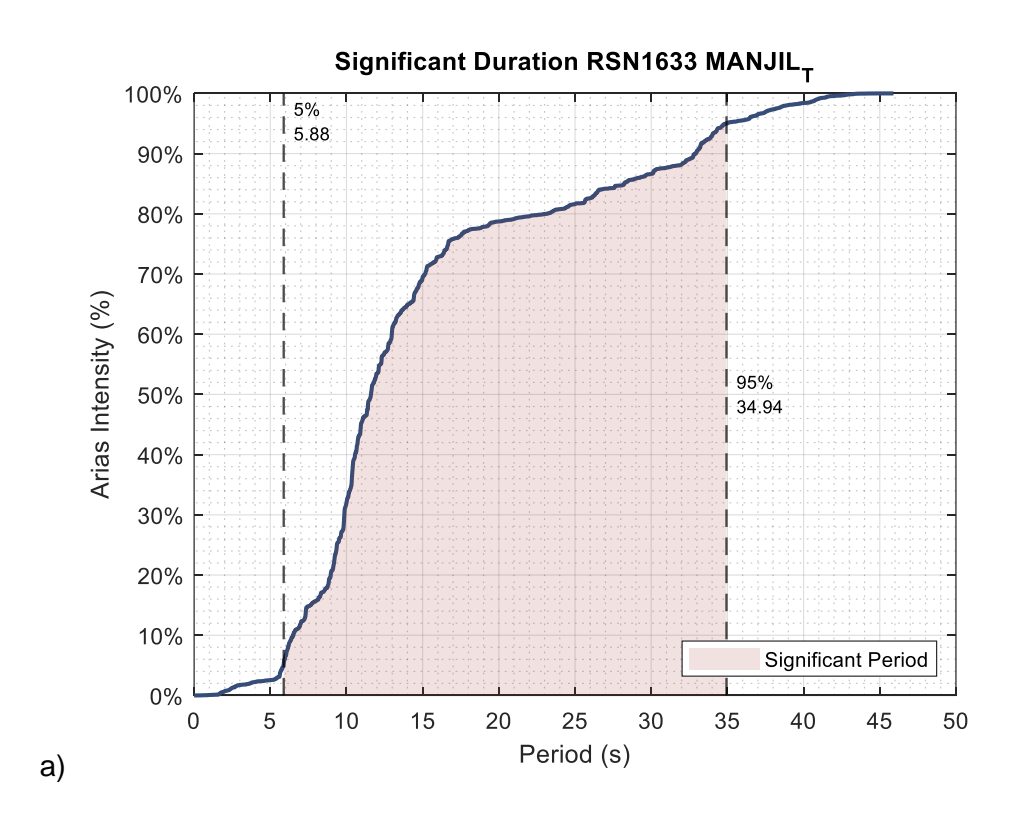

*RSN1633-MANJIL-T; a) Duración significativa; b) Registro original; c) Registro significativo.*

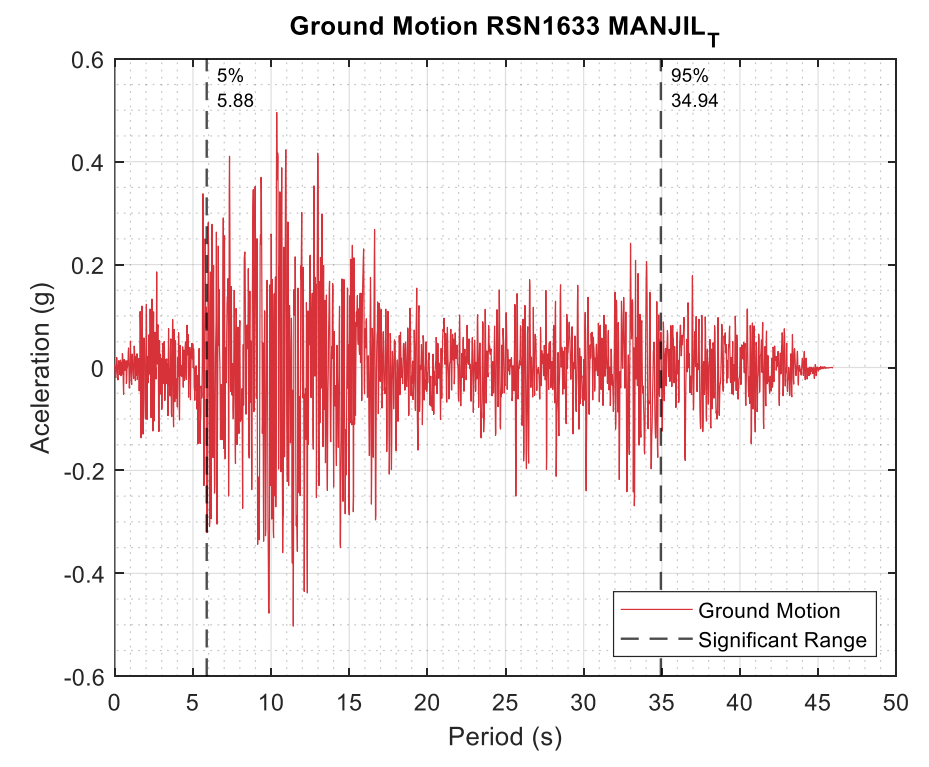

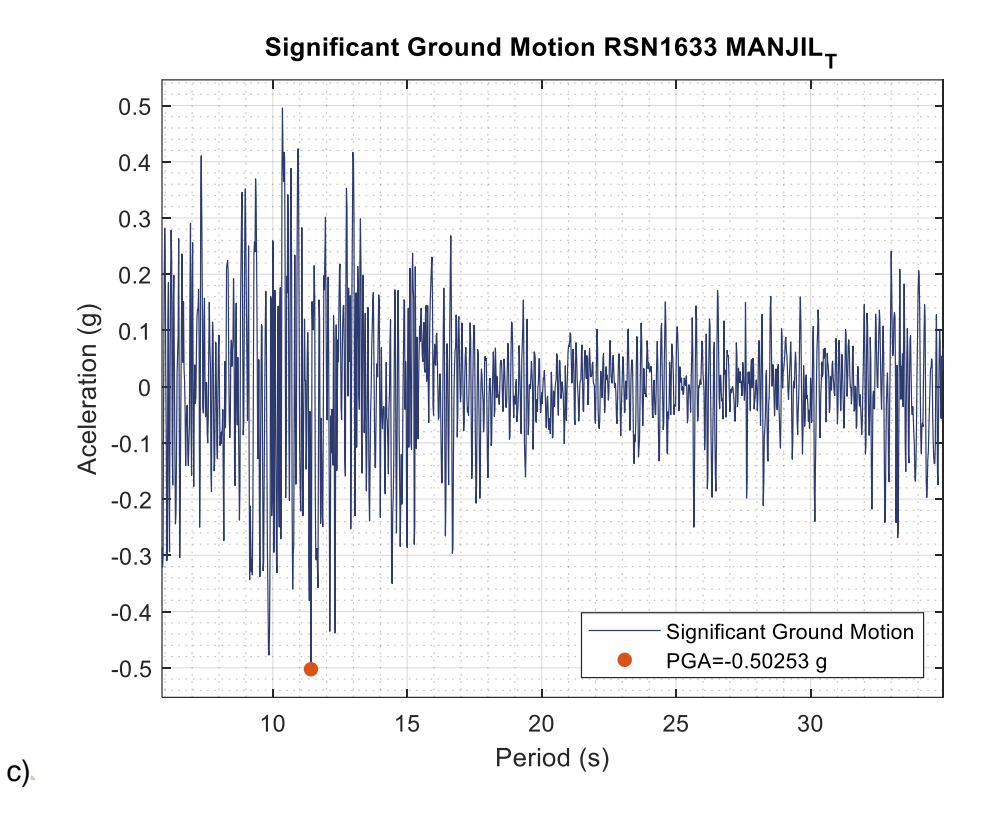

*RSN4843-CHUETS-EW; a) Duración significativa; b) Registro original; c) Registro significativo.*

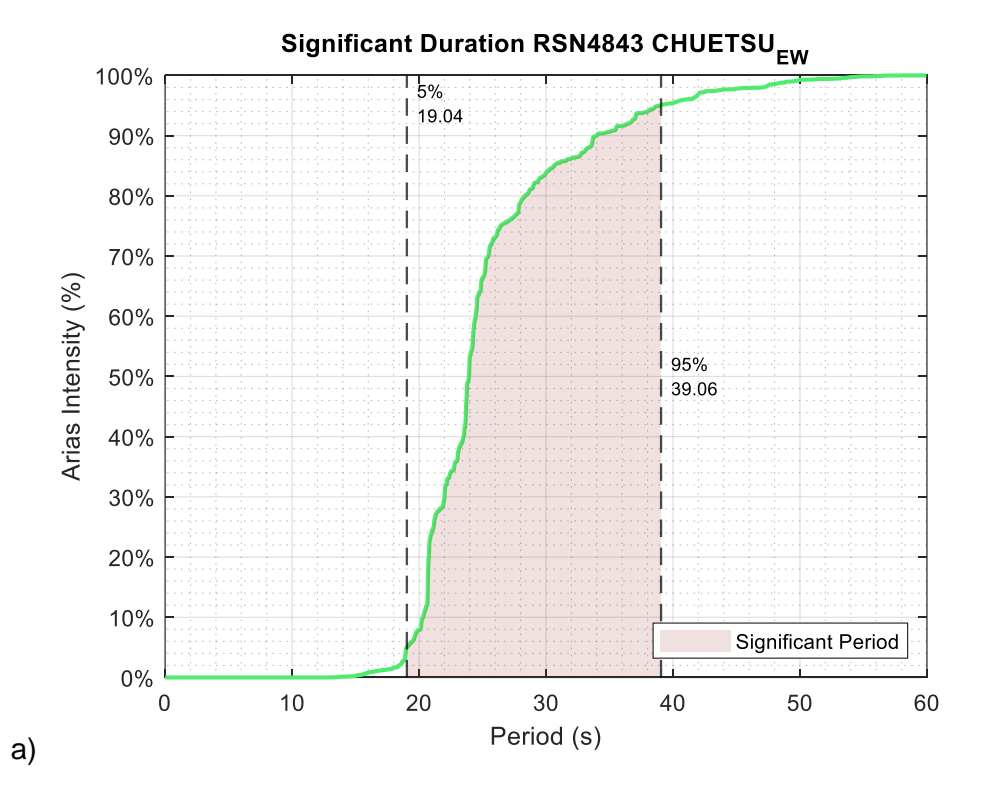

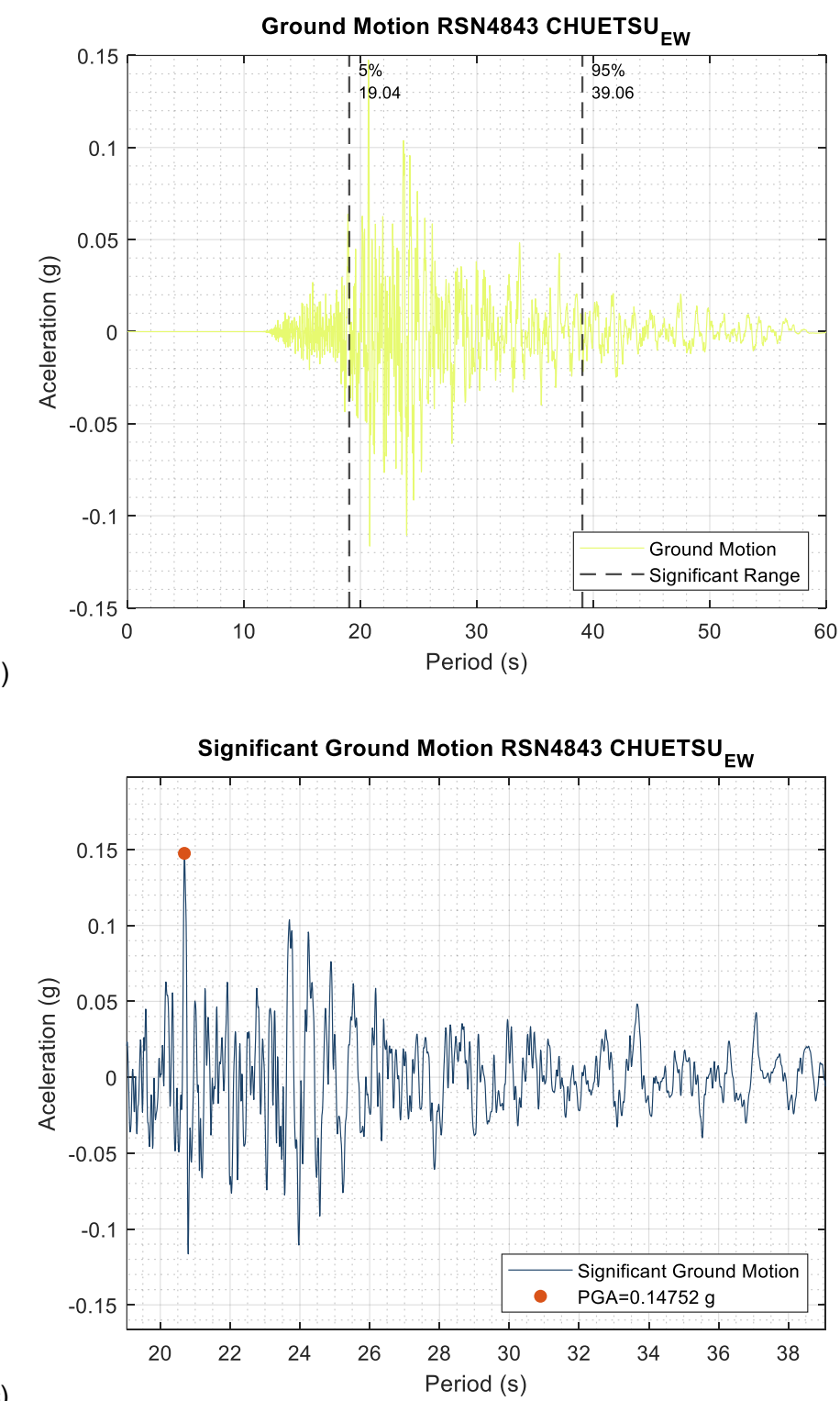

c)

*RSN4843-CHUETSU-NS; a) Duración significativa; b) Registro original; c) Registro significativo.*

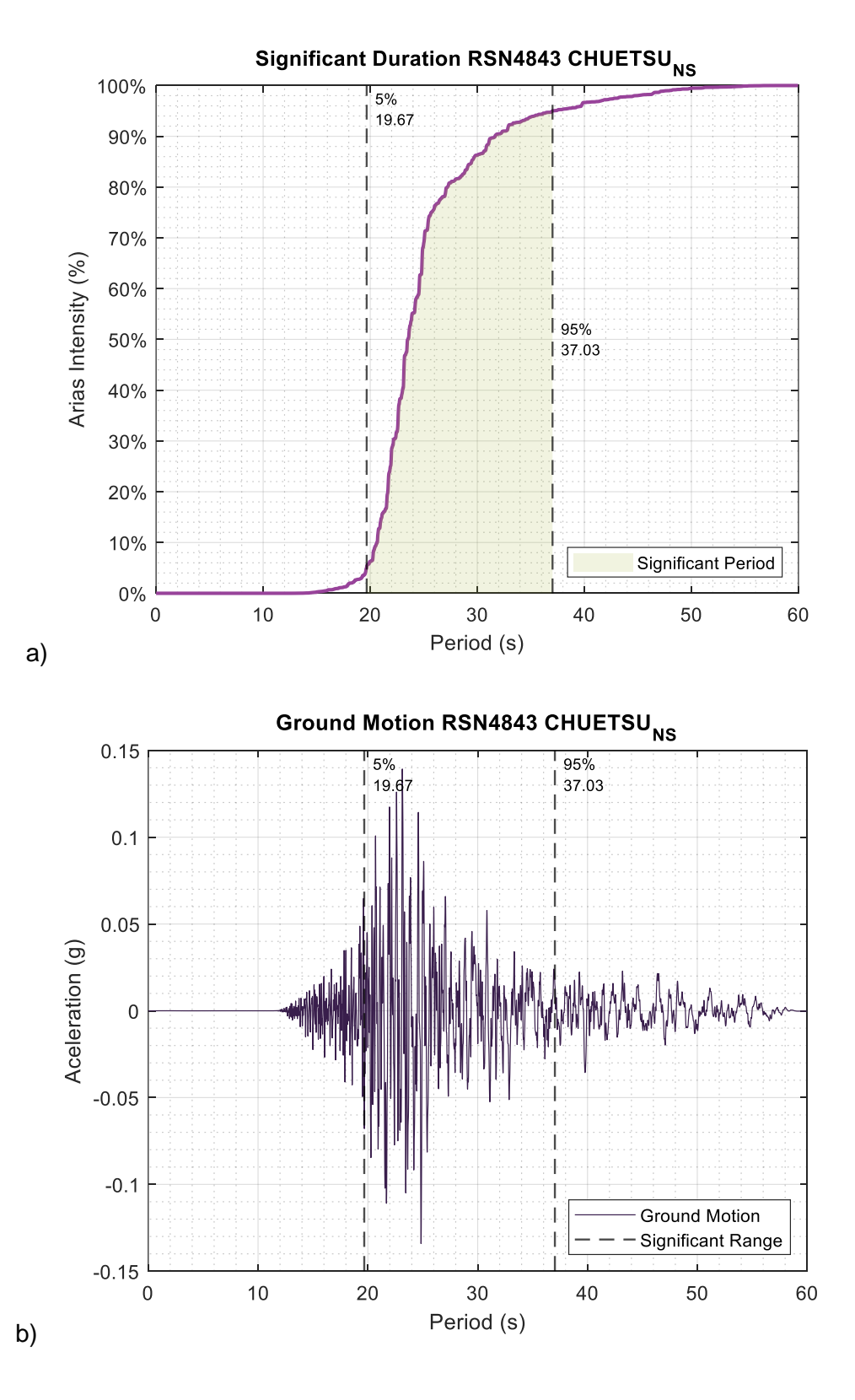

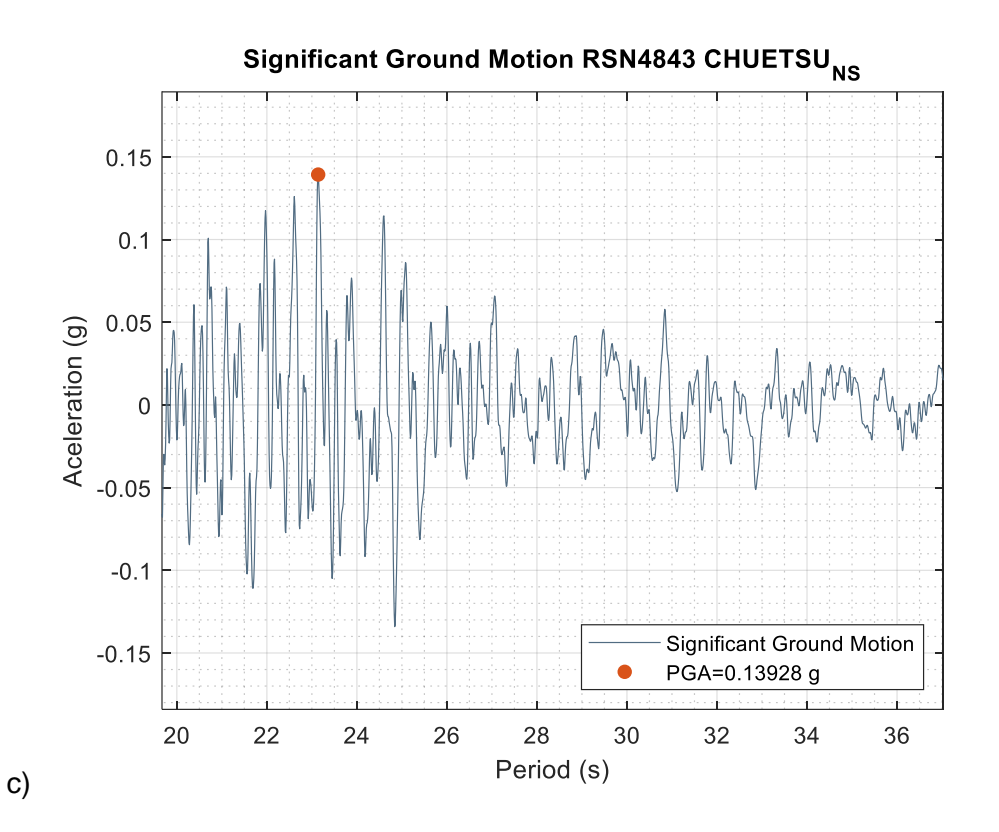

*RSN5775-IWATE-EW; a) Duración significativa; b) Registro original; c) Registro significativo.*

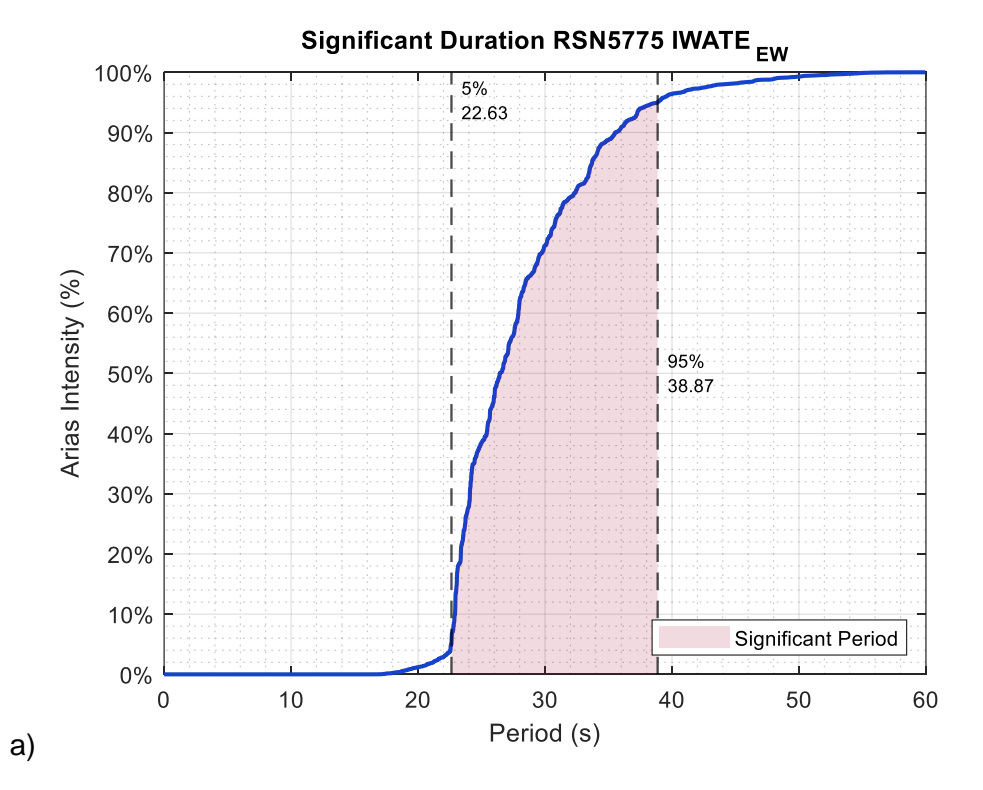

138

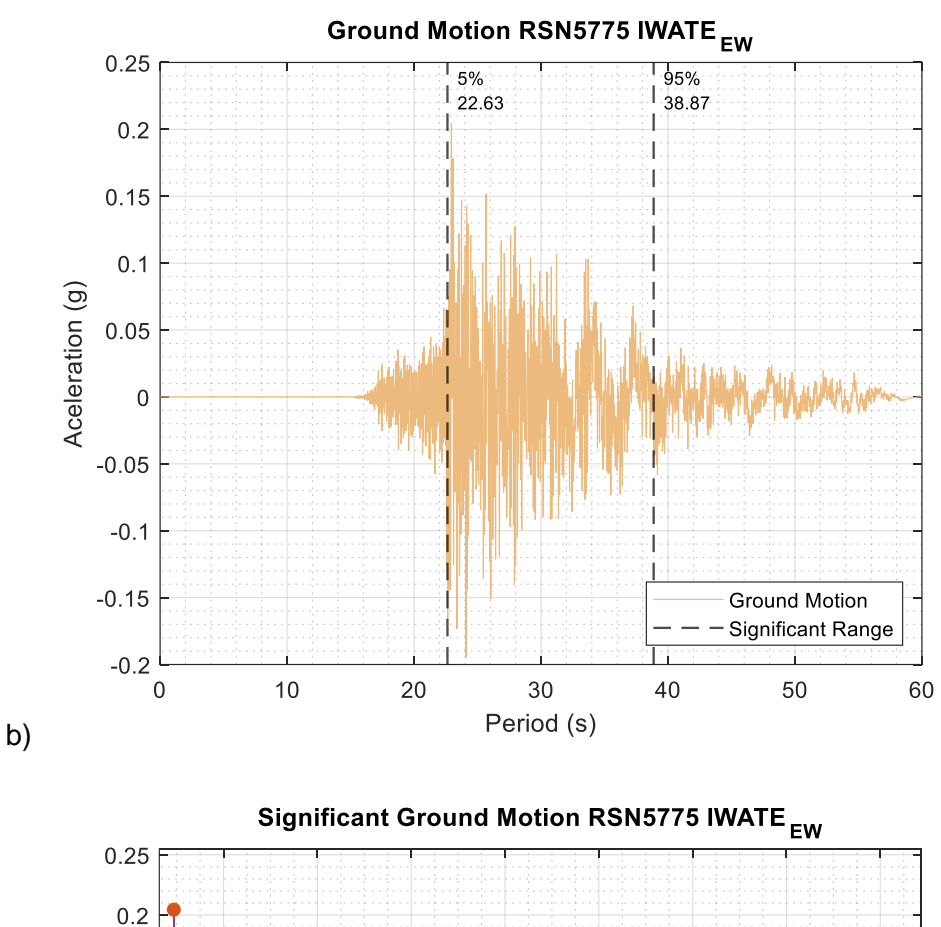

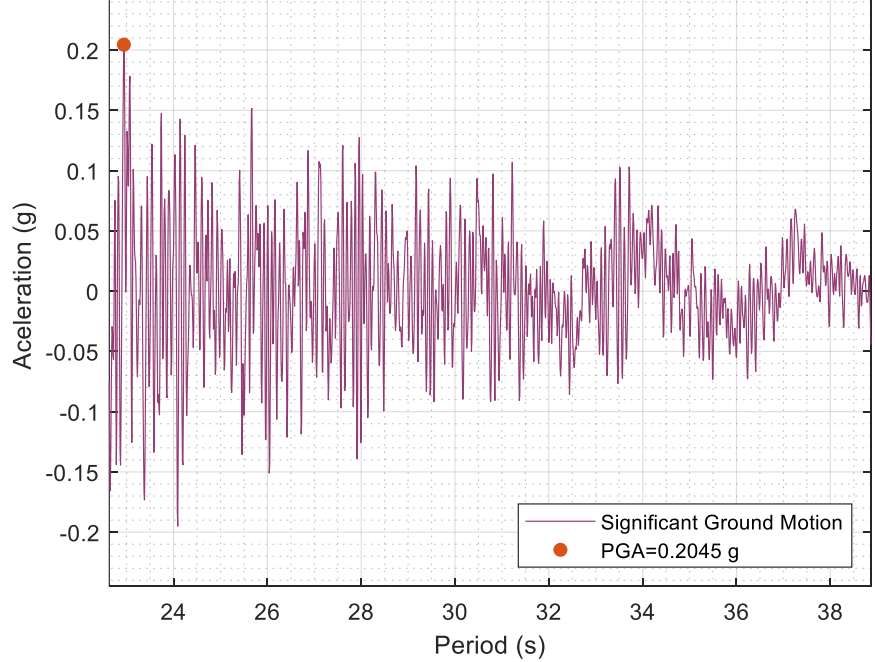

c)

*RSN5775-IWATE-NS; a) Duración significativa; b) Registro original; c) Registro significativo.*

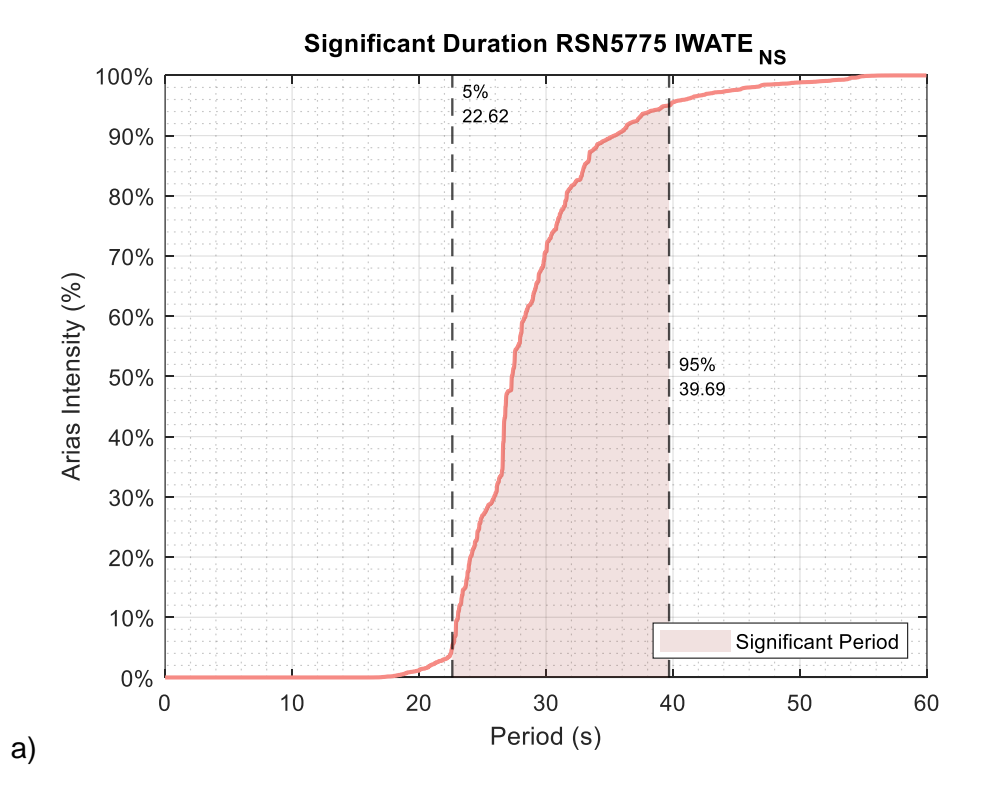

Ground Motion RSN5775 IWATE NS  $0.25$ 5%<br>22.62 95% 39.69  $0.2$  $0.15$  $0.1$ Aceleration (g)  $0.05$  $\boldsymbol{0}$  $-0.05$  $-0.1$  $-0.15$ Ground Motion Significant Range  $-0.2$  $\mathbf 0$  $10$ 20 30 40 50 60 Period (s)

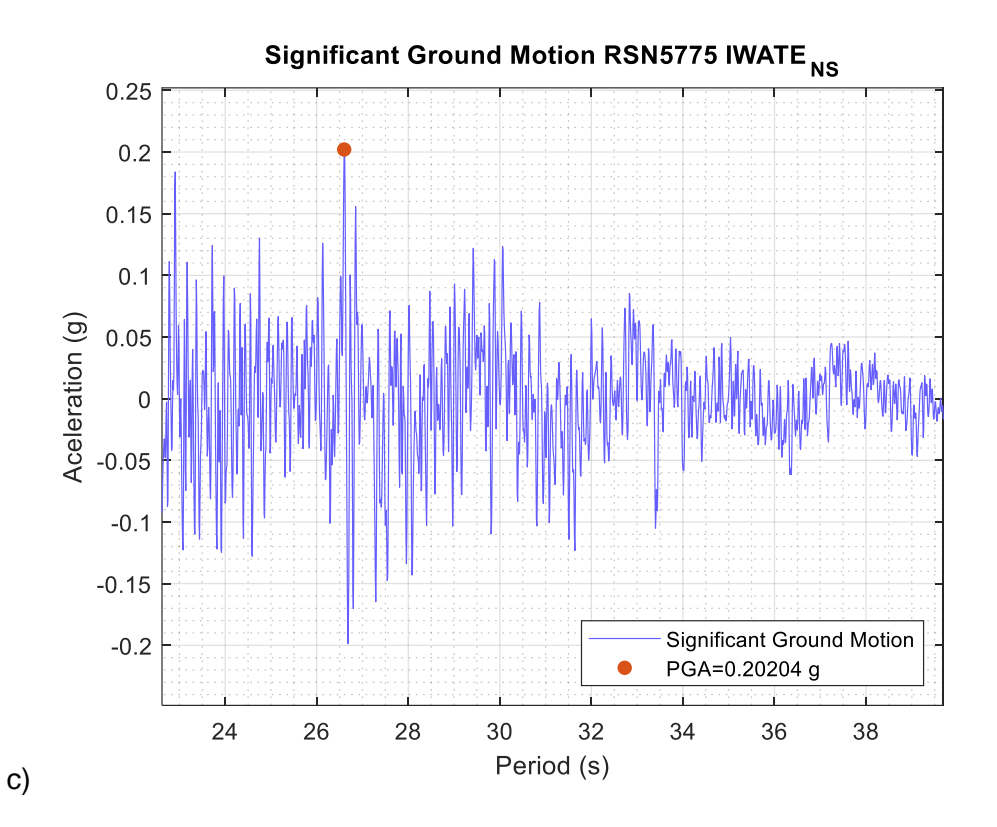

a)

*RSN6971-DARFIELD-E; a) Duración significativa; b) Registro original; c) Registro significativo.*

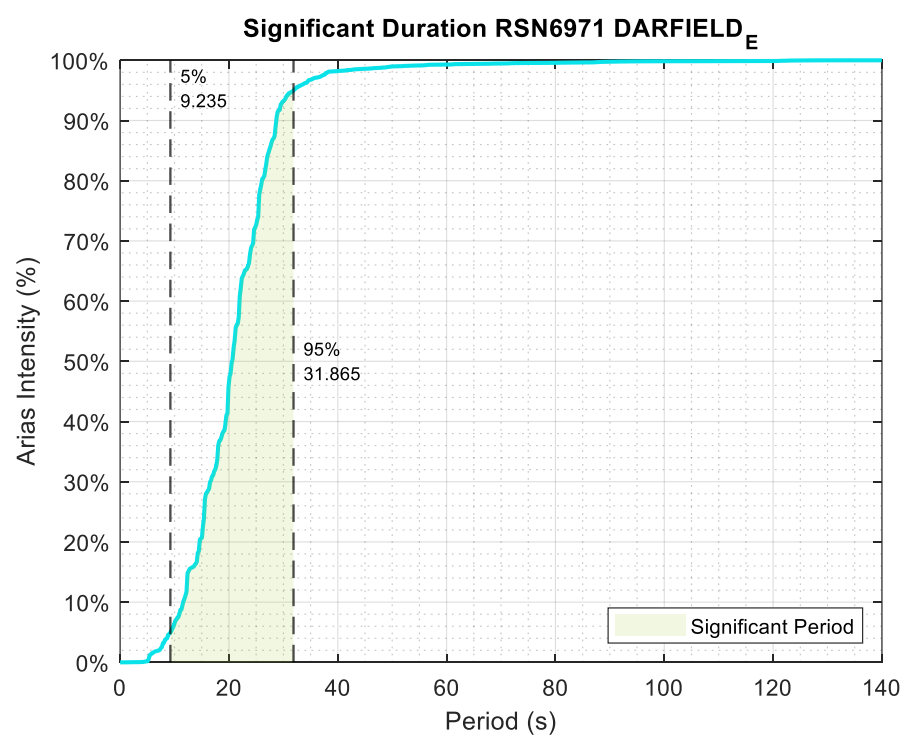

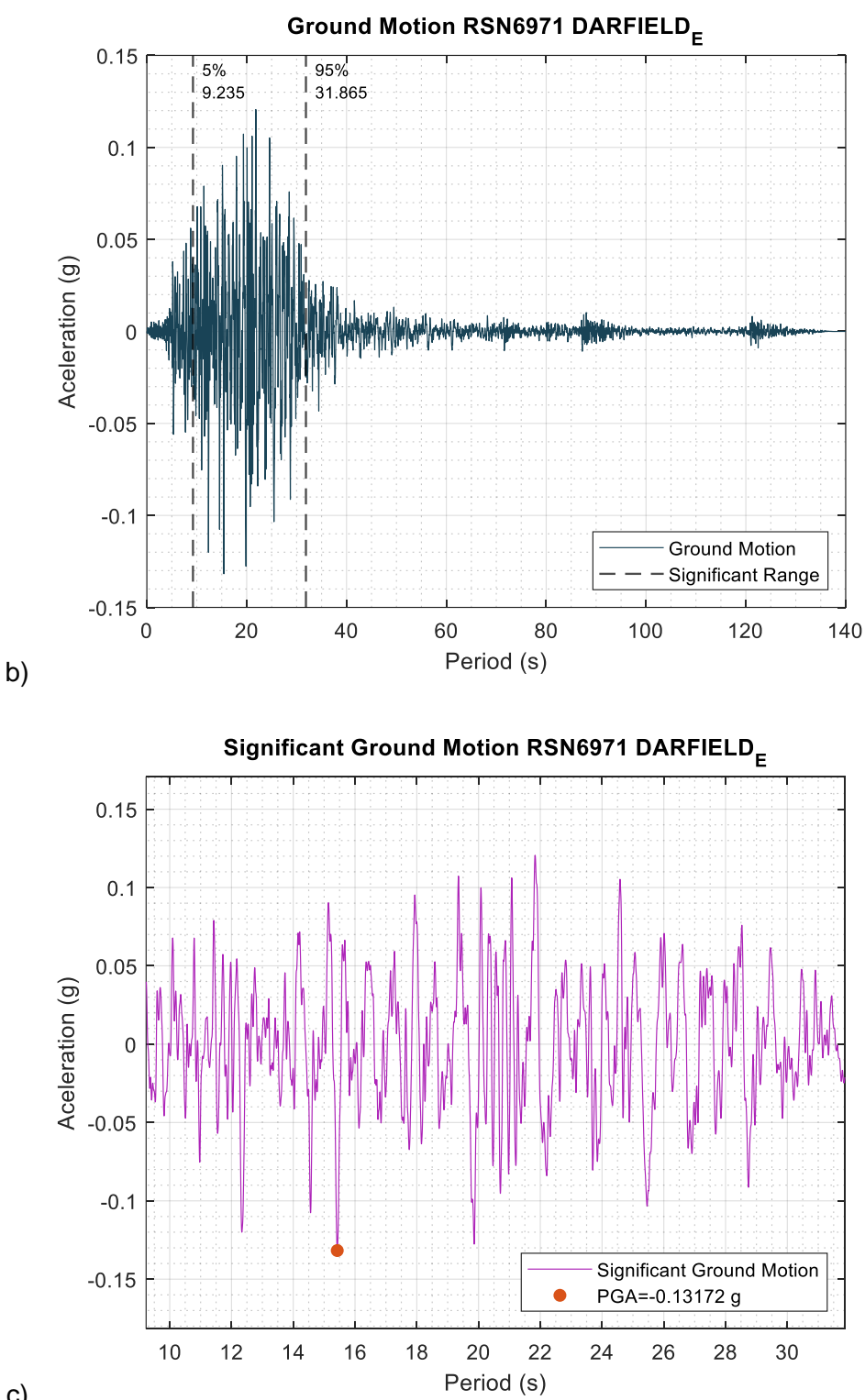

c)

*RSN6971-DARFIELD-W; a) Duración significativa; b) Registro original; c) Registro significativo.*

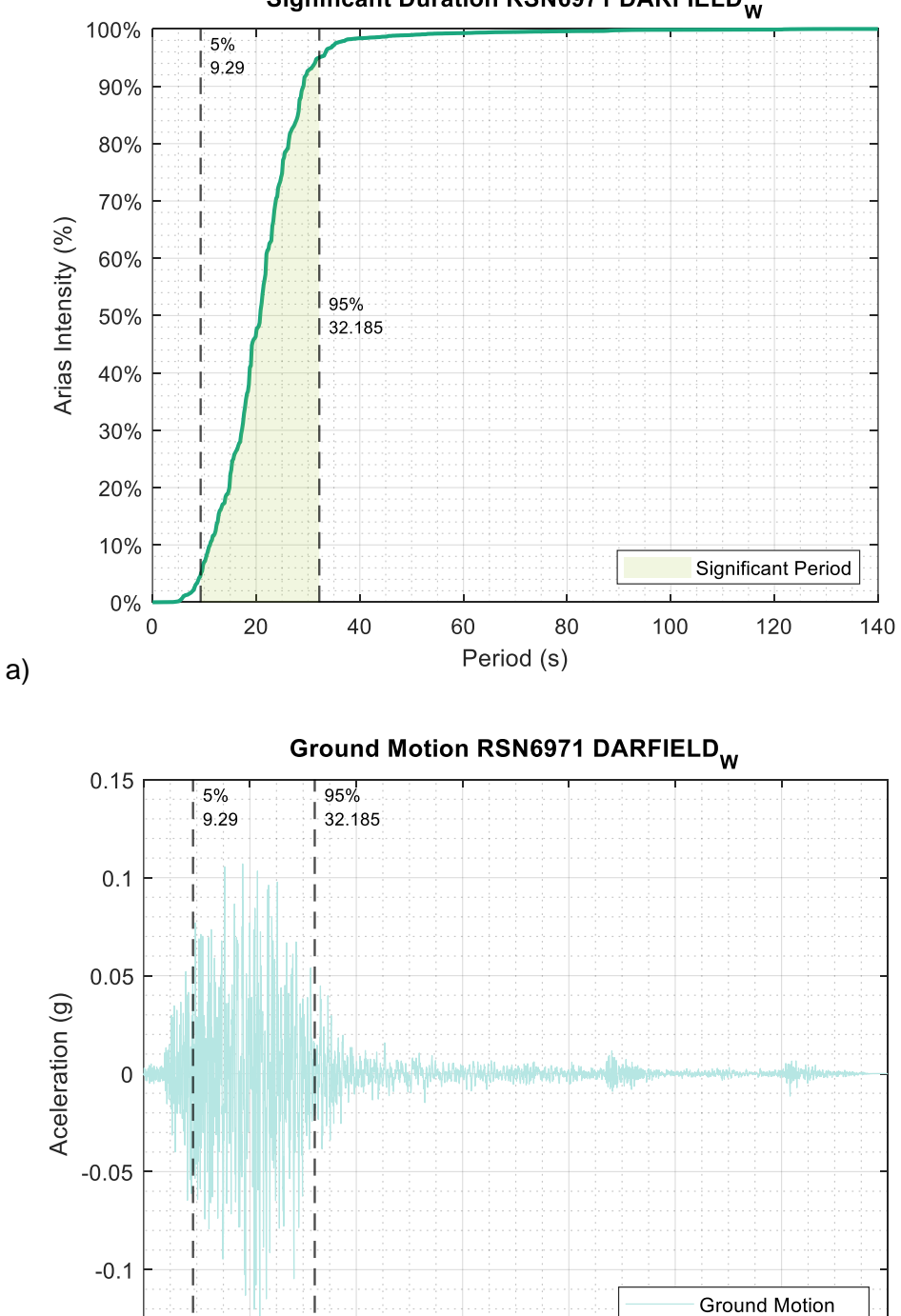

Significant Range

120

140

Significant Duration RSN6971 DARFIELD<sub>W</sub>

 $-0.15$  $\overline{0}$ 

20

40

60

80

Period (s)

100

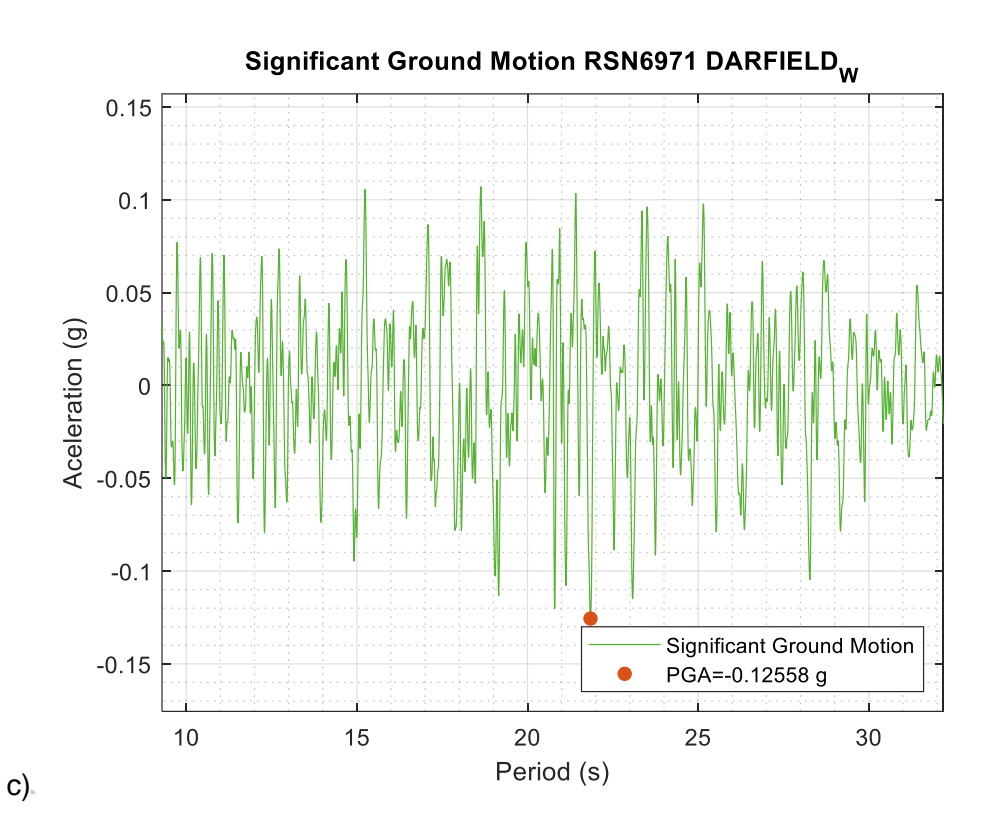

*PED 16A-EW; a) Duración significativa; b) Registro original; c) Registro significativo.*

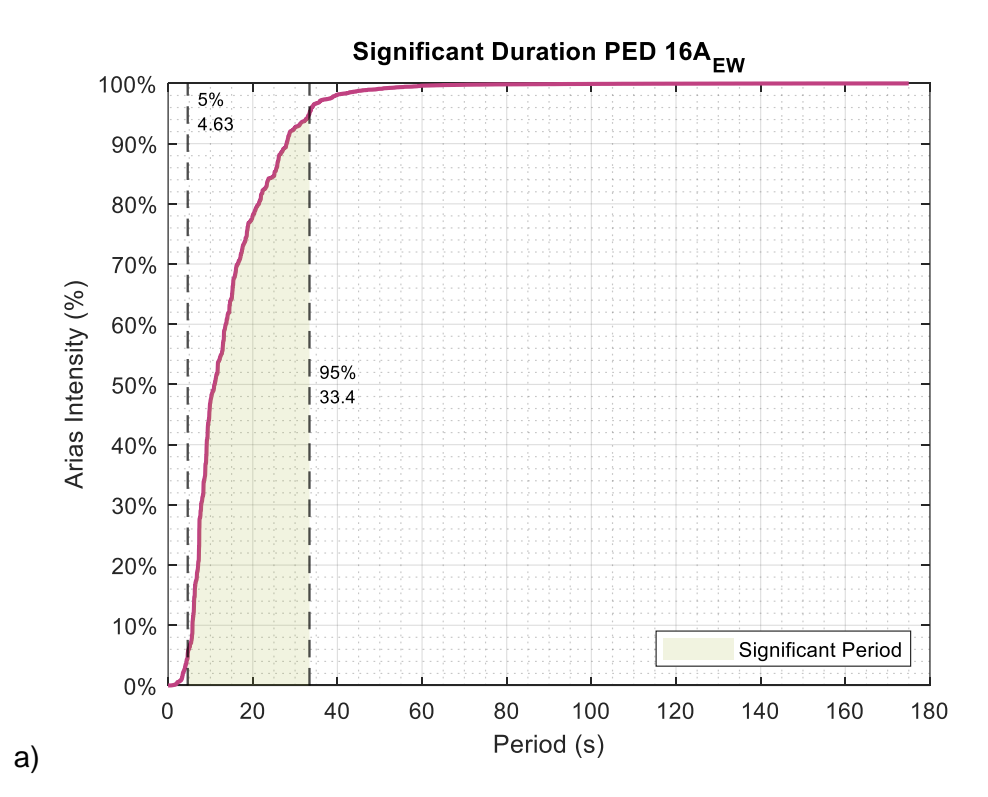

144
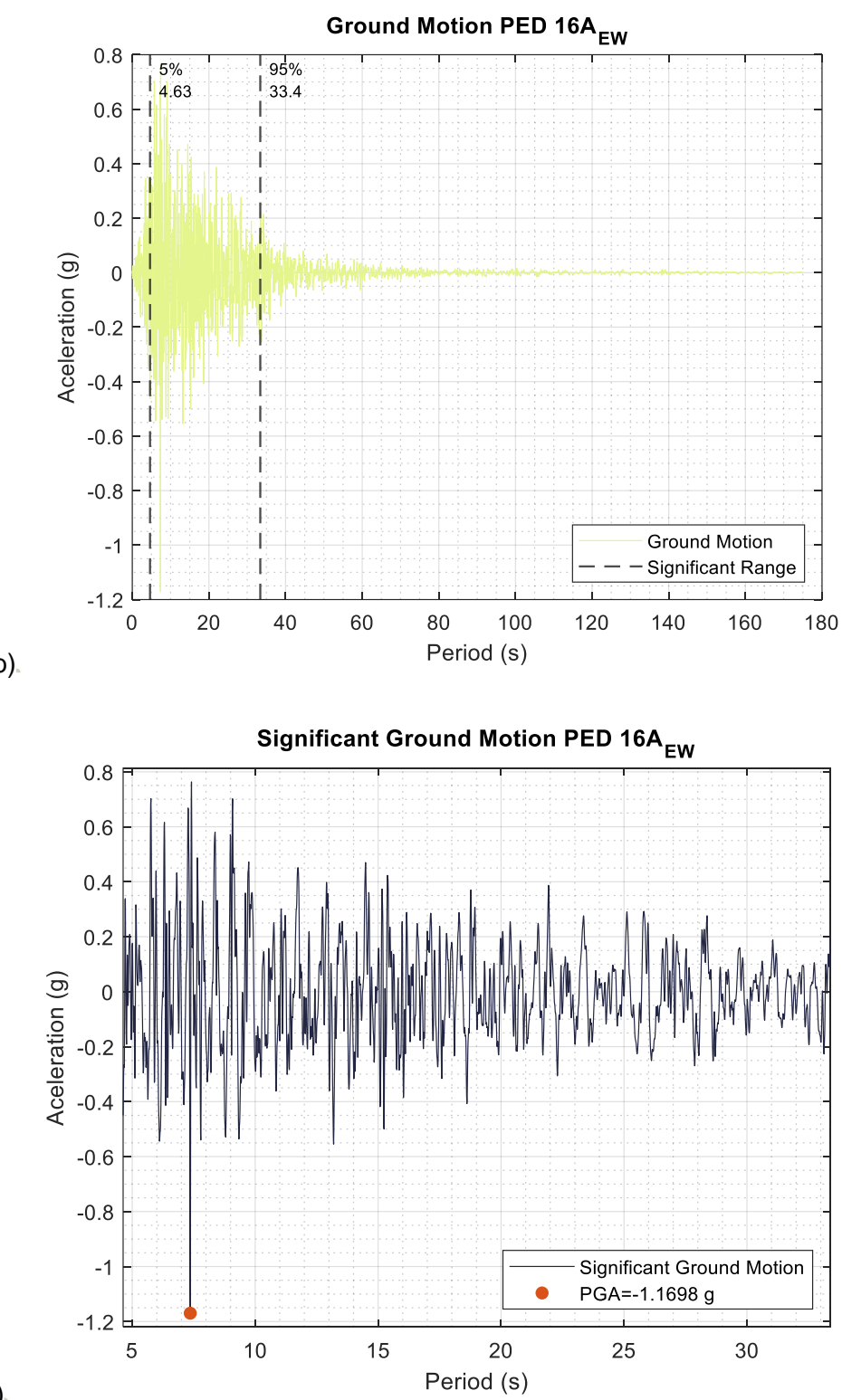

b)

c)

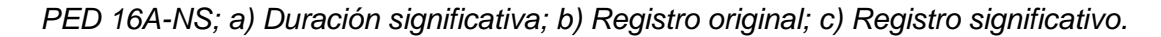

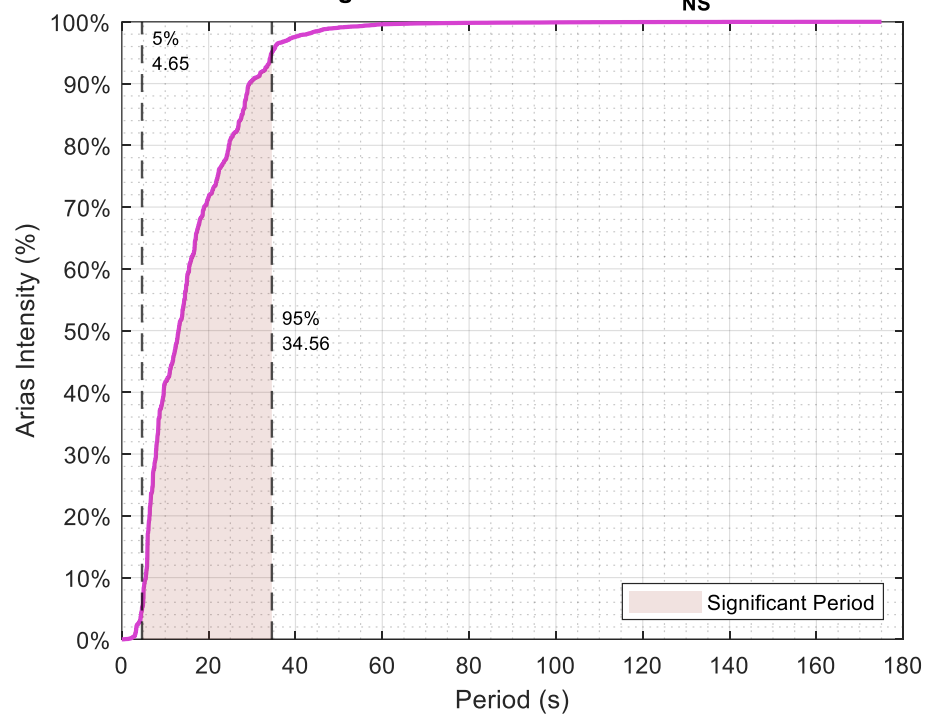

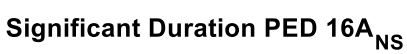

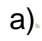

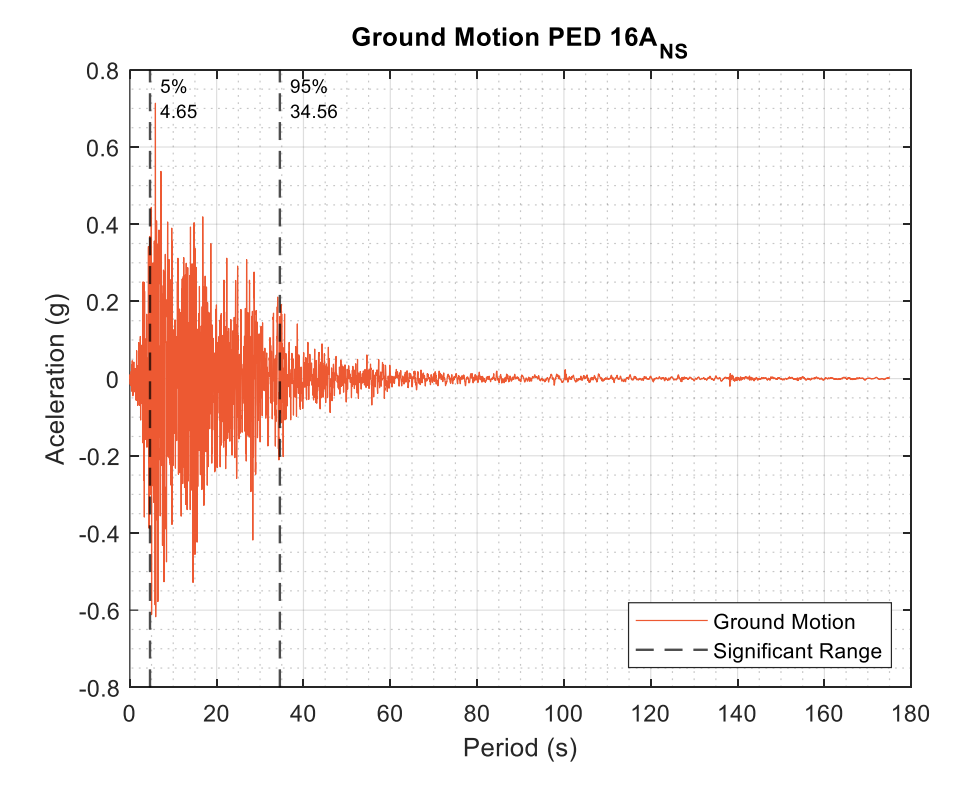

b)

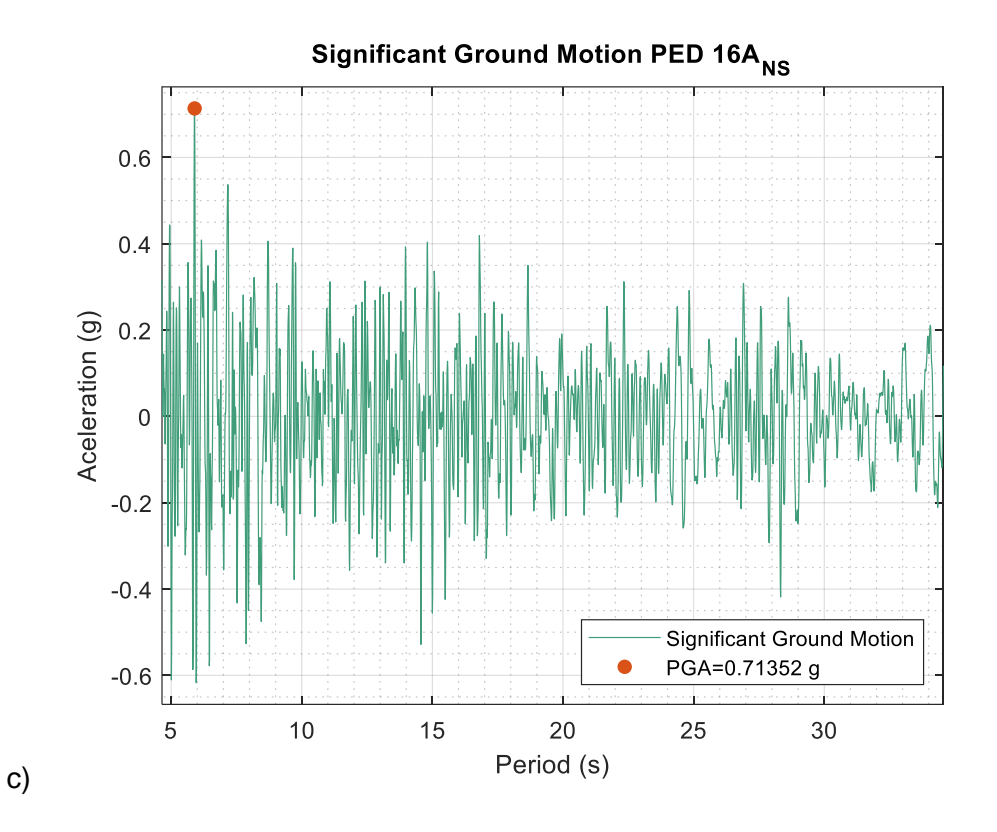

Aplicando la intensidad de Arias los registros disminuyen considerablemente su tamaño respecto al tiempo de duración, con esto se logra optimizar los tiempos de análisis y enfocarse en el rango significativo que podría causar afectaciones a las estructuras durante el evento símico. En la siguiente tabla se describe los datos obtenidos del análisis por intensidad de Arias.

## **Tabla 21**

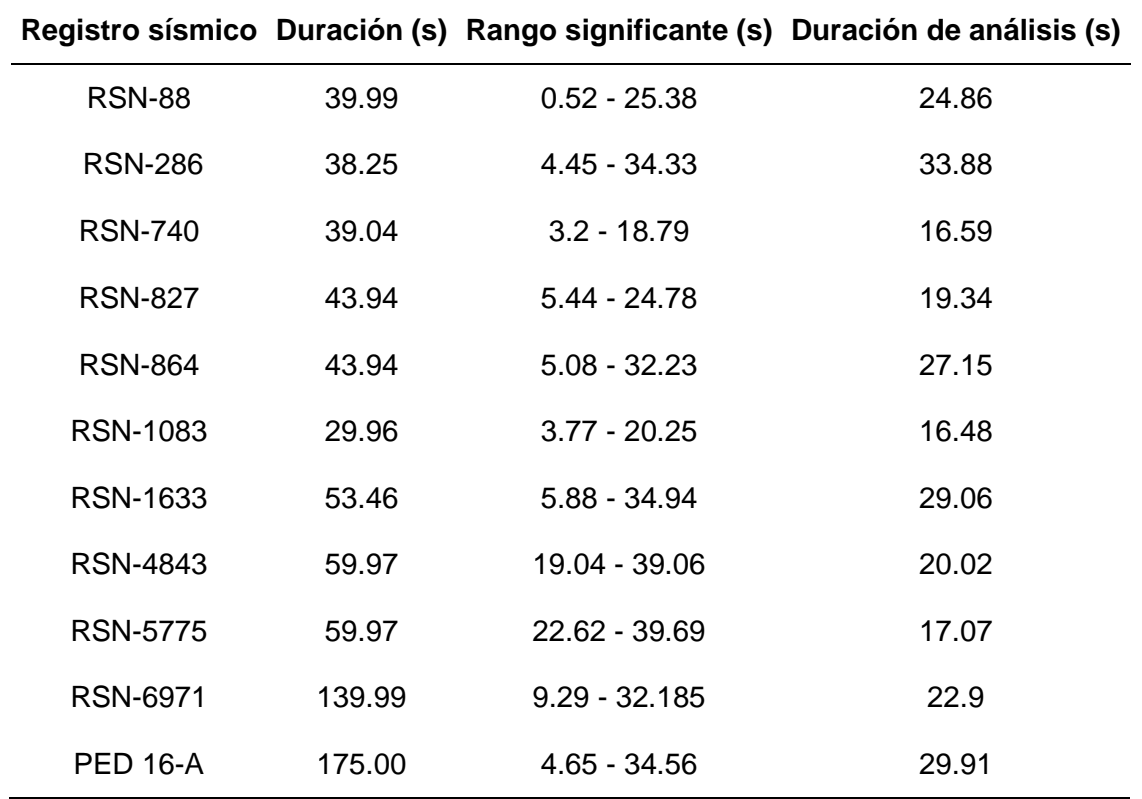

*Duración significativa para los registros de análisis.*

Para el análisis se considera un solo rango para la duración del análisis y este será el mayor de las dos componentes analizadas con el fin de tener simultaneidad para cada componente. Además, se extrajo el PGA máximo que tiene cada registro para identificar que registro podría causar la máxima respuesta estructural, una vez definido estos factores se procede con la aplicación del análisis dinámico incremental en los modelos definidos anteriormente.

## **Tabla 22**

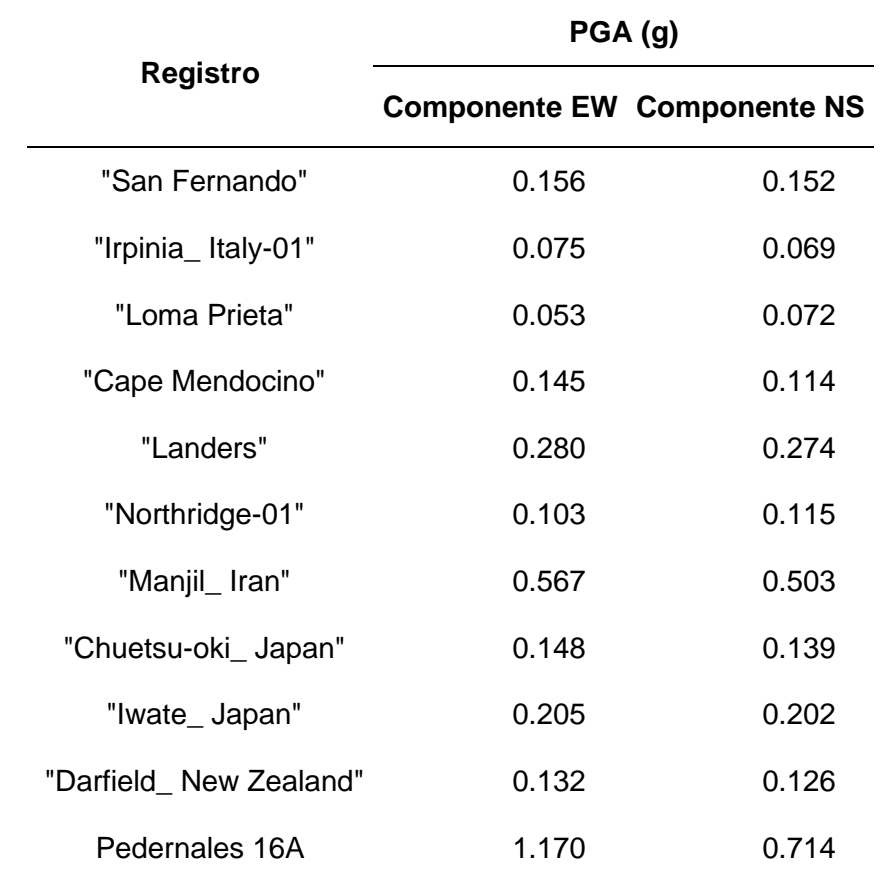

*Aceleración máxima para cada registro sísmico sin escalar (PGA).*

### **Aplicación del IDA**

## *Medida del daño*

Al someter a las estructuras a los análisis de tiempo historia no lineal haciendo variar sus intensidades, se obtiene las curvas IDA que no son más que representaciones graficas de las medidas de intensidad con respecto a la deriva máxima de techo (Vamvatsikos & Cornell, 2004).

Tomando en cuenta que el principal parámetro de evaluación para la vulnerabilidad de una estructura es la deriva máxima de entrepiso ( $\delta_{\text{max}}$ ), para la presente investigación se toma este valor para obtener los indicadores de desempeño en cada tipología propuesta. La deriva

es una interpretación de los desplazamientos laterales inelásticos de los componentes estructurales que conforman el sistema que resiste, su cálculo está ampliamente establecido según diferentes normativas como la Norma Ecuatoriana de la Construcción y el American Society of Civil Engineers (ASCE).

En la siguiente figura se muestra un esquema típico de deformada ante fuerzas laterales y de los parámetros que se deben conocer para calcular la deriva.

### **Figura 78**

*Desplazamientos laterales para cálculo de la deriva de piso.*

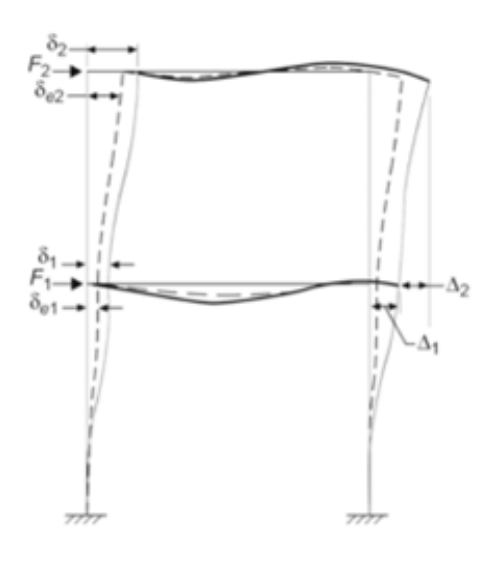

*Nota.* Recuperado de Al-sheikh (2019). Provisions for Lateral Drift Determination.

Para aclarar el concepto básico de la deriva de piso  $(\delta_i)$ , se obtiene al restar los desplazamientos horizontales máximos de piso superior ( $\Delta_i$ ) menos los del piso inferior ( $\Delta_{i-1}$ ), definido como desplazamiento relativo, para el obtener el valor de deriva se divide entre la altura de entrepiso correspondiente (Tavárez, 2016).

$$
\delta_i = \frac{\Delta_i - \Delta_{i-1}}{h_i} \tag{10}
$$

Donde:

- $\delta_i$ , deriva de entrepiso, %.
- $-\Delta_i$ , desplazamiento piso superior.
- Δ<sub>i-1</sub>, desplazamiento horizontal piso inferior.
- $h_i$ , altura de piso correspondiente.

#### *Definiciones de análisis*

En secciones anteriores ya se dio los conceptos generales del análisis incremental dinámico, recapitulando brevemente, este método tiene como objetivo obtener la respuesta de las edificaciones ante registros sísmicos normalizados y escalados para un espectro objetivo. Los registros sísmicos obtenidos se aplican amplificando sus intensidades a diferentes niveles, obteniendo de esta manera las curvas IDA (Vamvatsikos & Cornell, 2002).

Dentro del programa de análisis utilizado, SeismoStruct 2021, se deben definir algunos criterios de modelado para obtener resultados confiables y que capturen desempeño de la estructura. A continuación, se detalla las principales definiciones a ser aplicadas:

- Las intensidades seleccionadas para el análisis se comprenden entre el 10% 100% de la intensidad real del registro sísmico, con esto se pretende obtener curvas IDA continuas que puedan ser evaluadas entre sí y posteriormente obtener el valor máximo del PGA de todos los registros.
- Los acelerogramas se seleccionaron de la base de datos del PEER, la cual arroga registros en componentes ortogonales, una longitudinal y otra transversal en este caso

para obtener la máxima respuesta estructural se aplicará la componente del registro que tenga el máximo valor del PGA determinado en la Tabla 22.

Se realizan dos modelos analíticos por cada estructura propuesta, de ese modo se evalúa la respuesta en el sentido X y en el sentido Y.

## **Figura 79**

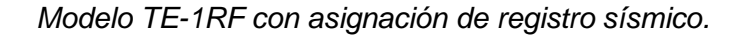

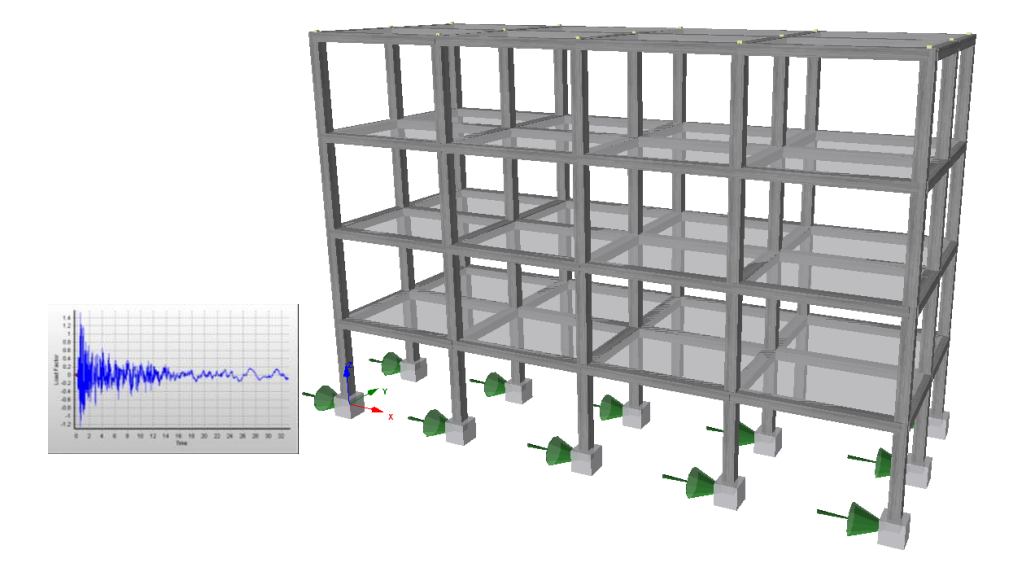

Finalmente, se define un nodo de control en cada planta para poder capturas los desplazamientos, aceleraciones y demás parámetros que se desean analizar, con la ayuda de la herramienta SeismoStruct Batch Facility se puede realizar varios análisis a la vez, optimizando el tiempo de ejecución.

Los datos que se extraen del programa se exportan en formato .txt, por lo cual se vuelve necesario crear códigos externos para poder tabular y formar las curvas necesarias para interpretar los datos obtenidos, en este caso se utilizó Matlab 2019 como lenguaje de programación para desarrollar los scripts necesarios.

*SeismoStruct Batch Facility. a) Ventana para análisis de 11 modelos a la vez; b) Ventana para* 

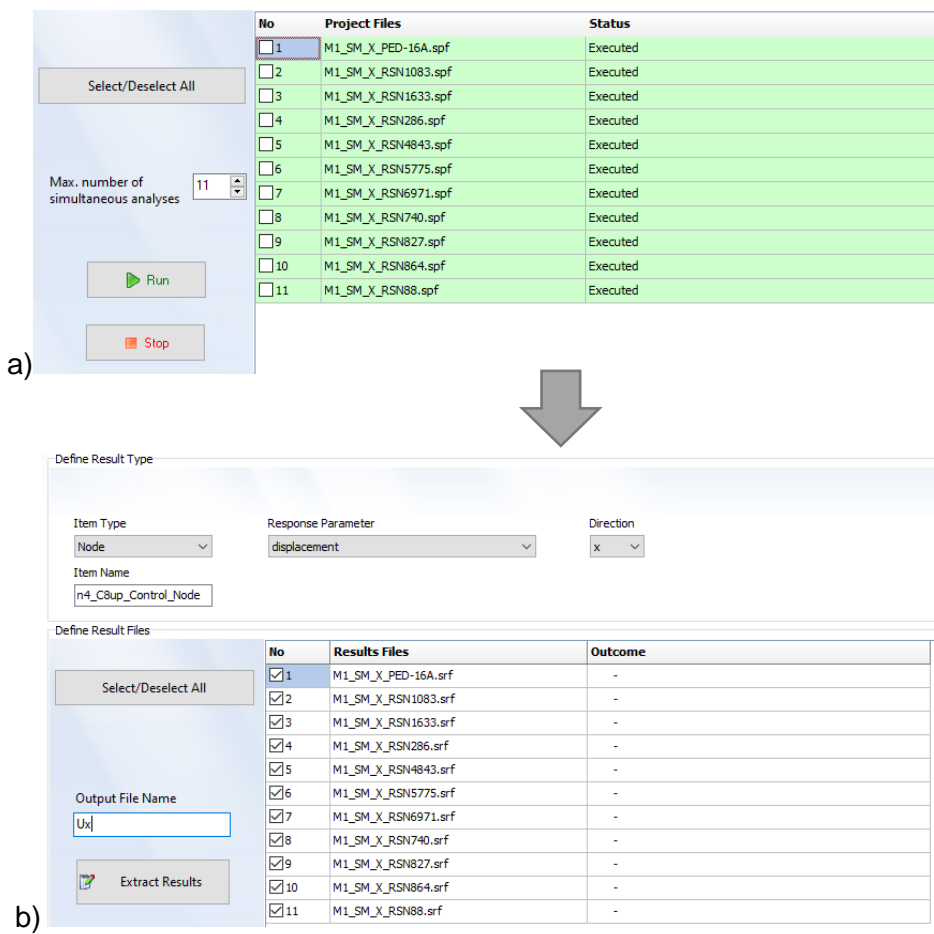

*extracción de resultados.*

### *Curvas IDA*

En la sección 3.3.1 se escogió el parámetro evaluador que será la deriva de piso, según el indicador elegido ahora corresponde definir los niveles de daño a consideraran para evaluar el desempeño estructural ante los registros sísmicos, la metodología que se está siguiendo para desarrollar el método IDA es la detallada en el FEMA P-58 Vol. 1, donde los niveles de daño se identifican como Operacional, Inmediatamente Ocupacional, Seguridad de Vida y Prevención de Colapso (FEMA-P-58-1, 2018). Entonces según la metodología FEMA quedan establecidos los límites de daño para identificar los estados de desempeño de la estructura,

con la ayuda de estos rangos, mostrados en la Tabla 23, se puede tabular toda la información obtenida del análisis IDA.

# **Tabla 23**

*Estados de daño según deriva de piso para estructuras con pórticos.*

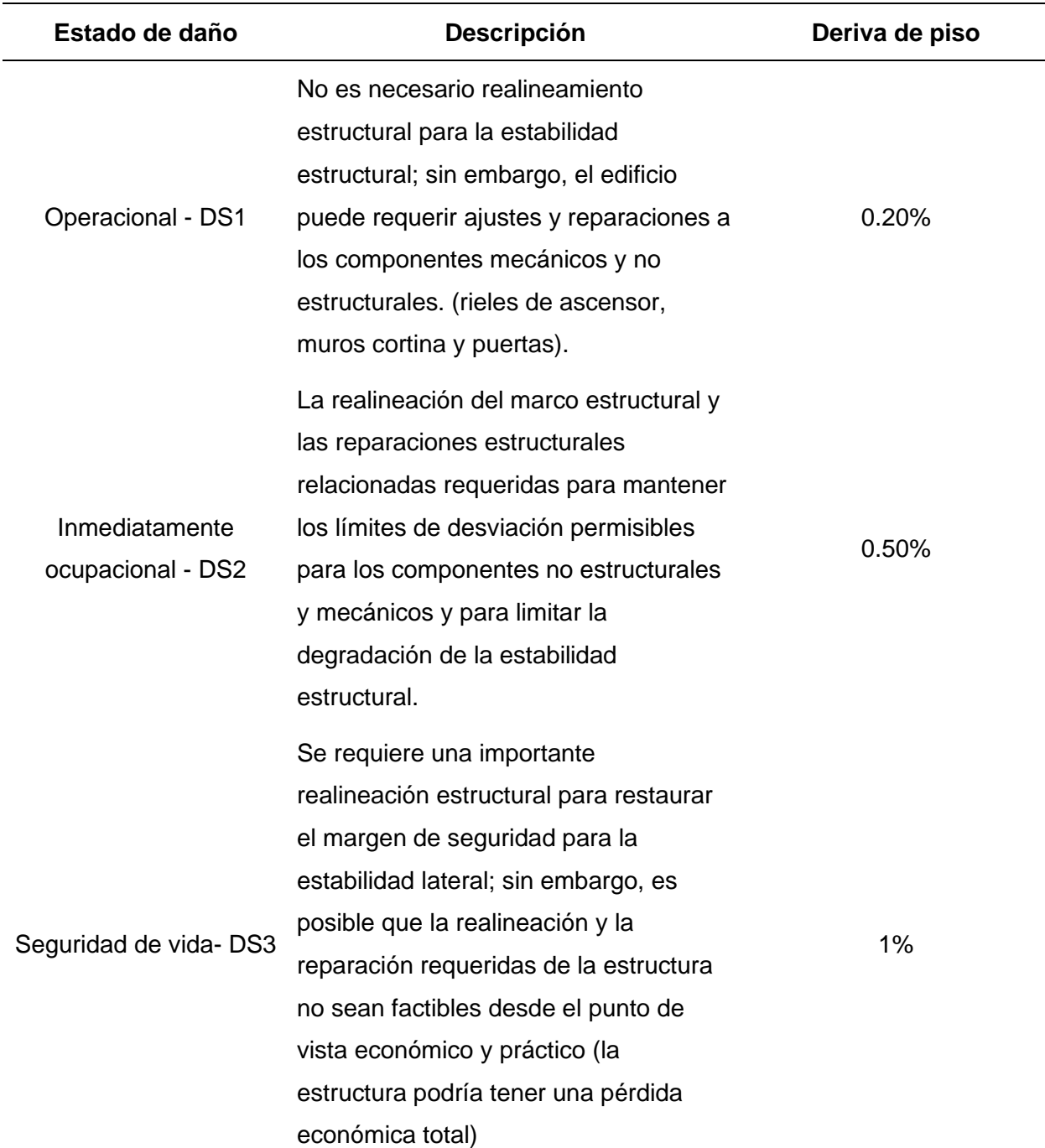

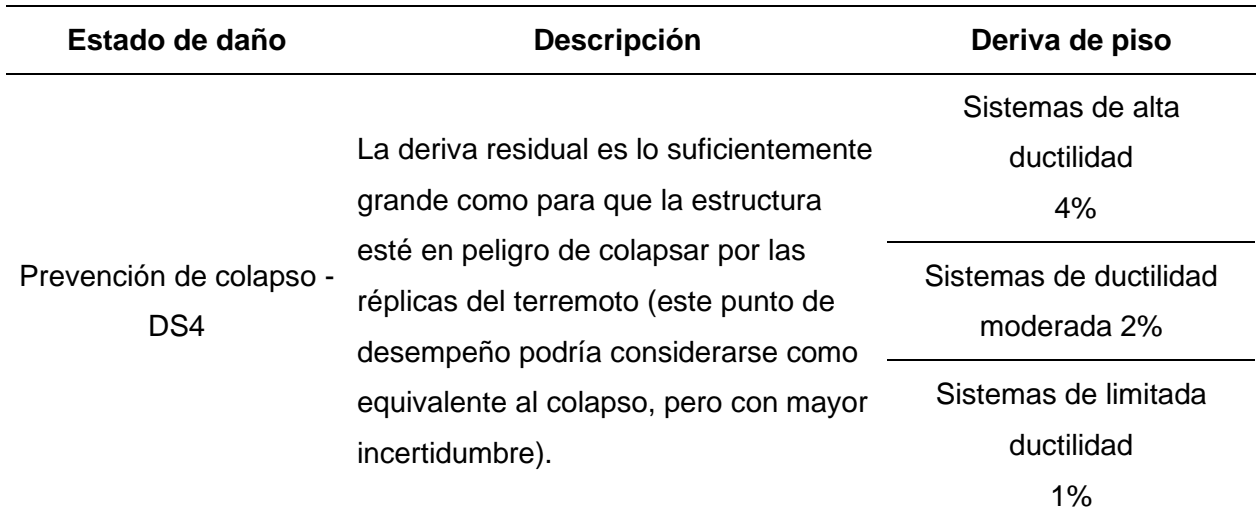

*Nota.* Recuperado de (FEMA-P-58-1, 2018). Seismic Performance Assessment of Buildings. Washington, D.C.

Los limites mostrados en la Tabla 23 corresponden a estados de daño de sistemas estructurales formados por pórticos resistentes a momento de alta, moderada y limitada ductilidad, para la presente investigación se usarán en las tipologías TE-1 y TE-2. Por otro lado, para estructuras reforzadas con muros estructurales de corte el FEMA P-58 propone otros limites que deben ser considerados los mismos que se muestran en la siguiente tabla.

## **Tabla 24**

*Estados de daño para estructuras con muros de corte.*

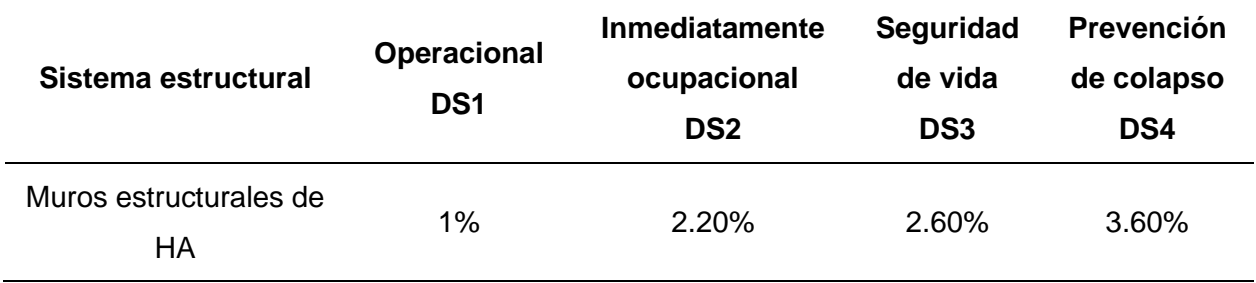

*Nota.* Recuperado de (FEMA-P-58-1, 2018). Seismic Performance Assessment of Buildings. Washington, D.C.

Conocidos los límites para evaluar los datos obtenidos del análisis corresponde ahora tabular los mismos, en primera instancia se muestran las curvas IDA por piso de la estructura TE-1 de esta manera se puede conocer en cual se presenta la mayor deriva, el procedimiento se sigue utilizando la ecuación 10 de la sección 3.3.1.

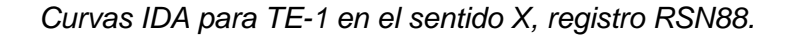

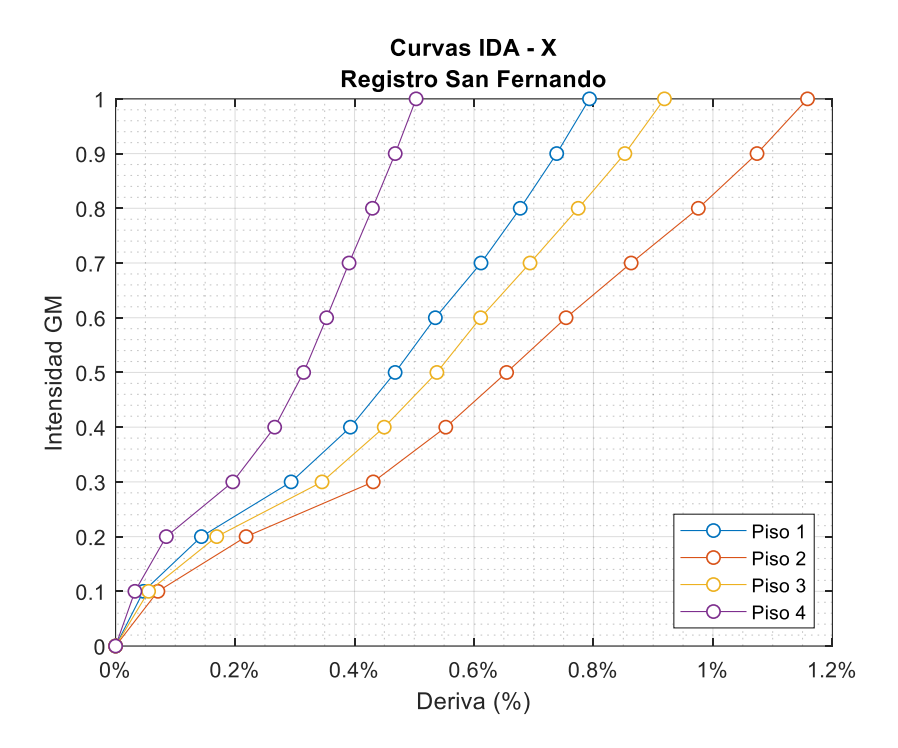

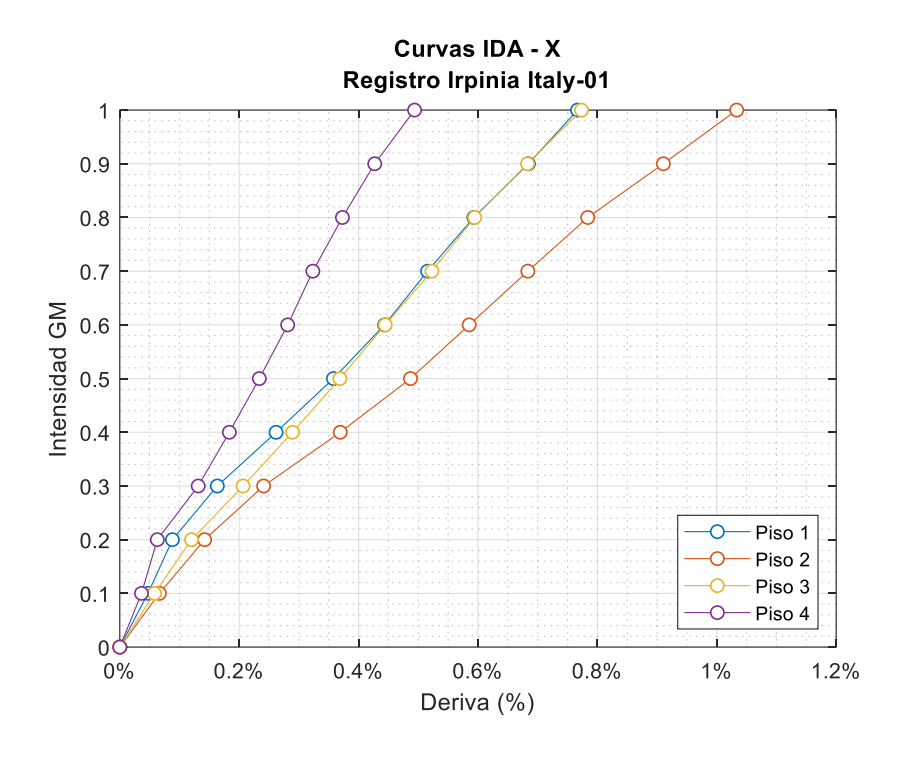

*Curvas IDA para TE-1 en el sentido X, registro RSN286.*

*Curvas IDA para TE-1 en el sentido X, registro RSN740.*

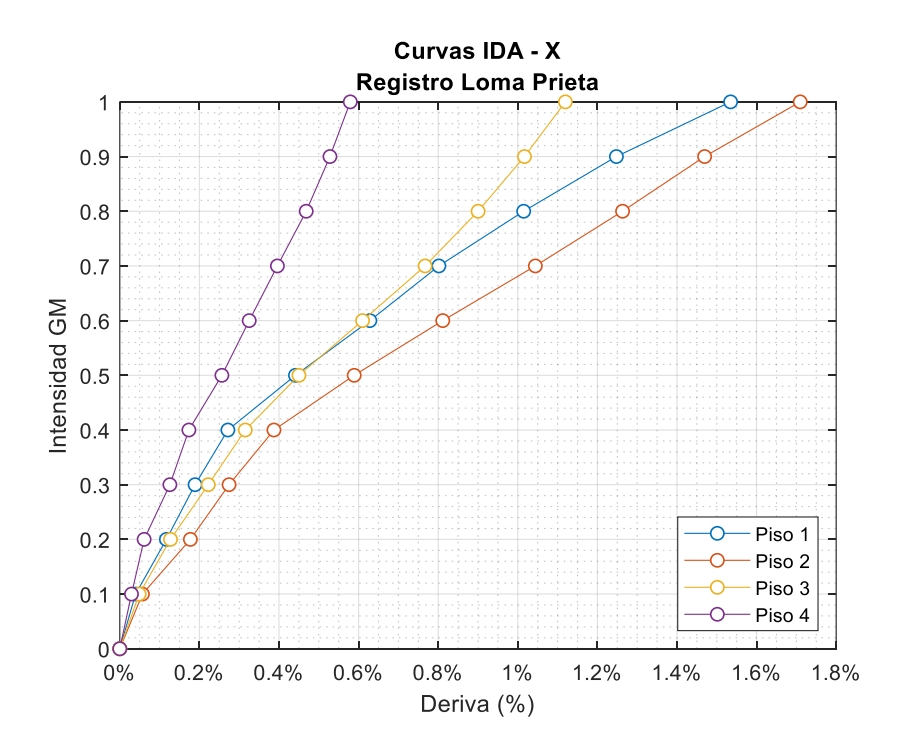

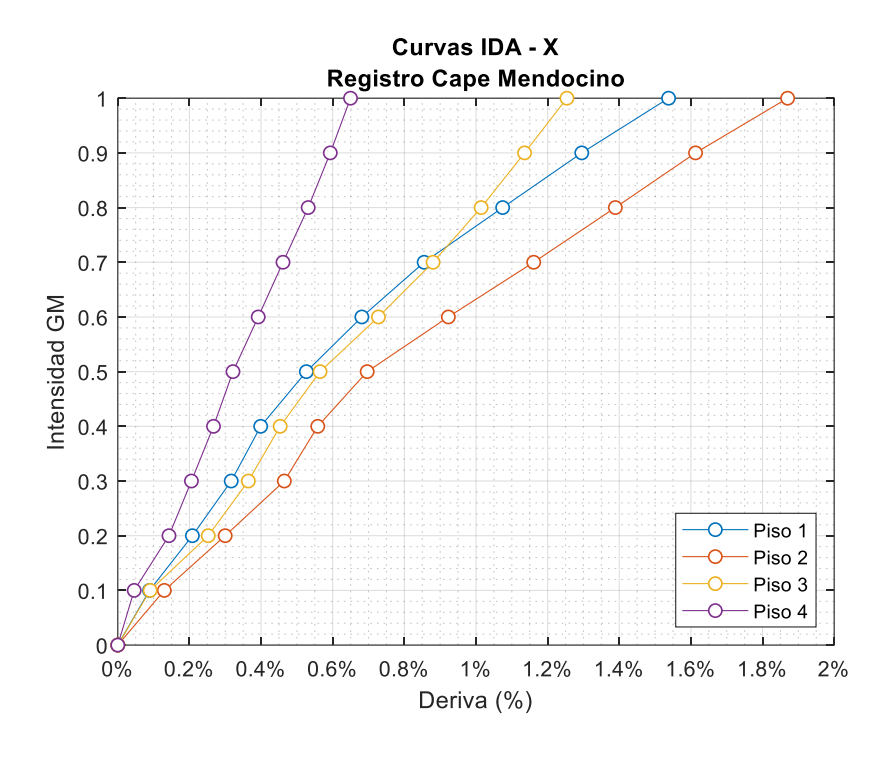

*Curvas IDA para TE-1 en el sentido X, registro RSN827.*

*Curvas IDA para TE-1 en el sentido X, registro RSN864.*

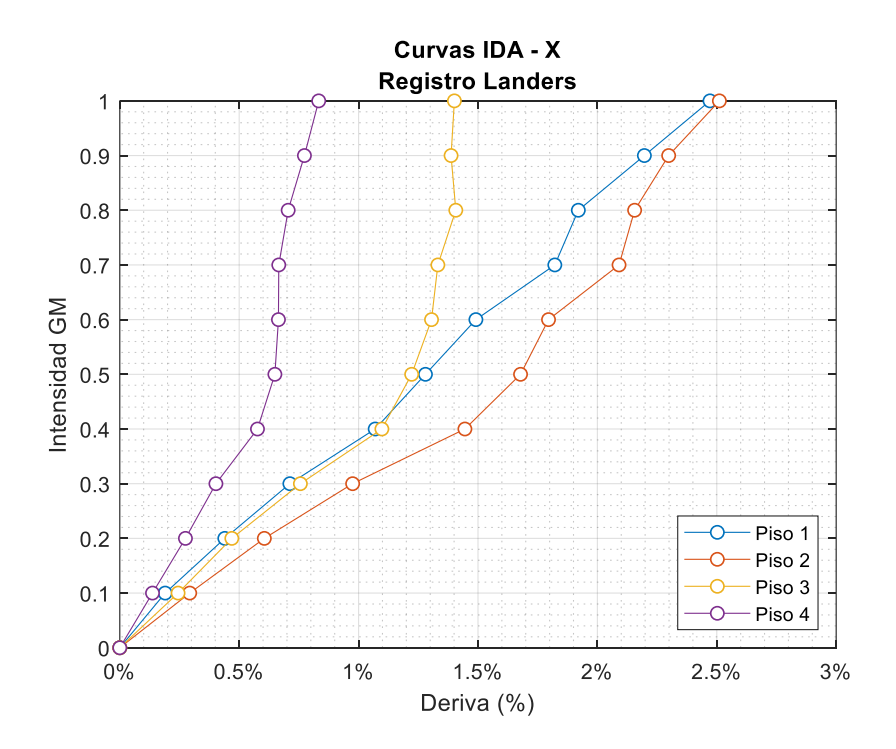

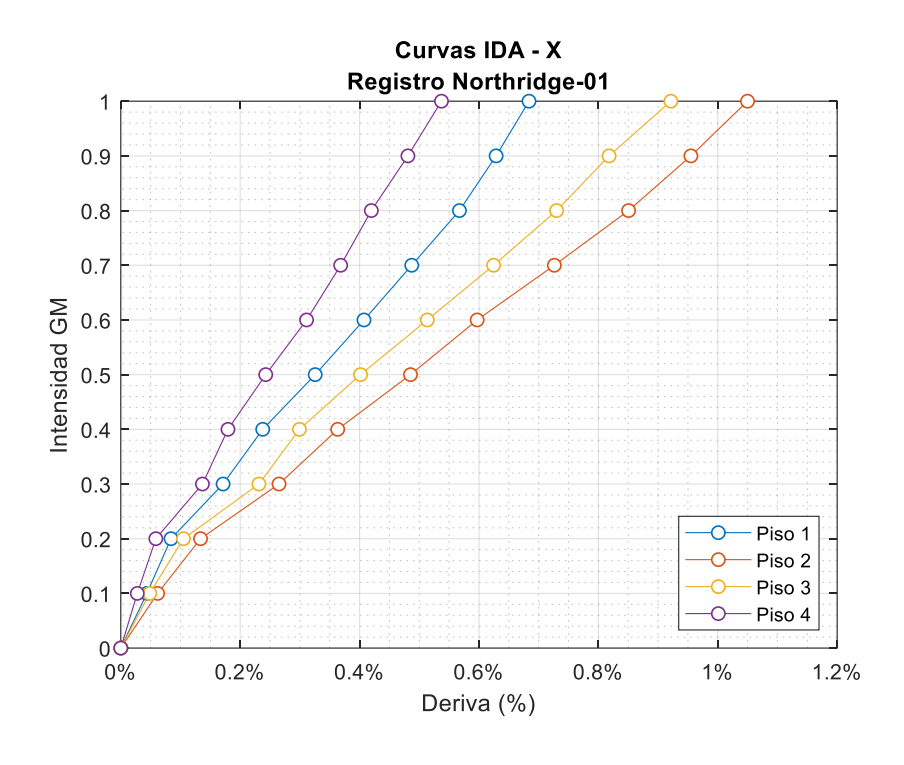

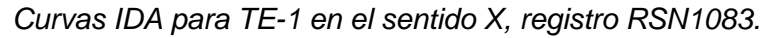

*Curvas IDA para TE-1 en el sentido X, registro RSN1633.*

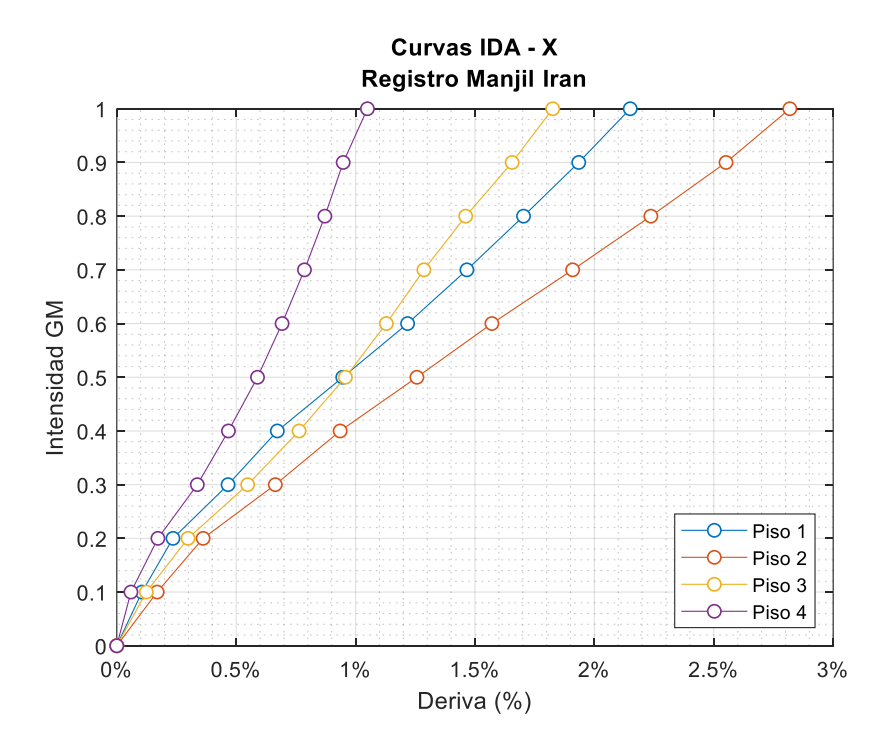

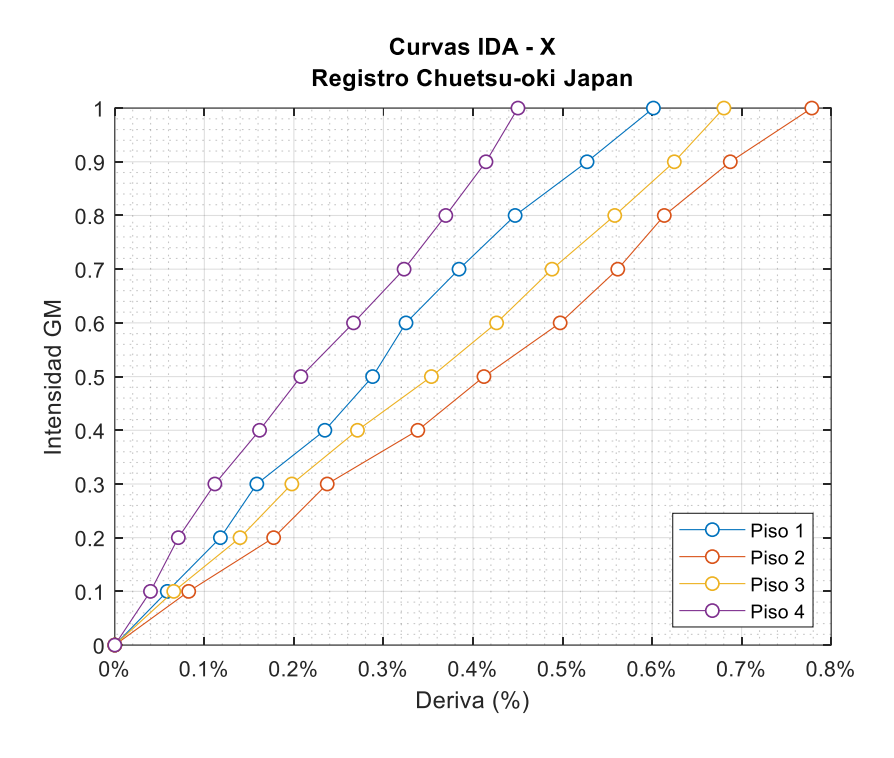

*Curvas IDA para TE-1 en el sentido X, registro RSN4843.*

*Curvas IDA para TE-1 en el sentido X, registro RSN5775.*

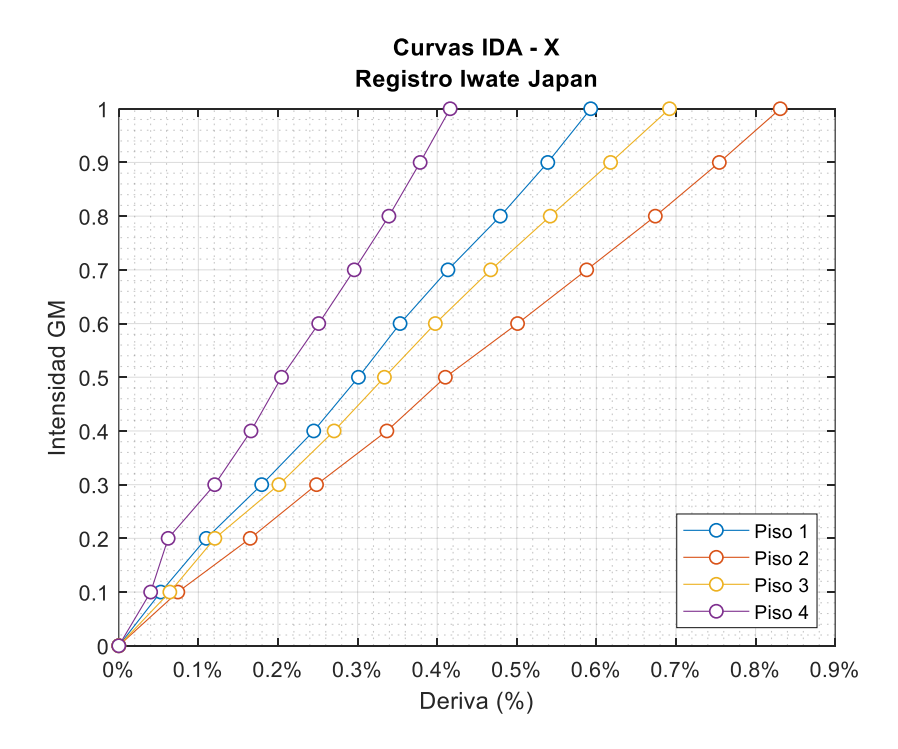

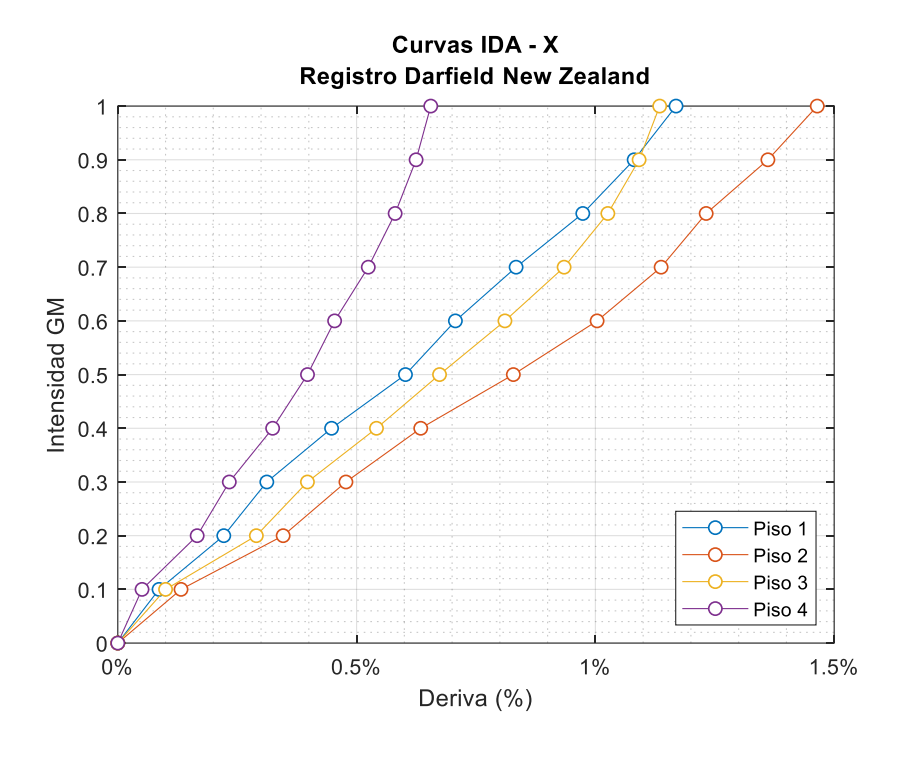

*Curvas IDA para TE-1 en el sentido X, registro RSN6971.*

*Curvas IDA para TE-1 en el sentido X, registro PED-16A.*

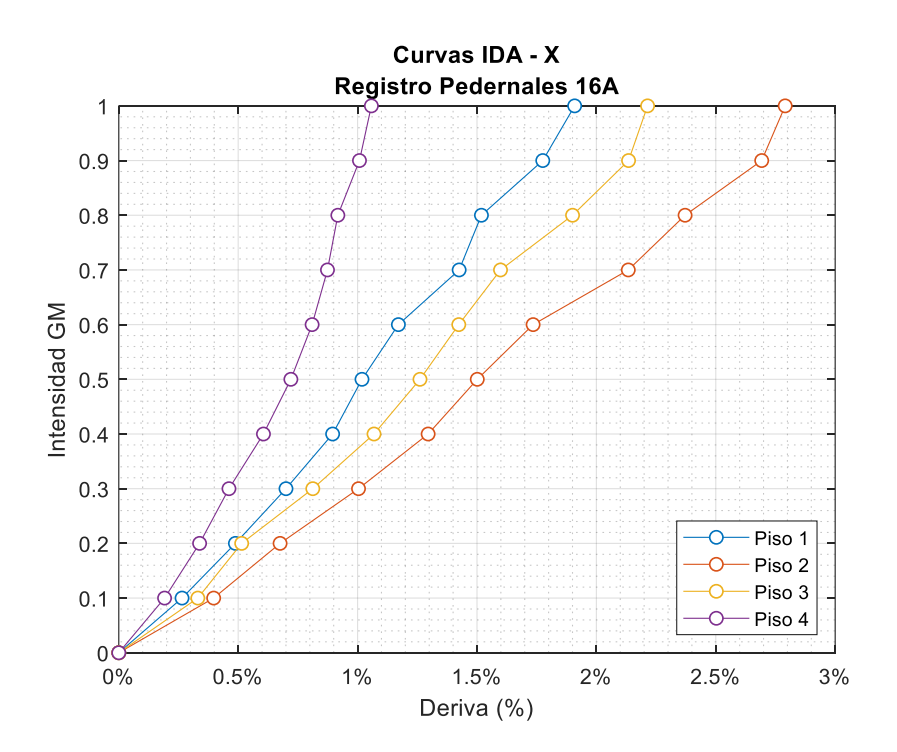

De la Figura 81 a la 91 las curvas IDA corresponden a cada piso de la estructura, pudiendo de esta manera identificar en que piso ocurren los desplazamientos máximos para una determinada aceleración del registro sísmico. Las figuras anteriores representan la deriva de piso con respecto a la intensidad de escalamiento seleccionada para cada aceleración, para conocer cuál es la aceleración en ese instante de desplazamiento únicamente basta con multiplicar la intensidad, que va de 10% a 100%, por el valor del PGA correspondiente de cada registro. Los puntos graficados muestran el valor de deriva máxima para cada intervalo de intensidad con un incremento del 10% hasta alcanzar el colapso estructural.

Sin embargo, el parámetro que evalúa el desempeño global y que con el cual SeismoStruct entrega la envolvente para la curva IDA es lo que se conoce como deriva global, que es el desplazamiento máximo del punto de control en el nivel de techo de la estructura.

### **Figura 92**

*Curvas IDA para TE-1 en el sentido X, Deriva Global.*

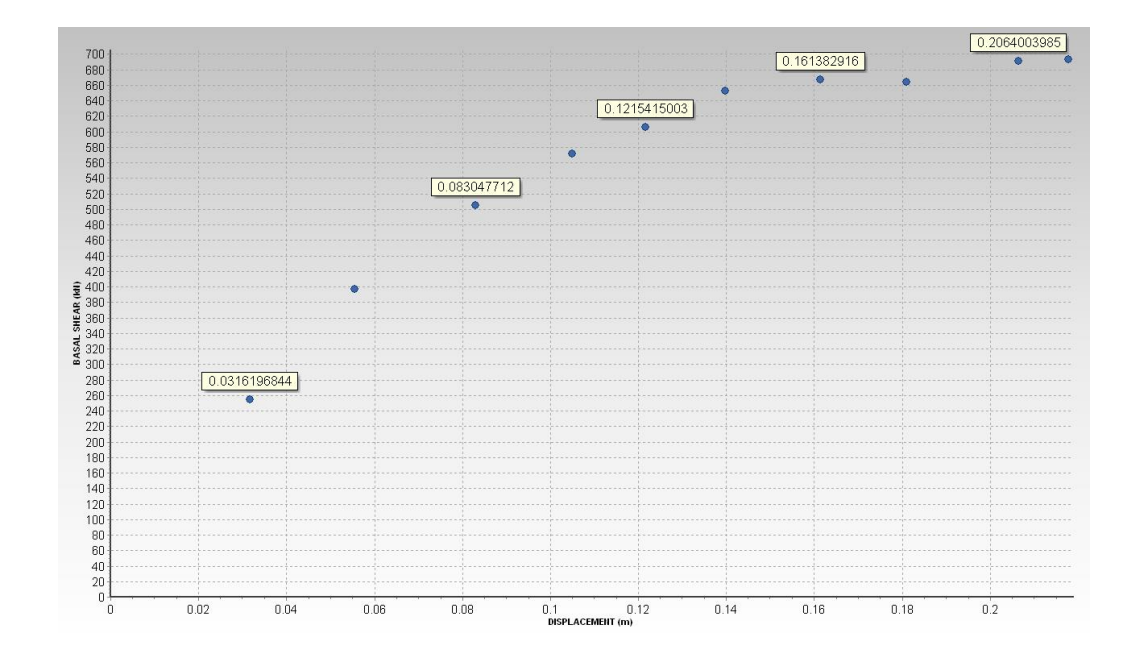

En la Figura 93 se representa los valores de deriva global de la estructura TE-1 en el sentido X, donde se observa que en todos los acelerogramas se obtuvieron derivas superiores al 1% a nivel de techo, lo cual marca un incumplimiento a los valores mínimos recomendados por el FEMA P-18, detallados en la Tabla 23, y que claramente es un indicador de serias afectaciones a la estructura.

## **Figura 93**

 $0%$ 

 $1%$ 

 $2%$ 

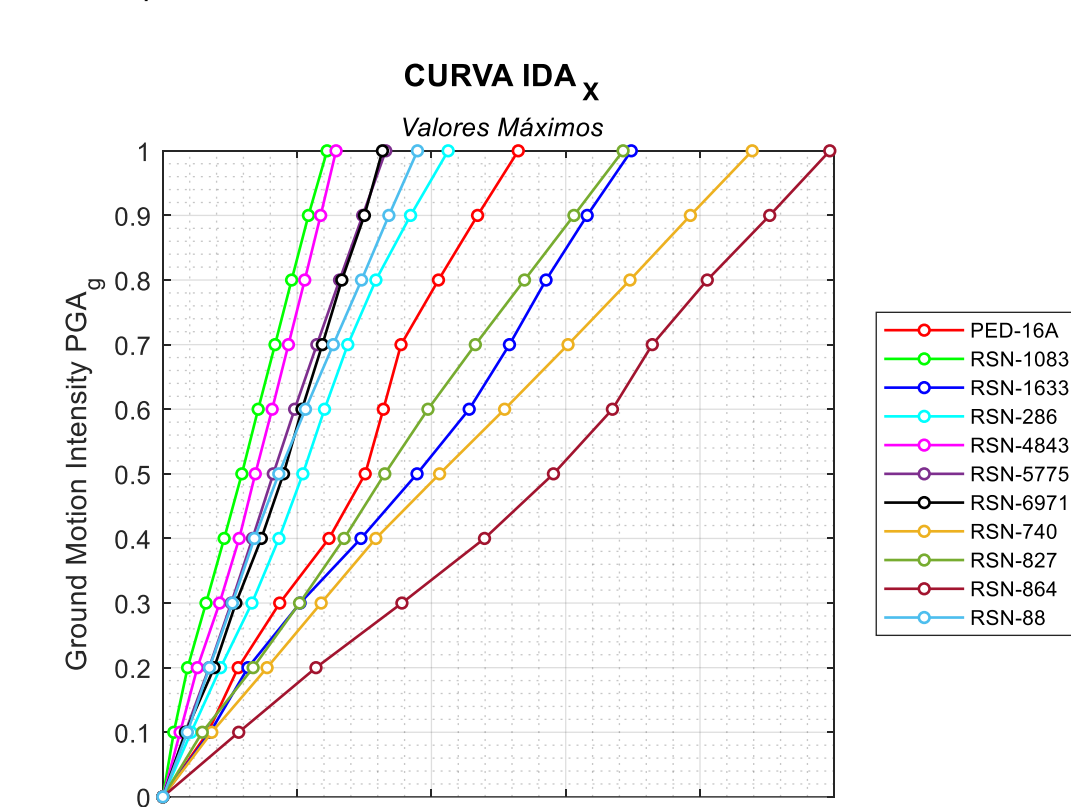

*Curvas IDA para TE-1 en el sentido X, Deriva Global.*

En general se puede observar que la deriva global máxima para la estructura TE-1 supera el límite para el estado de daño DS4 (Prevención de colapso), al tratarse de estructuras de baja ductilidad se espera que los elementos tengan un comportamiento lineal con fallas frágiles, esto se traduce en niveles de daño excesivo que tendrán elevados costos económicos de reparación o incluso pérdida total de las edificaciones.

 $3%$ 

Global Drift (%)

 $4%$ 

 $5%$ 

En las figuras mostradas se tomó como referencia el valor de cada medida de intensidad como factor para valor máximos del PGA de cada registro, es así como para conocer el valor del PGA simplemente se debe multiplicar por el factor de intensidad sísmica correspondiente. Por ejemplo, para el registro RSN-864 (Landers) el valor máximo del PGA es de 0.4452g, en la Tabla 25 se muestra un resumen de todos los valores de PGA en cada intensidad utilizada. Entonces, para conocer el valor del PGA en la intensidad 0.8 se debe calcular de la siguiente manera:

$$
PGA_{0.8} = 0.4452g \times 0.8
$$
 (11)

$$
PGA_{0.8}=0.3562\ g
$$

#### **Figura 94**

*Consolidado de Curvas IDA para TE-1 en el sentido X por piso.*

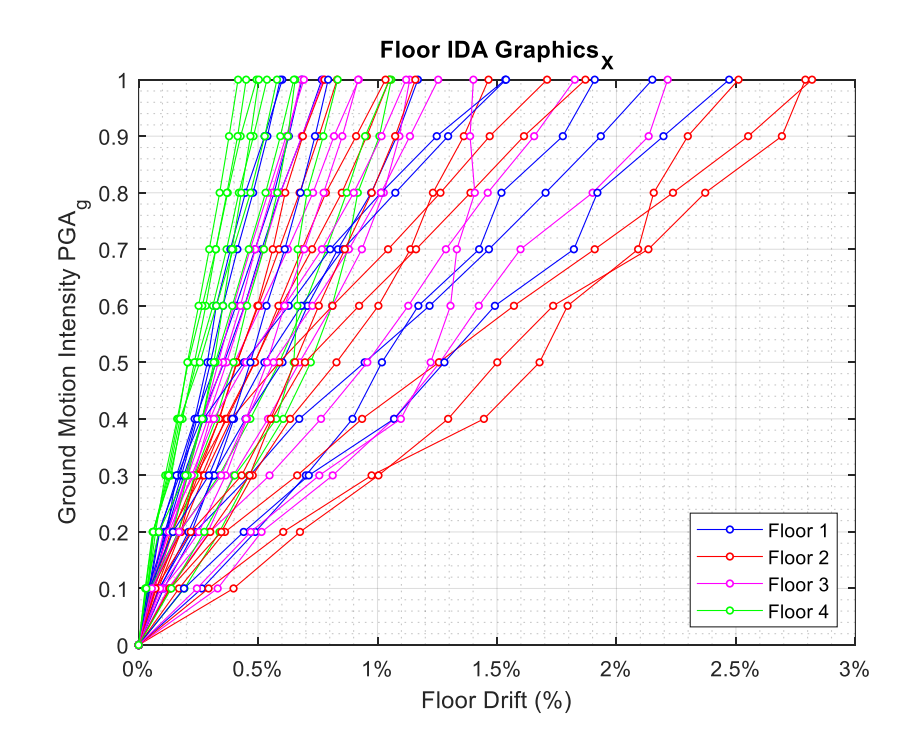

En la Figura 94, se presenta deforma consolidada las curvas IDA por cada piso para todos los registros analizados, el parámetro de medida es la deriva de entrepiso y como resultados se observa que en piso 2 se tiene la mayor deriva de piso para casi todos los registros, similar a los resultados de la Figura 93 para valores de deriva global, la deriva de entrepiso supera el 1% marcado como límite para el estado de daño DS4 (Prevención de colapso) y el menor valor de deriva se presenta en el piso 4, lo cual era de esperarse puesto que el cálculo de la deriva de entrepiso se basa en los desplazamientos relativos de la estructura.

El proceso de análisis es similar para las estructuras reforzadas con muros de corte, las gráficas corresponden a la tipología TE-1RF en el sentido X, se muestran de esta manera para poder analizar tipologías similares con y sin reforzamiento. El resto de curvas IDA obtenidas se discutirán junto con los resultados y las gráficas se mostrarán en los Anexos de la presente investigación.

#### **Figura 95**

*Curva IDA para estructura TE-1RF.*

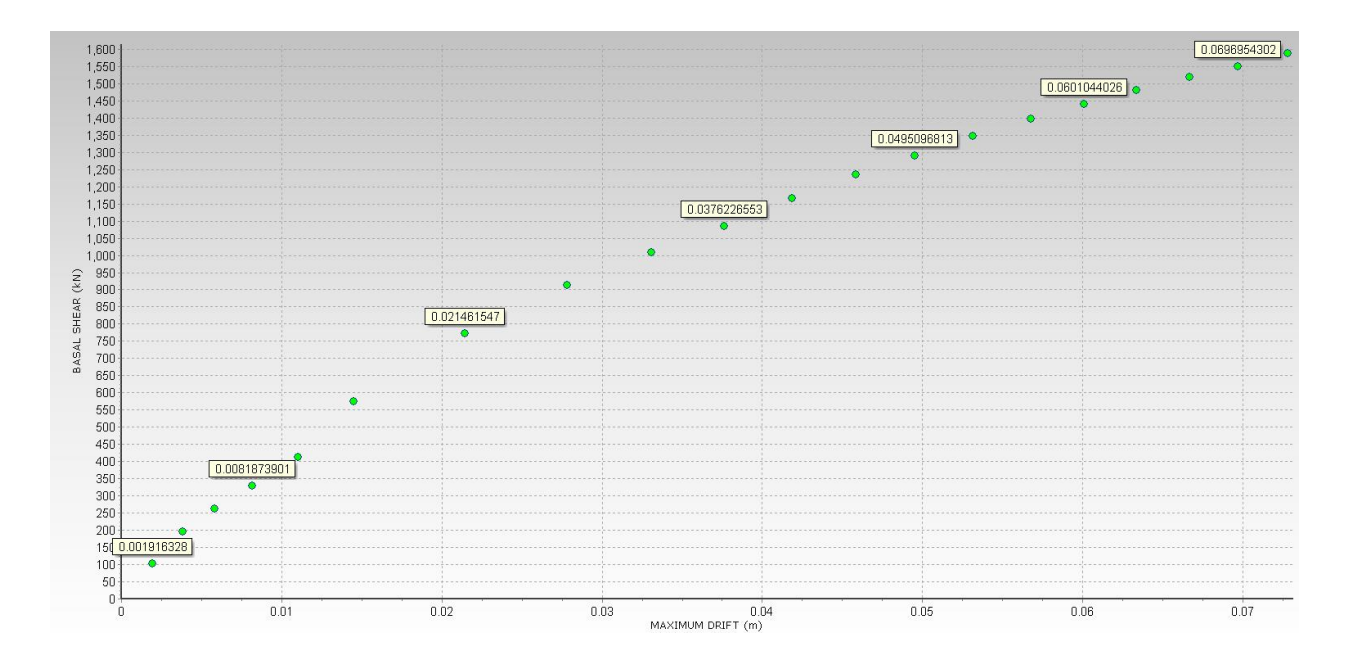

*Resumen Curvas IDA por piso para TE-1RF.*

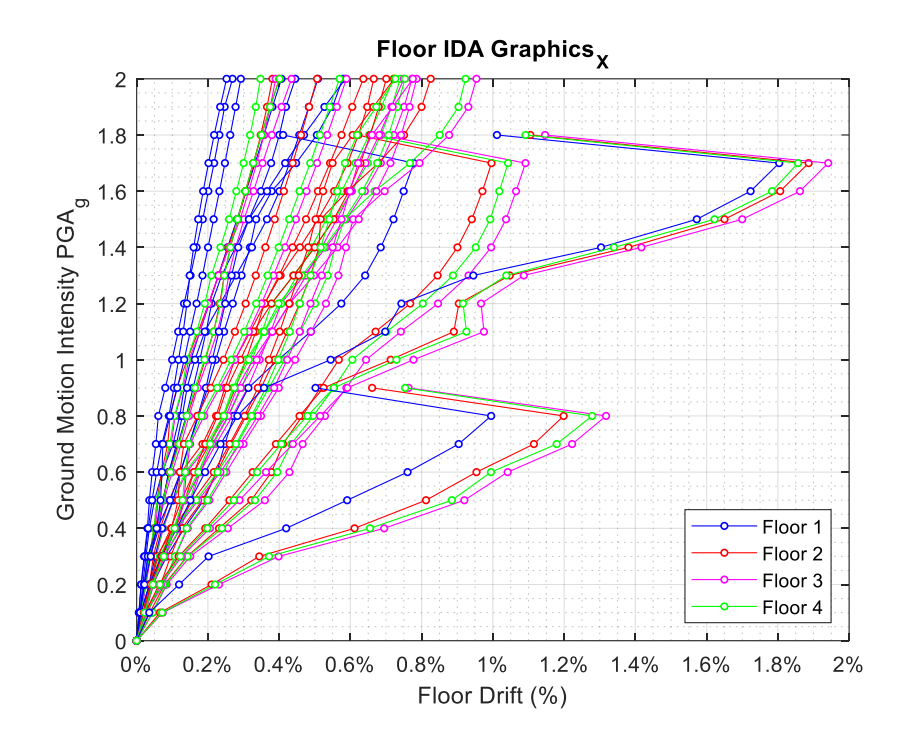

# **Figura 97**

*Resumen Curvas IDA para deriva global, TE-1RF.*

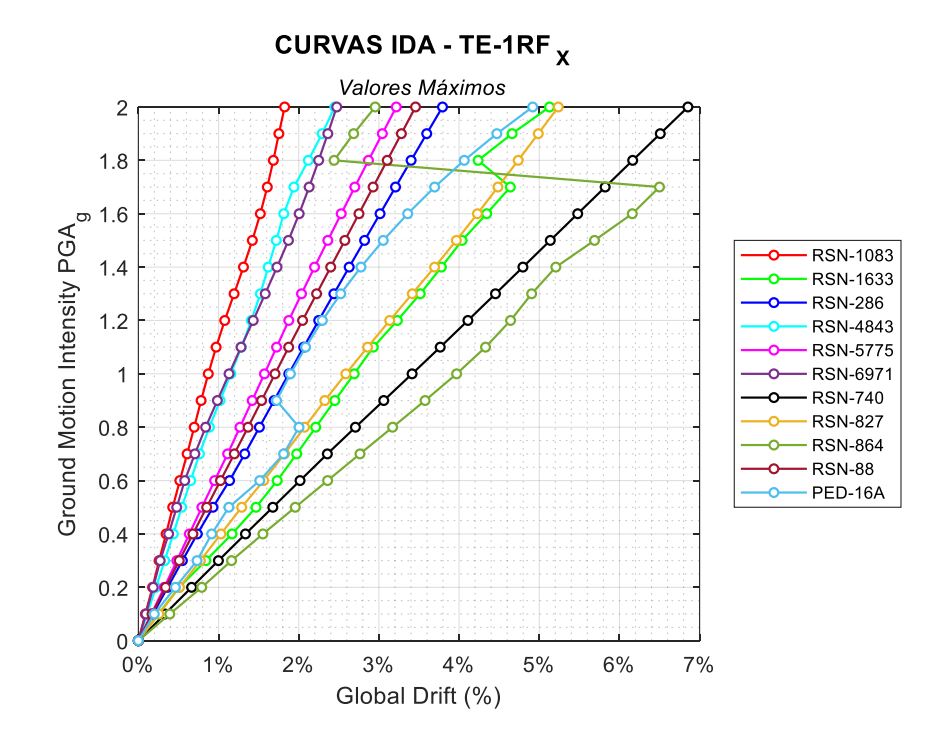

#### **Tabla 25**

## **PGA (g) Registro PED 16A RSN 1083 RSN 1633 RSN 286 RSN RSN 4843 5775 RSN 6971 RSN 740 RSN 827 RSN 864 RSN 88 Intensidad 1.47 0.24 0.66 0.20 0.27 0.32 0.23 0.26 0.29 0.45 0.50** 0.10 0.147 0.024 0.066 0.020 0.027 0.032 0.023 0.026 0.029 0.045 0.050 0.20 0.295 0.049 0.133 0.040 0.054 0.064 0.045 0.051 0.058 0.089 0.100 0.30 0.442 0.073 0.199 0.060 0.081 0.096 0.068 0.077 0.088 0.134 0.150 0.40 0.590 0.097 0.265 0.081 0.107 0.128 0.090 0.102 0.117 0.178 0.199 0.50 0.737 0.122 0.332 0.101 0.134 0.160 0.113 0.128 0.146 0.223 0.249 0.60 0.884 0.146 0.398 0.121 0.161 0.191 0.135 0.153 0.175 0.267 0.299 0.70 1.032 0.170 0.465 0.141 0.188 0.223 0.158 0.179 0.204 0.312 0.349 0.80 1.179 0.195 0.531 0.161 0.215 0.255 0.180 0.204 0.233 0.356 0.399 0.90 1.327 0.219 0.597 0.181 0.242 0.287 0.203 0.230 0.263 0.401 0.449 1.00 1.474 0.243 0.664 0.201 0.268 0.319 0.225 0.255 0.292 0.445 0.498 1.10 1.621 0.268 0.730 0.222 0.295 0.351 0.248 0.281 0.321 0.490 0.548 1.20 1.769 0.292 0.796 0.242 0.322 0.383 0.270 0.306 0.350 0.534 0.598 1.30 1.916 0.316 0.863 0.262 0.349 0.415 0.293 0.332 0.379 0.579 0.648 1.40 2.064 0.341 0.929 0.282 0.376 0.447 0.315 0.357 0.409 0.623 0.698 1.50 2.211 0.365 0.996 0.302 0.403 0.479 0.338 0.383 0.438 0.668 0.748 1.60 2.358 0.390 1.062 0.322 0.430 0.510 0.360 0.409 0.467 0.712 0.797 1.70 2.506 0.414 1.128 0.343 0.456 0.542 0.383 0.434 0.496 0.757 0.847 1.80 2.653 0.438 1.195 0.363 0.483 0.574 0.405 0.460 0.525 0.801 0.897 1.90 2.801 0.463 1.261 0.383 0.510 0.606 0.428 0.485 0.554 0.846 0.947 2.00 2.948 0.487 1.327 0.403 0.537 0.638 0.450 0.511 0.584 0.890 0.997

#### *Aceleración correspondiente para cada intensidad.*

## **Curvas de fragilidad**

Las curvas de fragilidad representan gráficamente el parámetro evaluador del desempeño (PE) con respecto a la probabilidad de excedencia (P). Entonces, como se tiene una gran cantidad de datos producto del análisis, el problema se debe trabajar de manera probabilista por lo cual se debe definir la función de distribución estadística para categorizar los datos. El reglamento FEMA P-58 recomienda emplear una función de distribución logarítmica normal que viene dada por la siguiente ecuación (Aguiar & Bobadilla, 2006).

$$
P(ED \ge ED_i/IS) = \Phi\left[\frac{1}{\beta_{PE}}\ln\left(\frac{PE}{\theta}\right)\right]
$$
\n(12)

Donde:

- $\theta$ , media del parámetro seleccionado para evaluar las estructuras.
- $\beta_{PE}$ , desviación estándar del parámetro seleccionado.
- $\blacksquare$   $\blacksquare$   $IS$ , intensidad sísmica.
- , estado de daño según el punto discreto *i*.

Al graficar la ecuación (12) utilizando los datos obtenidos del análisis se obtiene la probabilidad de que un estado de daño  $ED$  sea igual o mayor a un estado de daño  $ED_i$  en el punto de evaluación i para un determinado nivel de intensidad sísmica IS (Aguiar & Bobadilla, 2006). En la presente investigación el parámetro evaluador del desempeño estructural seleccionado es el desplazamiento lateral máximo en el techo de la edificación PE y se representa por  $D_t$ , dato obtenido mediante SeismoStruct Batch Facility mostrado en la Figura 80.

Aplicando la ecuación 12 para calcular la probabilidad de daño para el estado DS4 se necesita los parámetros estadísticos correspondientes a la desviación estándar y mediana, para el estado de daño DS4 se tienen 149 datos del análisis tiempo historia realizado con el registro sísmico RSN-864, se puedo ver la nube de puntos en la Figura 108. La metodología del FEMA-P-58-1 (2018) ofrece sus propias formulaciones para calcular estos parámetros, a modo de ejemplo se detalla el cálculo para el estado de daño y registro antes mencionado.

#### **Figura 98**

*Dispersión de derivas en el tiempo, registro RSN-864.*

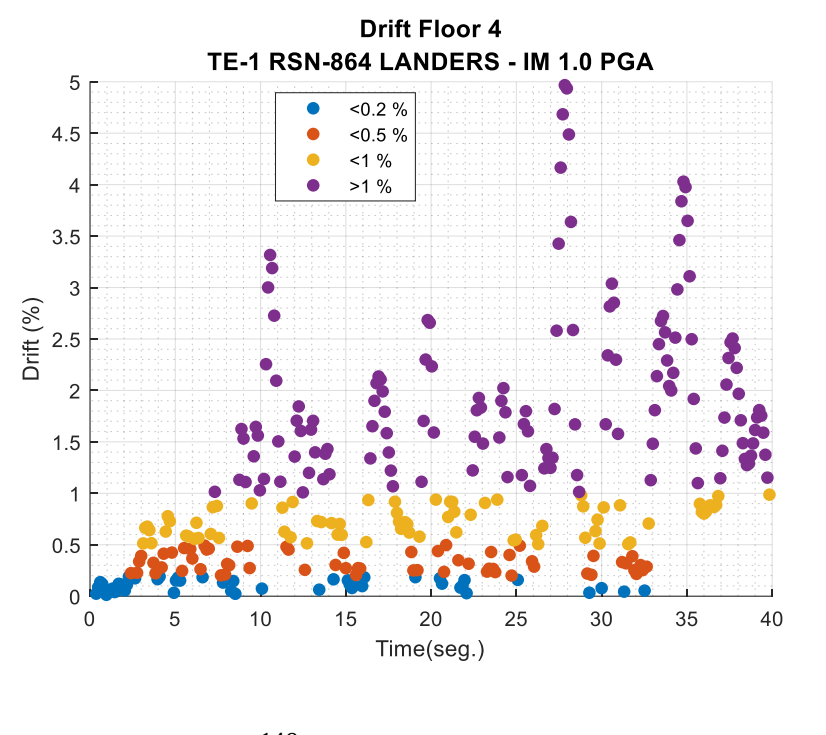

$$
\sum_{n=1}^{149} \ln PE_n = 85.81\tag{13}
$$

El primer paso consiste en realizar la suma los logaritmos naturales de los 149 datos obtenidos para el estado de daño DS4, el resultado de la sumatoria se obtiene aplicando la ecuación 13 mientras que en la Figura 98 se representa la dispersión que tiene los valores de deriva calcula respecto a tiempo de duración del registro sísmico analizado, los datos para el

estado de daño DS4 corresponden a los que se superar el límite del indicador que es el 1%. A continuación, utilizando la ecuación 14 se determina el valor de la mediana.

$$
\ln \theta = \frac{1}{n} \sum_{n=1}^{n} \ln PE_n
$$
\n
$$
\ln \theta = \frac{1}{149} (85.81)
$$
\n
$$
\ln \theta = 0.576
$$
\n
$$
\theta = e^{0.576}
$$
\n
$$
\theta = 1.778
$$
\n(14)

Finalmente, aplicando la ecuación 15 se calcula la desviación estándar (β).

$$
\beta = \sqrt{\frac{1}{n-1} \sum_{n=1}^{n} \left( \ln \frac{PE_n}{\theta} \right)^2}
$$
\n
$$
\beta = \sqrt{\frac{1}{149 - 1} \sum_{n=1}^{149} (\ln PE_n - 0.576)^2}
$$
\n
$$
\beta = \sqrt{\frac{1}{149 - 1} 22.593}
$$
\n
$$
\beta = 0.39
$$
\n(15)

Este procedimiento se repite para todos los niveles de daño analizados para posteriormente determinar la distribución estándar normal de los datos obtenidos, el rango para la distribución viene dado por derivas esperadas entre 0.1% a 5% con probabilidades de ocurrencia del 0% al 100%, al graficar esta distribución asignando el eje X para deriva global y el eje Y para la probabilidad se obtiene las fragilidades en el estado de daño DS4 (Prevención de Colapso) como se muestra en la Figura 99.

La curva de fragilidad representa de manera grafica la probabilidad que tiene una edificación para alcanzar su respectivo estado de daño ante un parámetro de medida de la intensidad sísmica definido. En la Figura 98 se tiene la gráfica de la curva de fragilidad para el estado DS4 de la estructura TE-1 sometido al registro RSN-864, entonces la curva representa a los puntos donde se alcanza el estado de daño correspondiente para un determinado valor de deriva limite, mientras que el área bajo la curva representa el porcentaje de excedencia para el respectivo estado de daño.

#### **Figura 99**

*Curva de fragilidad para estado de daño DS4 registro RSN-864 por deriva global de la estructura TE-1.*

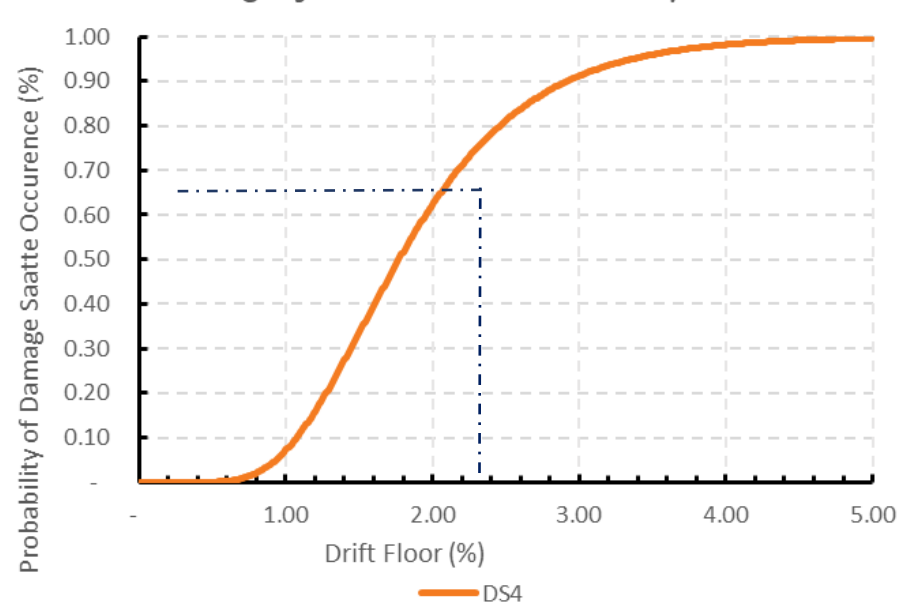

#### Fragility curve for State of Collapse

Por ejemplo, si se toma como referencia el valor de deriva máxima recomendado por la NEC-15 que es el 2%, se corta la curva de fragilidad con una recta vertical en ese punto y finalmente se proyecta sobre el eje de las ordenadas con un línea horizontal se puede leer la probabilidad que tendría la estructura de tener serias afectaciones en los elementos estructurales, se recuerda que el nivel de daño DS4 corresponde al nivel Prevención de Colapso, para el presente ejemplo la probabilidad es de aproximadamente un 63%.

El proceso antes detallado es repetitivo, con la ayuda de un código de programación en Matlab se creó una rutina para automatizar el procesamiento de los datos, en la Tabla 26 se detallan los parámetros estadísticos para el registro RSN-864 resaltando que para el estado DS4 se tiene exactamente los mismos valores de mediana y desviación estándar antes calculados de forma manual.

### **Tabla 26**

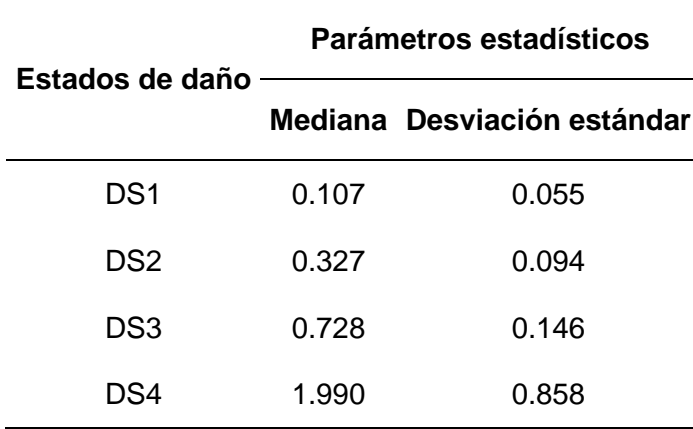

*Parámetros estadísticos para registro RSN-864.*

A continuación, se grafican las curvas de fragilidad que se obtuvieron para los registros utilizados en cada tipología estructural analizada.

## *Estructura TE-1*

## **Figura 100**

*Curva de fragilidad por deriva global de la estructura TE-1, registro RSN-88.*

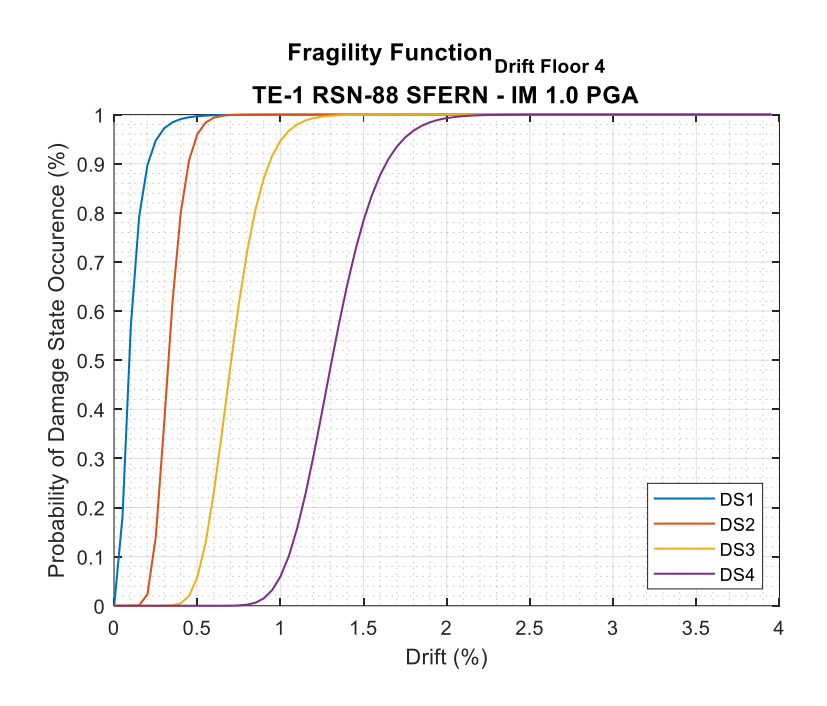

# **Figura 101**

*Curva de fragilidad por deriva global de la estructura TE-1, registro RSN-1083.*

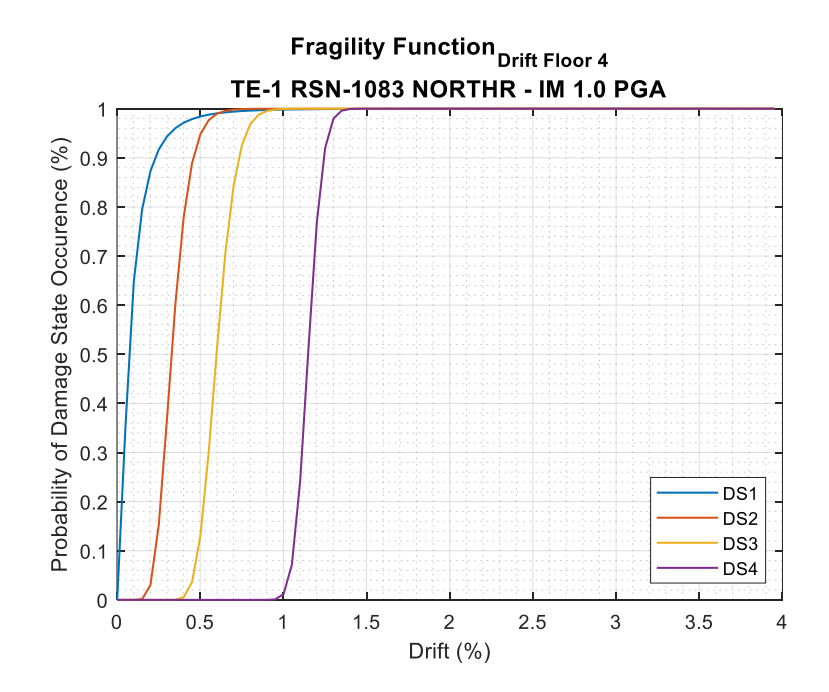

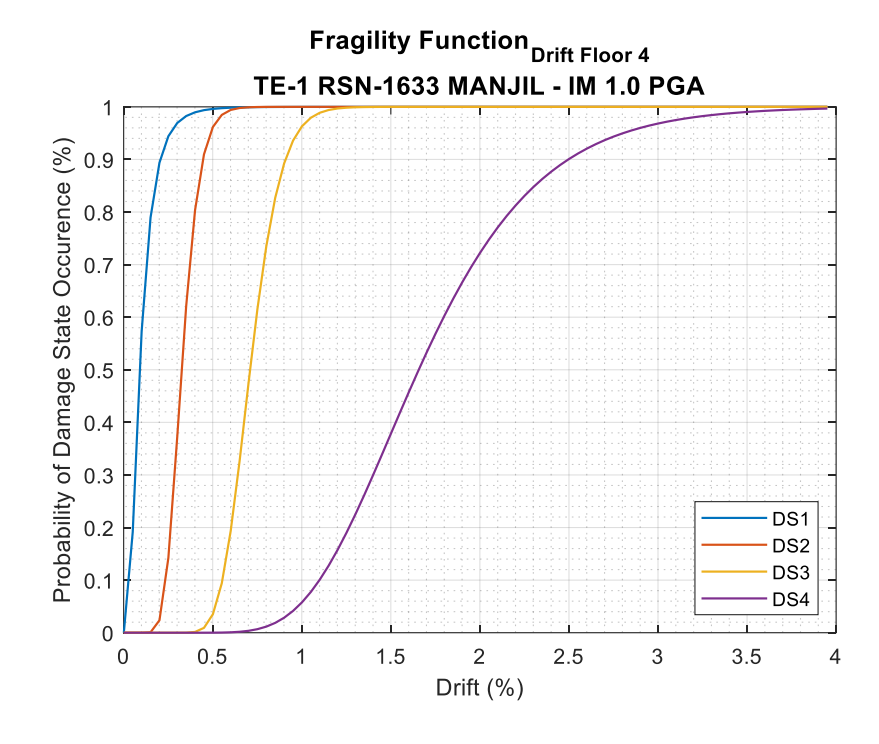

*Curva de fragilidad por deriva global de la estructura TE-1, registro RSN-1633.*

# **Figura 103**

*Curva de fragilidad por deriva global de la estructura TE-1, registro RSN-286.*

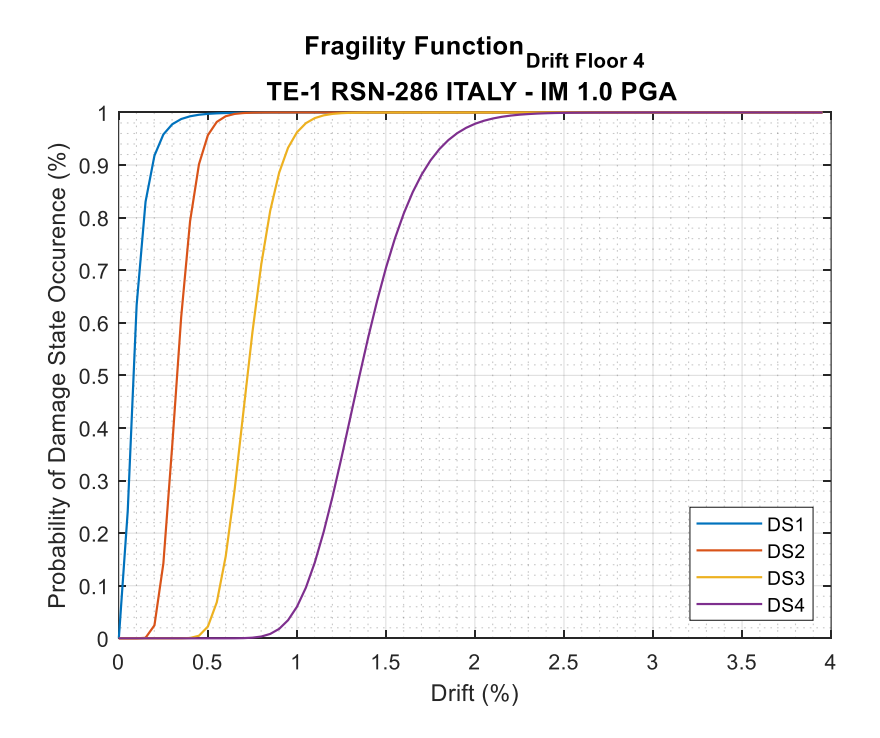

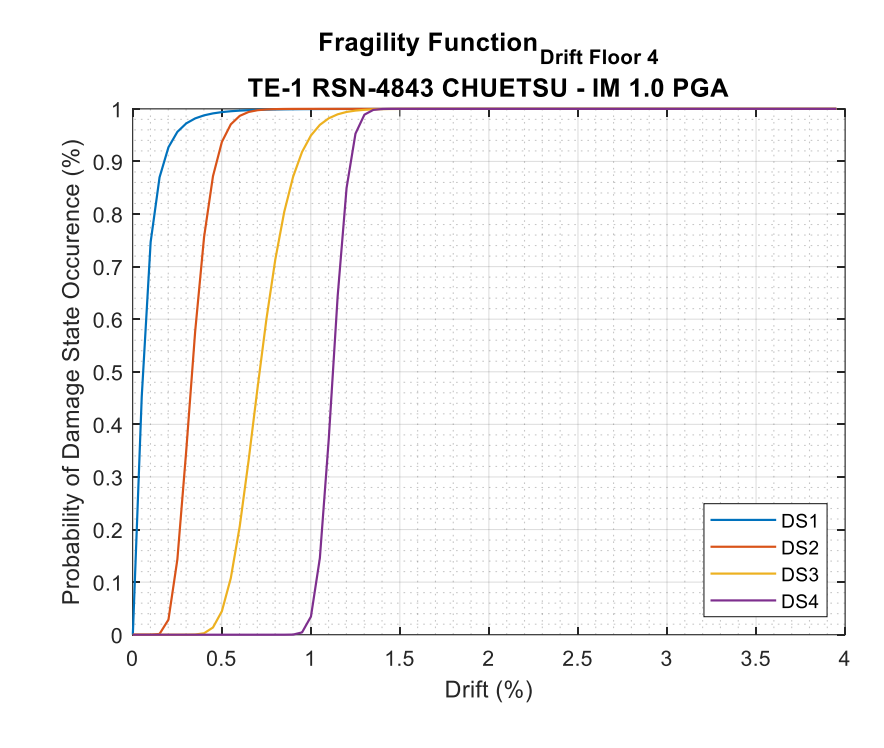

*Curva de fragilidad por deriva global de la estructura TE-1, registro RSN-4843.*

*Curva de fragilidad por deriva global de la estructura TE-1, registro RSN-5775.*

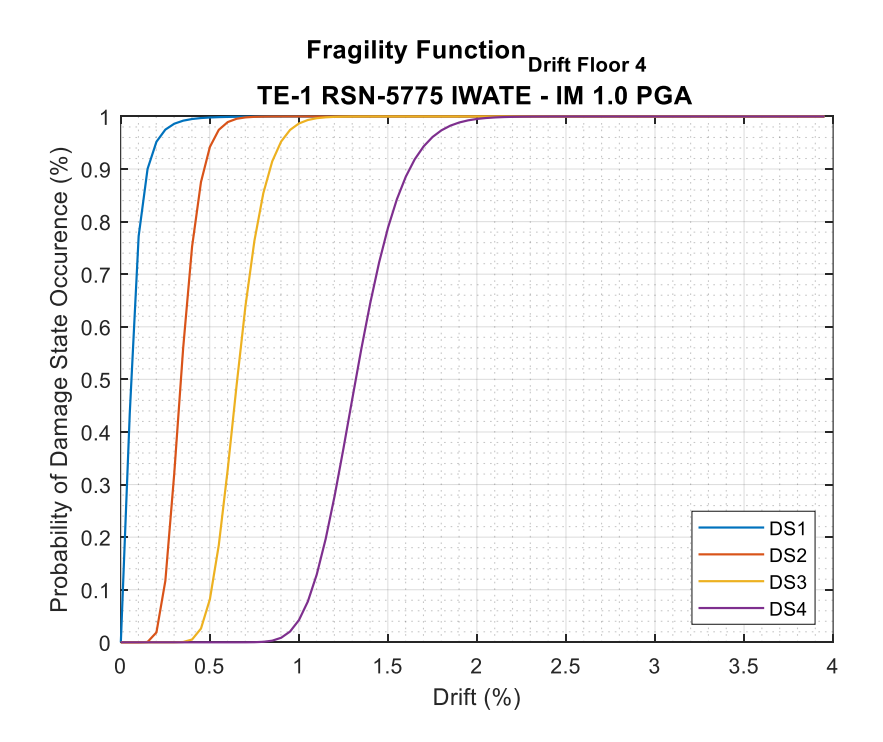

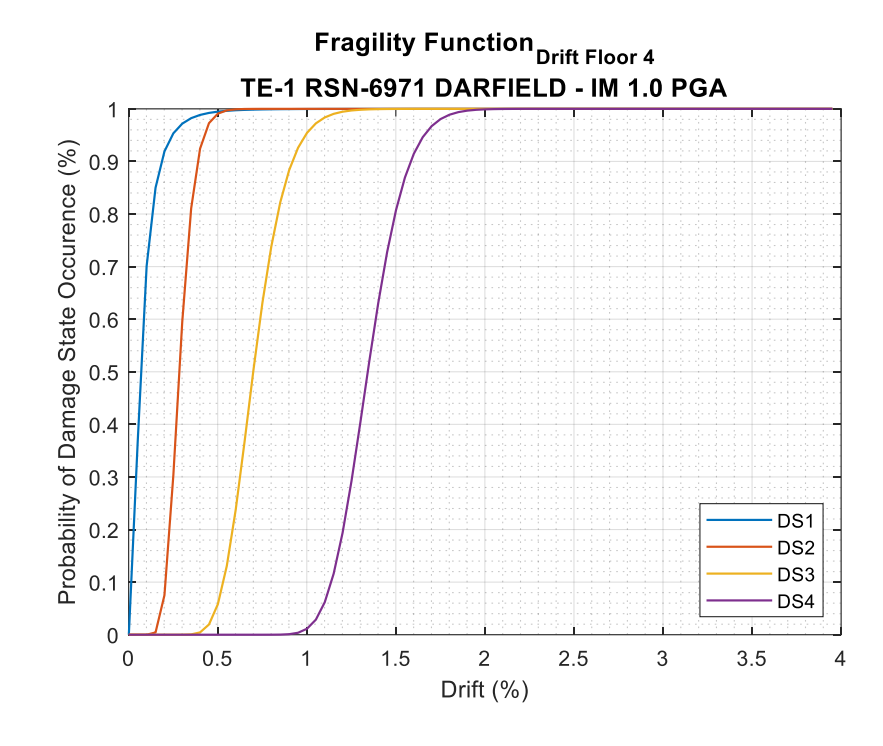

*Curva de fragilidad por deriva global de la estructura TE-1, registro RSN-6971.*

## **Figura 107**

*Curva de fragilidad por deriva global de la estructura TE-1, registro RSN-740.*

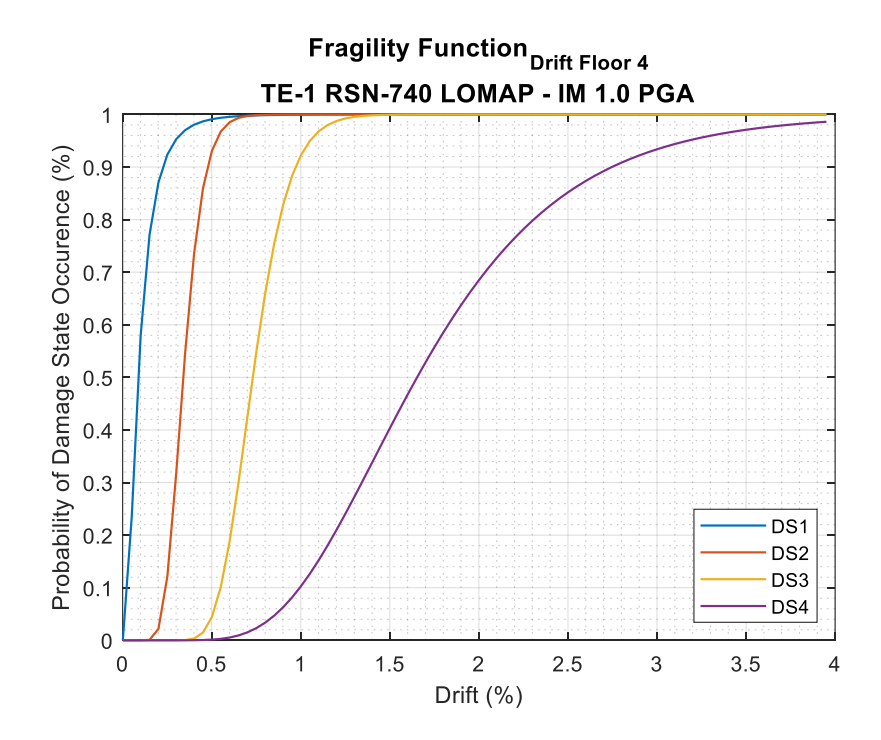

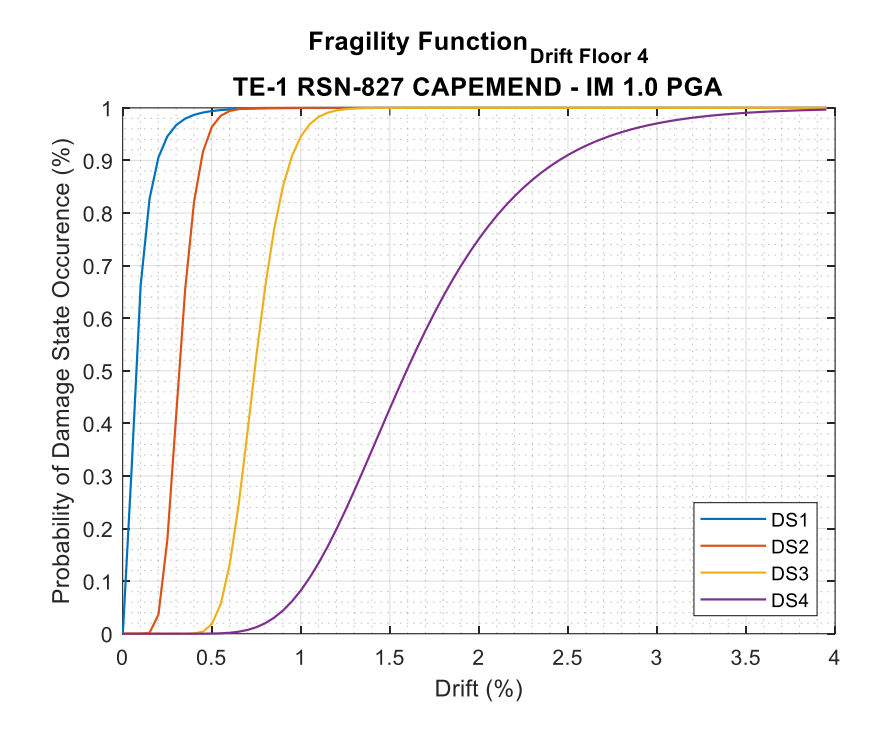

*Curva de fragilidad por deriva global de la estructura TE-1, registro RSN-827.*

## **Figura 109**

*Curva de fragilidad por deriva global de la estructura TE-1, registro RSN-864.*

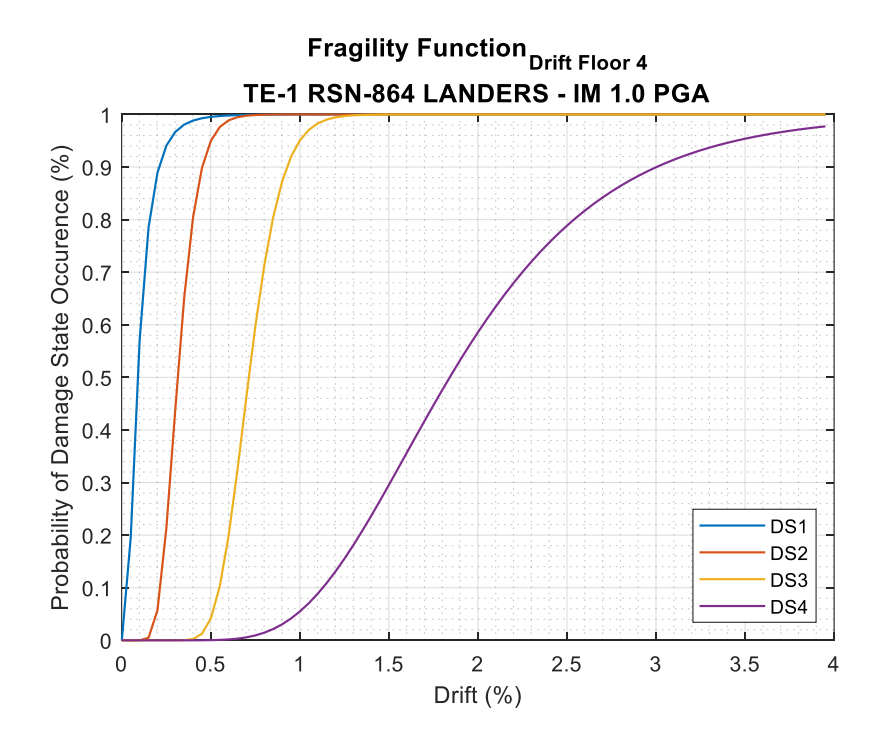

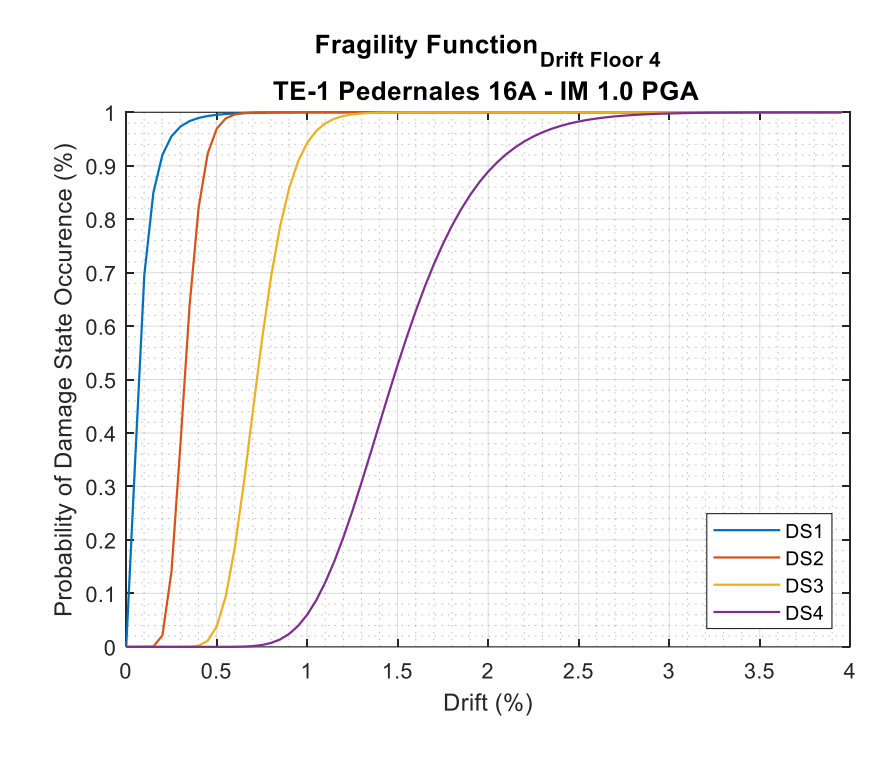

*Curva de fragilidad por deriva global de la estructura TE-1, registro PED-16A.*

## *Estructura TE-1RF*

En la sección 2.2 se estudió el desempeño estructural en base a un pushover estático, claramente se observó el incremento de la capacidad ante cargas laterales y un incremento en la ductilidad, siguiendo el mismo patrón de análisis también se determinaron las funciones de fragilidad para las tipologías reforzadas con muros estructurales, en las siguientes figuras se muestra los resultados obtenidos.

Para tener el mismo registro de comparación se continúa analizando el registro RSN-864 correspondiente al acelerograma de Landers, también para cumplir con los requerimientos de límites para los estados de daño establecidos en el FEMA P-58, mostrados en la Tabla 24, se incrementó las intensidades de aceleración máxima a las cuales se realizó el análisis, de

esta manera para las estructuras reforzadas con muros estructurales se tiene un total de 20 intensidades que van desde 0.1g hasta 2.0g del PGA de cada registro.

En la Figura 111 se muestra la dispersión de las derivas alcanzadas durante la duración del registro, al comprar con el caso anterior los valores de deriva calculados son significativamente menores e incluso no se visualizan derivas que pudiesen llevar a la estructura al colapso, por lo contrario, se esperaría un daño moderado que a su vez representa menor costo al momento de rehabilitar la estructura.

## **Figura 111**

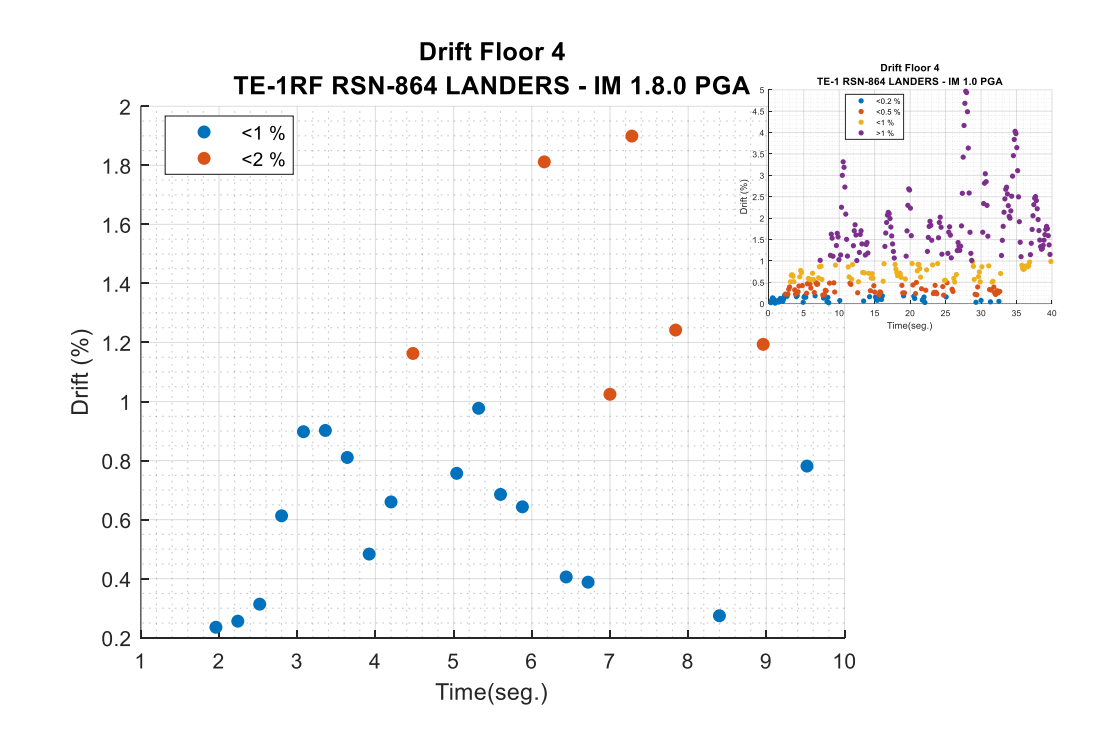

*Dispersión de derivas en el tiempo, registro RSN-864 para TE-1RF.*

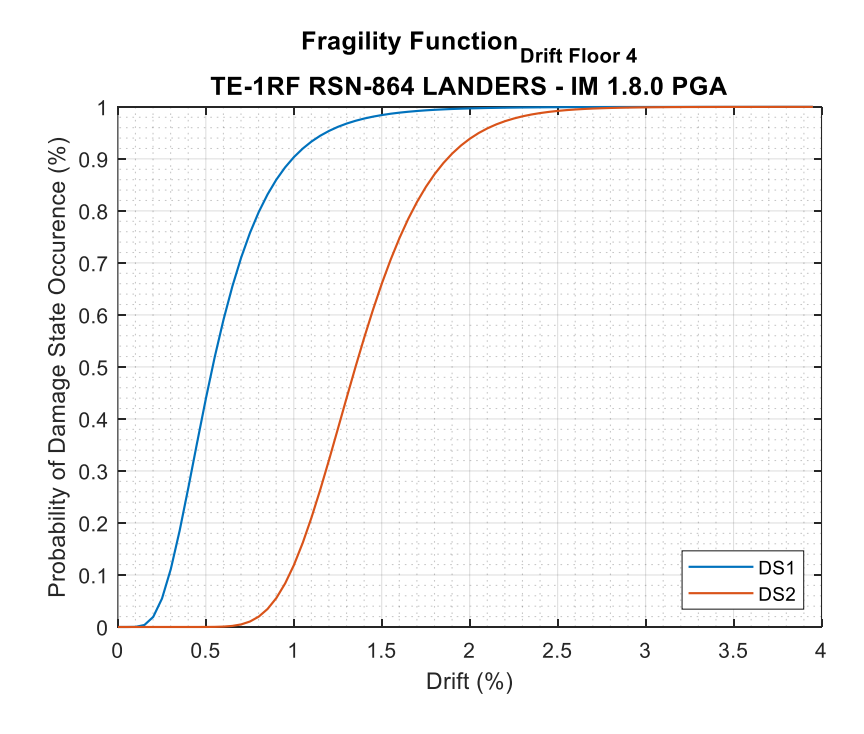

*Curva de fragilidad por deriva global de la estructura TE-1RF, registro RSN-864.*

# **Figura 113**

*Curva de fragilidad por deriva global de la estructura TE-1RF, registro RSN-1633.*

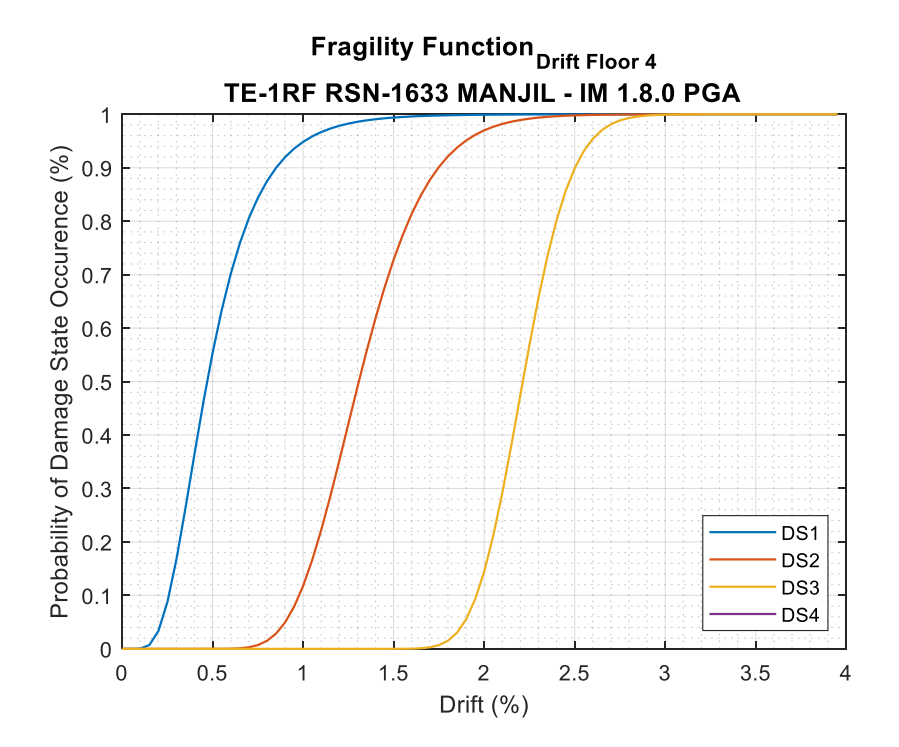
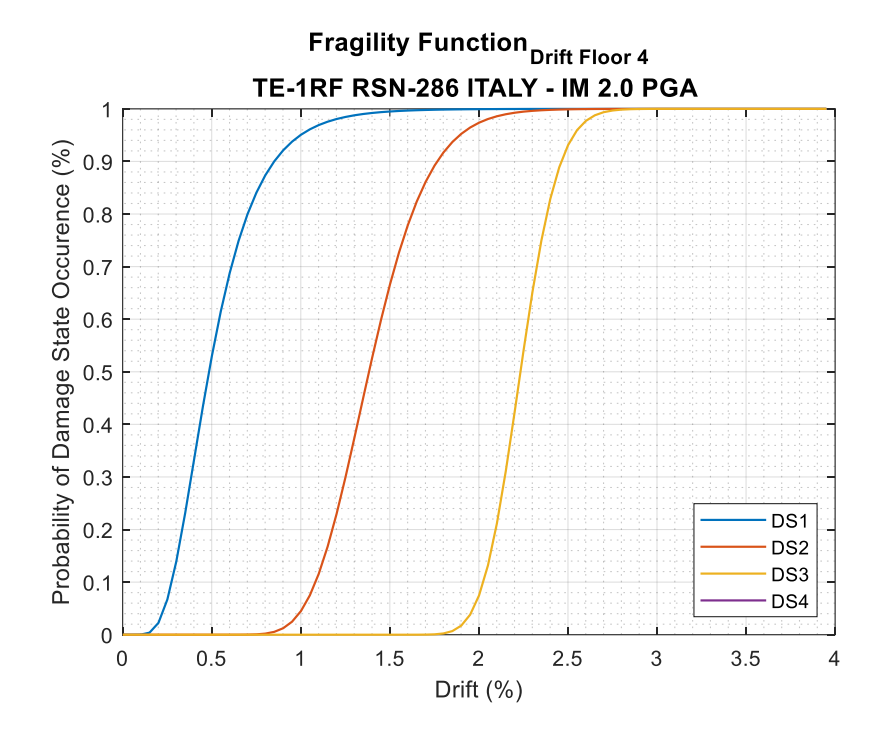

*Curva de fragilidad por deriva global de la estructura TE-1RF, registro RSN-286.*

## **Figura 115**

*Curva de fragilidad por deriva global de la estructura TE-1RF, registro RSN-4843.*

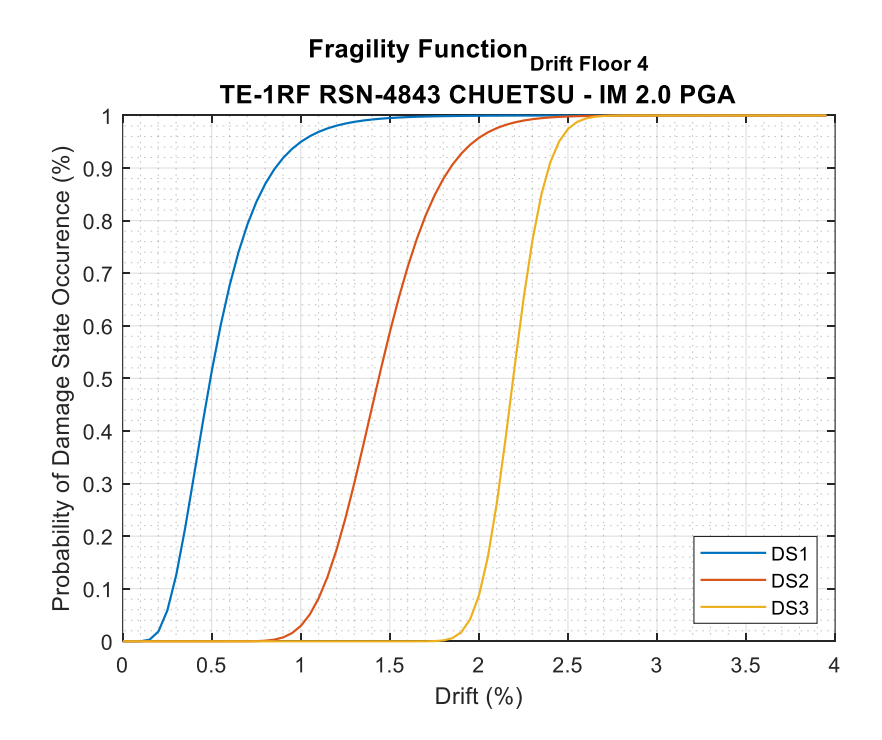

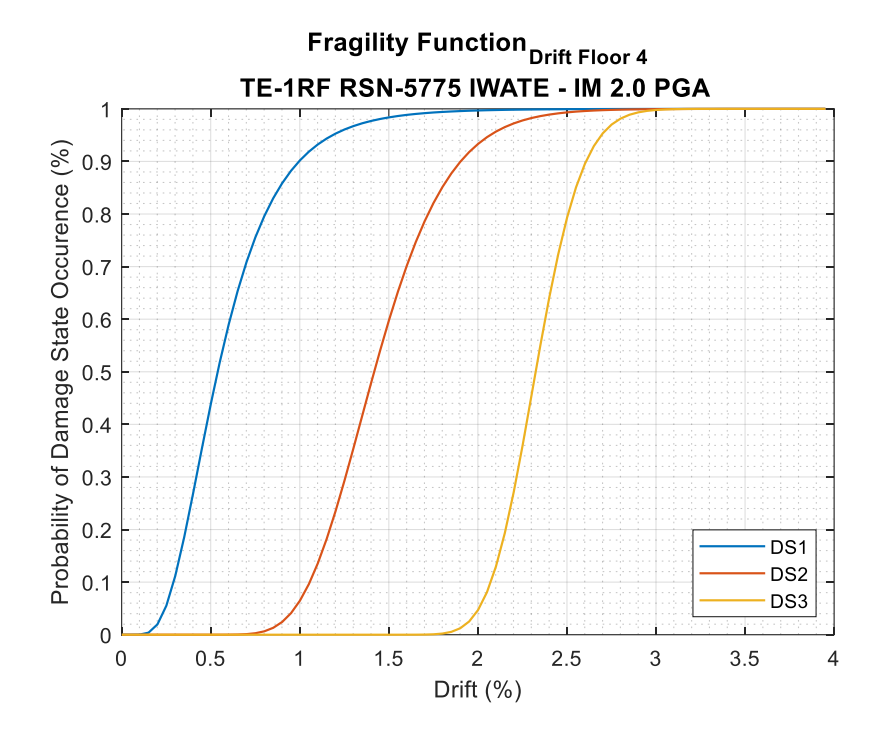

*Curva de fragilidad por deriva global de la estructura TE-1RF, registro RSN-5775.*

## **Figura 117**

*Curva de fragilidad por deriva global de la estructura TE-1RF, registro RSN-6971.*

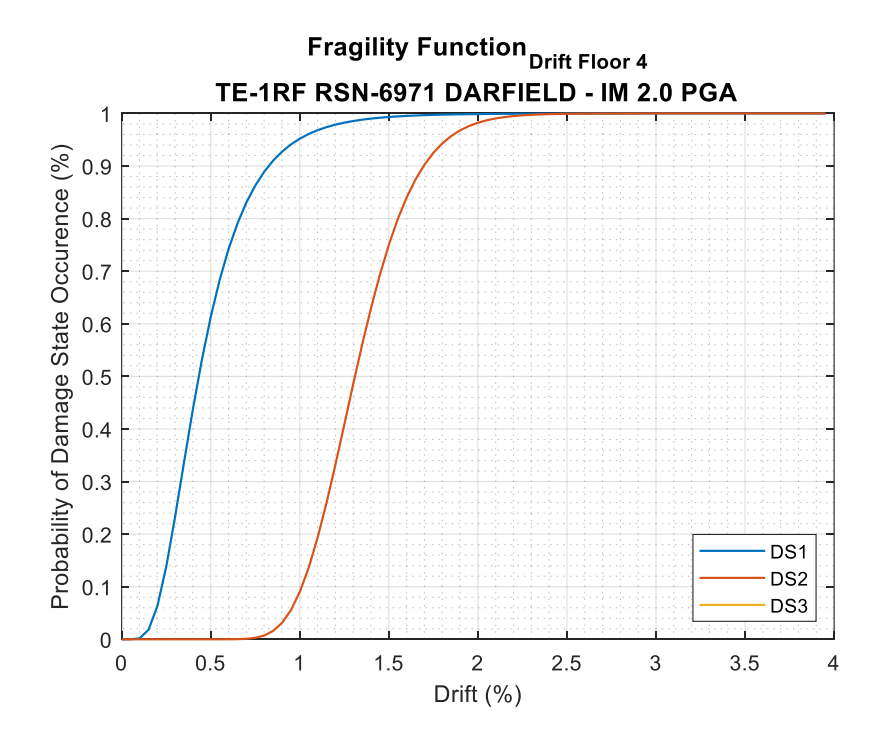

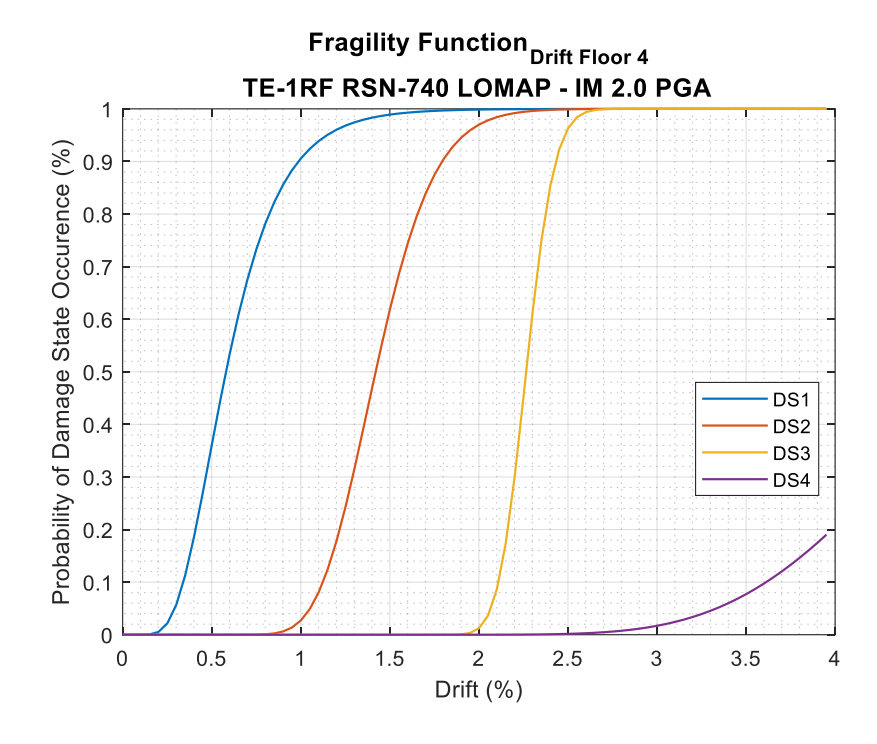

*Curva de fragilidad por deriva global de la estructura TE-1RF, registro RSN-740.*

## **Figura 119**

*Curva de fragilidad por deriva global de la estructura TE-1RF, registro RSN-827.*

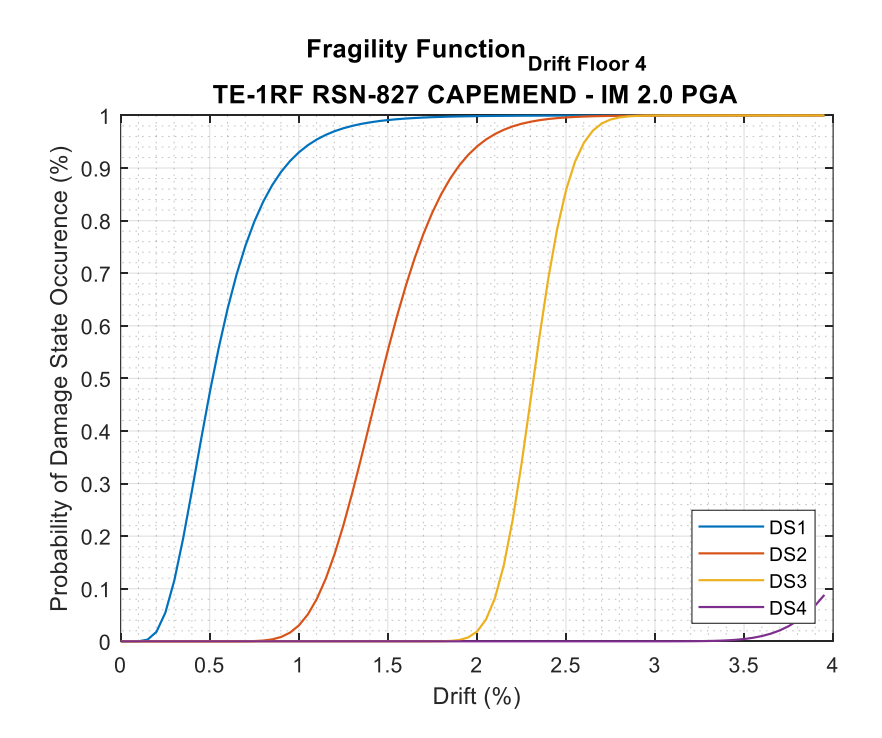

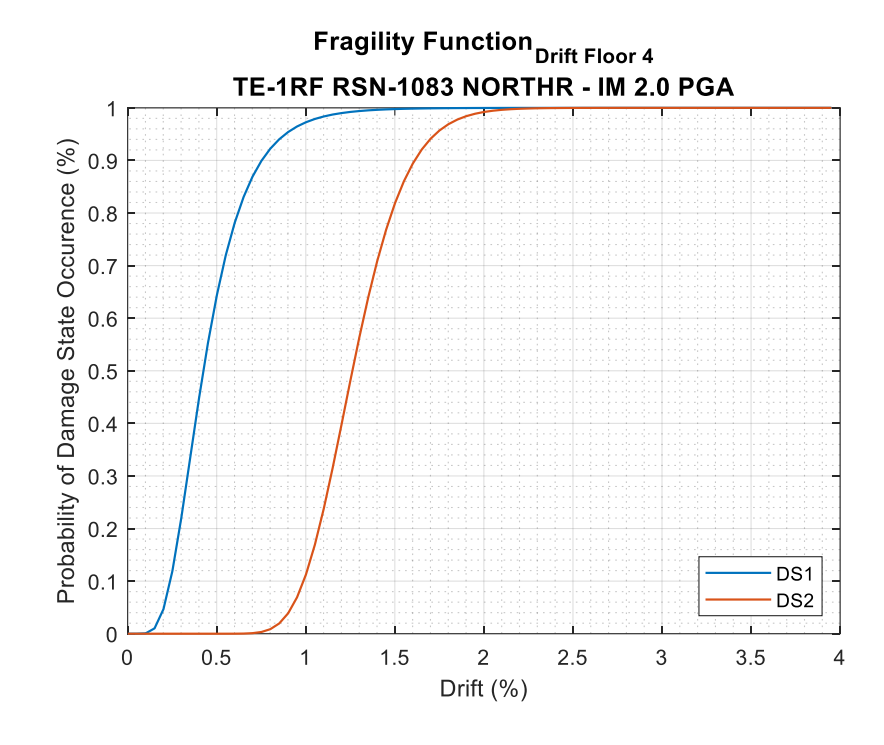

*Curva de fragilidad por deriva global de la estructura TE-1RF, registro RSN-1083.*

### **Figura 121**

*Curva de fragilidad por deriva global de la estructura TE-1RF, registro RSN-88.*

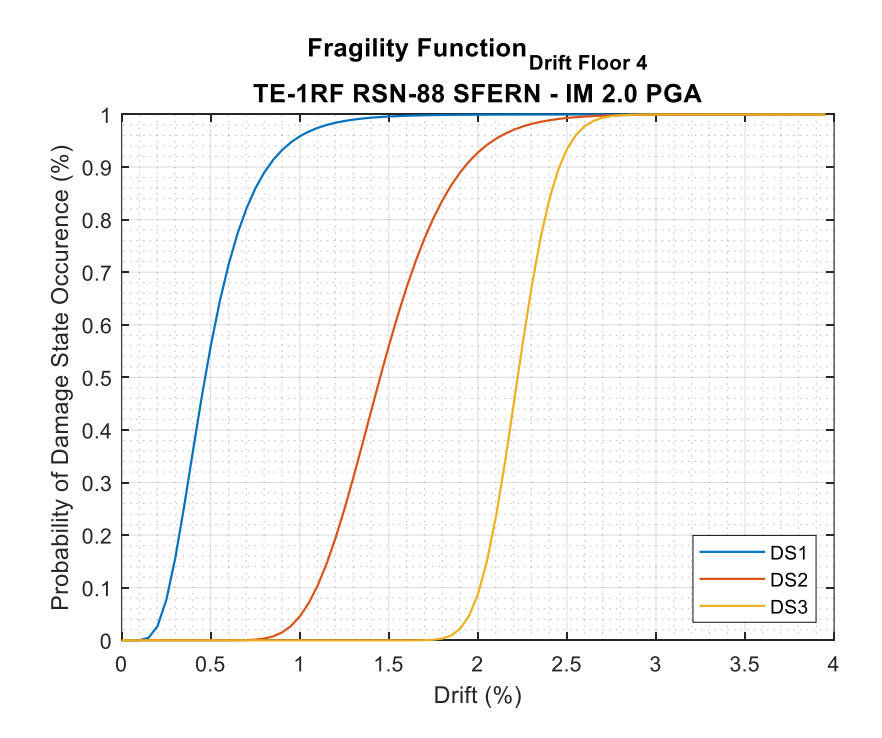

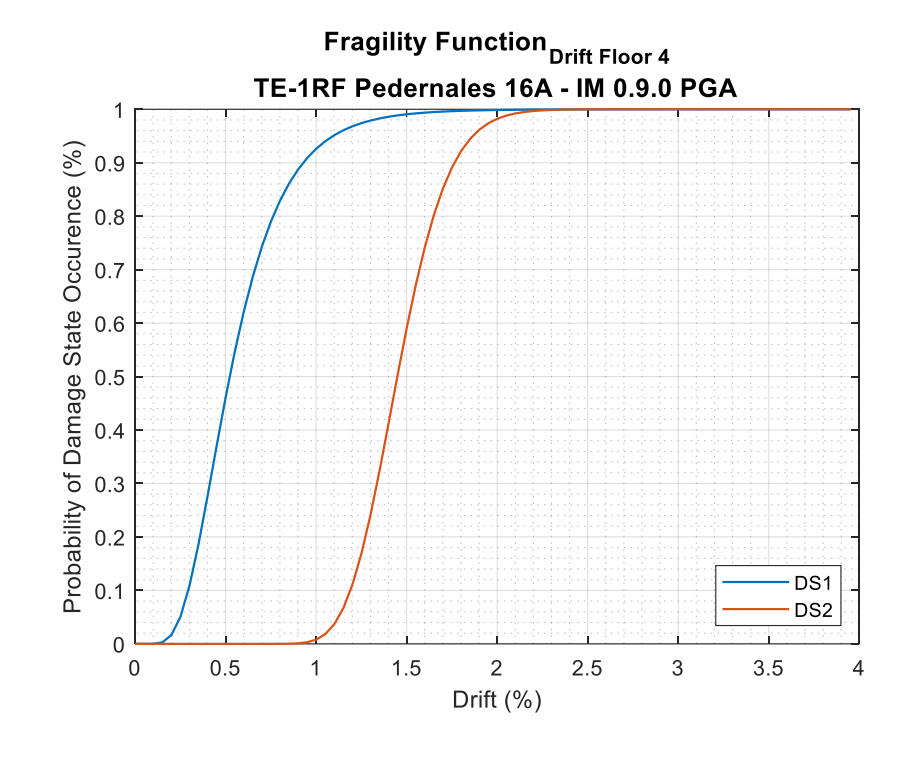

*Curva de fragilidad por deriva global de la estructura TE-1RF, registro PED-16A.*

#### **Capítulo IV: Análisis de Perdidas**

#### **Costo de construcción**

Para conocer los costos de pérdidas por reparación de las edificaciones después de un sismo, es necesario obtener el precio de construcción de una vivienda con las características indicadas en la presente investigación, en la Tabla 27 se muestra los costos directos de construcción para una vivienda tipo medio con acabados económicos según la Revista de la Cámara de la Construcción en su versión 2023 (CAMICON, 2022).

### **Tabla 27**

*Costo por metro cuadrado de construcción TE-1.*

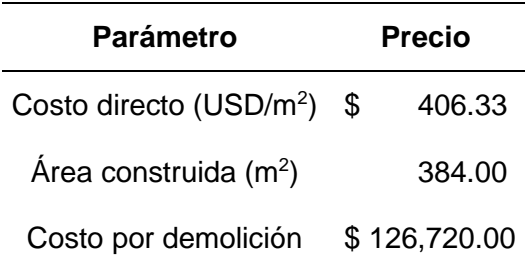

Se realizo un desglose de los precios unitarios referentes a la estructura principal, elementos de hormigón armado, acero de refuerzo y materiales que principales que intervienen en la construcción como son los encontrados y replantillos, esto se detalla en la Tabla 28, mientras que para considerar el costo de los componentes no estructurales se utilizó la lista de precios de la Cámara de la Construcción, y se calculó el costo directo referencial por m<sup>2</sup> de construcción. La mampostería se incluye dentro del costo de Albañilería, esto debido a que el análisis busca únicamente determinar los costos de reparación totales en función de una amenaza sísmica dada, la herramienta PACT dispone de varias fragilidades incluidas en el programa con las cuales se calcula los costos de reparación, todo este proceso se detalla en las secciones siguiente del presente capitulo.

## **Tabla 28**

*Rubros para estructura principal TE-1*

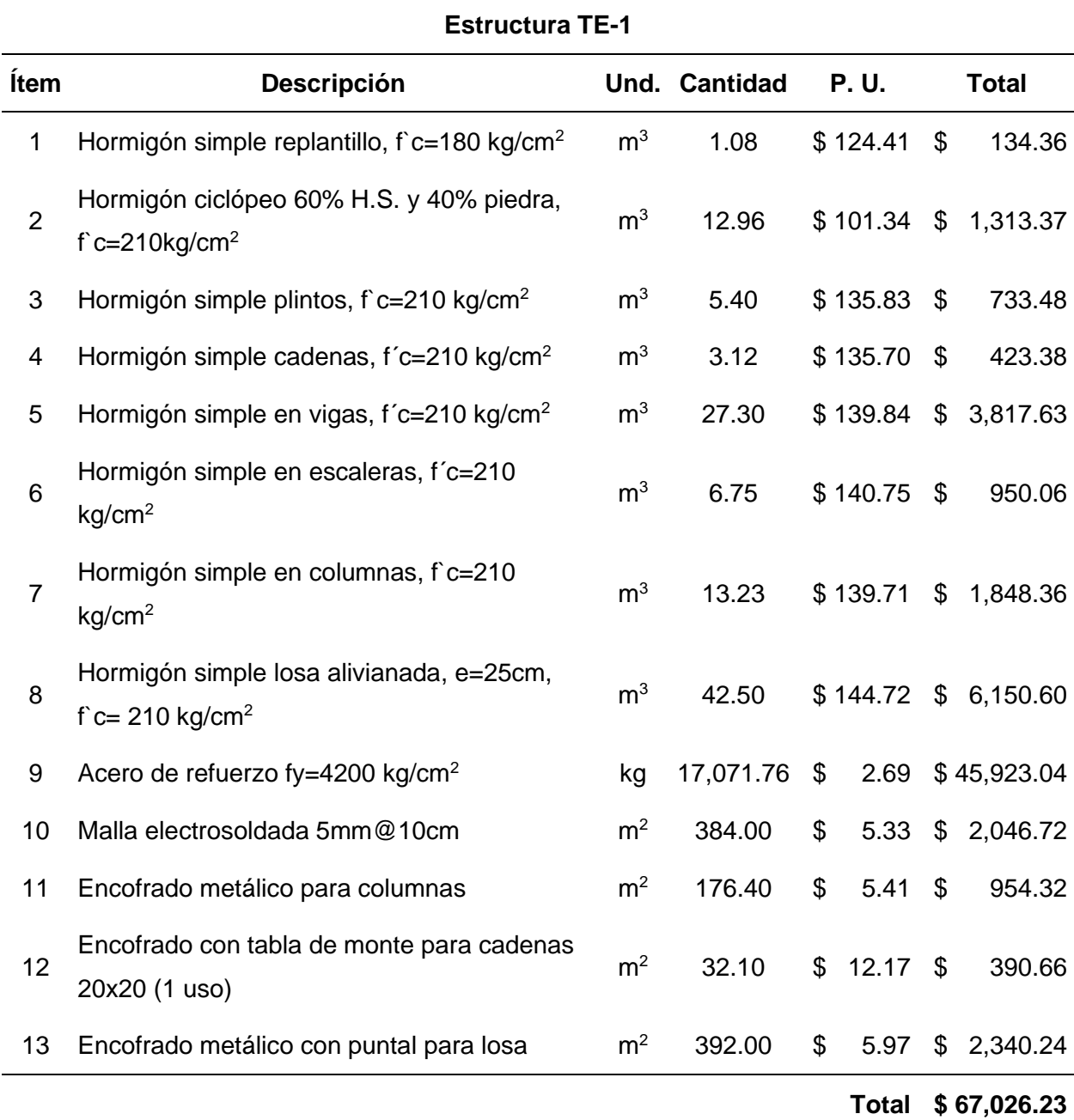

Se aclara que estos precios no incluyen los costos indirectos como gastos administrativos, imprevisto y utilidades, así como tampoco los valores de terreno o sitio de implantación. Los volúmenes de hormigón y cantidades de acero de refuerzo se calcularon utilizando las dimensiones y cuantías mostradas en el Capítulo 2 - Sección 2.1.4. (CAMICON,

2022). Finalmente, en la Tabla 29 se obtiene un resumen de los precios con los cuales se calcula el costo total de la edificación.

### **Tabla 29**

*Porcentajes de gasto en construcción TE-1*

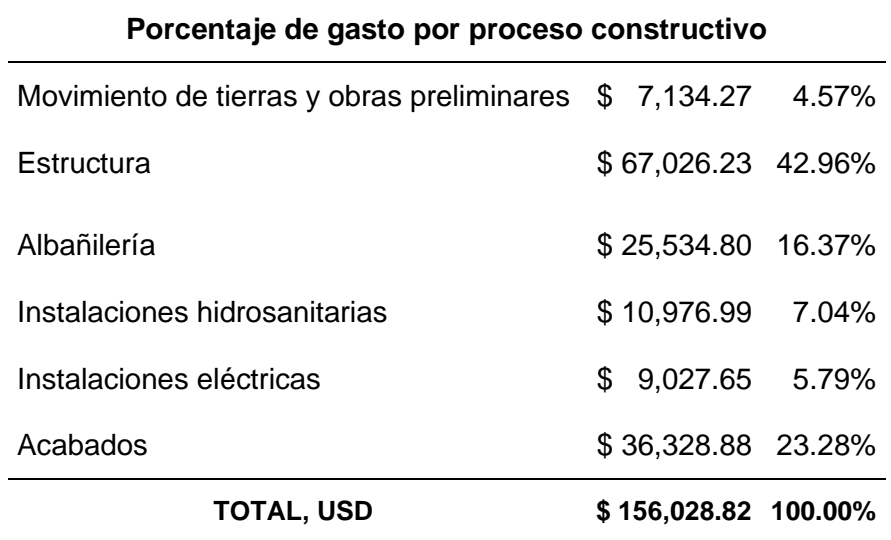

Las cuantificaciones de las demás estructuras se obtienen de forma similar, por lo cual únicamente se mostrará los costos de construcción finales para cada tipología. En las Tablas 30 y 31 se presentan los precios por m<sup>2</sup> para la tipología reforzada con muros estructurales TE-1RF.

### **Tabla 30**

*Costo por metro cuadrado de construcción TE-1RF.*

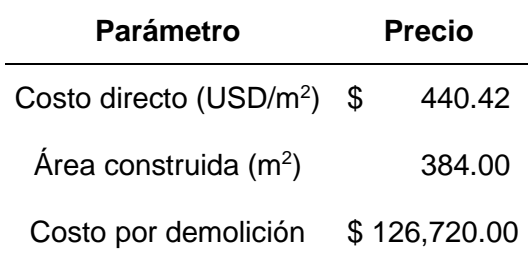

## **Tabla 31**

*Porcentaje de gasto en construcción TE-1RF.*

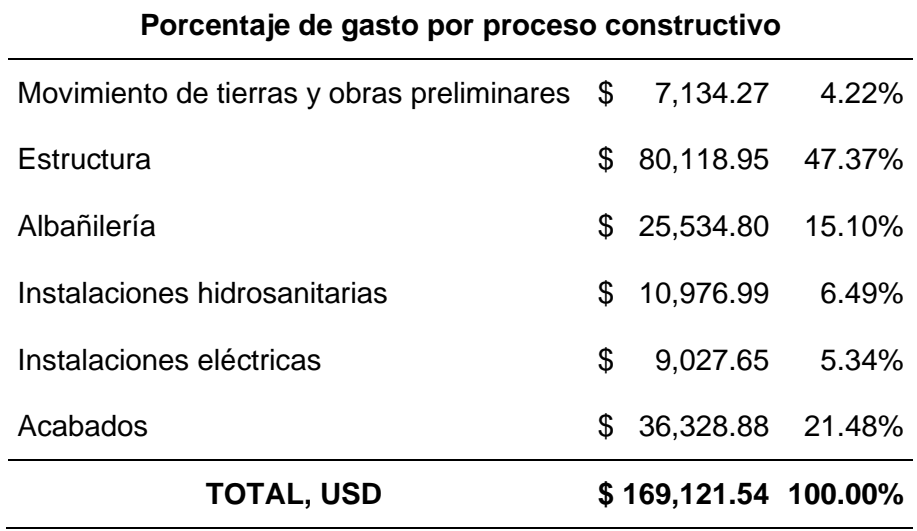

Para la tipología TE-2 y TE-2RF los costos de construcción se muestran en las tablas de

la 32 a la 35.

### **Tabla 32**

*Costo por metro cuadrado de construcción TE-2.*

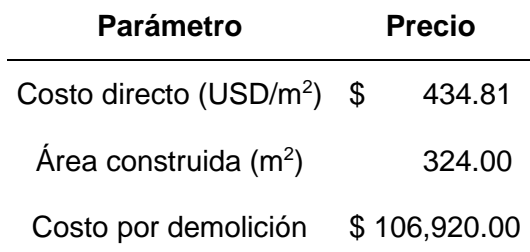

### **Tabla 33**

*Porcentaje de gasto en construcción TE-2.*

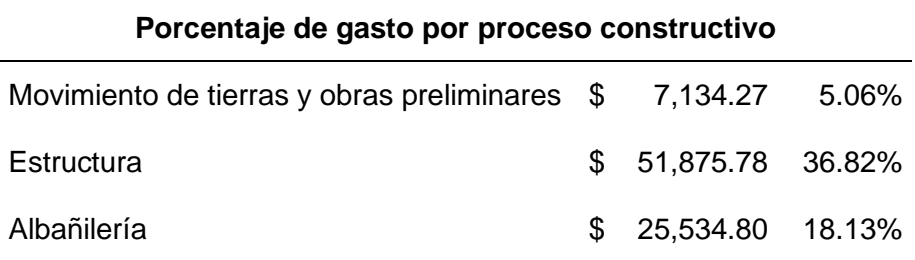

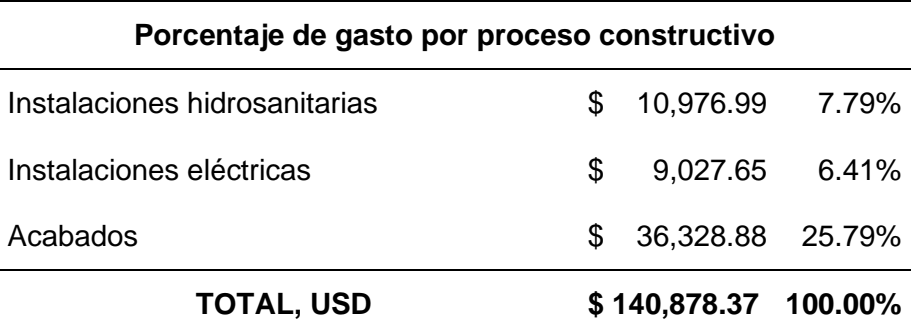

### **Tabla 34**

*Costo por metro cuadrado de construcción TE-2RF.*

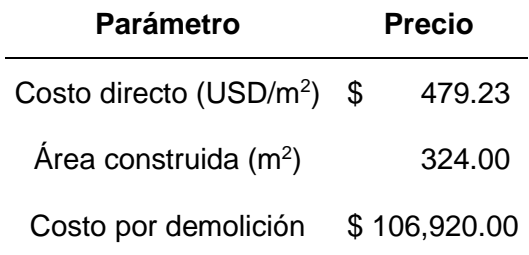

## **Tabla 35**

*Porcentaje de gasto en construcción TE-2RF.*

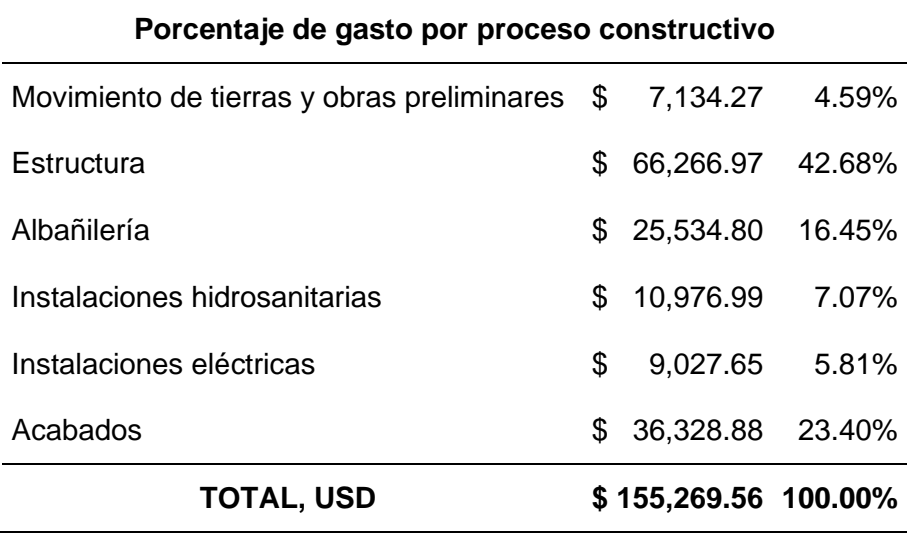

Los costos obtenidos son para el mercado ecuatoriano, sin embargo, para poder ingresar estos valores al PACT se debe calcular un valor multiplicador de costos, este parámetro debe ser ingresado ya que el programa está configurado para trabajar con los precios de Estados Unidos en el estado de California en el año 2011, según la investigación de

(Aveiga & Carvajal, 2018) ese precio de construcción por m<sup>2</sup> es de 1076.37 USD/m<sup>2</sup>, entonces el factor a ingresar simplemente se calcula dividiendo el costo por m<sup>2</sup> de construcción de Ecuador para el costo por m<sup>2</sup> de EEUU. En la Tabla 36 se tiene el factor multiplicador de costo que se debe ingresar en el PACT para poder realizar el análisis de forma correcta.

#### **Tabla 36**

*Factor multiplicador de costo.*

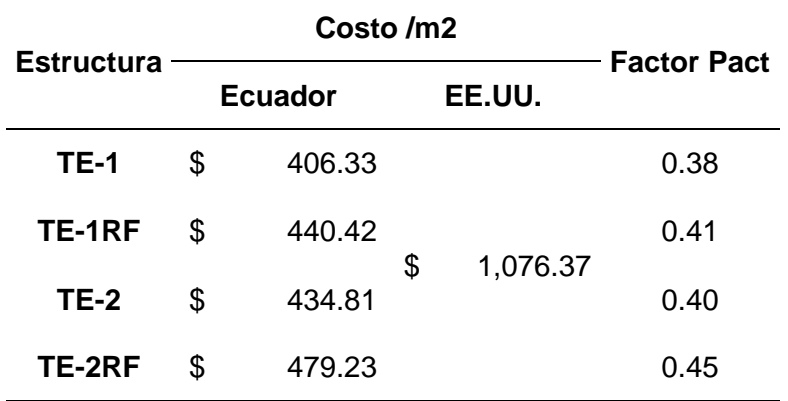

#### **Aplicación del PACT**

A continuación, se detalla cada pestana de datos que debe ser ingresada en el PACT y la forma de cálculo para la tipología TE-1, para las demás tipologías únicamente se presentan los resultados obtenidos una vez ejecutado el análisis ya que los procedimientos son similares.

#### *Información general*

La definición del modelo de análisis se inicia en el módulo Building Modeler del programa PACT, como se indica en la Figura 123 se puede ingresar datos informativos de la estructura, así como el factor multiplicador de costo calculado en la sección anterior.

### Pestaña Project Info.

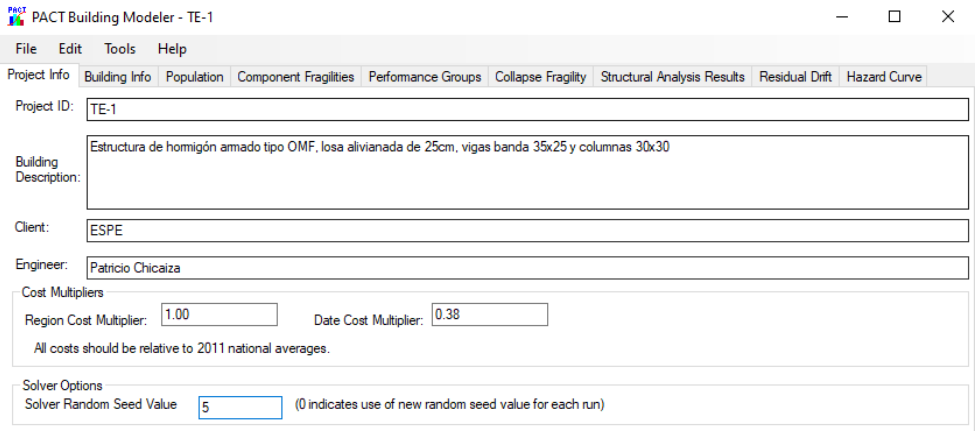

Para utilizar el programa PACT es necesario introducir una serie de datos que definen la

estructura, tales como, número y área de cada piso, altura de entrepisos, costos de

construcción de la estructura tanto de elementos estructurales como no estructurales, así como

el costo proyectado de demolición (Aveiga & Carvajal, 2018).

### **Figura 124**

### *Pestaña Building Info.*

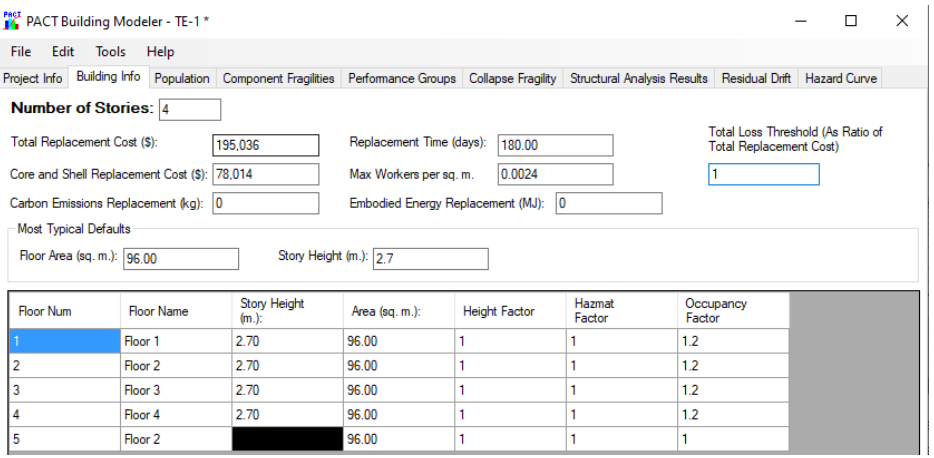

Al costo de construcción calculado se lo debe incrementar por un factor de entre el 20%

metodología FEMA P-58. El programa también hace referencia al costo de reemplazar el núcleo y revestimientos de la estructura, el cual se asume como el 40% de costo de construcción (FEMA-P-58-1, 2018).

También se debe ingresar el número de trabajadores por pie cuadrado, en este caso se tiene un área total de 4,133.34 pies cuadrados y asumiendo un máximo de 10 trabajadores, se calcula un factor de 0.0024 trabajadores por pie cuadrado.

El factor de umbral de pérdida total no se modifica debido que el factor de 1 por defecto máxima la cantidad de información que se obtendrá en los resultados del análisis. El parámetro de factor de ocupación se ingresa en 1.20 correspondiente a edificaciones residenciales ocupadas (FEMA-P-58-1, 2018).

#### *Modelo de población*

Las investigaciones desarrolladas por el FEMA P-58 han ayudado a que dentro del PACT existan varios modelos de población para diferentes tipos ocupacionales, para la ocupación residencial se tiene un pico de población de 3.1 por cada 1000 pies2 con una hora pico correspondiente a la noche y horas de la madrugada (3 am).

#### **Figura 125**

*Pestaña Population.*

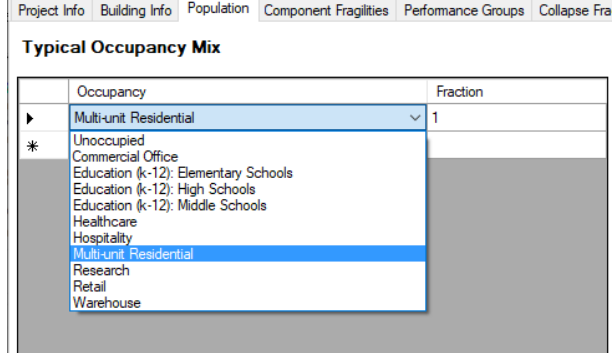

De ser el caso se puede asignar un tipo de ocupación diferente a cada piso de la edificación, para la presente investigación únicamente corresponde la ocupación residencial multiuso.

En la Figura 126 se muestra de forma gráfica el modelo de población a ser utilizado en todos los análisis posteriores.

### **Figura 126**

*Modelo de población.*

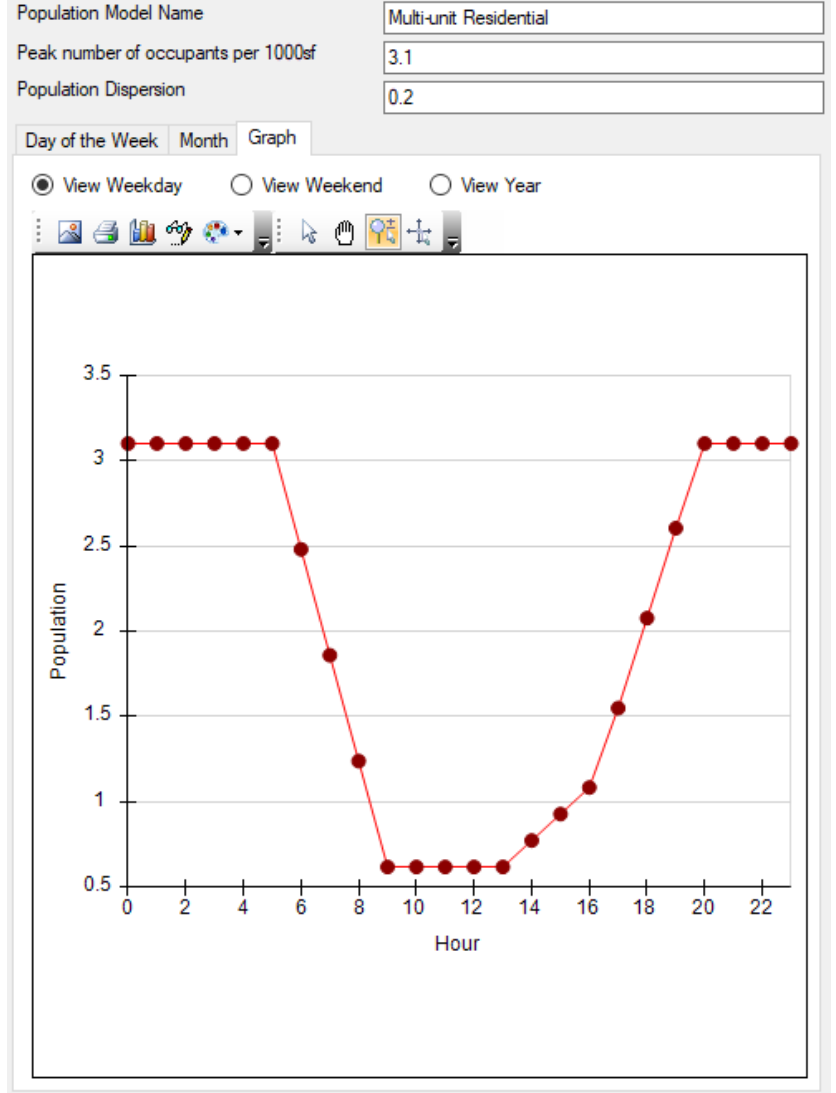

#### *Fragilidades y grupos de desempeño*

Al existir una extensa base de datos de todos los componentes que se podrían encontrar en una edificación, resulta complicado revisar cada una, para optimizar este proceso la metodología FEMA P-58 ofrece una herramienta llamada NormativeQuantityEstimationTool con cual únicamente se debe ingresar el área por piso de la estructura y el tipo de ocupación, inmediatamente la herramienta filtra todos los componentes que se pueden aplicar a la estructura en análisis, además, proporciona los datos de direccionalidad y valores de dispersión y fragilidad (FEMA-P-58-2, 2018).

#### **Figura 127**

*Datos para filtrado de fragilidades.*

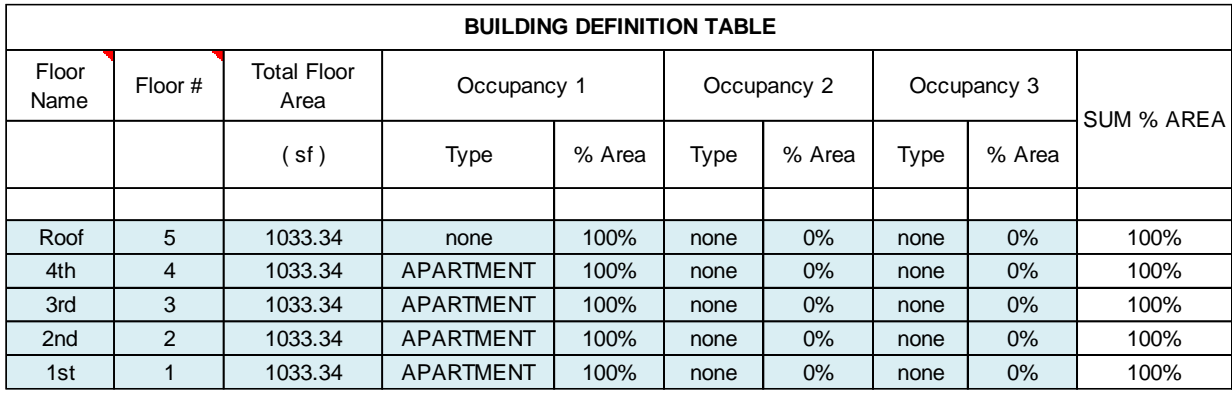

En la pestaña de Componentes de Fragilidad se selecciona el contenido de la edificación, se deben incluir elementos estructurales y no estructurales, tratando de abarcar varios componentes que se pudiesen ver afectados por la amenaza sísmica dada, PACT realiza un análisis para cada componente con el fin de calcular los daños para cada intensidad.

*Selección de grupos de fragilidad.*

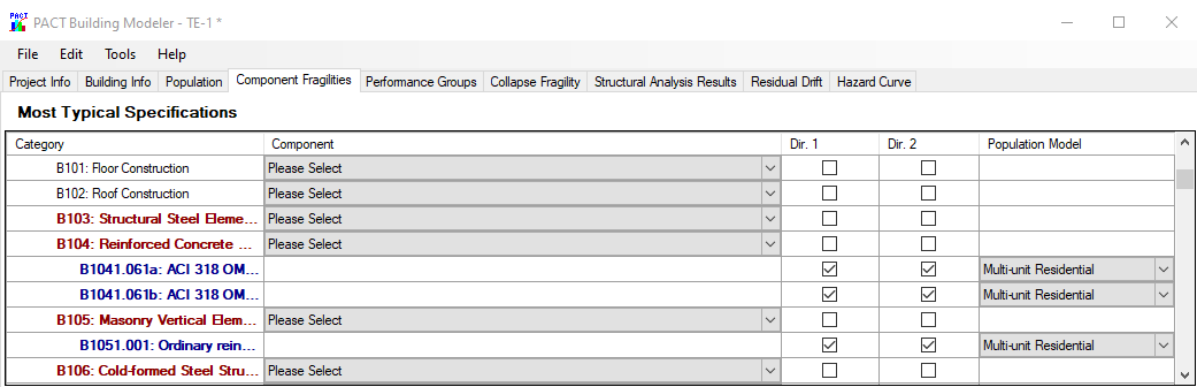

En la pestaña Performance Group el programa realiza una asignación automática de los componentes seleccionados, por defecto asigna como parámetro de demanda la Deriva de Piso para los componentes estructurales los cuales están clasificados para las Direcciones 1 y 2, para el caso de los elementos no estructurales se debe asignar como parámetro de demanda la aceleración. En la Figura 129 se muestra la configuración para los elementos estructurales en la dirección 1.

#### **Figura 129**

*Grupos de desempeño según FEMA P-58.*

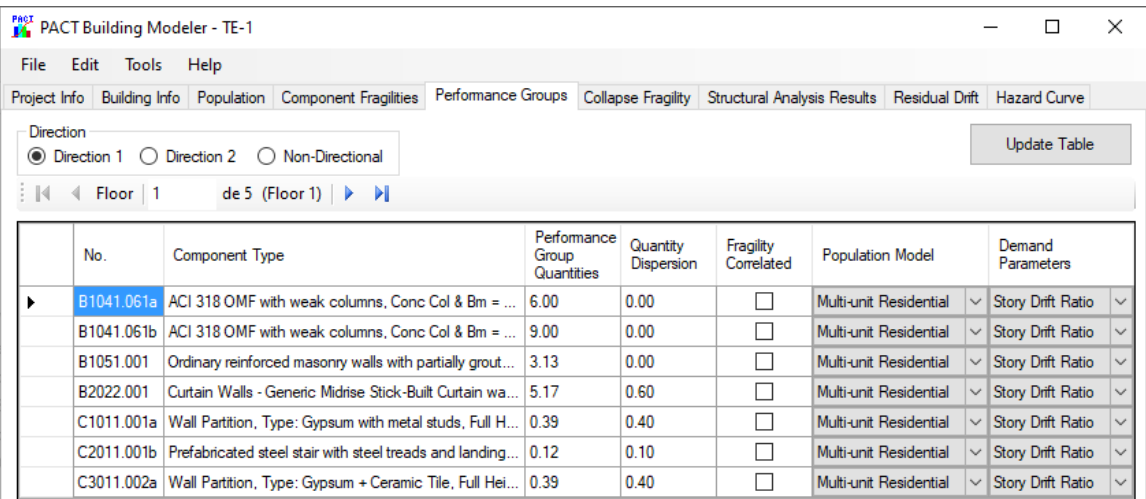

Los grupos de desempeño seleccionados deben ir acompañados de su respectivo valor de dispersión para representar la incertidumbre del componente según su cantidad global, también existe la posibilidad de incluir un parámetro de daño correlacionado.

Se recomienda no asignar el factor de daño correlacionado, principalmente porque esto significaría que todos los componentes tendrían un mismo estado de daño para cada instante, lo cual no siempre se cumple, constructivamente los componentes no están correlacionados perfectamente y cada uno tendrá su propio comportamiento en función de la amenaza sísmica o daño esperado, lo que a su vez permitirá capturar una mayor cantidad de información de las pérdidas económicas en la estructura (FEMA-P-58-2, 2018).

A continuación, en las tablas 37, 38 y 39 se resume los grupos de desempeño seleccionados para el análisis con su respectivo valor de dispersión y cantidades estimadas.

#### **Tabla 37**

*Grupos de desempeño Dirección 1.*

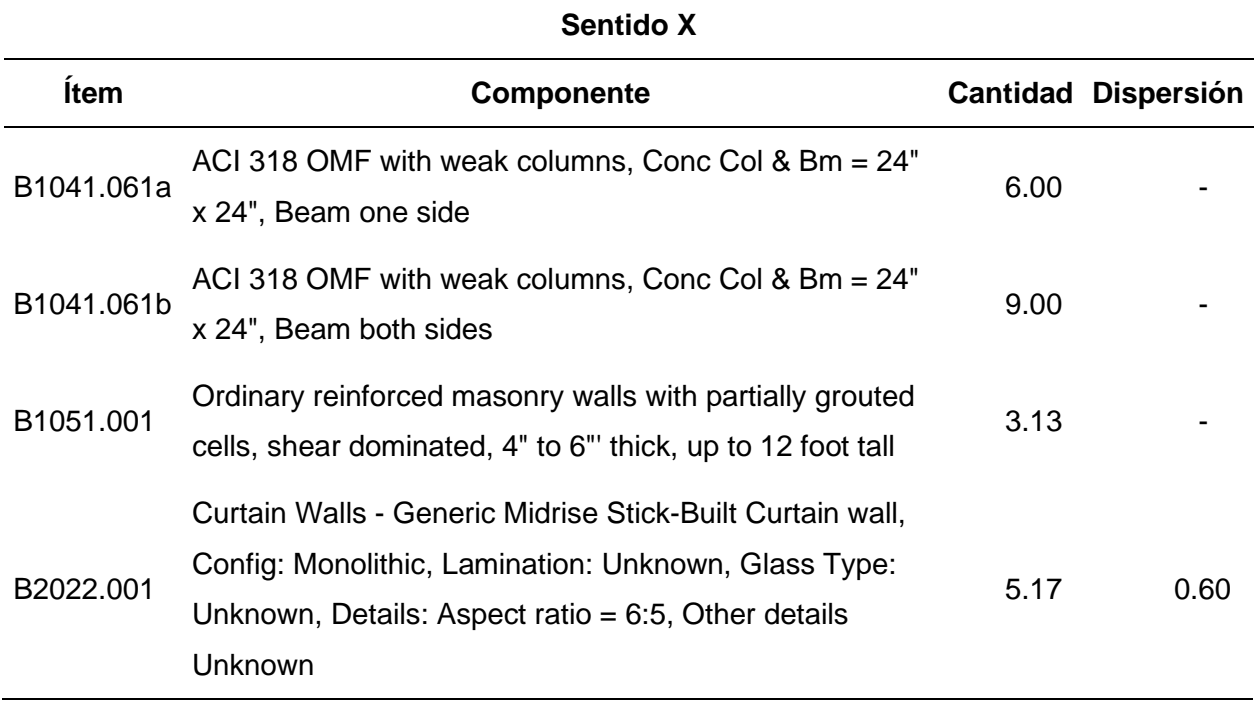

## **Sentido X**

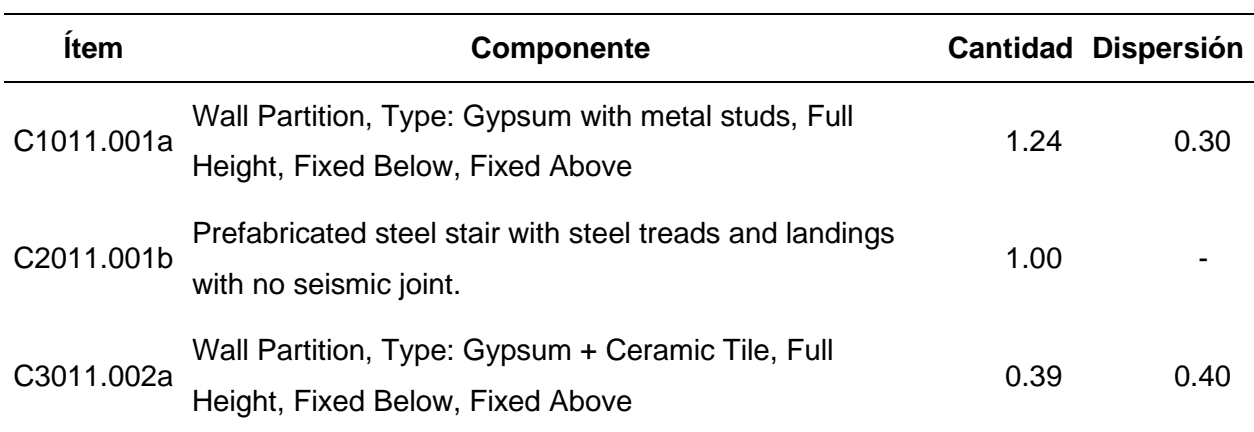

# **Tabla 38**

*Grupos de desempeño Dirección 2.*

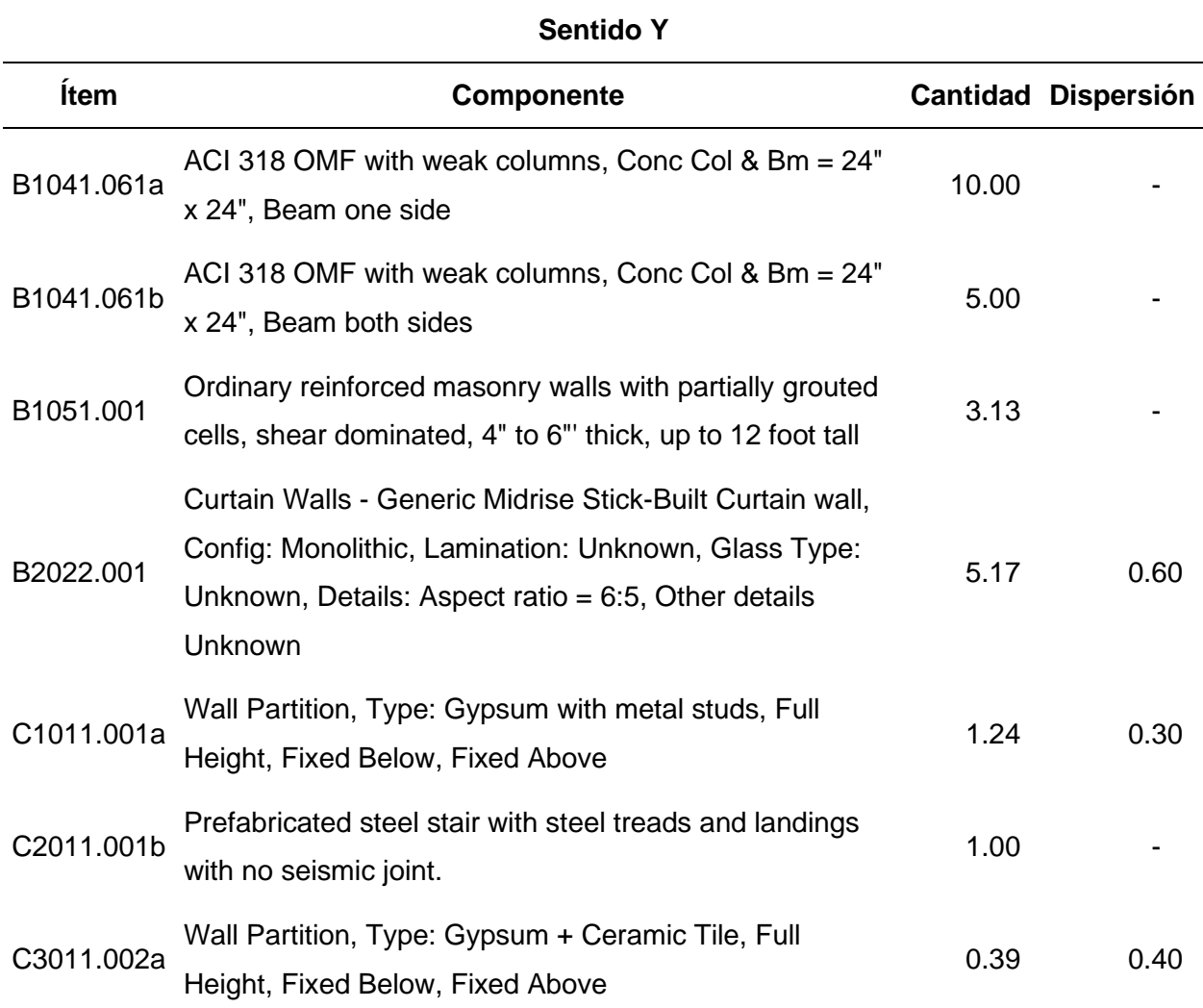

## **Tabla 39**

*Grupos de desempeño no direccionales.*

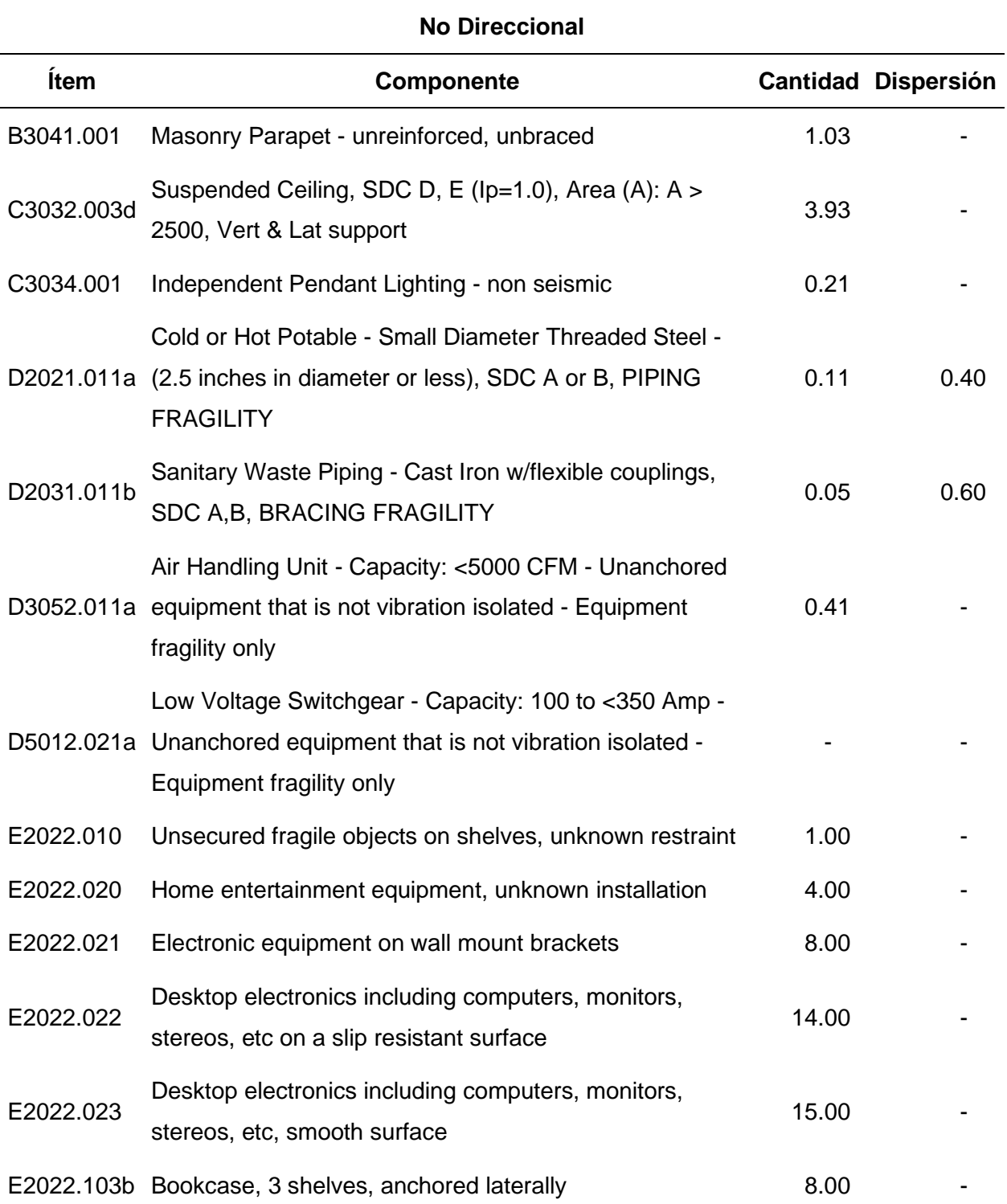

### *Probabilidad de colapso*

Para determinar la probabilidad de colapso que se debe ingresar en el programa se utiliza la herramienta SPO2IDA, esta herramienta realiza le ajuste de la curva pushover a partir de los datos ingresados de la Figura 130.

### **Figura 130**

*Datos de la estructura TE-1.*

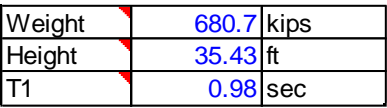

Se debe ingresar los datos en unidades inglesas al ser un programa y herramientas desarrolladas en Estados Unidos, también se recomienda utilizar SPO2IDA en edificaciones de baja altura y con configuraciones regulares en planta, donde el comportamiento del primer modo sea traslacional y tenga bajas rotaciones (FEMA-P-58-2, 2018). Los valores de la curva pushover se obtuvieron en el Capítulo 2 de la presente investigación, al ingresar estos datos en SPO2IDA se tiene la siguiente curva de capacidad.

### **Figura 131**

*Curva pushover utilizando la herramienta SPO2IDA.*

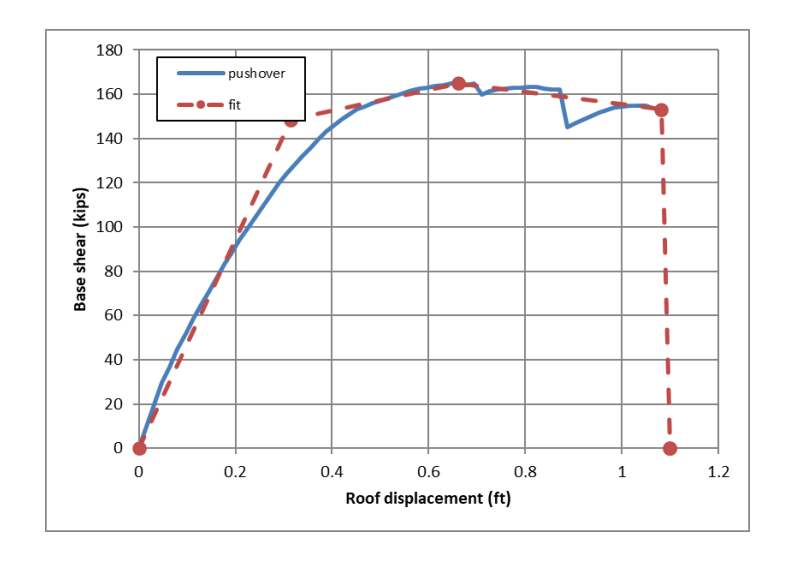

Utilizando las recomendaciones de la herramienta SPO2IDA e ingresando los valores calculados del análisis pushover se puede calcular los parámetros de ajuste recomendado por FEMA, estos valores se muestran en la Figura 132.

## **Figura 132**

*Valores para ajuste de curva pushover.*

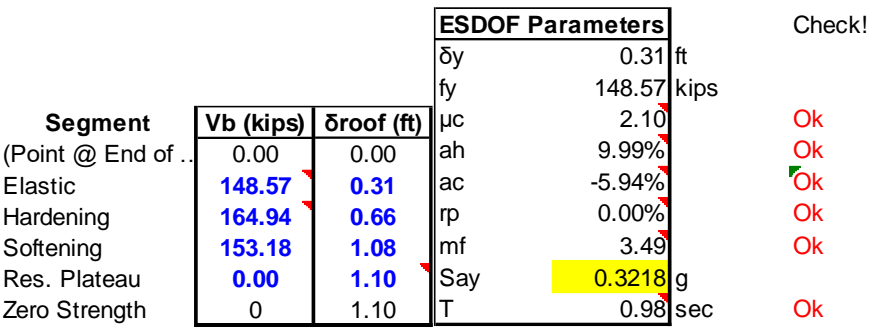

SPO2IDA también proporciona estimaciones de la aceleración espectral normalizada para los percentiles 16, 50 y 84.

### **Tabla 40**

*Percentiles de aceleración espectral.*

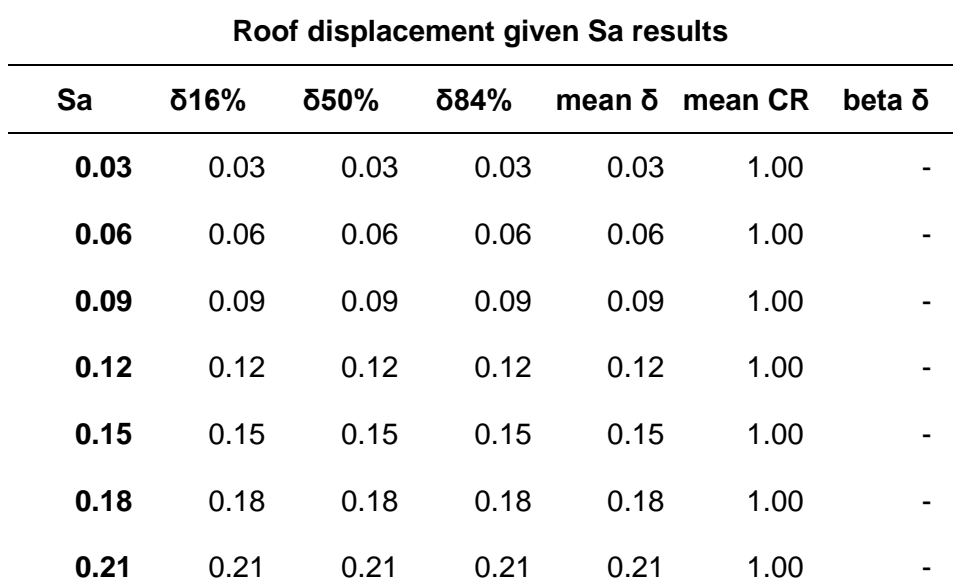

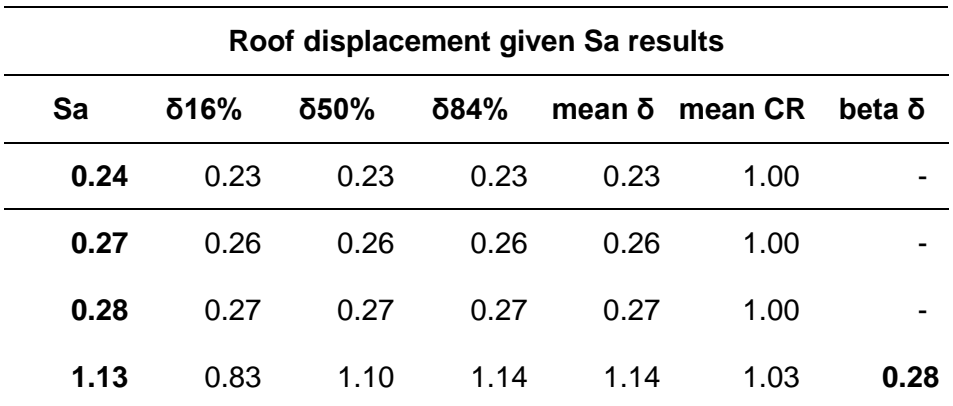

El valor necesario a ingresar en le PACT es de la Pseudo - aceleración Sa $(\overline{T})$  = 1.13, calculado mediante SPO2IDA y que representa la media de la fragilidad de colapso esperada. También se grafican las curvas IDA del análisis simplificado realizado para los percentiles indicados como se indica en la Figura 133.

### **Figura 133**

*Curvas IDA utilizando SPO2IDA.*

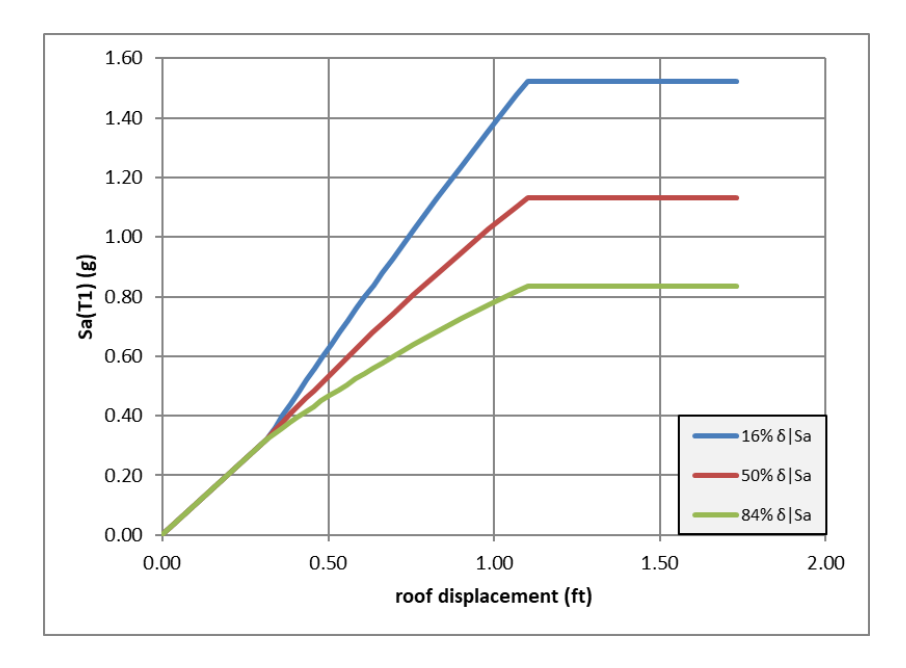

Finalmente, se ingresa el valor de la fragilidad de colapso en términos de aceleración junto con el valor de dispersión calculada.

*Ingreso de fragilidad de colapso.*

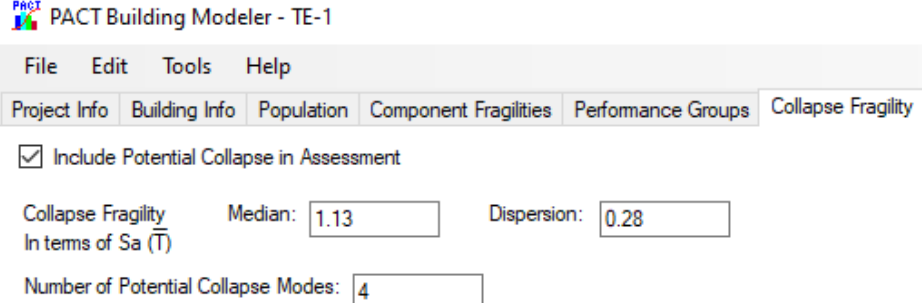

#### *Ingreso de resultados IDA*

Los resultados del análisis incremental dinámico se deben ingresar en la sección de Structural Analysis Results, se debe configurar el tipo de análisis para intensidades del tipo no lineal, los datos son extraídos de los análisis tiempo historia para cada dirección.

Se debe incluir junto con las derivas de entrepiso calculadas, las aceleraciones para cada piso de la estructura, además, de que cada intensidad tiene una dispersión para la fragilidad de colapso correspondiente. Es así como se definieron 11 vectores de demanda para las 10 intensidades de análisis, para el número de realizaciones se toma le valor por defecto considerando que mientras más alto es este valor se cubre un mayor rango de distribución de la población y afectaciones durante un año (FEMA-P-58-2, 2018).

Por último, el factor de conversión no direccional se establece en 1.2, este valor considera la no direccionalidad de la demanda mediante la relación entre la deriva por tiempohistoria y la aclaración (FEMA-P-58-2, 2018).

*Resultados de análisis incremental dinámico, derivas dirección X.*

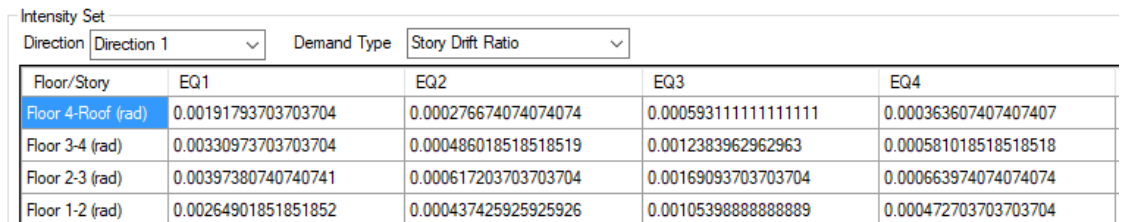

## **Figura 136**

*Resultados de análisis incremental dinámico, aceleraciones dirección X.*

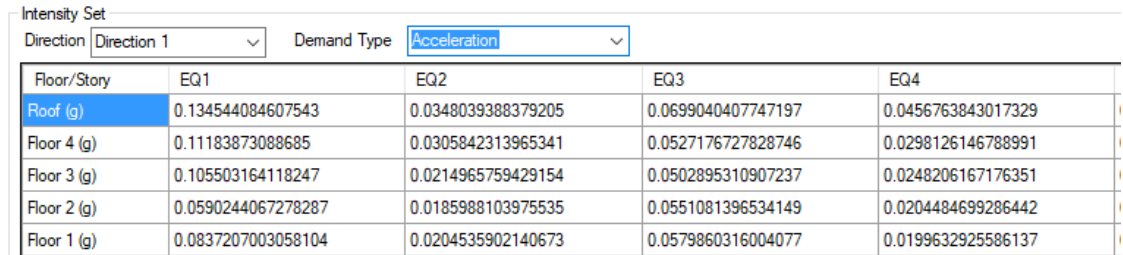

### *Deriva residual*

La metodología FEMA P-58 requiere el cálculo de la deriva residual, que por definición es la deriva restante después que la edificación sobrepasa el punto de fluencia. Simular de forma estadística y precisa la deriva residual necesita de modelos avanzados y un minucioso análisis de la respuesta histerética y una cantidad significativa de pares de registros (FEMA-P-58-2, 2018).

Para simplificar el cálculo existen ecuaciones que permiten estimar la deriva residual a partir de la respuesta máxima de la estructura.

$$
\Delta_r = 0 \qquad \text{para} \qquad \Delta \le \Delta_y \tag{16}
$$

$$
\Delta_r = 0.3(\Delta - \Delta_y) \quad \text{para} \quad \Delta_y \le \Delta \le 4\Delta_y \tag{17}
$$

$$
\Delta_r = (\Delta - 3\Delta_y) \qquad \text{para} \quad \Delta \ge 4\Delta_y \tag{18}
$$

Donde:

∆: Relación de deriva mediana de piso, calculada por el análisis.

∆: Relación de deriva media de piso, en fluencia.

#### **Figura 137**

*Deriva residual para modelo de análisis.*

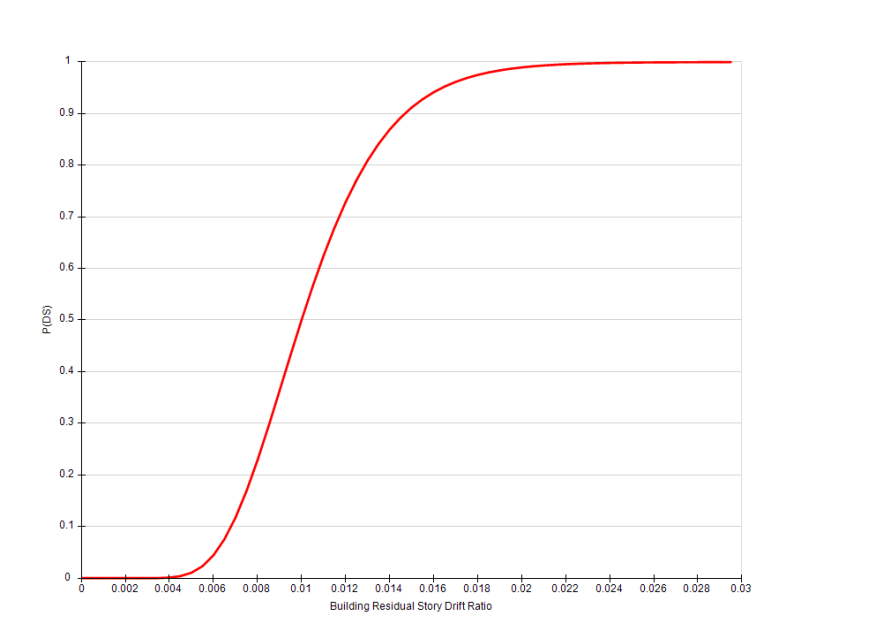

#### *Curva de peligrosidad*

Se define el peligro sísmico a partir de la NEC-15, el periodo fundamental de todos los modelos de análisis se mostró en la Tabla 17, para el detalle de cálculo de la tipología TE-1 se tiene un periodo fundamental de 0.98 s con este valor se ingresa en la curva de peligrosidad sísmica de la normativa.

Damage State 1 - Irrepairable

## *Curva de peligrosidad sísmica para Portoviejo.*

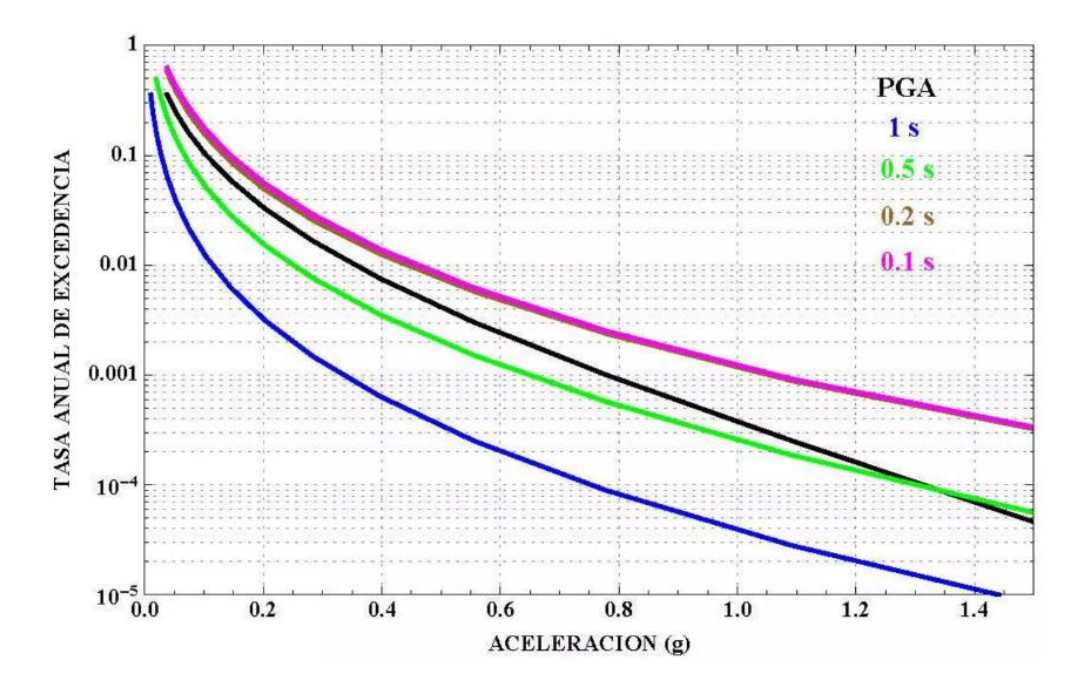

*Nota. Recuperado de NEC-15. Norma Ecuatoriana de la Construcción, Capítulo de Peligro Sísmico.*

Siguiendo la metodología FEMA primero se calcula la aceleración espectral efectiva según al ASCE 7, mediante la siguiente expresión:

$$
S_{aD} = \frac{V}{W} R \tag{19}
$$

Donde:

- V, el cortante basal calculado.
- W, peso de estructura.
- R, factor de reducción sísmica.

## **Tabla 41**

*Aceleración espectral efectiva.*

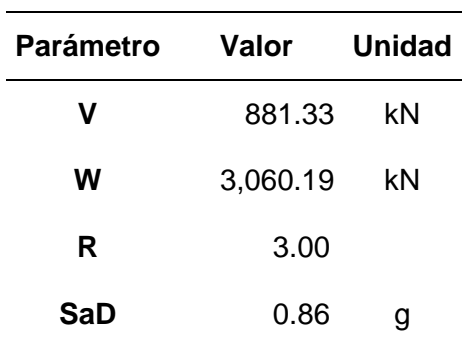

La capacidad de colapso se calcula en función del periodo fundamental de la estructura,

$$
\overline{S_a}(T) = 4S_{aD}
$$
\n
$$
\overline{S_a}(T) = 4(0.77 g)
$$
\n
$$
\overline{S_a}(T) = 3.08 g
$$
\n(20)

El periodo fundamental medio de la estructura es la media de los periodos en los modos principales de cada sentido, y posteriormente se calcula la aceleración media en función de este periodo utilizando las expresiones 21 y 22.

$$
\overline{T} = \frac{T_x + T_y}{2}
$$
\n
$$
\overline{T} = \frac{1.19 + 1.18}{2}
$$
\n
$$
\overline{T} = 1.185 s
$$
\n(21)

$$
\widehat{S}_a(\overline{T}) = \frac{T}{\overline{T}} \overline{S}_a(T)
$$
\n
$$
\widehat{S}_a(\overline{T}) = \frac{1.19}{1.185} (3.08 g)
$$
\n
$$
\widehat{S}_a(\overline{T}) = 3.11 s
$$
\n(22)

Para definir la curva de peligrosidad sísmica se requiere de una aceleración mínima y otra máxima, dentro del rango de interés de la respuesta, la aceleración mínima debe reflejar el inicio de impactos no triviales, y para los costos de reparación y el tiempo de reparación, se puede tomar de la siguiente manera:

$$
S_{a\ min} = 0.05 \ g \quad \text{para} \quad \bar{T} \le 1.0 \ s \tag{23}
$$

De manera similar la aceleración máxima se determina entre el valor Sa máx. que está en función de la frecuencia anual de excedencia (λ) de 0.0004 pero no mayor a  $\widehat{S_a}(\bar{T}),$  el valor de la aceleración media representa el valor de la fragilidad de colapso y se puede determinar mediante las siguientes expresiones:

$$
S_{a\max para \lambda=0.004} = 0.41 g \tag{24}
$$

$$
S_{a\,max} = 2\,\widehat{S}_a(\overline{T})\tag{25}
$$

$$
S_{a\,max}=2\ (3.11\ g)
$$

$$
S_{a\,max}=6.22\,g
$$

Entonces la aceleración máxima se toma como 0.41 g. Finalmente se determina el valor de los rangos para las intensidades:

$$
range = \frac{S_{a \, max} - S_{a \, min}}{\#intensidades}
$$
\n
$$
range = \frac{0.41 \, g - 0.05 \, g}{11}
$$
\n(26)

 $range = 0.04$ 

Definidos los valores de aceleración mínima y aceleración máxima junto con el intervalo para cada intensidad se calcula la aceleración, en la Tabla 44 se muestra los valores ingresados al programa PACT para definir la curva de peligrosidad mostrada en la Figura 139.

## **Figura 139**

*Curva de peligrosidad sísmica definida en PACT.*

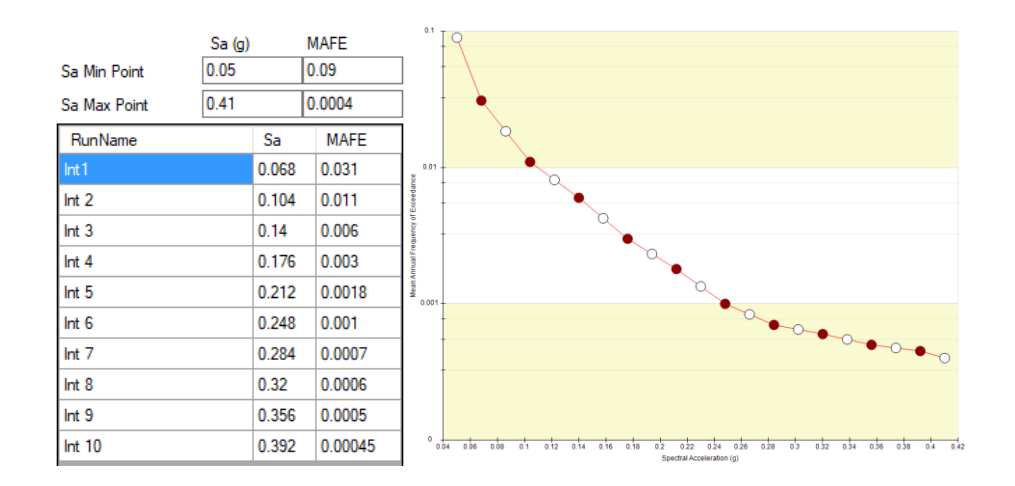

Terminando de ingresar todos los parámetros de la configuración de la edificación se procede a ejecutar el análisis en el programa PACT, si todos los datos ingresados son

correctos el análisis no debe mostrar ningún error para finalmente poder analizar los resultados obtenidos en cuanto a los costos de reparación para cada tipología.

#### **Evaluación usando PACT**

Para realizar el análisis el programa PACT cuenta con su módulo Evaluate Performance, donde se verifica que todos los datos ingresados sean los correctos. En la Figura 140 se muestra una captura de pantalla del programa una vez que termino el análisis.

#### **Figura 140**

*Módulo de evaluación.*

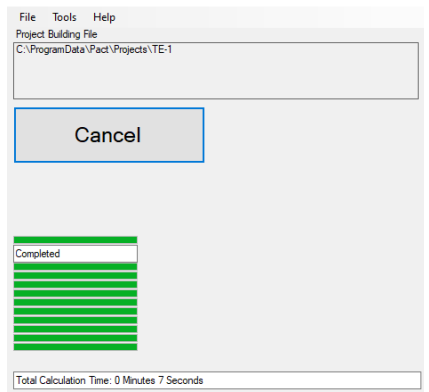

El módulo de Examine Results permite visualizar los resultados, existe una gran cantidad de información obtenida, por ejemplo, costos de reparación, tiempo de reparación, fatalidades, impactos ambientales, lugares inseguros, entre otros, el análisis de la presente investigación se centrará en lo correspondiente a los costos de reparación para cada intensidad sísmica.

#### *Costos de reparación TE-1*

El programa PACT realiza simulaciones utilizando la Simulación de Montecarlo para el cálculo de las probabilidades, a continuación, se compara los costos de reparación con las intensidades sísmicas de análisis.

## - *Intensidad 1*

Para cada grupo de desempeño seleccionado se puede observar el costo producido por los daños esperados para el nivel de intensidad dado.

## **Figura 141**

*Indicador de daño de los grupos de desempeño, intensidad 1.*

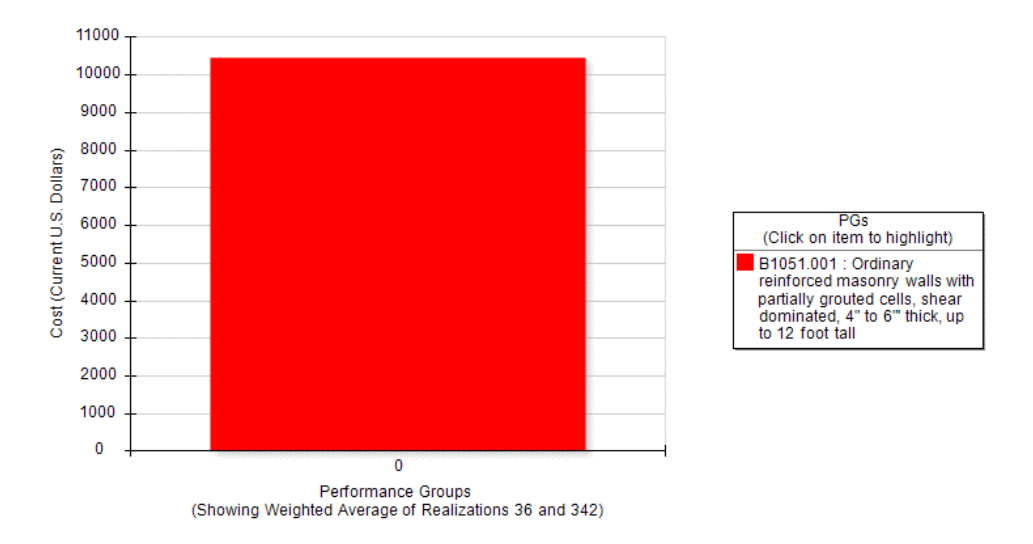

## **Figura 142**

*Costo de reparación de la estructura para la Intensidad 1.*

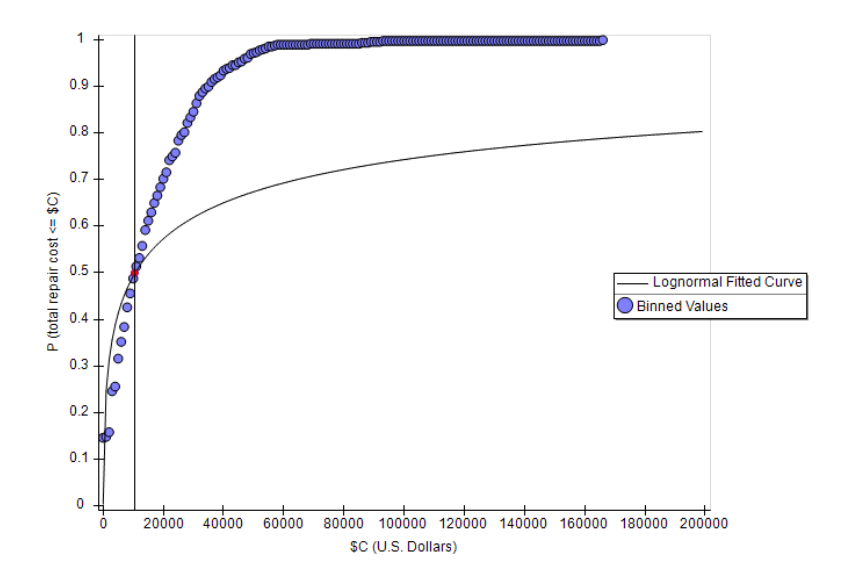

En la Figura 141 se observa que ya existe un grupo de desempeño que sufrió daño, llevado a costo este representa un valor de 10,461.54 USD, mientras que en la Figura 142 se indica que este costo de reparación está relacionado con una probabilidad del percentil 50.

#### - *Intensidad 2*

Para la segunda intensidad los costos de reparación se incrementan a 32,600.00 USD, en la Figura 143 se muestra como ya no solo se presenta daño en la mampostería, sino que también se producen daños en los elementos no estructurales como parapetos y escaleras.

#### **Figura 143**

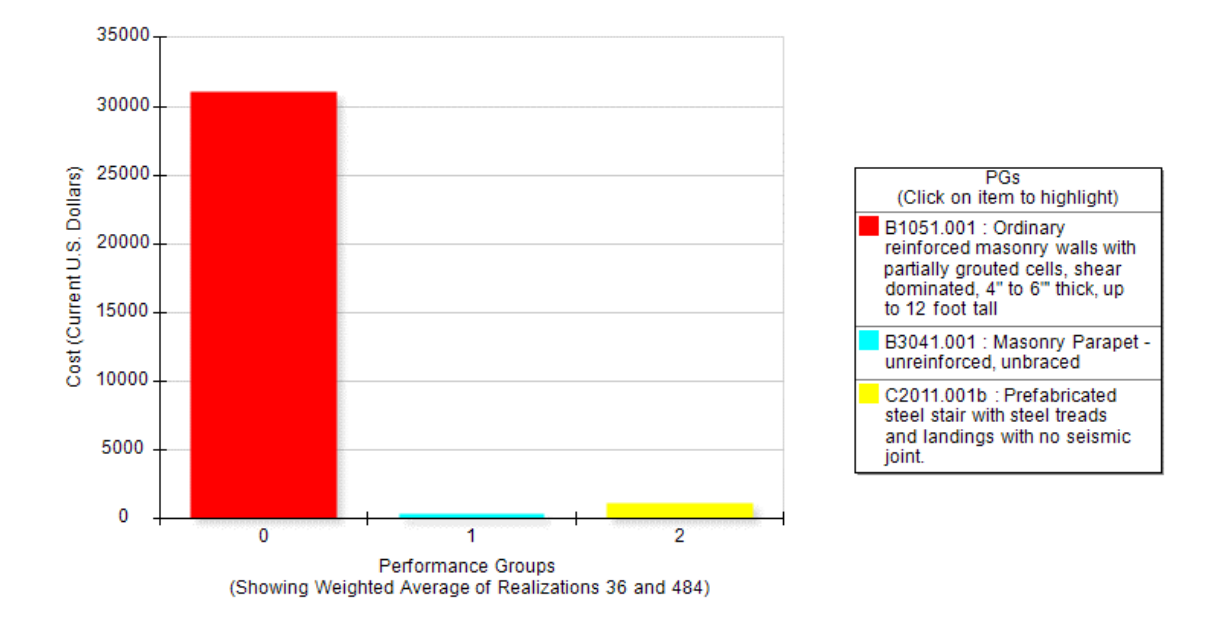

*Indicador de daño de los grupos de desempeño, intensidad 2.*

El costo de reparación con una probabilidad para el percentil 50 se obtiene de la Figura 144, el análisis es similar para las demás intensidades y los resultados en cuanto a costos de reparación se grafican en la Tabla 42.

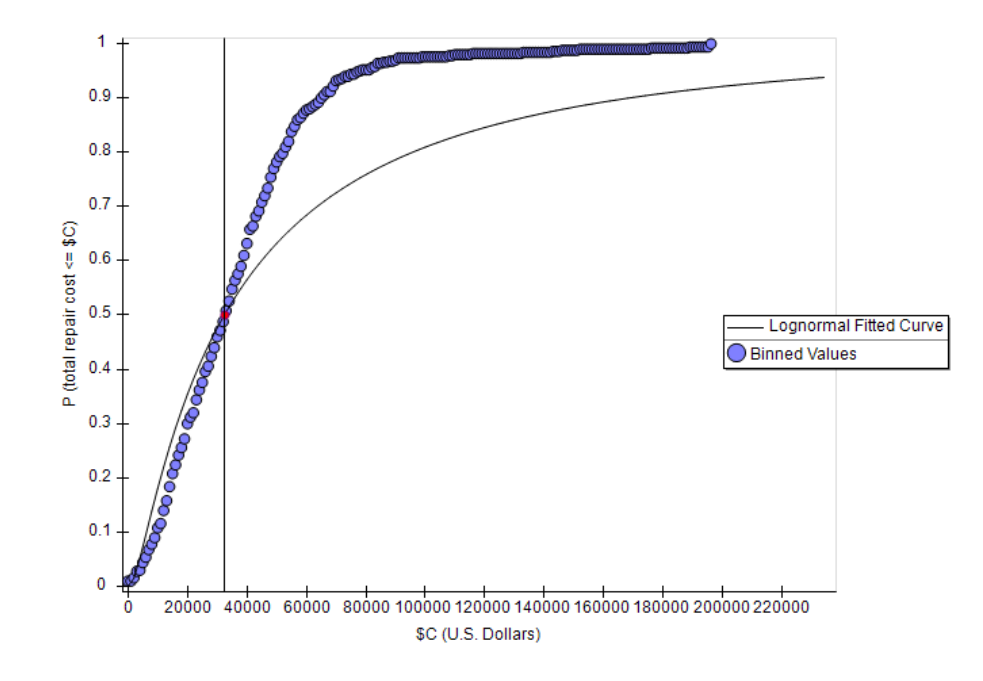

*Costo de reparación de la estructura para la Intensidad 2.*

- *Intensidad 3*

La intensidad 3 produce un costo de reparación de 52,777.77 USD.

## **Figura 145**

*Indicar de daño y costo de reparación para intensidad 3.*

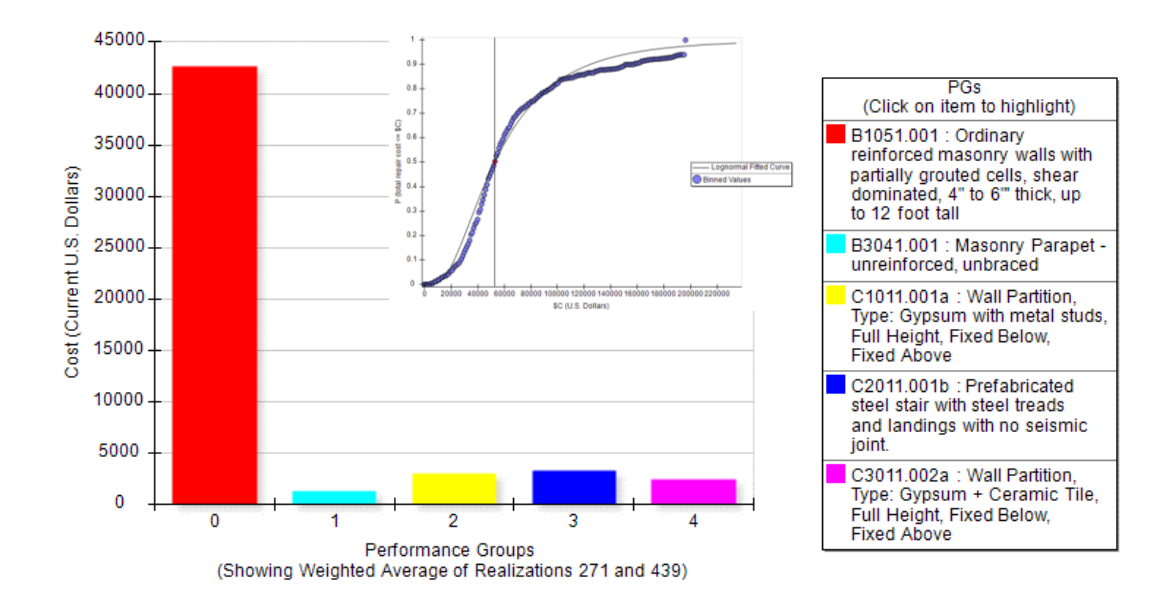

### - *Intensidad 4*

Para la intensidad 4 el costo de reparación es de 64,666.66 USD, los componentes estructurales que empiezan a cuantificar daño son las cerámicas y divisiones de gypsum.

### **Figura 146**

*Indicar de daño y costo de reparación para intensidad 4.*

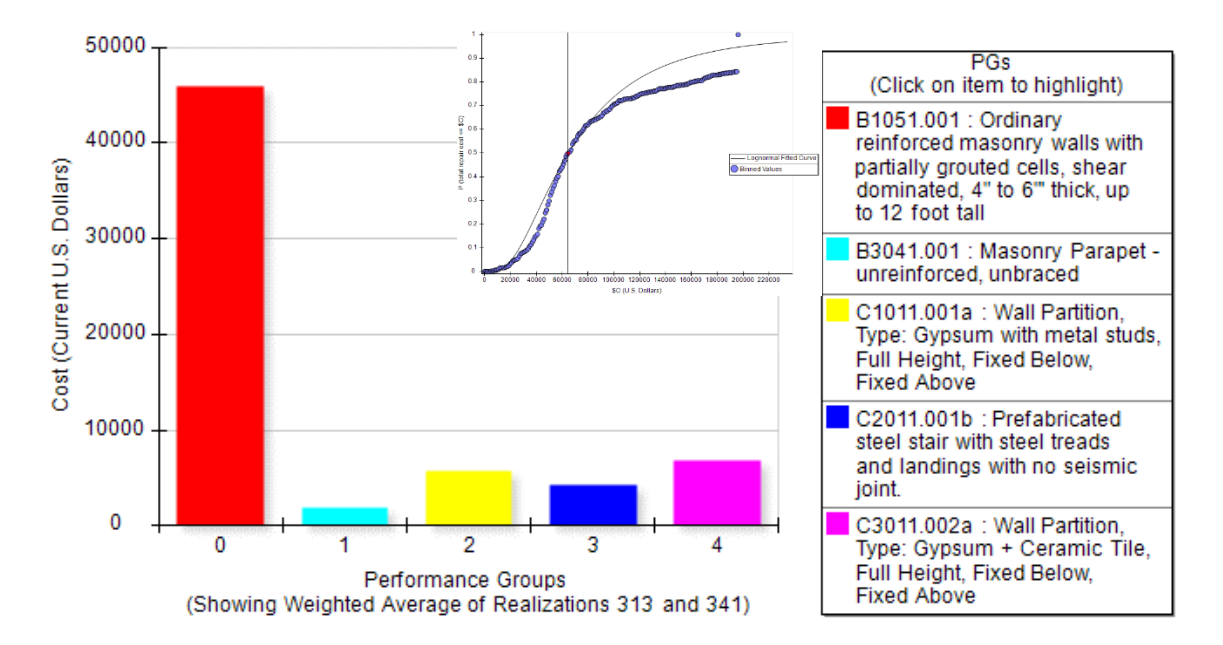

### - *Intensidad 5*

En la intensidad 5 el costo de reparación es de 90,666.66 USD, la mayor parte del daño se encuentra en las paredes de mampostería y ya se tiene daños en los elementos estructurales principales.

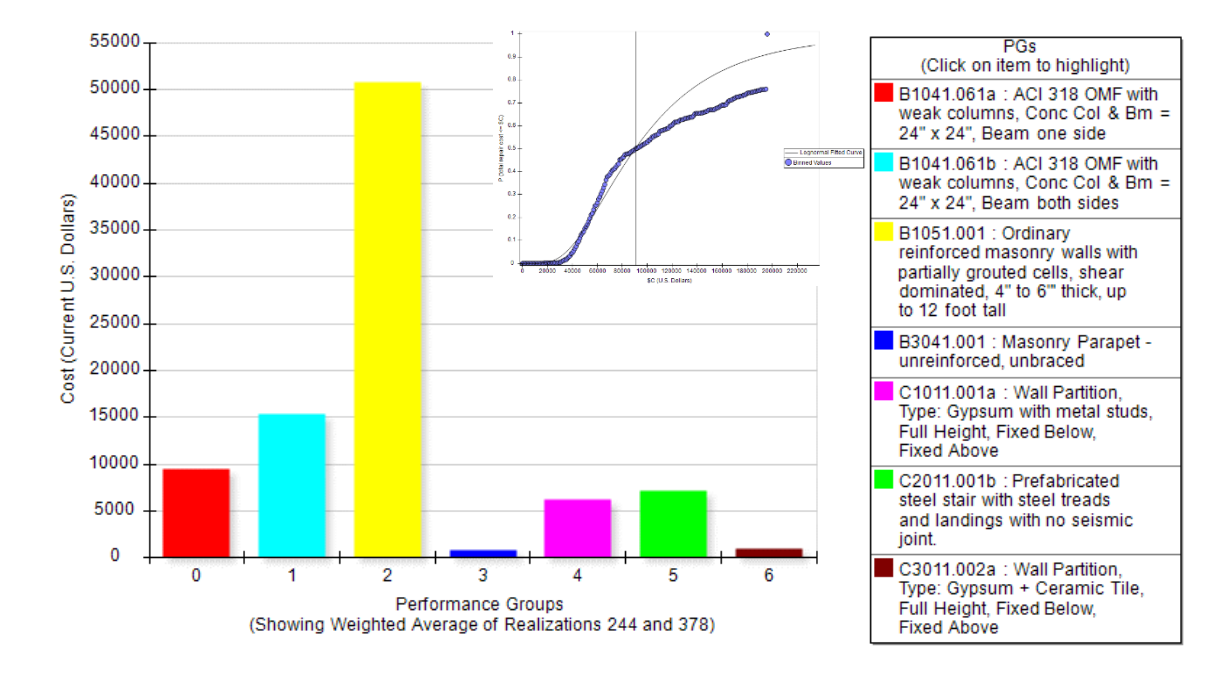

#### *Indicar de daño y costo de reparación para intensidad 5.*

- *Intensidad 6*

#### **Figura 148**

*Indicar de daño y costo de reparación para intensidad 6.*

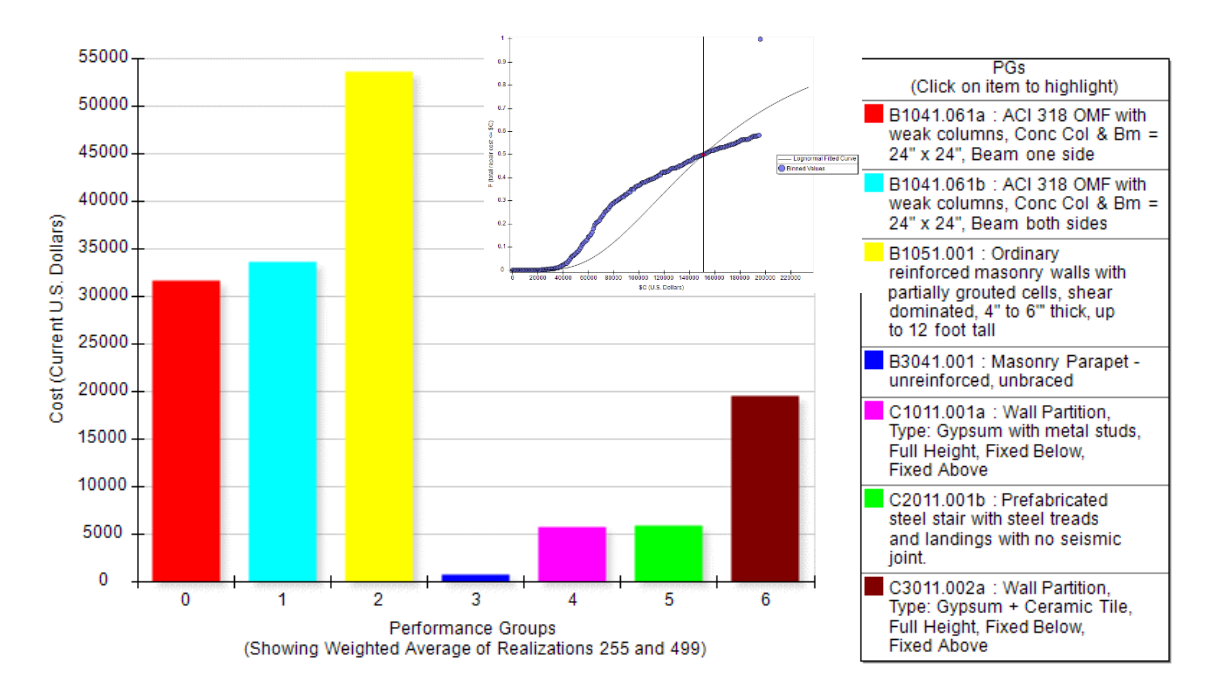

Los daños estructurales se incrementan en la intensidad sísmica 6 y el valor de los costos de reparación ya son considerables respecto al costo inicial de reposición, la aceleración media de colapso es de 0.248 g.

Los costos de reparación para una probabilidad de percentil 50 son de 151,000.00 USD.

#### - *Intensidad 7*

La intensidad sísmica 7 marca el nivel de daño completo en los elementos estructurales, lo cual implica que la estructura debe ser demolida en su totalidad o que el valor de costo de reposición supera los valores obtenidos por el límite de la deriva residual para una aceleración media de 0.284 g.

Cabe recordar que el límite de la deriva residual estima en cada realización, junto con las fragilidades, si la estructura es reparable o se considera como pérdida total. En las gráficas mostradas un indicar es cuando ya no se produce la probabilidad para el percentil 50, pues esta probabilidad se reduce mientras en costo de reparación es prácticamente total, como se puede observar en la siguiente figura.

El costo de reparación para la intensidad 7 se calcula en 195,036.03 USD, que es el 100% de costo inicial proyectado para reposición total de la estructura.

Para las probabilidades 8, 9 y 10 se tiene el mismo costo de reparación puesto que ya se ha superado la deriva residual y el costo de perdida de la estructura es total, en ese caso únicamente se muestra las gráficas correspondientes al percentil de probabilidad para el costo de reparación.
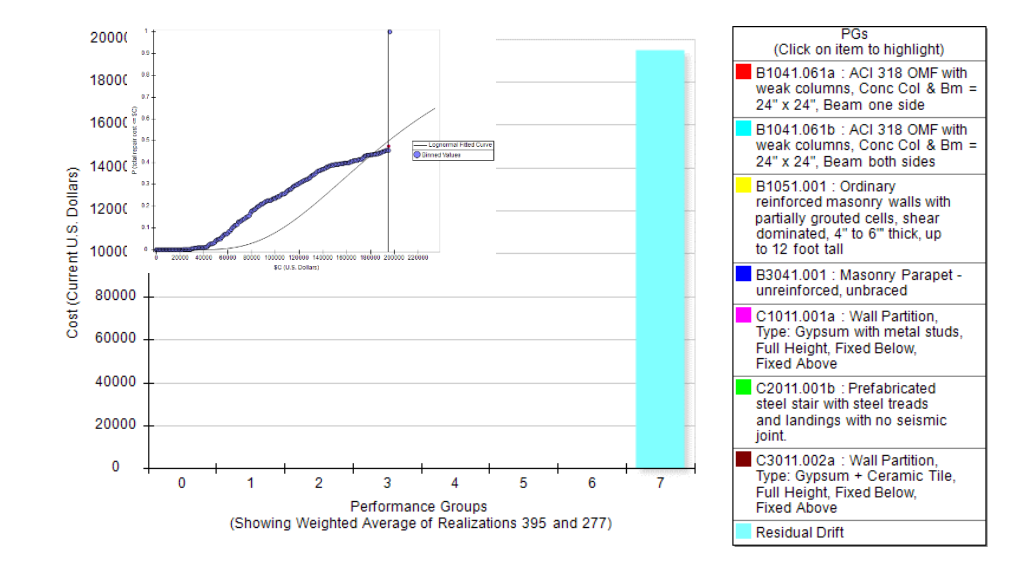

Indicador de daño y costo de reparación para intensidad 7.

# **Figura 150**

*Curva de costos de reparación para intensidades 8 (a), 9 (b) y 10 (c).*

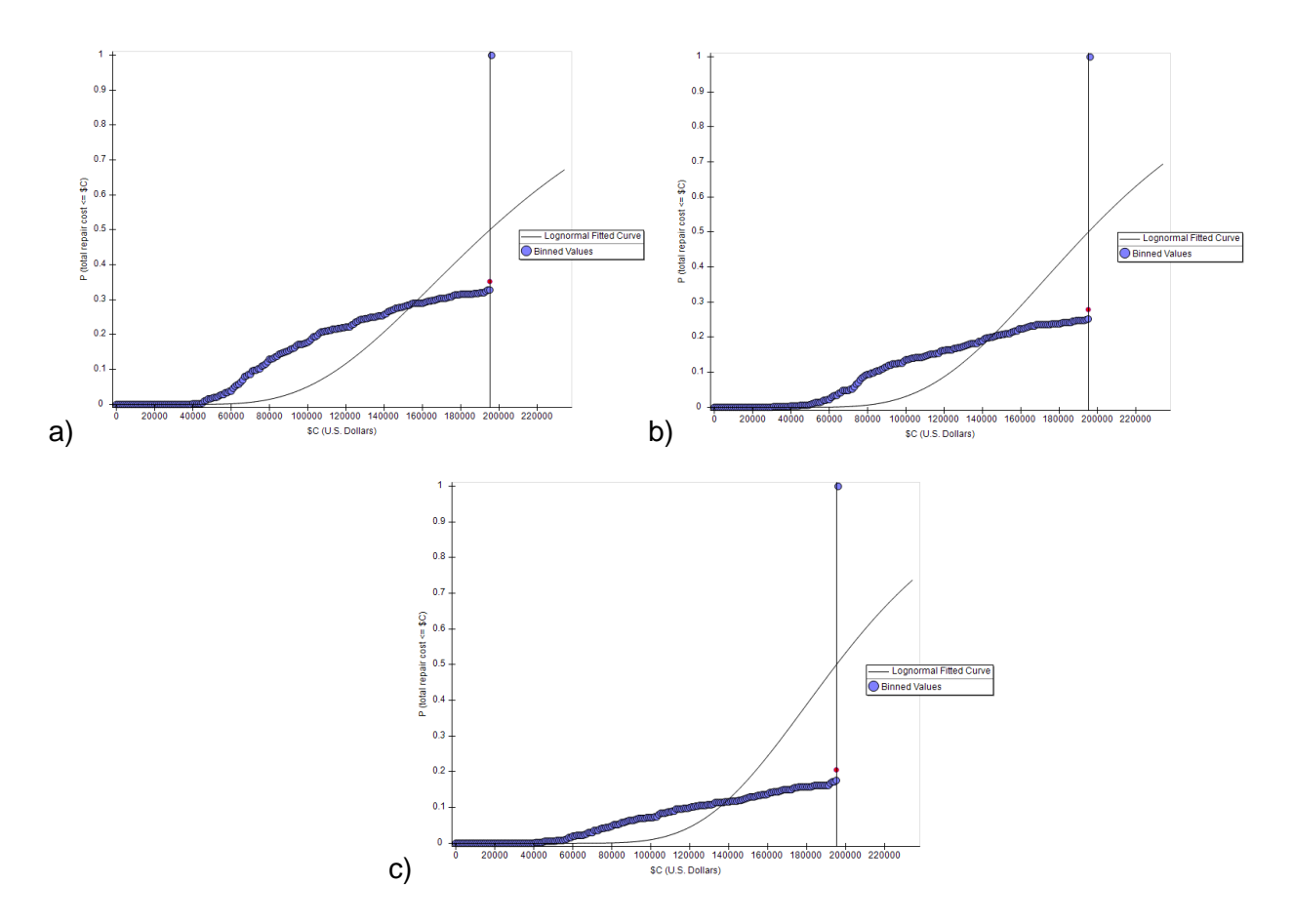

#### *Costos de reparación TE-1RF*

Similar a lo mostrado en la sección anterior, se tiene los valores de costos de reparación para la tipología TE-1RF, la cual esta reforzada con muros estructurales. Los resultados se muestran desde la intensidad 2 puesto que para la intensidad 1 el costo de reparación es nulo, en resumen, se puede evidenciar mediante los datos probabilísticos como se reduce los costos de reparación entre una tipología ordinaria y una reforzada.

#### - *Intensidad 2*

#### **Figura 151**

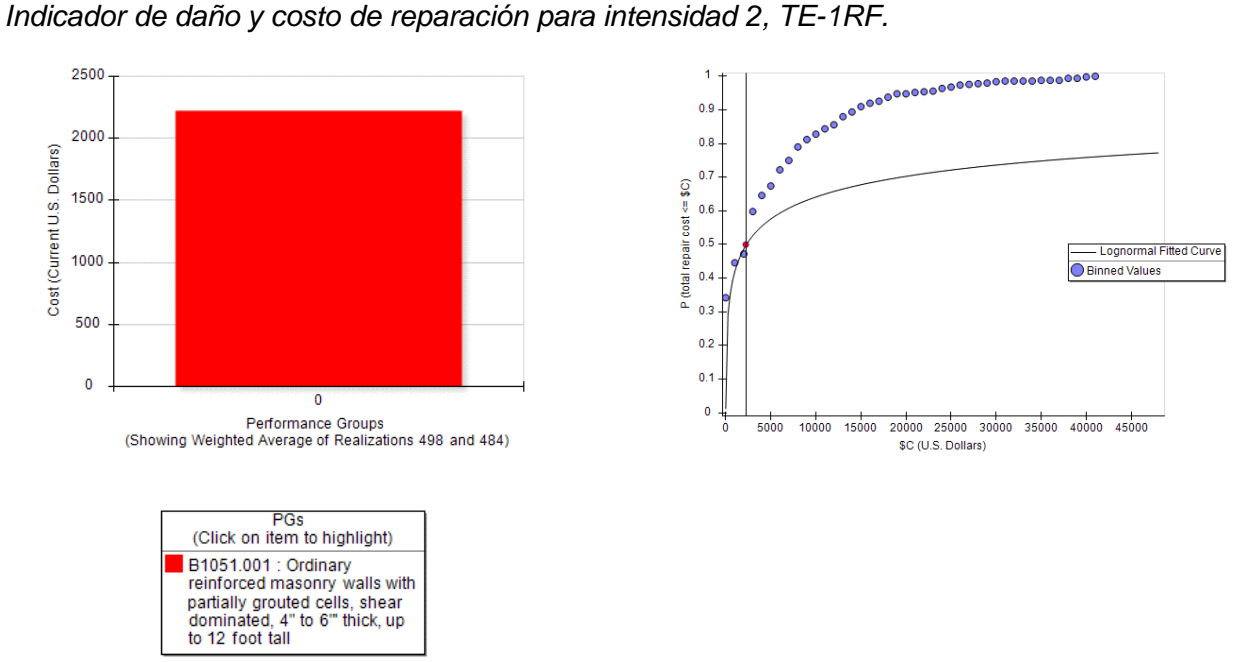

En la tipología reforzada con muros estructurales el primer valor de costos de reparación es de 2,222.22 USD, lo cual marca una reducción significativa respecto a la estructura que no tiene muros estructurales, los componentes que marcan daño son las mamposterías no reforzadas. Esta comparación se muestra al final de la presente sección en la Tabla 42.

En la tercera intensidad el mayor costo va por parte de las mamposterías, además aparecen componentes como parapetos y cerámicas, estos componentes juntos suman un total de 7,000.00 USD como costo de reparación.

# **Figura 152**

*Indicador de daño y costo de reparación para intensidad 3, TE-1RF.*

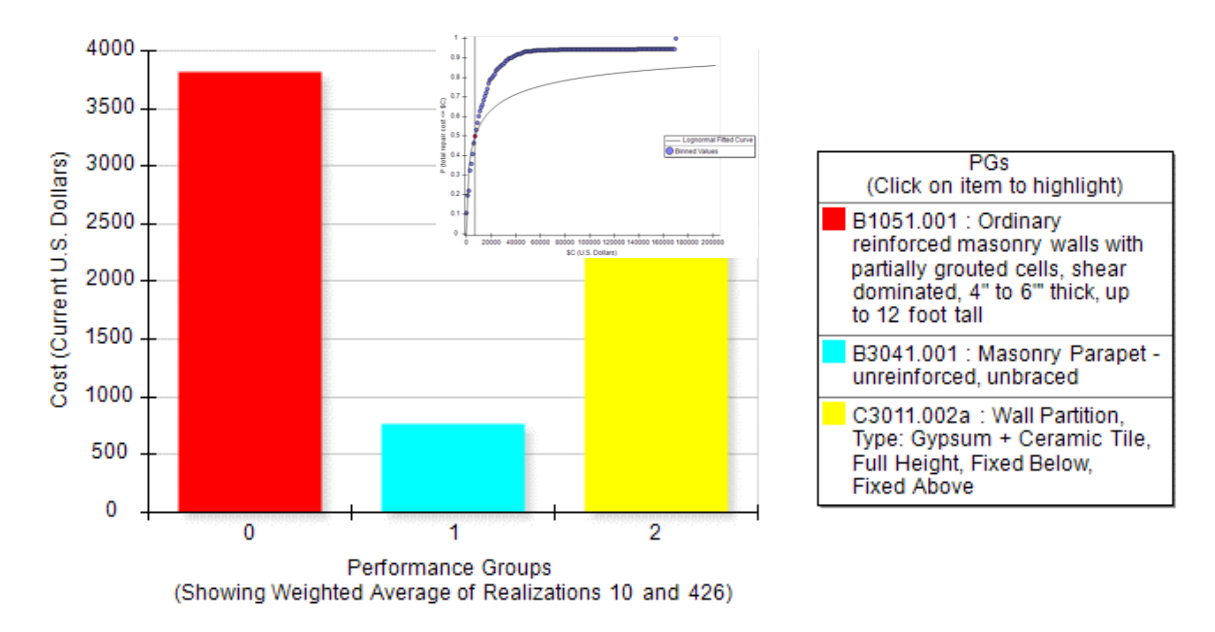

# - *Intensidad 4*

Los costos de reparación en la intensidad 4 suben hasta 14,833.33 USD, en esta instancia se suma el componente de escaleras.

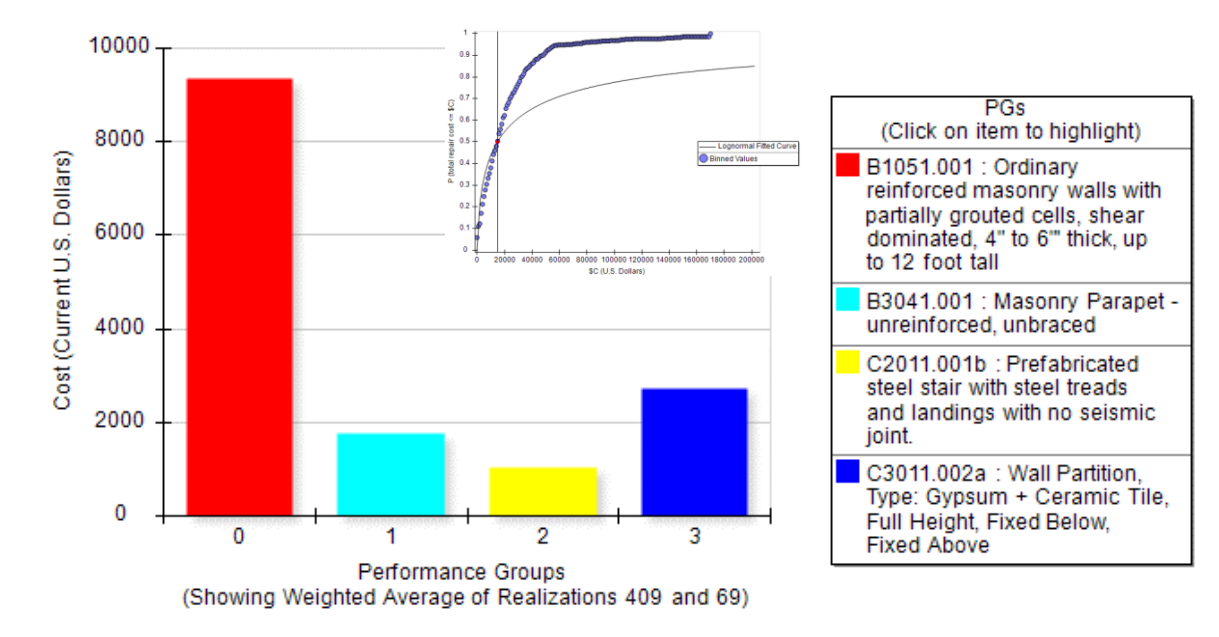

*Indicador de daño y costo de reparación para intensidad 4, TE-1RF.*

- *Intensidad 5*

## **Figura 154**

*Indicador de daño y costo de reparación para intensidad 5, TE-1RF.*

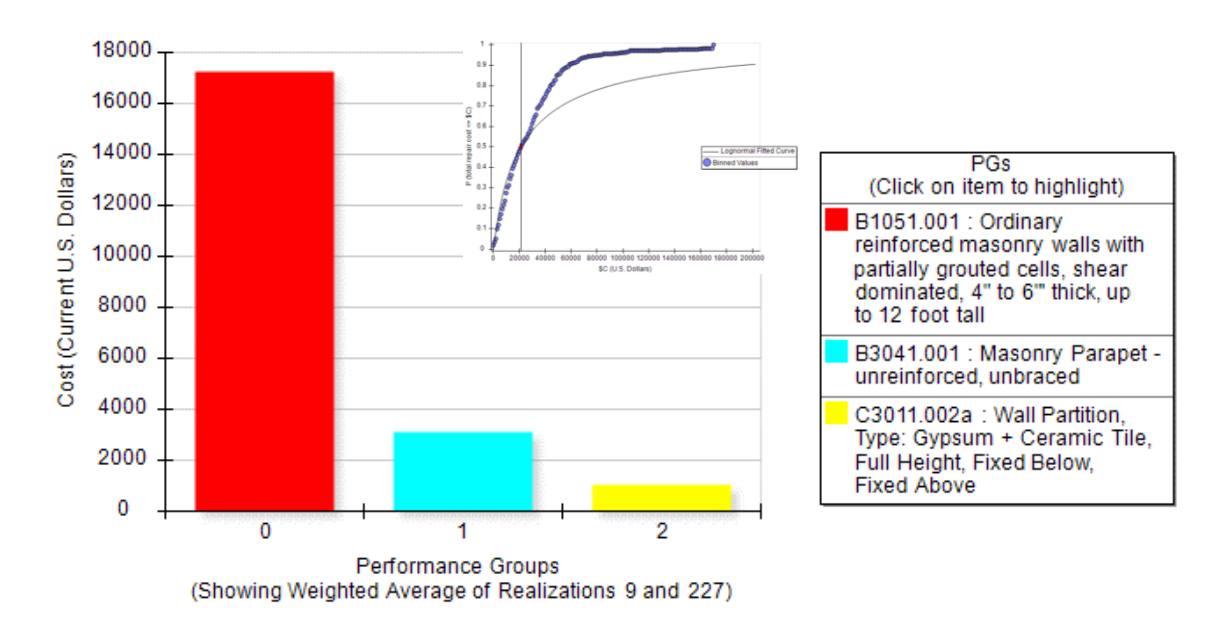

En la intensidad 5 entre los componentes no estructurales que sufren daño se observa que ya no aparecen las escaleras, esto se debe a que dentro del análisis que realiza el programa PACT en las simulaciones el costo de este componente no se incrementó respecto a la intensidad anterior, sin embargo, el costo de reparación global se incrementa a 21,375.00 USD.

## - *Intensidad 6*

Los costos de reparación en la intensidad 6 son de 32,125.00 USD.

## **Figura 155**

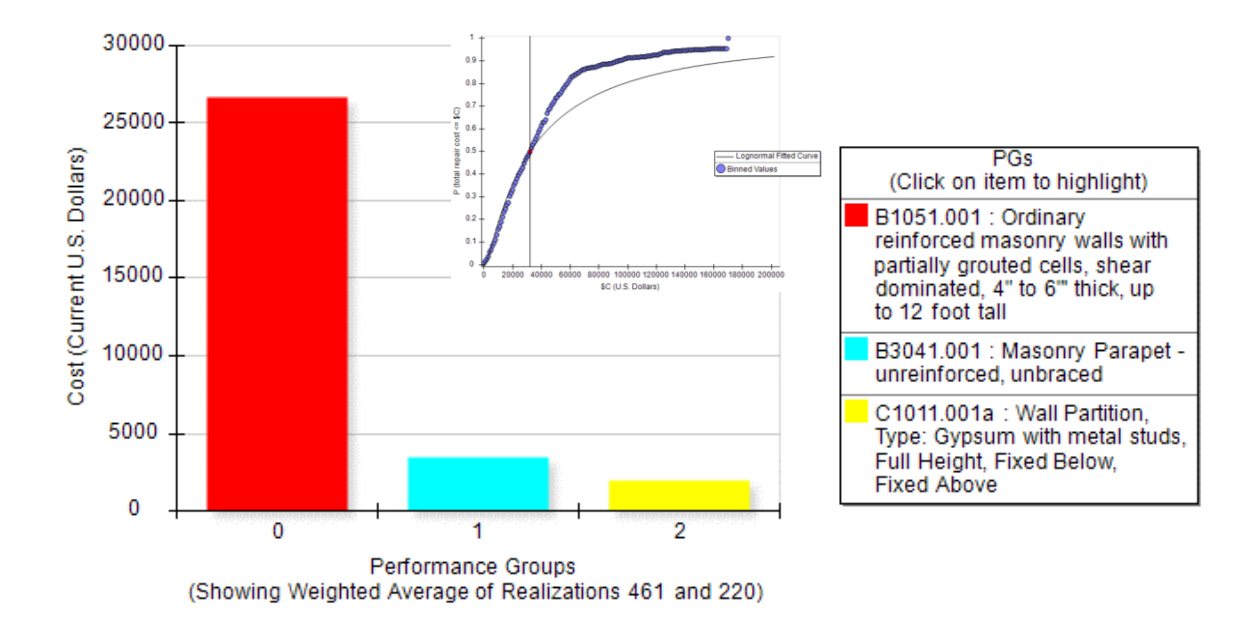

*Indicador de daño y costo de reparación para intensidad 6, TE-1RF.*

- *Intensidad 7*

Costos de reparación en la intensidad 7 son de 37,400.00 USD.

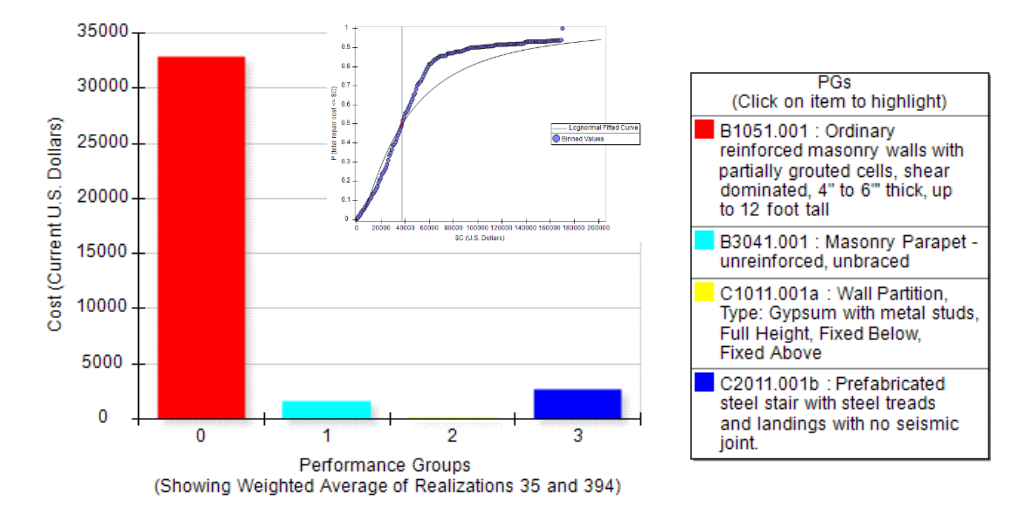

*Indicador de daño y costo de reparación para intensidad 7, TE-1RF.*

#### - *Intensidad 8*

Para intensidad 8 los costos de reparación son de 44,600.00 USD.

#### **Figura 157**

*Indicador de daño y costo de reparación para intensidad 8, TE-1RF.*

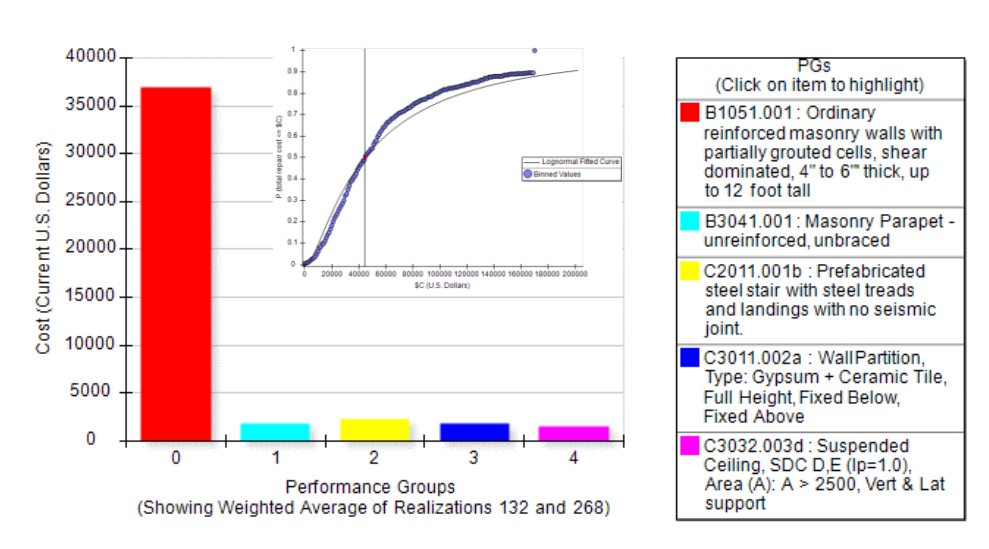

#### - *Intensidad 9*

El costo de reparación para la intensidad 9 son de 47,545.45 USD, para esta intensidad se observa cómo se producen danos en componentes como cubiertas desmontables.

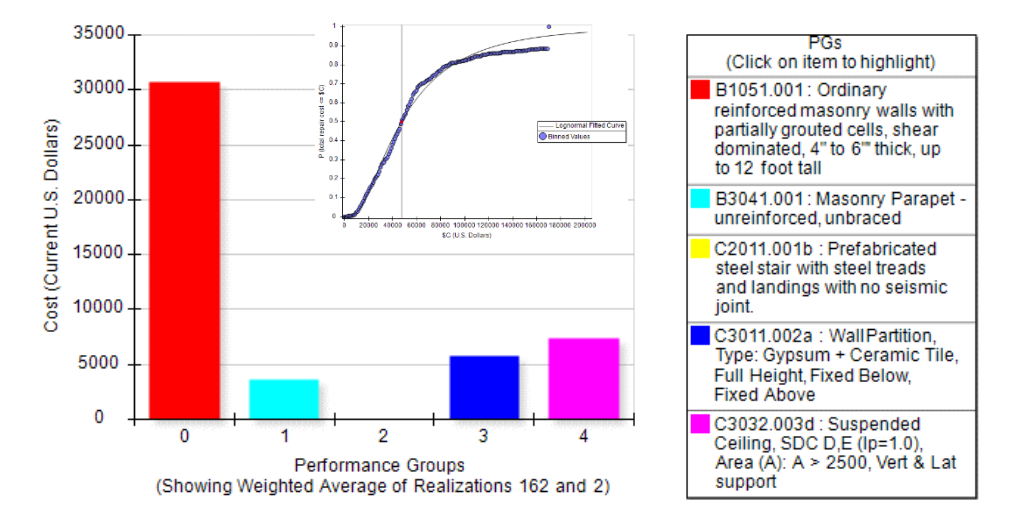

*Indicador de daño y costo de reparación para intensidad 9, TE-1RF.*

#### - *Intensidad 10*

En la máxima intensidad considerada para este análisis se calcula un costo de reparación máximo de 54,666.66 USD.

#### **Figura 159**

*Indicador de daño y costo de reparación para intensidad 10, TE-1RF.*

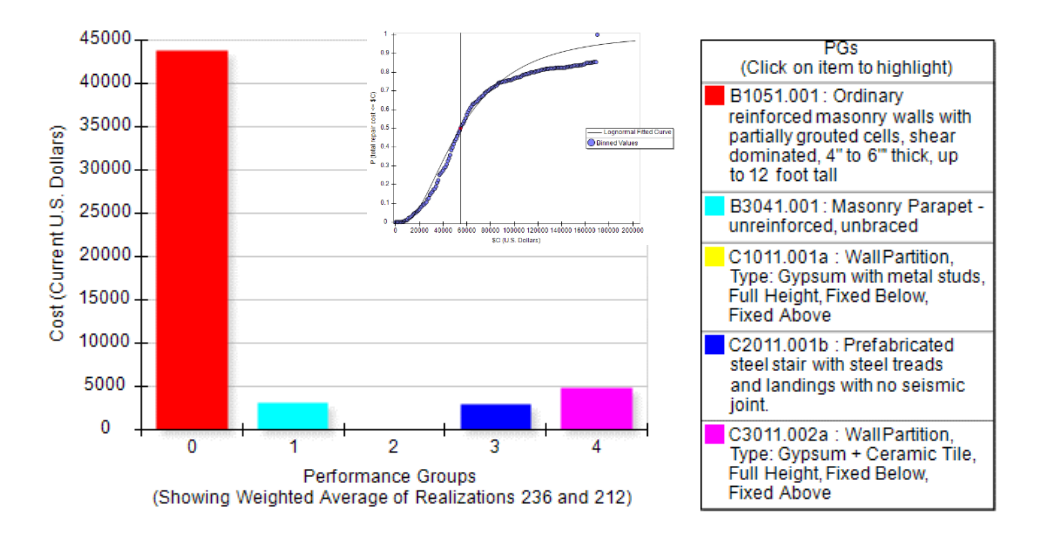

En la Tabla 42 se resume todos los costos de reparación calculados para cada intensidad, para la tipología TE-1 se tiene un escenario de pérdida total a partir de la intensidad 7 correspondiente a un costo de 195,036.03 USD, en términos de porcentaje se traduce en una pérdida del 100% como se presenta en la Tabla 43, en la misma tabla se observa como las perdidas van desde un 5.36% en la intensidad 1, con una aceleración media de 0.068 g, hasta el 77.42% antes de la pérdida total de la edificación, con una aceleración media de colapso de 0.392 g.

Por otro lado, para la tipología TE-1RF los valores de costos de reparación van desde los 2,222.22 USD y empiezan en la intensidad 2, con una aceleración media de 0.059 g, hasta los 54,666.66 USD en la intensidad 10, con una aceleración de 0.221 g. En términos de porcentaje estos valores representan entre el 1.05% y el 25.86% del costo total de reposición de la estructura analizada.

#### **Tabla 42**

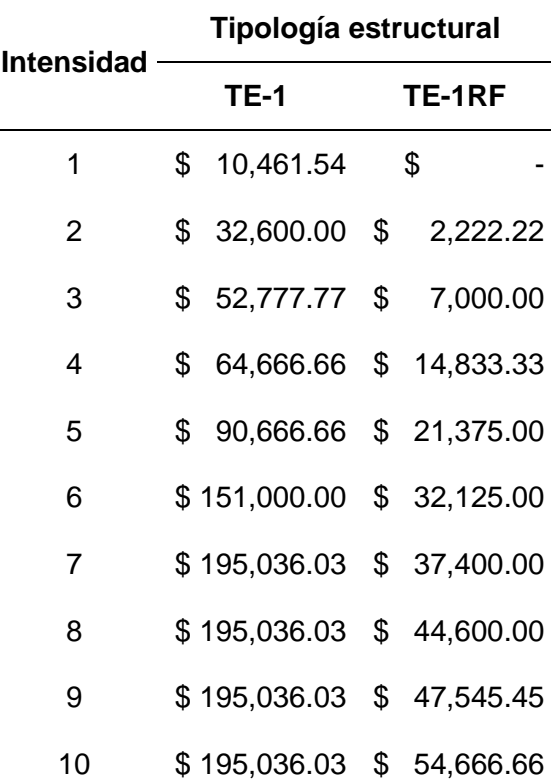

*Costos de reparación en USD.*

Gráficamente estos valores se pueden expresar en un diagrama de barras donde se muestra claramente la reducción de los costos de reparación ente una tipología no reforzada y una que si lo está.

# **Figura 160**

*Comparación de costos de reparación entre tipologías TE-1 y TE-1RF.*

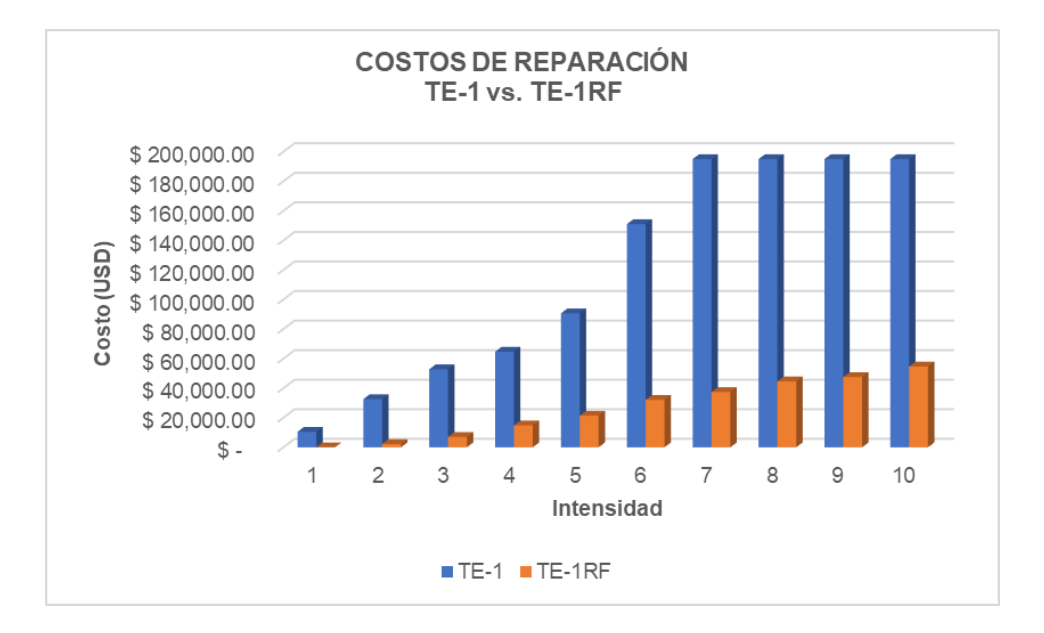

#### **Tabla 43**

*Costos de reparación en porcentaje respecto al costo inicial.*

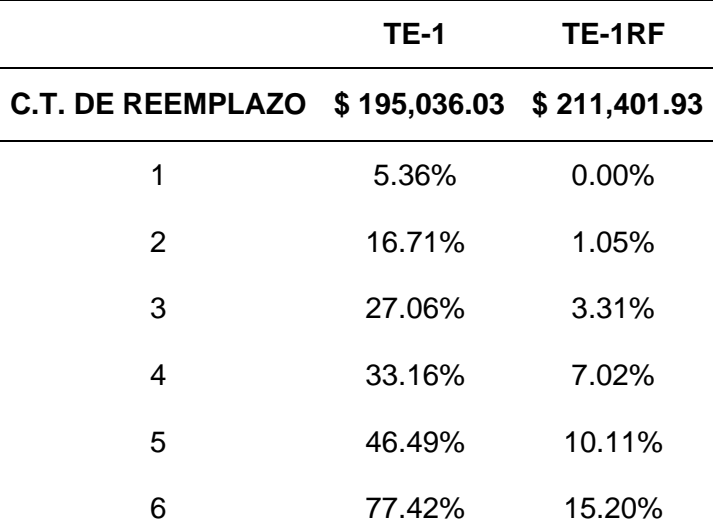

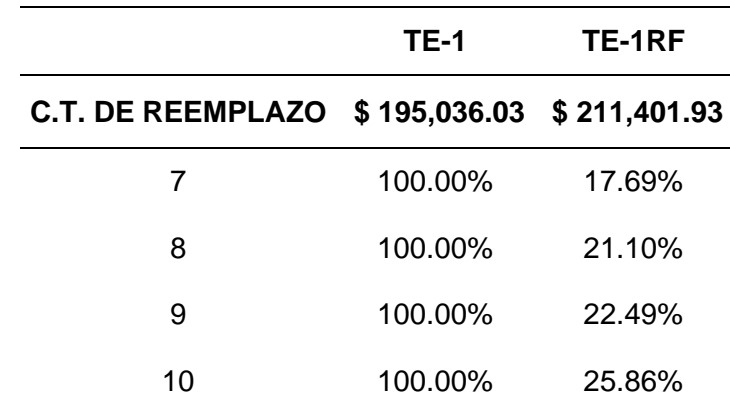

## *Costos de reparación TE-2*

Para la tipología TE-2 el análisis es similar, se obtiene valores de costos de reparación para cada intensidad y posteriormente se comparan con la tipología TE-2RF.

#### - *Intensidad 1*

## **Figura 161**

*Indicador de daño y costo de reparación para intensidad 1, TE-2.*

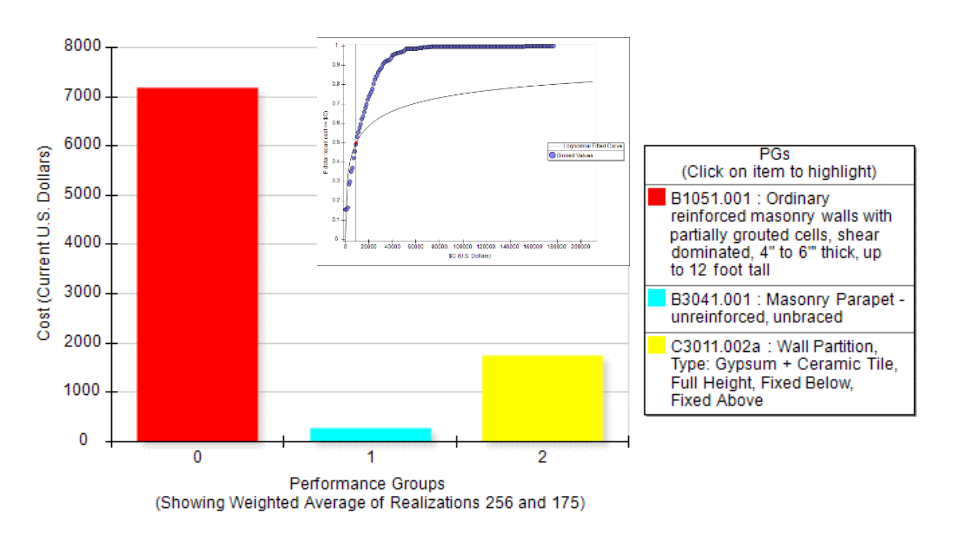

En la primera intensidad se tiene un costo de reparación de 9,200.00 USD, resaltando que la mayor parte de estos costos corresponden a la mampostería.

#### - *Intensidad 2*

En la intensidad 2 se tiene un costo de 27,100.00 USD.

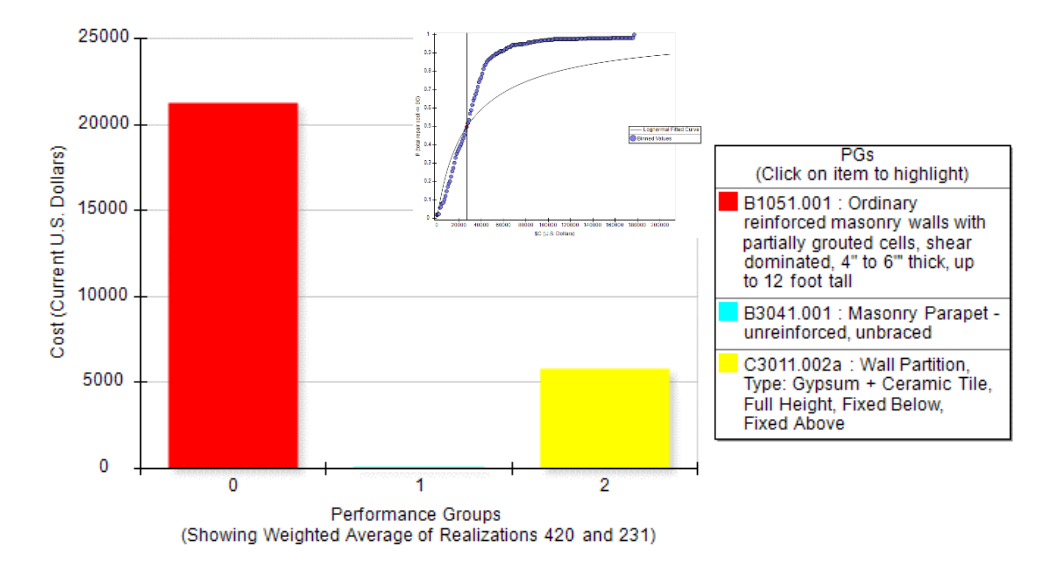

*Indicador de daño y costo de reparación para intensidad 2, TE-2.*

#### - *Intensidad 3*

Costo de reparación para la intensidad 3 es de 38,285.71 USD.

#### **Figura 163**

*Indicador de daño y costo de reparación para intensidad 3, TE-2.*

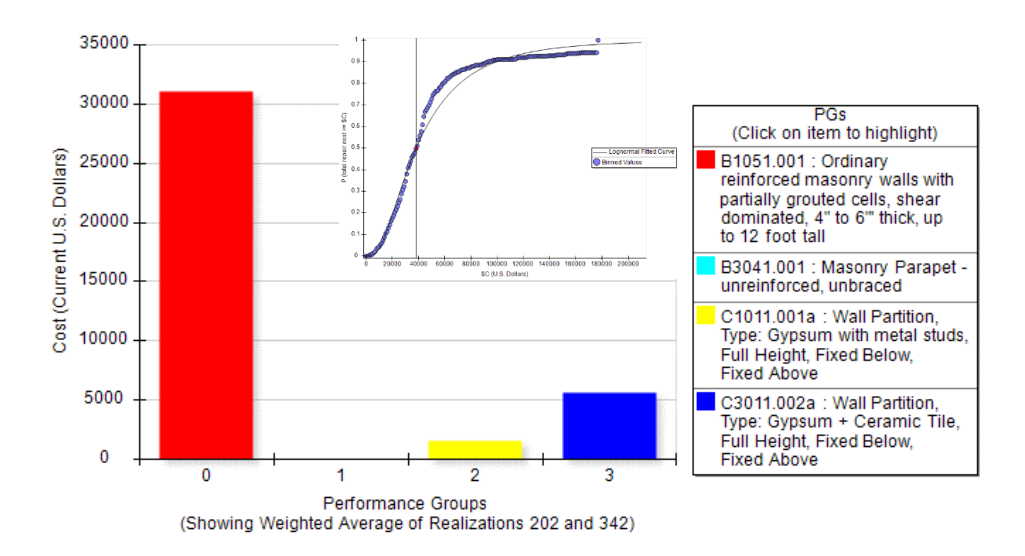

- *Intensidad 4*

Costo de reparación para la intensidad 4, 47,727.27 USD.

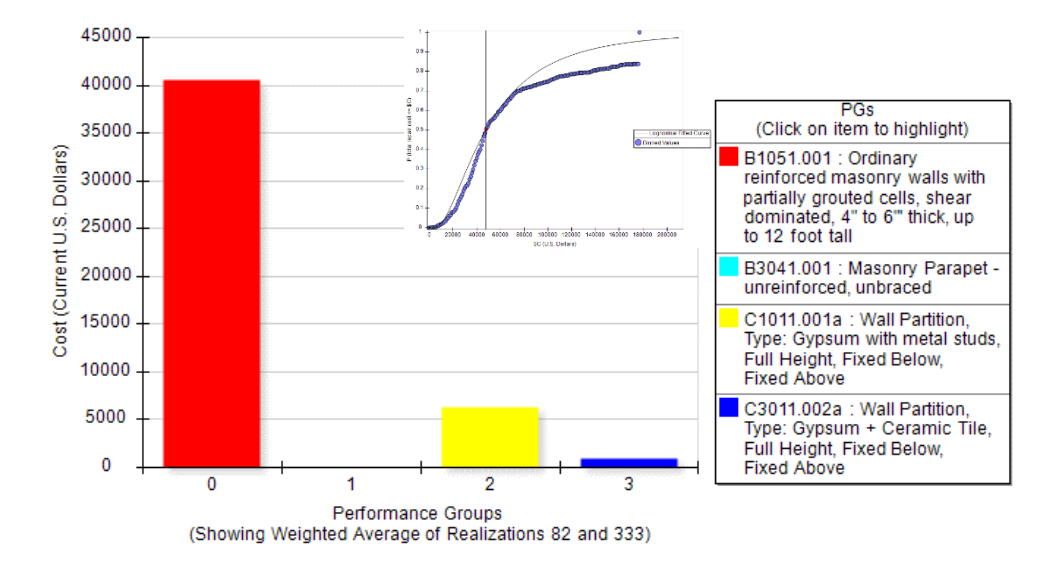

*Indicador de daño y costo de reparación para intensidad 4, TE-2.*

#### - *Intensidad 5*

Para la intensidad 5 el costo de reparación global es de 66,000.00 USD.

#### **Figura 165**

*Indicador de daño y costo de reparación para intensidad 5, TE-2.*

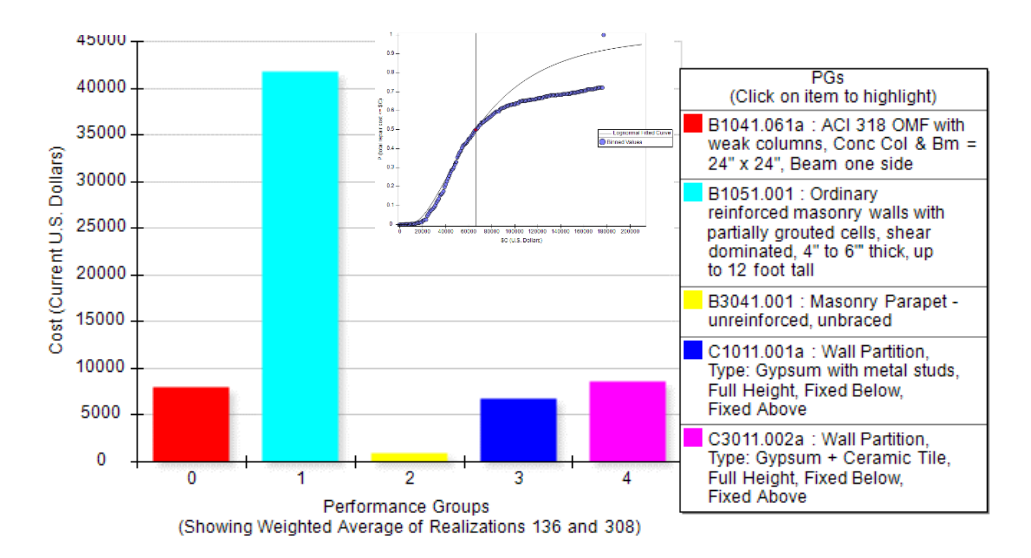

#### - *Intensidad 6*

Costo de reparación para intensidad 6, 104,500.00 USD.

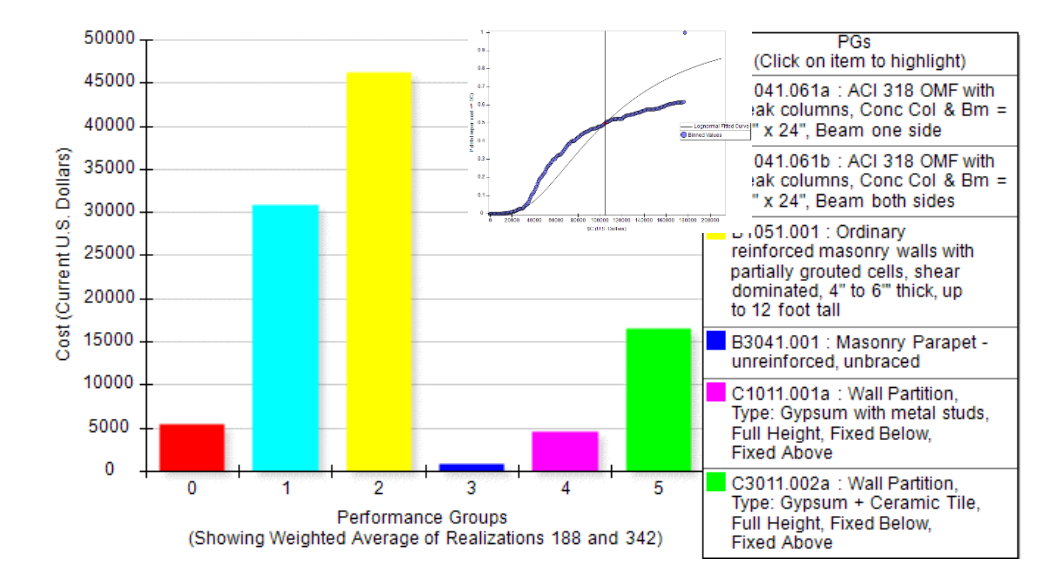

*Indicador de daño y costo de reparación para intensidad 6, TE-2.*

#### - *Intensidad 7*

Costo de reparación para la intensidad 7 es de 142,000.00 USD. Para este nivel de intensidad ya se producen daños reparables en los elementos estructurales principales, con un valor considerable de aproximadamente 63,000.00 USD que sería la principal causa de un posible colapso de la edificación, el segundo componente es no estructural, corresponde a las mamposterías con más de 40,000.00 USD.

Se puede considerar que esta es la última intensidad previa al colapso o antes de que se considere pérdida total de la estructura, relacionando con valores de aceleración para la intensidad 7 la aceleración media de colapso es de 0.284 g.

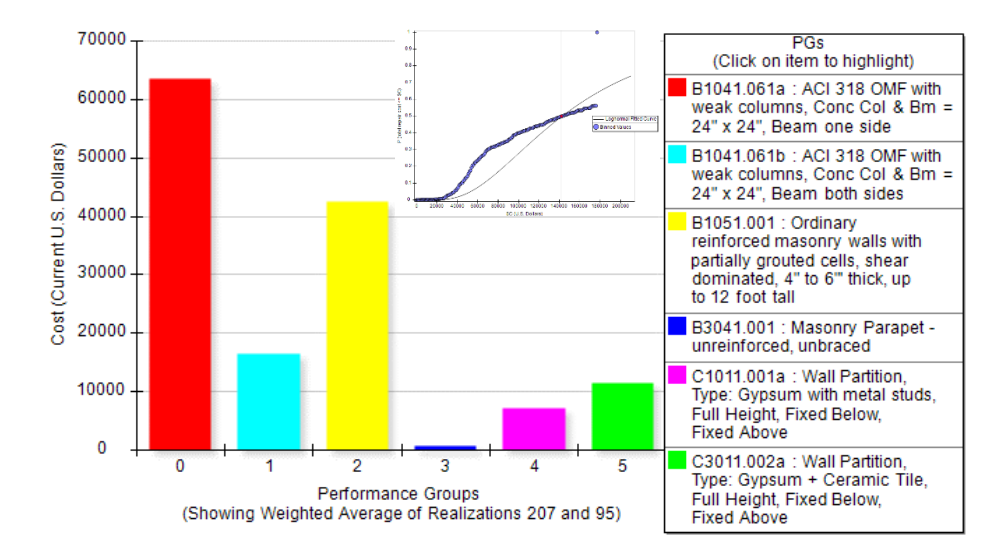

*Indicador de daño y costo de reparación para intensidad 7, TE-2.*

#### - *Intensidad 8*

Desde la intensidad 8 ya se considera que el escenario es de pérdida total, el valor del costo de reparación total es de 176,097.95 USD, correspondiente al 100% del costo de reposición dado para la estructura.

#### **Figura 168**

*Indicador de daño y costo de reparación para intensidad 8, TE-2.*

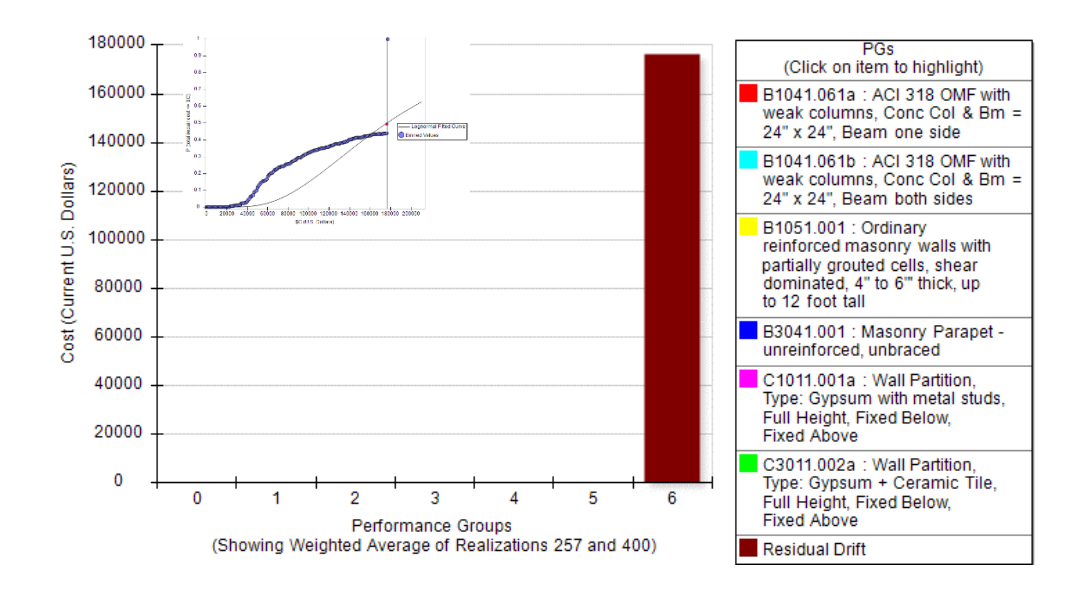

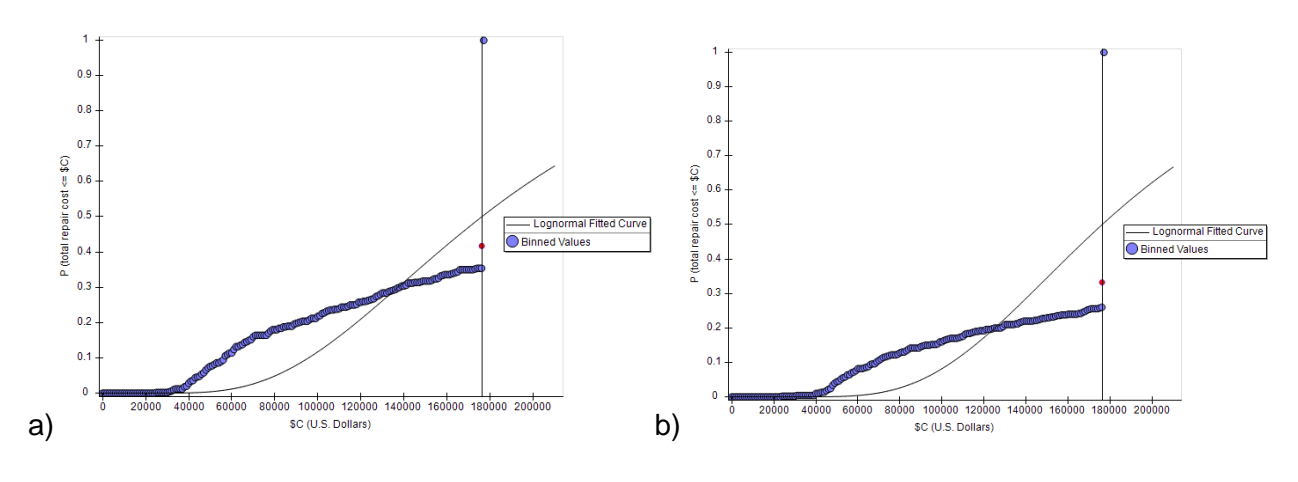

*Costo de reparación para intensidad 9 (a) y 10 (b), TE-2.*

Para las intensidades 9 y 10 se mantiene el mismo costo de reparación ya que se considera que la estructura colapso o tiene una pérdida total.

## *Costos de reparación TE-2RF*

Para esta tipología los costos de reparación se calculan a partir de la tercera intensidad, por lo cual no se presentan las gráficas de las intensidades 1 y 2.

- *Intensidad 3*

## **Figura 170**

*Indicador de daño para intensidad 3, TE-2RF.*

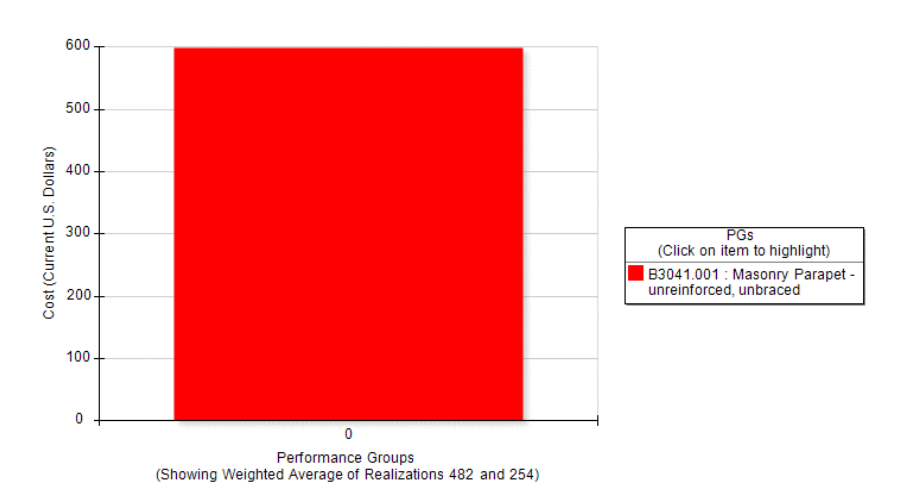

*Costo de reparación para intensidad 8, TE-2.*

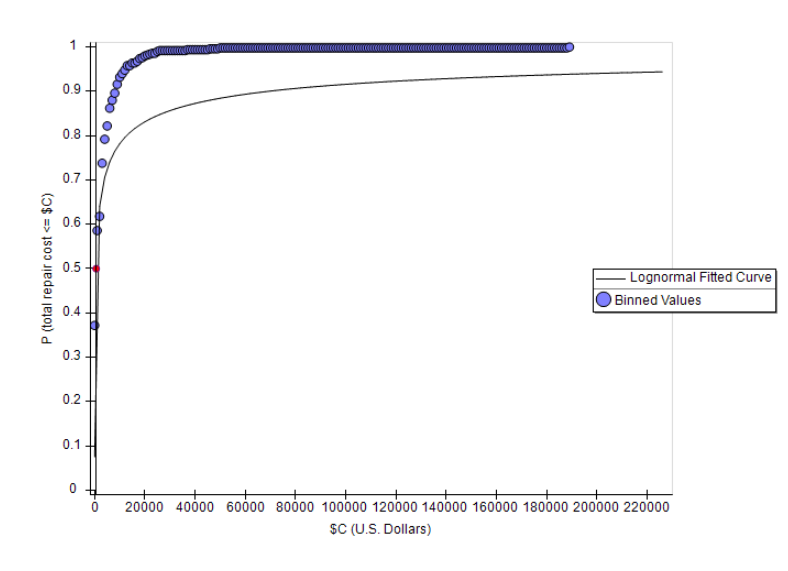

Para la primera intensidad se tiene un costo de reparación de 598.13 USD.

## - *Intensidad 4*

El daño se concentra en los componentes no estructurales correspondientes a la mampostería en paredes y parapetos, el costo de reparación es de 2,653.06 USD.

# **Figura 172**

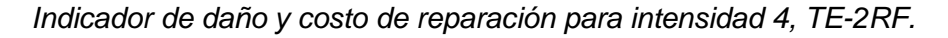

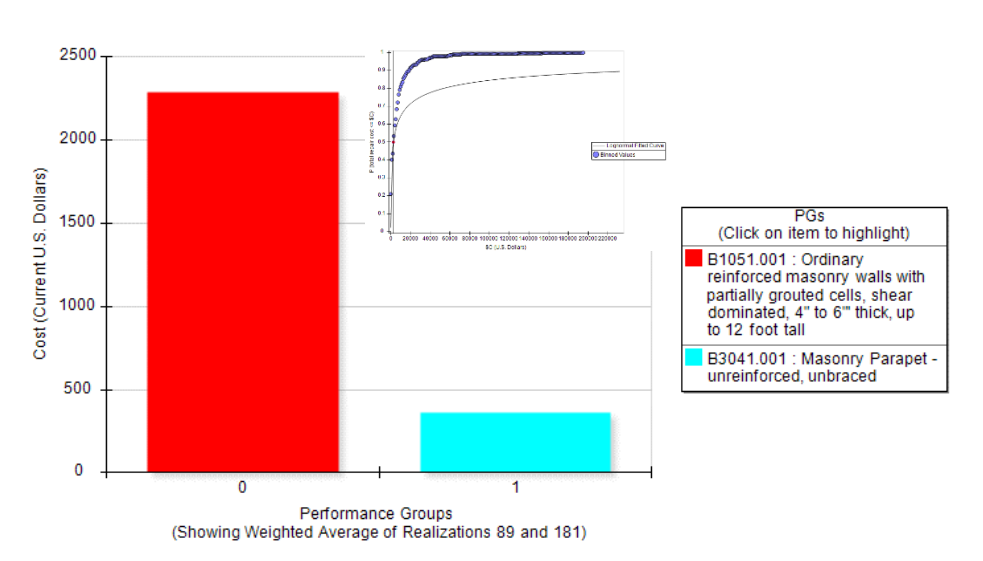

Costo de reparación global es de 5,272.72 USD para la intensidad 5.

## **Figura 173**

*Indicador de daño y costo de reparación para intensidad 5, TE-2RF.*

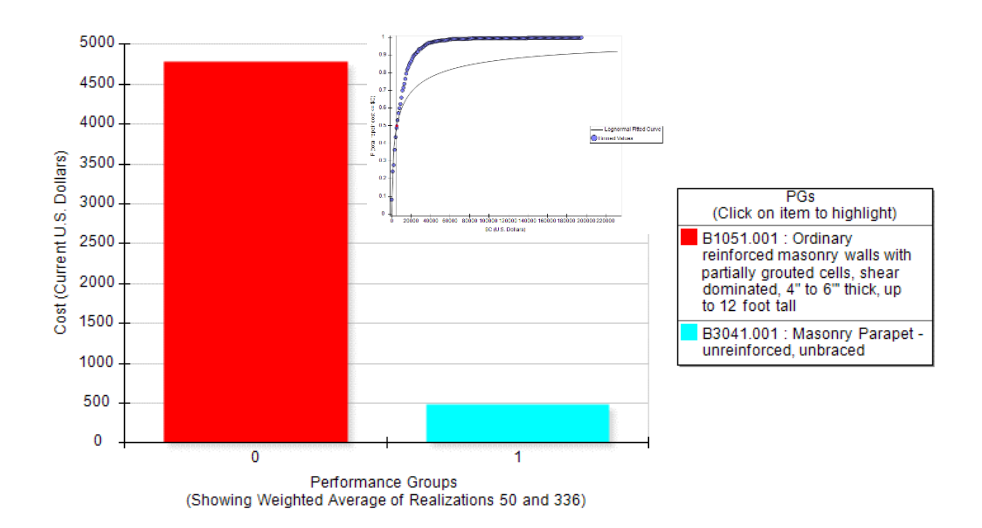

#### - *Intensidad 6*

En la intensidad 6 el costo de reparación es de 8,727.27 USD.

## **Figura 174**

*Indicador de daño y costo de reparación para intensidad 6, TE-2RF.*

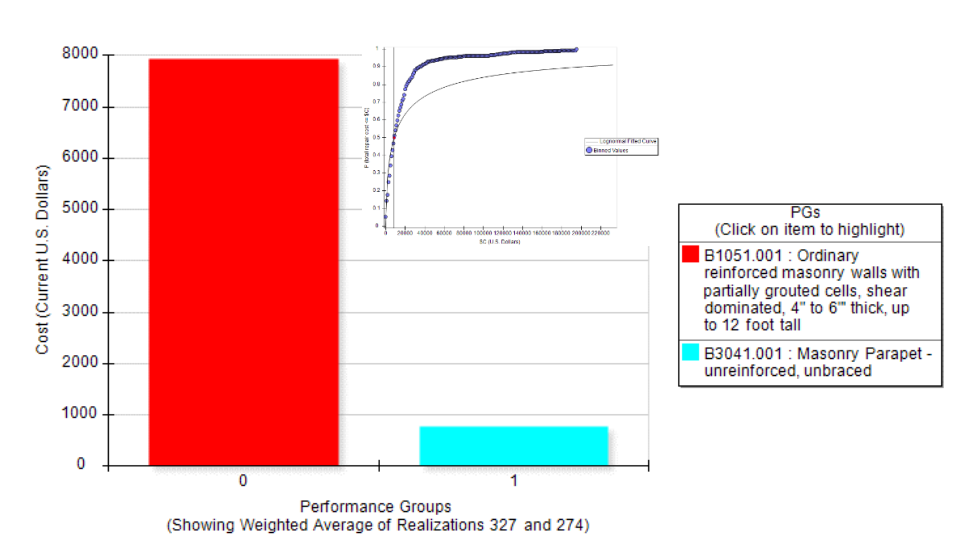

## **Figura 175**

*Indicador de daño y costo de reparación para intensidad 7, TE-2RF.*

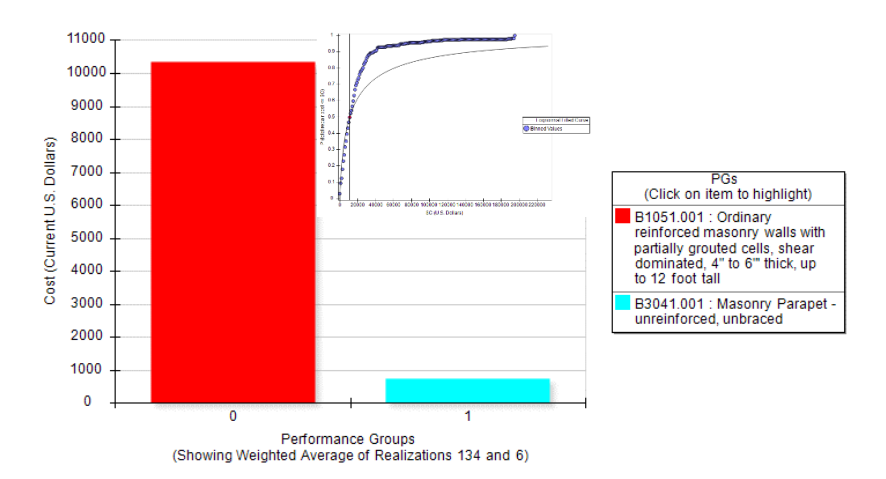

El daño en los componentes no estructurales de mampostería refleja un costo de reparación de 11,083.33 USD en la intensidad 7.

## - *Intensidad 8*

## **Figura 176**

Indicador de daño y costo de reparación para intensidad 8, TE-2RF.

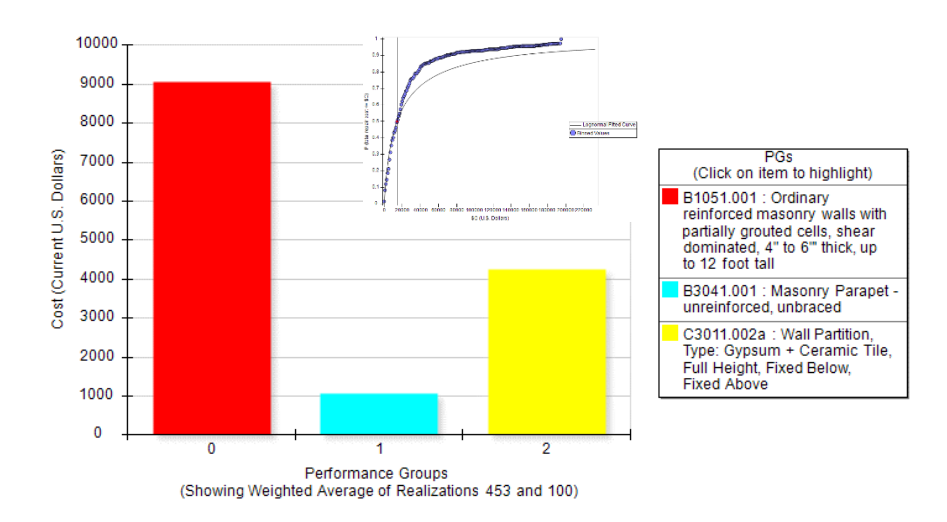

Para la intensidad 8 el costo de reparación es de 14,375.00 USD, en esta intensidad

aparece daño en componentes no estructurales como cerámicas y particiones de gypsum.

# **Figura 177**

*Indicador de daño y costo de reparación para intensidad 9, TE-2RF.*

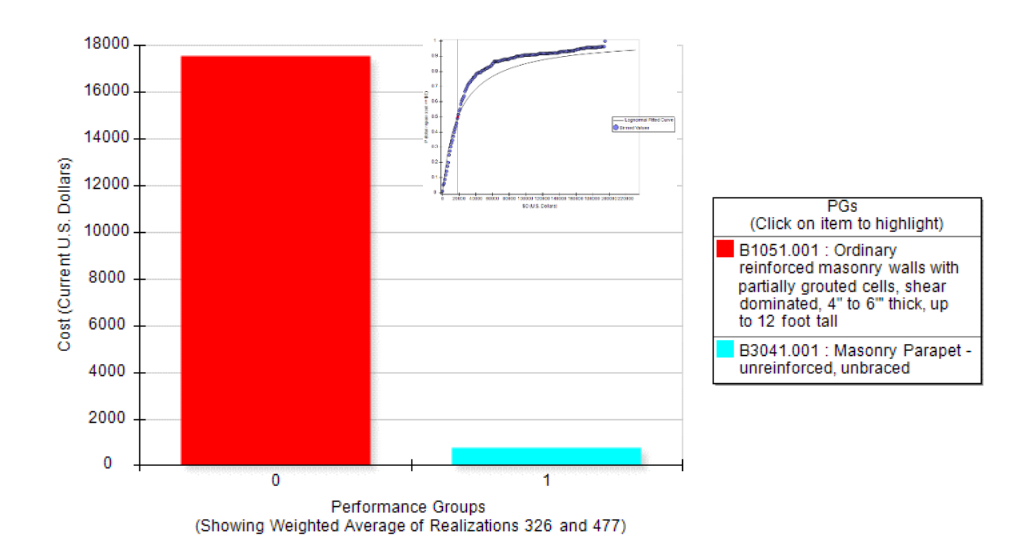

En la intensidad 9 el costo de reparación es de 18,384.61 USD.

## - *Intensidad 10*

## **Figura 178**

*Indicador de daño y costo de reparación para intensidad 10, TE-2RF.*

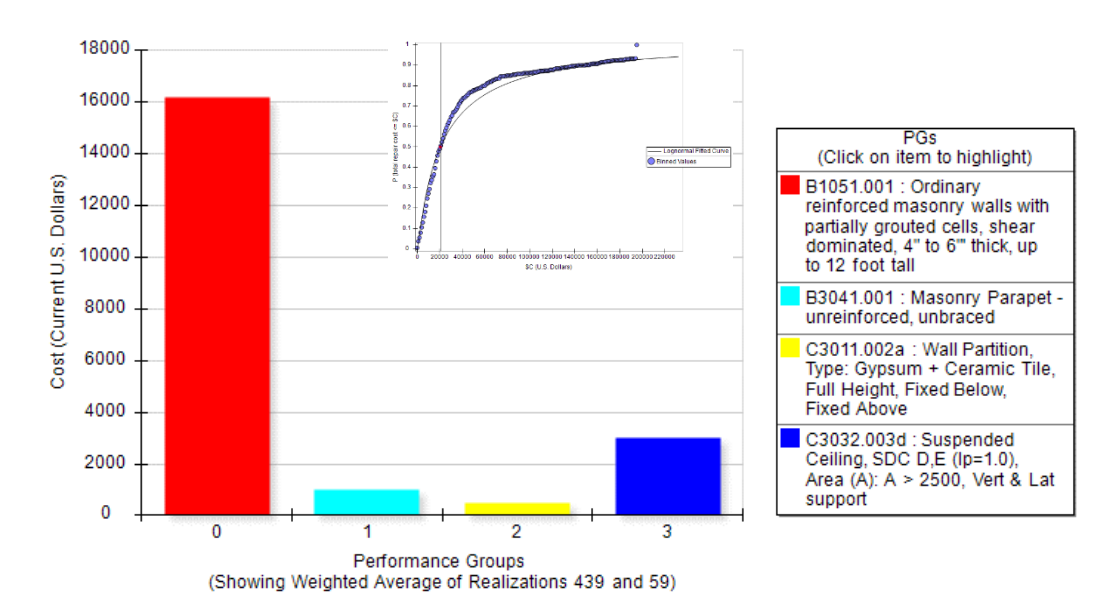

En la máxima intensidad seleccionada para el análisis el costo de reparación es de 20,625.00 USD, la mayor parte de este costo se concentra en las mamposterías y parapetos, además de particiones de gypsum y cerámicas, junto con cubierta livianas.

La estructura al tener reforzamiento con muros no llega al colapso ni supera el límite dado por la deriva residual, es decir, la edificación es factible de reparar ya que no se han afectado los componentes estructurales principales.

En la Tabla 44 se muestra el resumen de los costos de reparación calculados para cada intensidad.

### **Tabla 44**

*Costos de reparación en USD. TE-2 vs. TE-2RF.*

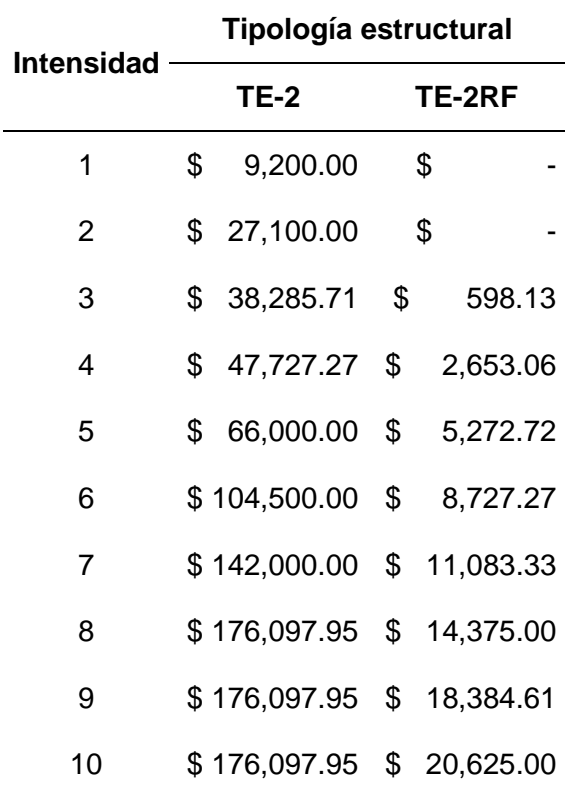

Estos valores expresados en términos de porcentaje respecto al costo de reposición total de la edificación se muestran en la Tabla 45, y finalmente en la Figura 179 se observa la comparación de los resultados en costos de reparación para las tipologías analizadas en este caso.

## **Tabla 45**

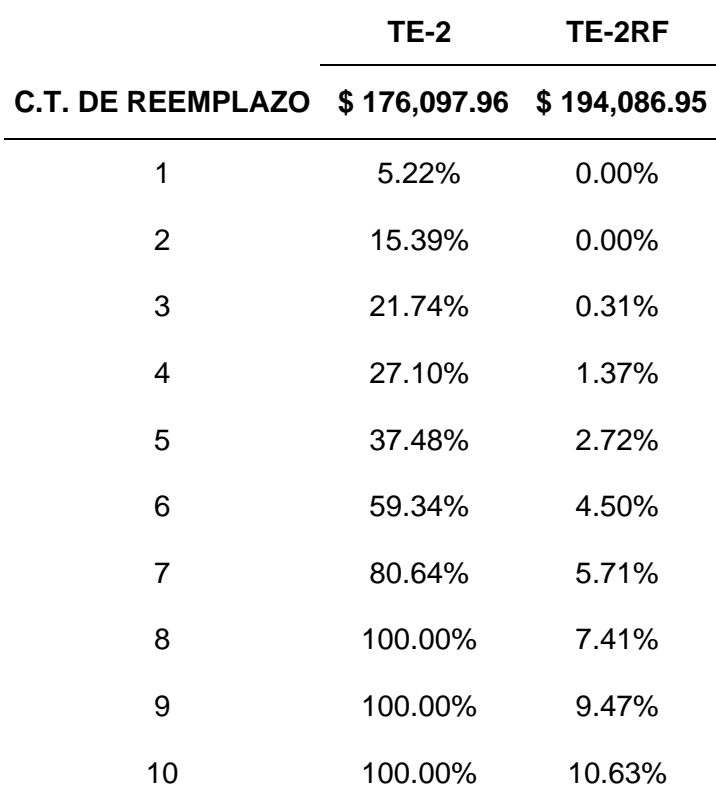

Costos de reparación en porcentaje respecto al costo inicial. TE-2 vs. TE-2RF.

Los costos de reparación de la tipología TE-2RF son significativamente menores a los

de la tipología TE-2, y no se considera un escenario de pérdida total.

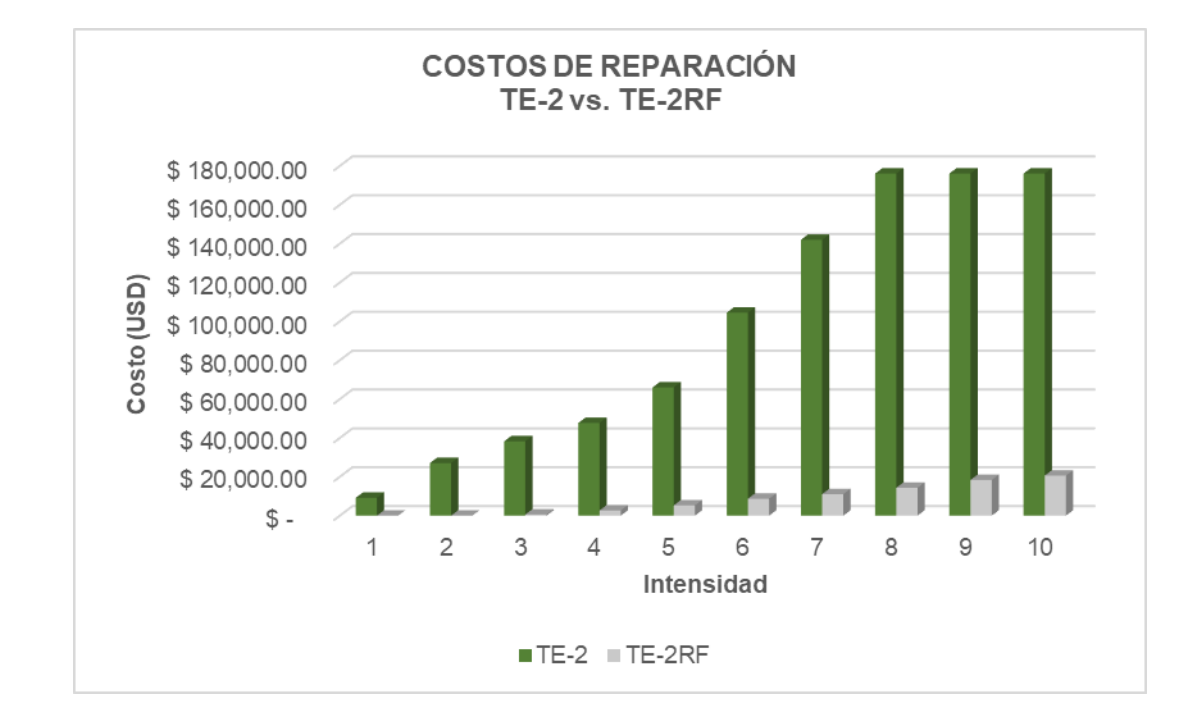

*Comparación de costos de reparación entre tipologías TE-2 y TE-2RF.*

#### **Conclusiones y Recomendaciones**

El análisis dinámico incremental es una técnica de diseño y evaluación estructural que es poco difundida, esto se debe principalmente a la alta demanda de tiempo requerido para realizar un análisis, además, que se deben seguir una secuencia de pasos previos para calibrar los modelos los cuales se explican a la norma FEMA P-58.

La selección de los registros sísmicos es un punto importante del IDA, los factores de escala son muy variantes dependiendo del método que se utilice para calcularlos o los parámetros que se asigne para definir los mismos. Sin embargo, en cualquier método de escalamiento utilizado se debe cuidar de cumplir con el rango de aceptación según el periodo fundamental de la estructura, entre 0.2T a 1.5T.

Con las curvas del análisis estático no lineal (Pushover) se puede comprobar que el análisis IDA está bien realizado, al sobreponer la curva de capacidad del Pushover junto con la curva IDA estas deben aproximarse al menos en el rango lineal de análisis, como se muestra en las Figuras 180 y 181, se observa como las mismas coindicen hasta cierto punto con lo cual se concluye que los resultados del IDA son correctos y el análisis realizado fue adecuado para las características estructurales planteadas. Los datos del análisis Pushover también son muy importantes, especialmente al momento de definir las probabilidades de colapso en programa PACT, junto con la herramienta SPO2IDA del FEMA P-58 se calcula la mediana y la desviación estándar representativa para la estructura, en resumen, se convierte un análisis pushover en un análisis IDA.

Las curvas de fragilidad obtenidas para cada estructura muestran de manera probabilística el comportamiento que se espera frente a un evento sísmico, en el caso de la

estructura TE-1 se calcularon probabilidades de entre el 63% al 100% de probabilidad de que la estructura sufra un daño considerable que la dejaría inutilizable.

## **Figura 180**

*Comparación de costos de reparación entre tipologías TE-2 y TE-2RF.*

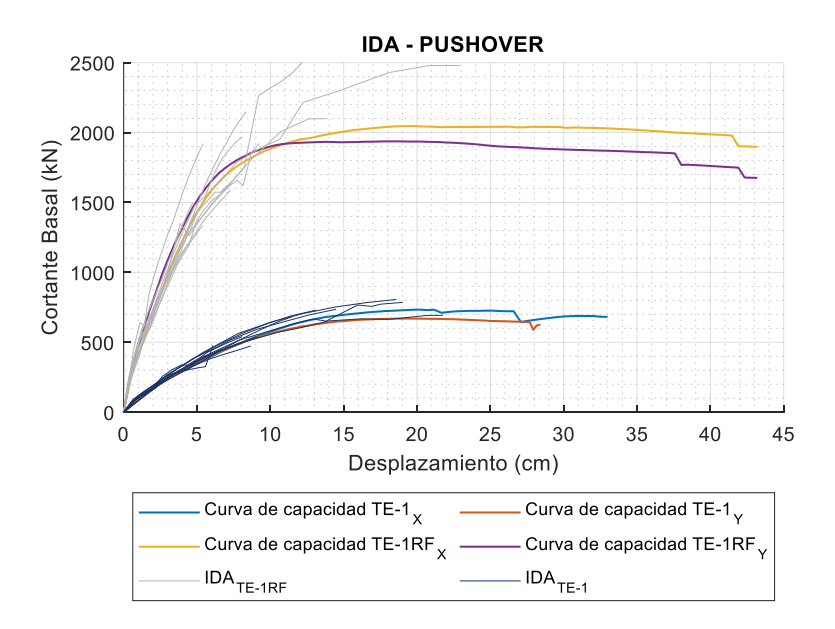

## **Figura 181**

*Comparación de costos de reparación entre tipologías TE-2 y TE-2RF.*

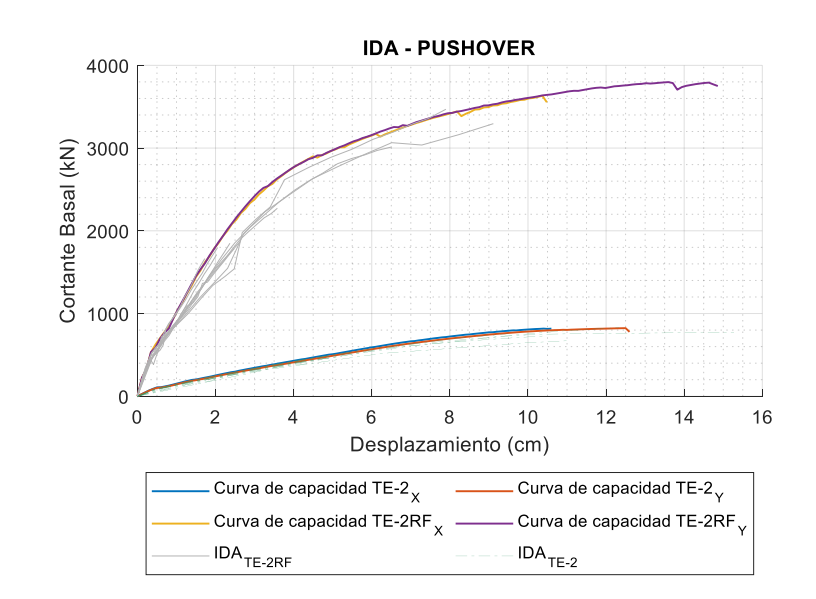

Para la tipología TE-1RF la probabilidad de colapso se reduce significativamente, tomando como limite la deriva del 2% de la NEC, se tiene probabilidades de hasta el 15% de que la estructura tenga un estado de daño severo (DS3), mejorando el desempeño sísmico y facilitando los trabajos de rehabilitación.

Para la estructura TE-2, que no tiene muros estructurales, la probabilidad de colapso para una deriva máxima del 2% se encuentra entre el 55% y 100%, además, mediante las curvas de fragilidad se puede identificar que los estados de daño severo (DS3) tienen una probabilidad de entre el 95% y 100% de presentarse en la estructura analizada.

Similar al caso de la estructura TE-1RF, para TE-2RF la probabilidad de colapso disminuye considerablemente, se tiene porcentajes de alrededor del 95% de que se alcance el estado de daño DS2, lo que indica que la estructura podrá ser ocupada inmediatamente después del evento sísmico, la probabilidad de entrar al estado de daño DS3 para una deriva del 2% son inferiores al 10% para prácticamente todos los casos analizados.

En cuanto a la cuantificación de los costos de reparación, que era el objetivo principal de la investigación, se nota una clara mejora al utilizar muros estructurales comparado con sistemas tradicionales conformados únicamente por vigas y columnas, en términos de costos entre la estructura TE-1 vs. TE-1RF se tiene una reducción del 75% en cuanto al costo de reparación después de un evento sísmico, pasando de una pérdida total de 195,036.03 USD a un valor de 54,666.66 USD y recalcando que en ningún momento se presenta daño en los elementos estructurales principales de la estructura reforzada.

Al comparar la tipología TE-2 con TE-2RF, de igual manera al caso anterior, se tiene una disminución del costo de reparación de 176,097.95 USD a 20,625.00 USD lo que indica una reducción de aproximadamente el 90%.

Es importante notar que en todos los casos de estudio la mayor parte del daño se concentró en las mamposterías no reforzadas, con valores en costo de hasta un 60% del costo de reparación total, es importante trabajar en mejorar la construcción de estas mamposterías o proponer materiales alternativos que reduzcan estas afectaciones.

Al utilizar el programa PACT se necesita definir una serie de parámetros que determinar el comportamiento estructural de la edificación, para optimizar el proceso se podría trabajar únicamente con modelos de 1 gdl. con lo cual se reduciría el tiempo de análisis y enfocarse en el análisis probabilístico.

En las nuevas tendencias de diseño por desempeño al aplicar la metodología FEMA-P58 se puede realizar un análisis lineal simplificado y un análisis dinámico no lineal tiempohistoria, para aplicar el análisis lineal se necesita de la curva de capacidad calculada mediane el pushover y con la ayuda de la herramienta SPO2IDA se realiza transforma en un análisis dinámico no lineal simplificado, sin embargo, esto genera muchas incertidumbres al tratarse de un proceso probabilístico, por lo cual, se recomienda que se realice un análisis dinámico no lineal tiempo-historia para mejorar los resultados y reducir la incertidumbre.

Al realizar un análisis IDA se debe utilizar un mínimo de 11 registros sísmicos debidamente escalados, se debe realizar una investigación más detallada de los métodos de escalamiento debido a que existen varios métodos y los resultados varían según el método utilizado, los métodos de PEER, ASCE y FEMA se basas en escalar las aceleraciones espectrales a un espectro objetivo lo cual a criterio del autor genera variabilidad en los factores de escalamiento, por otro lado la norma japonesa y la chilena hacen referencia a que se puede realizar un escalamiento mediante los periodos y frecuencias con lo cual se obtiene un mejor ajuste de los espectros escalados.

Se realizar más investigaciones para definir las fragilidades para los materiales nacionales, de esta manera al utilizar el programa PACT se podrá definir curvas de fragilidad propias que darán lugar a resultados ajustados a la realidad del Ecuador.

Uno de los objetivos de la presente investigación fue mostrar de manera clara y concisa lo que conlleva seguir construyendo de artesanal, mostrar a autoridades y propietarios que se debe exigir un correcto diseño estructural en todas las edificaciones, el uso de muros estructurales muchas veces no es bien recibido por su elevado costo de construcción sin embargo a largo plazo se evidencia como su aplicación resulta beneficiosa.

Realizar más investigación sobre formas de reforzamiento estructural que sean menos invasivas y más económicas, actualmente existen varios métodos de reforzamiento desde fibras de FRP hasta disipadores de energía, se debe evaluar su viabilidad de uso en las tipologías estructurales comunes destinadas principalmente a vivienda.

#### **Bibliografía**

- ACI-318. (2019). *Requisitos de Reglamento para Concreto Estructural* Farmington Hills, USA Retrieved from [www.concrete.org](file:///D:/PATO/Maestria/Tesis/Revisiones/www.concrete.org)
- Aguiar, R., & Bobadilla, C. (2006). Curvas de fragilidad para estructuras de hormigón armado y comparación con HAZUS. *Rev. Int. de Desastres Naturales, Accidentes e Infraestructura Civil., Vol. 6*.

Ahmed, A. (2018). *Reinforced Concrete Desing (SI Units)*. Sana'a University.

Al-sheikh, A. (2019). ASCE 7-16 Provisions for Lateral Drift Determination. *Structure Magazine*.

Alas, R., & Grijalva, S. (2018). *Evaluación de la vulnerabilidad sísmica, por medio de curvas de fragilidad, utilizando el análisis dinámico no lineal incremental.* (Maestro en Estructuras). Universidad de El Salvador, Ciudad Universitaria.

Seismic Evaluation and Retrofit of Existing Buildings, (2017).

- Aveiga, J., & Carvajal, J. (2018). *Análisis de pérdidas y estimación de daños utilizando la herramienta PACT del FEMA P58, en una edificación ubicada en la ciudad de Quito.* Universidad Central del Ecuador, Quito.
- Barbat, A., Vargas, Y., Pujades, L., & Hurtado, J. (2016). Evaluación probabilista del riesgo sísmico de estructuras con base en la degradación de rigidez. *Rev. int. métodos numér. cálc. diseño ing.*, 39-47.

Beauval, C., Marinière, J., Yepes, H., Audin, L., Nocquet, J. M., Alvarado, A., . . . Jomard, H. (2018). A new seismic hazard model for Ecuador. *108*(3A), 1443-1464. doi:10.1785/0120170259

CAMICON. (2022). Boletín técnico. *Revista Construcción, 276*.

- Céspedes S., Boroschek R., & R., R. (2019). Modelos de movimiento fuerte para duración e Intensidad de Arias para registros de movimiento fuerte en Chile *XII Congreso Chileno de Sismología e Ingeniería Sísmica ACHISINA 2019*
- Chicaiza, M. (2017). *Modelo de exposición y mapa de vulnerabilidad del Distrito Metropolitano de Quito.* Escuela Politécnica Nacional, Quito.
- EERI. (2016). M7.8 Muisne, Ecuador Earthquake on April 16, 2016. *ERI Earthquake Reconnaissance Team Report:*. Retrieved from [http://www.eeri.org](http://www.eeri.org/)
- ERN. (2016). Sismo en Ecuador, 16 de abril de 2016 (M7.8) *ERNtérate*. Retrieved from ern.com.mx

FEMA-P-58-1. (2018). *Seismic Performance Assessment of Buildings*. Washington, D.C.

FEMA-P-58-2. (2018). *Seismic Performance Assessment of Buildings*. Washington, D.C.

- FEMA-P-58-7. (2018). *Building the Performance You Need A Guide to State-of-the-Art Tools for Seismic Design and Assessment* USA: nehrp
- Guardiola-Víllora, A., & Basset-Salom, L. (2015). Escenarios de riesgo sísmico del distrito del Eixample de la ciudad de Valencia. *Revista Internacional de Métodos Numéricos para*

# *Cálculo y Diseño en Ingeniería, 31*(2), 81-90. doi[:https://doi.org/10.1016/j.rimni.2014.01.002](https://doi.org/10.1016/j.rimni.2014.01.002)

- Hernández, E. (2010). *Diseño sísmico basado en desempeño y confiabilidad de sistemas marcomuro.* (Ph.D.). Universidad Nacional Autónoma de México, México.
- Hoult, R., Appelle, A., Pacheco, J., & Beyer, K. (2020). Seismic performance of slender RC Ushaped walls with a single-layer of reinforcement. *Engineering Structures, 225*. doi:10.1016/j.engstruct.2020.111257
- IGEPN. (2012). TERREMOTO DE ESMERALDAS DE 1906 UNO DE LOS SISMOS MÁS GRANDES DE LA HISTORIA RECIENTE. Retrieved from <https://www.igepn.edu.ec/servicios/noticias/>
- Mander, J. B., Priestley, M. J. N., & Park, R. (1988). Theoretical stress-strain model for confined concrete. *Journal of Structural Engineering, 114*, 1804-1826.
- Marsed, L. (2017). *Estimation of the seismic demand and capacity of rc buildings through incremental dynamic analysis.* (Master of Science). EPOKA UNIVERSITY
- McCormac, J., & Brown, R. (2017). *Diseno de Concreto Reforzado* (Décima Edición con el Código ACI 318-14 ed.). México.
- Moehle, J. (2015). *Seismic Design of Reinforced Concrete Buildings*. New York: Mc Graw Hill Education.
- NEC-SE-CG. (2015). Cargas (No Sísmicas).
- NEC-SE-HM. (2015). Estructuras de hormigón armado.

Nikolaou, S., Vera-Grunauer, X., Gilsanz, R., Luque, R., Kishida, T., Diaz-Fanas, G., . . . Lopez, S. (2017). *GEER-ATC Mw7.8 ECUADOR 4/16/16 EARTHQUAKE RECONNAISSANCE PART I : SEISMOLOGICAL & GROUND MOTION ASPECTS*.

Ortiz, G. (2017). *Enorme costo humano y material del mayor terremoto en 67 años*. Ecuador

PAHO. (2000). Crónicas de Desastres - Fenómeno El Niño. Retrieved from [www.paho.org](file:///D:/PATO/Maestria/Tesis/Revisiones/www.paho.org)

Parra Cárdenas, H. A. (2016). *Desarrollos metodológicos y aplicaciones hacia el cáclulo de la preligrosidad sísmica en el Ecuador Continental y estudio de riesgo sísmico en la Cuidad de Quito.* (Doctor). Universidad Politécnica de Madrid, Madrid.

Penelis, G., & Penelis, G. (2019). Concrete Buildings in Seismic Regions.

- Pujades Beneit, L. (2002). *Evaluación del riesgo sísmico en zonas urbanas.* (Tesi doctoral). Universitat Politècnica de Catalunya.,
- Reyes, I., Mikhail, S., Mendoza, E., & Ugel, R. (2016). SEISMIC VULNERABILITY OF A FRAME BUILDING OF REINFORCED CONCRETE OF 5 LEVELS, WITH IRREGULARITY ON PLANT AND VARIATIONS IN FLOOR DIAPHRAGM. *SABER. Revista Multidisciplinaria del Consejo de Investigación de la Universidad de Oriente, 28*, 293-304.
- Rojas León, M. A. (2022). *Framework to Define Performance Requirements for Structural Component Model And Application to Reinforced Concrete Wall Shear Strength* (Doctor of Philosophy in Civil Engineering ). UNIVERSITY OF CALIFORNIA Los Angeles.

SeismoSoft. (2021). SeismoStruct Manual 2021. Retrieved from [https://seismosoft.com/wp](https://seismosoft.com/wp-content/uploads/prods/lib/SeismoStruct-2023-User-Manual_ENG.pdf)[content/uploads/prods/lib/SeismoStruct-2023-User-Manual\\_ENG.pdf.](https://seismosoft.com/wp-content/uploads/prods/lib/SeismoStruct-2023-User-Manual_ENG.pdf)

# [https://seismosoft.com/wp-content/uploads/prods/lib/SeismoStruct-2023-User-](https://seismosoft.com/wp-content/uploads/prods/lib/SeismoStruct-2023-User-Manual_ENG.pdf)[Manual\\_ENG.pdf](https://seismosoft.com/wp-content/uploads/prods/lib/SeismoStruct-2023-User-Manual_ENG.pdf)

- SENPLADES. (2016). *Evaluación de los Costos de Reconstrucción*. Ecaudor Retrieved from [www.planifi](file:///D:/PATO/Maestria/Tesis/Revisiones/www.plani)cacion.gob.ec
- Sik Yang, J. (2009). *PROBABILISTIC SEISMIC DAMAGE ASSESSMENT AND REPAIR COST ANALYSIS OF EXISTING STEEL MOMENT FRAME BUILDINGS.* (Master of Science). Cornell University, Cornell.
- Tavárez, J. (2016). *Análisis Estático y Dinámico Incremental de una estructura de muros de hormigón armado en la República Dominicana.* Barcelona.
- Vamvatsikos, D., & Cornell, C. (2002). Incremental Dynamic Analysis. *Earthquake Engineering & Structural Dynamics, 31*, 491-514. doi:10.1002/eqe.141
- Vamvatsikos, D., & Cornell, C. (2004). Applied Incremental Dynamic Analysis. *Earthquake Spectra - EARTHQ SPECTRA, 20*. doi:10.1193/1.1737737
- Vargas, Y. (2013). *Análisis estructural estático y dinámico probabilista de edificios de hormigón armado. Aspectos metodológicos y aplicaciones a la evaluación de daño.* UNIVERSIDAD POLITÉCNICA DE CATALUÑA, Barcelona.
- Vielma, J. C., & Barrios, V. (2014). Determinación de curvas de fragilidad mediante análisis incremental dinámico. *Revista Sul-americana de Engenharia Estrutural 11*, 172-186.
- Wang, G., Power, M., Youngs, R., & Li, Z. (2009). Design Ground Motion Library. *AMEC Geomatrix, Inc., Appendix A*.
- Whittaker, A., Hamburger, R., Comartin, C., Mahoneyl, M., Bachman, R., & Rojahn, C. (2003). Performance-Based Engineering of Buildings and Infrastructure for Extreme Loadings *ATC Applied Technology Council*. Retrieved from <https://www.atcouncil.org/pdfs/Whittaker2.pdf>
- Yepes-Estrada, C., Silva, V., Valcárcel, J., Acevedo, A. B., Tarque, N., Hube, M. A., . . . María, H. S. (2017). Modeling the Residential Building Inventory in South America for Seismic Risk Assessment. *33*(1), 299-322. doi:10.1193/101915eqs155dp

# **Apéndices**